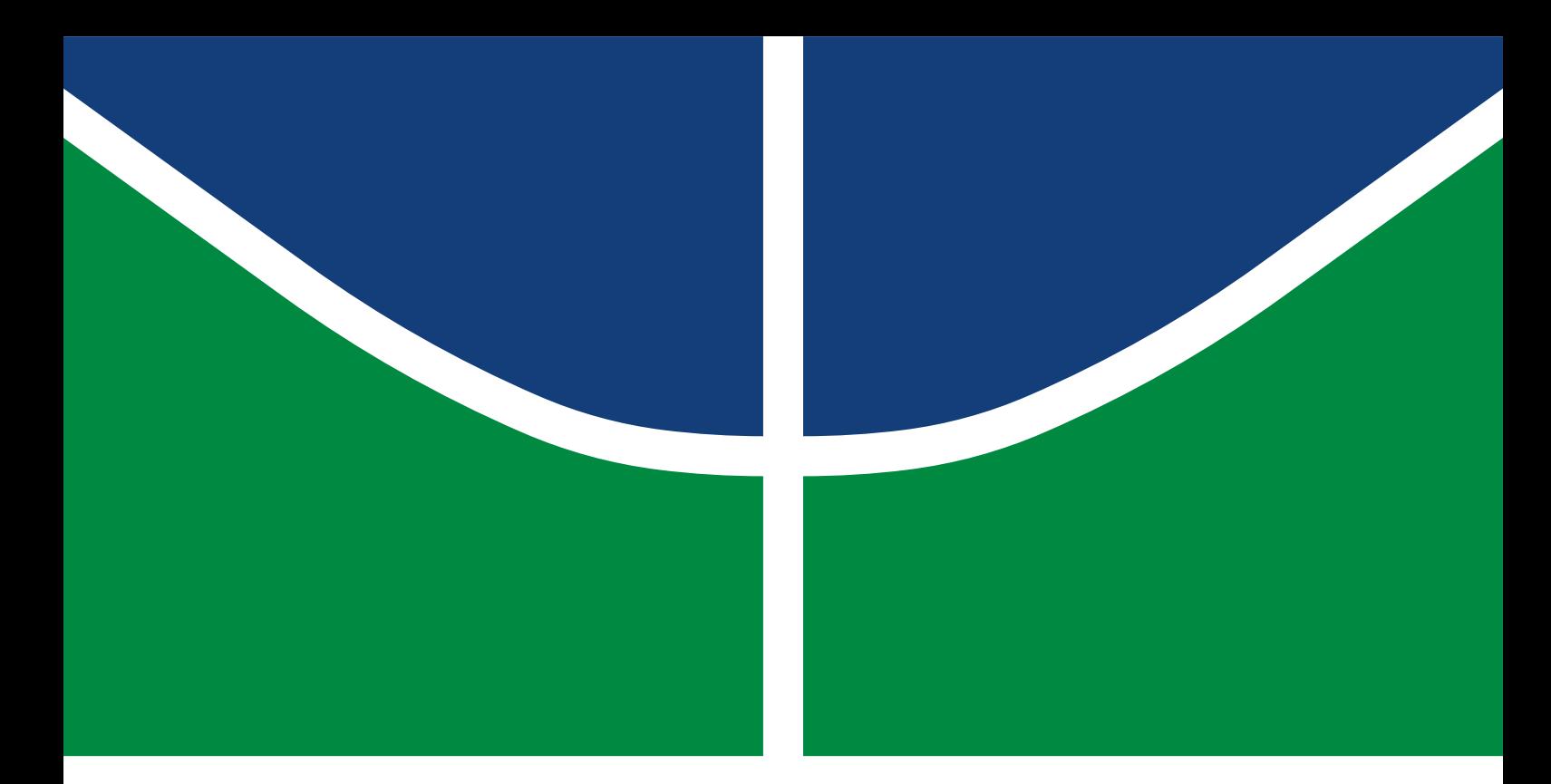

## DISSERTAÇÃO DE MESTRADO

## **Acesso Inicial Omnidirecional de Usuário em Redes de Ondas Milimétricas via Esquema de Alamouti**

**Thayane Rodrigues Viana**

Brasília, agosto de 2017

**UNIVERSIDADE DE BRASÍLIA**

FACULDADE DE TECNOLOGIA

UNIVERSIDADE DE BRASÍLIA Faculdade de Tecnologia

## DISSERTAÇÃO DE MESTRADO

## **Acesso Inicial Omnidirecional de Usuário em Redes de Ondas Milimétricas via Esquema de Alamouti**

**Thayane Rodrigues Viana**

*Dissertação de Mestrado submetida ao Departamento de Engenharia Elétrica como requisito parcial para obtenção do grau de Mestre em Engenharia de Sistemas Eletrônicos e de Automação*

## Banca Examinadora

Prof. Marcelo Menezes de Carvalho, Ph.D, ENE/UnB *Orientador*

Prof. Renato Mariz de Moraes, Ph.D, ENE/UnB *Examinador interno*

Porf. Jacir Luiz Bordim, Ph.D, CIC/UnB *Examinador externo*

## FICHA CATALOGRÁFICA

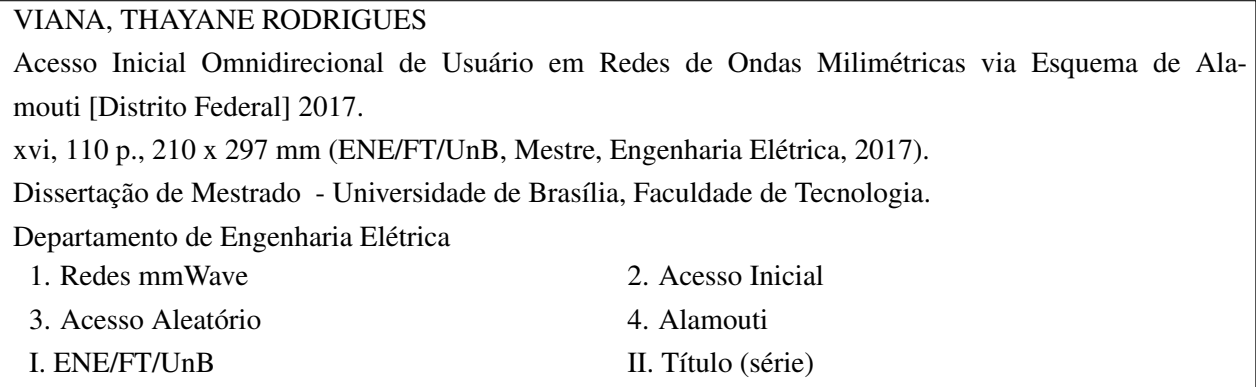

## REFERÊNCIA BIBLIOGRÁFICA

VIANA, T.R. (2017). *Acesso Inicial Omnidirecional de Usuário em Redes de Ondas Milimétricas via Esquema de Alamouti*. Dissertação de Mestrado, Publicação PGEA.DM-674/2017, Departamento de Engenharia Elétrica, Universidade de Brasília, Brasília, DF, [110](#page-123-0) p.

### CESSÃO DE DIREITOS

AUTOR: Thayane Rodrigues Viana

TÍTULO: Acesso Inicial Omnidirecional de Usuário em Redes de Ondas Milimétricas via Esquema de Alamouti.

GRAU: Mestre em Engenharia de Sistemas Eletrônicos e de Automação ANO: 2017

É concedida à Universidade de Brasília permissão para reproduzir cópias desta Dissertação de Mestrado e para emprestar ou vender tais cópias somente para propósitos acadêmicos e científicos. Os autores reservam outros direitos de publicação e nenhuma parte dessa Dissertação de Mestrado pode ser reproduzida sem autorização por escrito dos autores.

Thayane Rodrigues Viana Depto. de Engenharia Elétrica (ENE) - FT Universidade de Brasília (UnB) Campus Darcy Ribeiro CEP 70919-970 - Brasília - DF - Brasil

## **Dedicatória**

*Dedico esta dissertação de mestrado a todos os estudantes e pesquisadores que assim como eu, são fascinados por comunicações móveis e desejam aprender ainda mais.*

*Thayane Rodrigues Viana*

### **Agradecimentos**

*Agradeço a Deus pela oportunidade de concluir o meu mestrado na Universidade de Brasília. Como disse Samuel em 1 Samuel 7:12, "até aqui nos ajudou o Senhor". Sem Deus, eu jamais teria conseguido terminar, Ele é a minha força e o meu refúgio, o Senhor foi muito gracioso comigo ao me capacitar para fazer esse mestrado. Reconheço que toda boa dádiva vem de Deus, e que Ele me ajudou e me fortaleceu para que eu não desistisse nos momentos mais difíceis, me dando ânimo e me sustentando até o final. A Deus seja toda glória! "Porque dele e por ele, e para ele, são todas as coisas; glória, pois, a ele eternamente. Amém." (Romanos 11:36). Agradeço muito também ao meu orientador, o professor Marcelo Carvalho, por toda paciência e dedicação ao me orientar no mestrado. Sou muito grata por tudo que tenho aprendido com o professor Marcelo, e, sem dúvida, ele sempre foi uma grande inspiração para mim. Agradeço também à minha família por todo o apoio, palavras de incentivo e orações. Agradeço especialmente à Nayara Viana por ter me ajudado com as figuras da dissertação. Agradeço também aos meus amigos e irmãos em Cristo do PG4U e do Ministério Resgate, que sempre se preocuparam comigo, me dando apoio e orando por mim e pelo meu mestrado. Finalmente, agradeço à Universidade de Brasília por ter me proporcionado um tempo tão produtivo de estudos. Foi um grande privilégio concluir a graduação e a pós-graduação em uma universidade pública de qualidade. Guardarei sempre uma grata memória do meu período de mestrado, foi um tempo muito bom de aprendizado.*

*Thayane Rodrigues Viana*

### **RESUMO**

O crescente volume de tráfego de dados e a demanda por altas taxas nas atuais redes sem fio afirmam a necessidade de novas tecnologias para melhorar a eficiência espectral na próxima geração de redes celulares. Entre essas tecnologias, as comunicações por ondas milimétricas (mmWave, do inglês *Millimeter Wave*) emergem como uma candidata chave aproveitando bandas de frequência abundantes e inexploradas, juntamente com a densificação de células menores e o grande número de antenas nas duas extremidades do enlace. Entretanto, a alta perda de propagação e o bloqueio do sinal são desafios importantes a serem superados nas bandas mmWave. Para compensar isso, as técnicas de conformação de feixe foram propostas para alcançar altos ganhos de diretividade. Infelizmente, o uso de conformação de feixe no acesso inicial (quando o equipamento do usuário (UE, do inglês *User Equipment*) precisa se conectar à estação base (BS, do inglês *Base Station*)) deve introduzir uma sobrecarga de atraso significativa, uma vez que exigirá algoritmos de busca de feixes ou estimativa de canal fora da banda para proporcionar a configuração e o alinhamento dos feixes. Para evitar esse problema, este trabalho investiga o uso do Esquema de Alamouti como meio de realizar a conexão do dispositivo de usuário dentro da banda mmWave de forma omnidirecional aproveitando seus ganhos de diversidade. Os resultados das simulações para uma célula *outdoor* em 28 GHz são apresentados para estimação da probabilidade de conexão do UE e cálculo da razão sinal-ruído (SNR, do inglês *signal-to-noise ratio*) média do canal *uplink* como função da distância entre BS e UE. Os resultados das simulações indicam que, com apropriados parâmetros selecionados, o Esquema de Alamouti pode prover probabilidades de conexão do UE similares às probabilidades proporcionadas pelo uso de conformação de feixe, sem provocar a sobrecarga de atraso causada pelos algoritmos de busca de feixe ou soluções fora da banda.

## **ABSTRACT**

The ever-increasing volume of data traffic and demand for higher data rates in current wireless networks have posed the need for new technologies to improve spectral efficiency in nextgeneration cellular networks. Among such technologies, millimeter wave (mmWave) communications has surfaced as a key candidate by taking advantage of abundant and unexploited frequency bands, coupled with dense small cell deployments and a large number of antenna elements at both ends of the link. However, severe path loss and signal blockage are important challenges to be overcome at mmWave bands. To compensate for that, beamforming techniques have been proposed to achieve high directional gains. Unfortunately, the use of beamforming in the initial access (when the user equipment (UE) needs to connect to the base station (BS)) may incur significant delay overhead, since it will require beam searching algorithms or out-of-band channel estimation for proper beam set up and alignment. To avoid this problem, this work investigates the use of the Alamouti scheme as a means to achieve in-band omnidirectional UE connection by leveraging its transmission diversity gains. Simulation results for an outdoor cell at 28 GHz are presented for estimation of the UE connection probability and uplink average SNR as a function of the UE-BS distance. The simulation results indicate that, with appropriate chosen parameters, the Alamouti scheme can deliver UE connection probabilities close to beamforming, and without incurring the delay overhead caused by beam searching algorithms or out-of-band solutions.

# SUMÁRIO

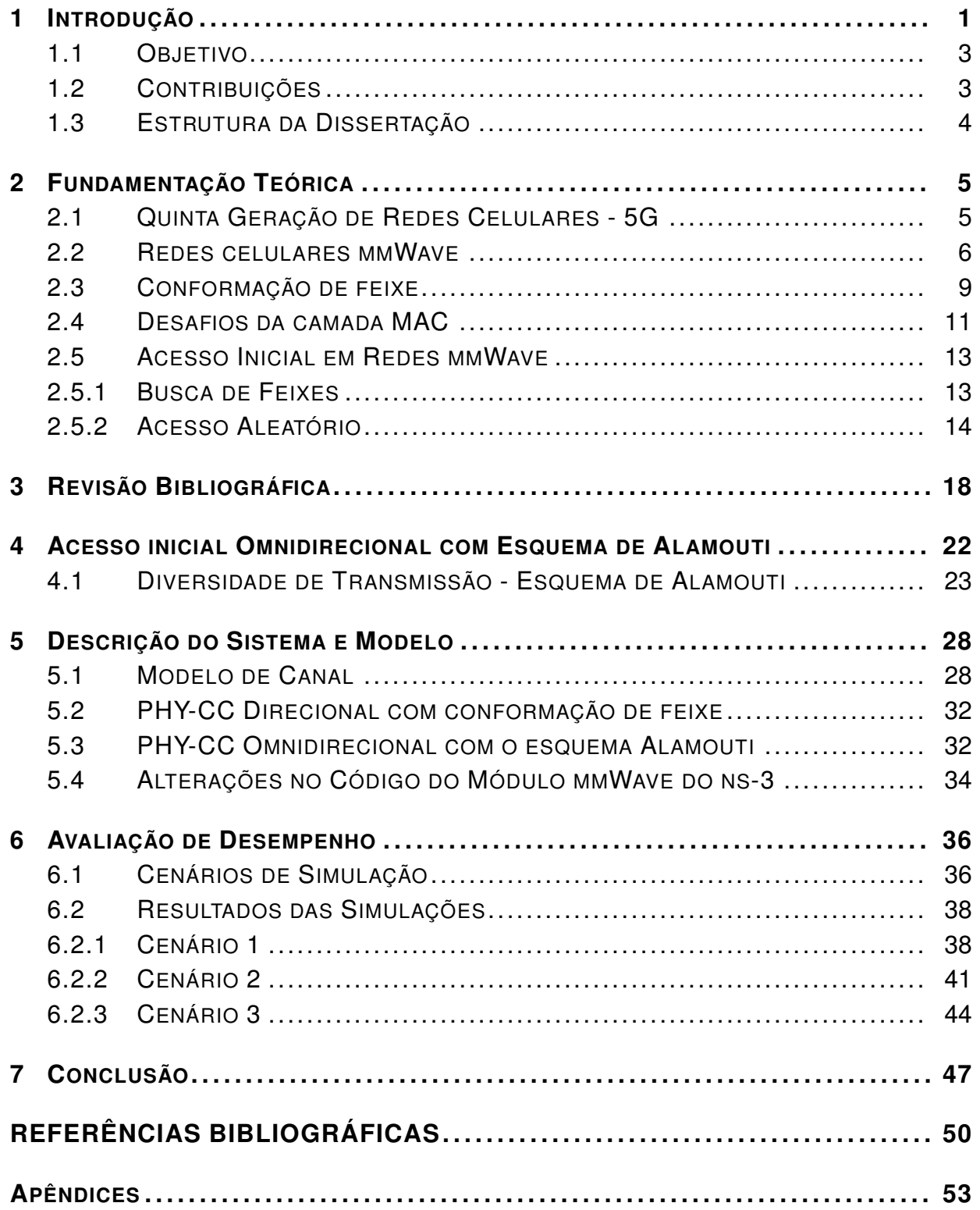

## LISTA DE FIGURAS

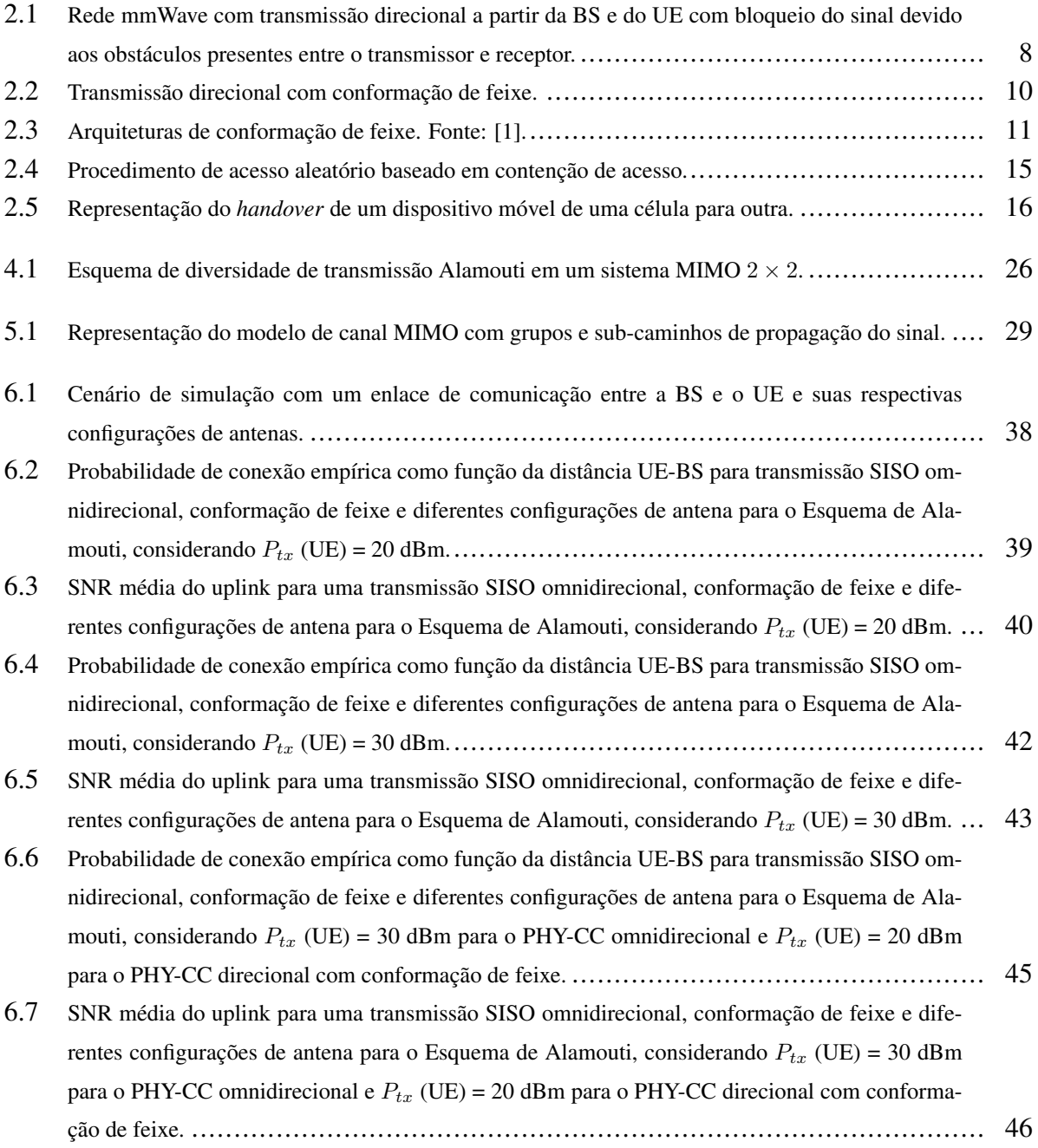

# LISTA DE TABELAS

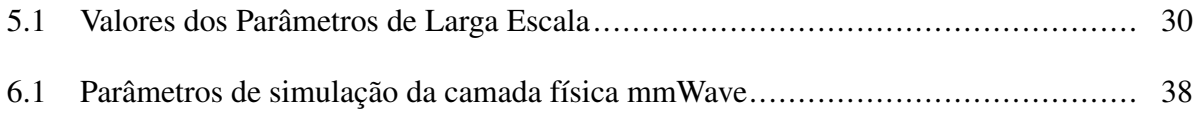

# LISTA DE SÍMBOLOS

## **Siglas**

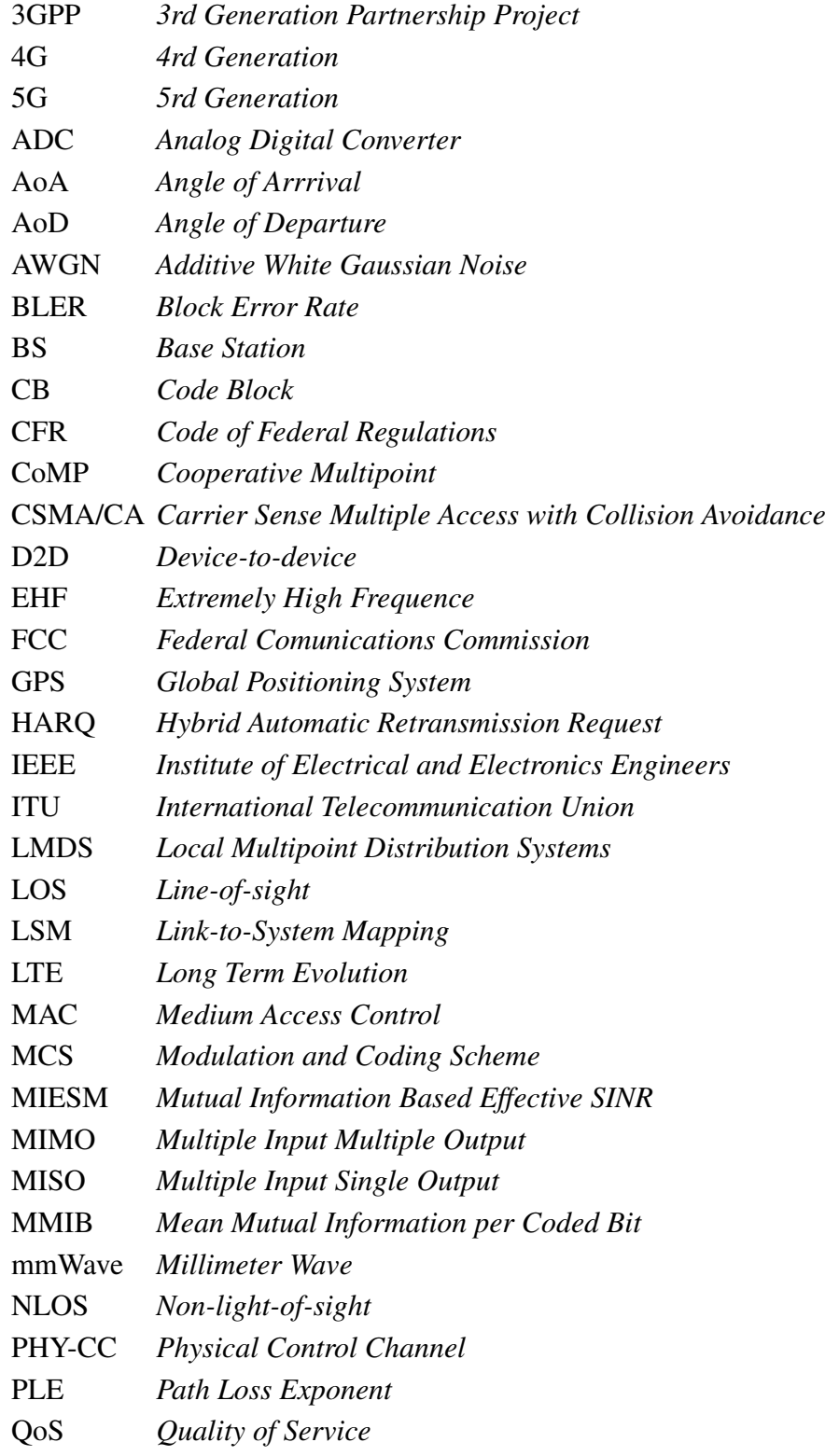

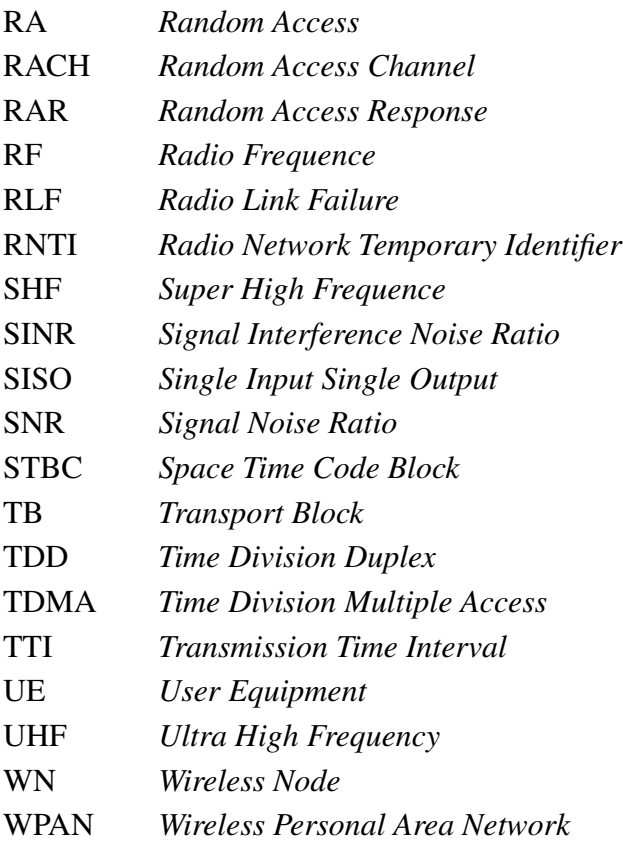

## **Símbolos**

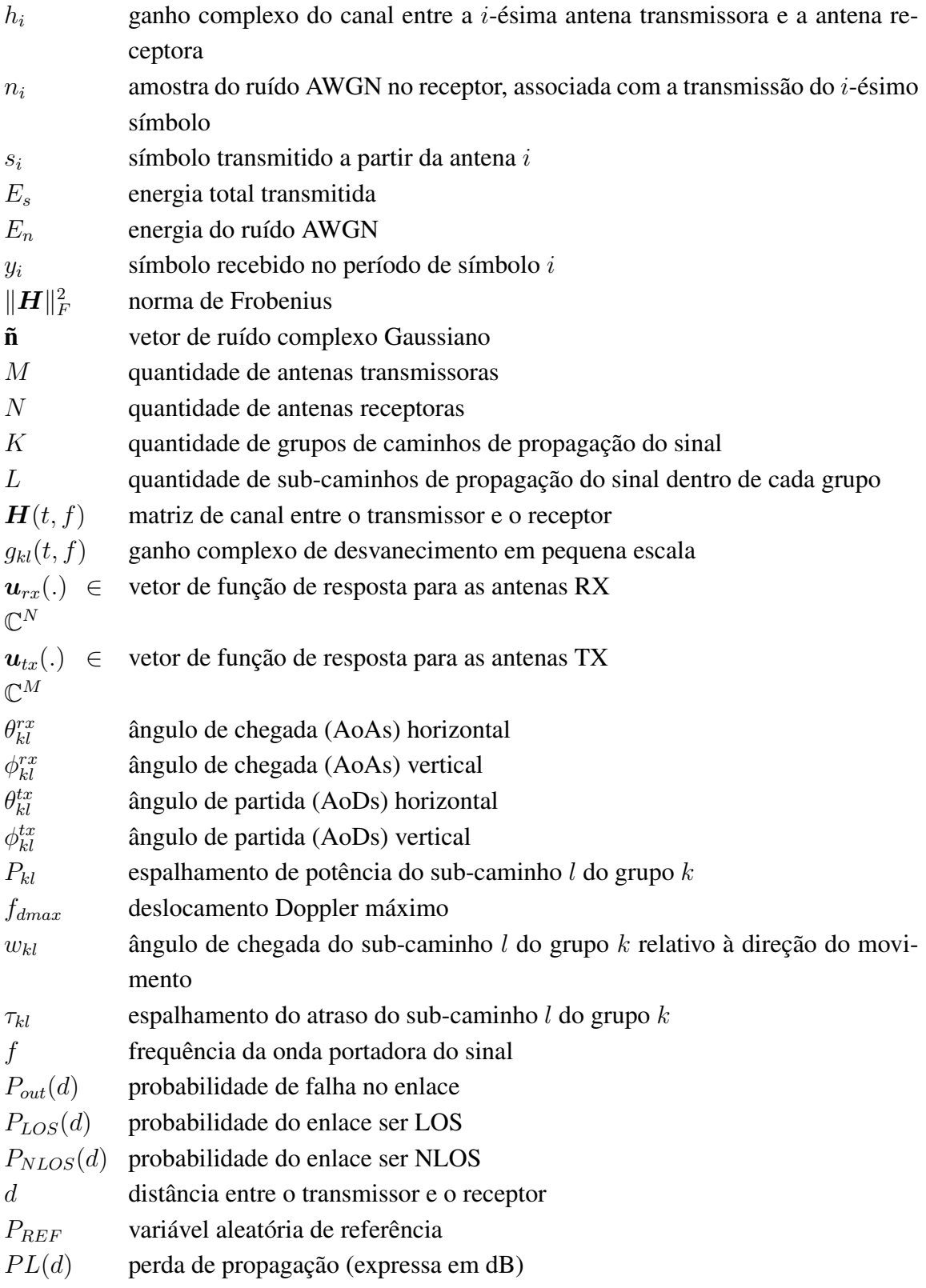

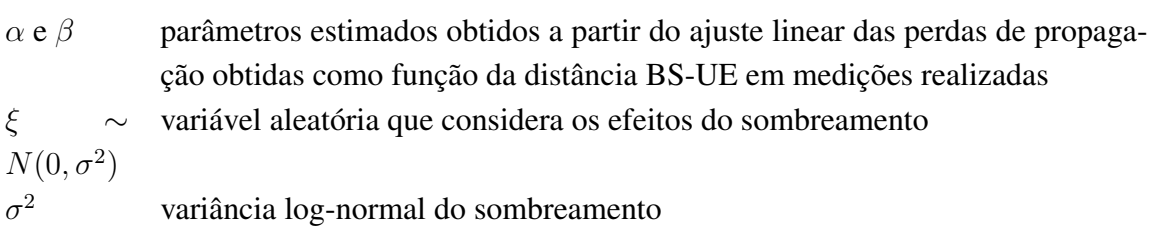

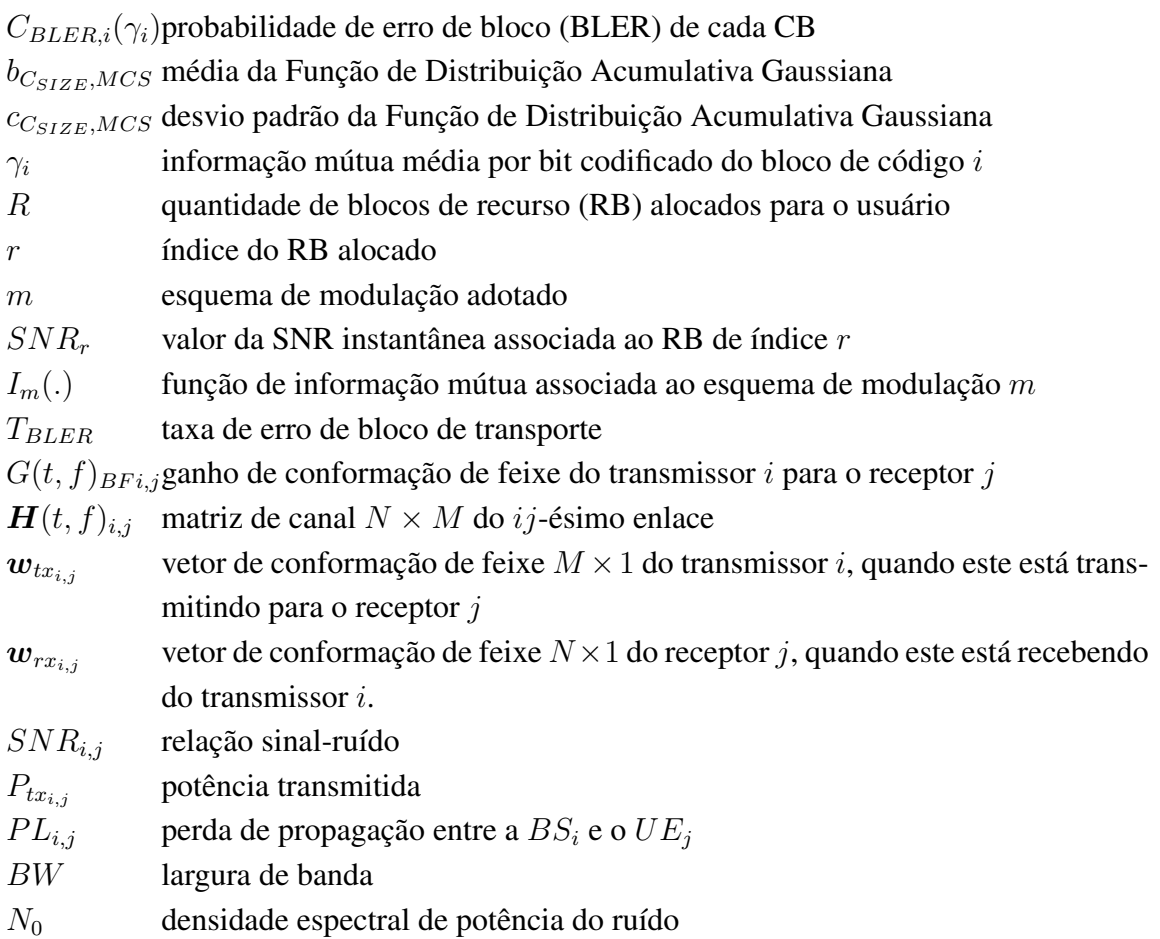

## **1 INTRODUÇÃO**

<span id="page-14-0"></span>O crescimento do número de dispositivos móveis e das aplicações multimídia de alta velocidade tem aumentado grandemente o volume de tráfego de dados em redes celulares nos últimos anos. A demanda por altas taxas de dados em sistemas de comunicação sem fio motiva os pesquisadores a investigarem tecnologias avançadas para melhorar a eficiência espectral na futura quinta geração (5G) de redes celulares. As futuras redes celulares 5G vêm com mudanças fundamentais para prover altas taxas de dados para cada dispositivo móvel suportar aplicações multimídia de alta velocidade com rigorosos requisitos de Qualidade de Serviço (QoS). É esperado que as redes celulares 5G apresentem melhorias significativas em relação às redes celulares 4G referente à taxa de dados, latência, eficiência energética e custo [\[2\]](#page-63-2). As taxas de pico devem chegar até dezenas de Gb/s, a latência deve ser de aproximadamente 1 ms e o consumo de energia e custo por enlace devem ter uma redução significativa.

Dentre as tecnologias consideradas para as redes celulares 5G, a rede de ondas milimétricas (mmWave, do inglês *millimeter wave*) é considerada como uma solução bastante promissora [\[3\]](#page-63-3). De fato, é discutido que as redes mmWave possam alcançar taxas de dados da ordem de múltiplos Gb/s [\[3\]](#page-63-3). As redes mmWave aproveitam a vantagem de grandes faixas de frequência inexploradas (de 6 GHz até 300 GHz [\[4\]](#page-63-4)), caracterizadas pelo pequeno comprimento de onda e alta frequência. Os pequenos comprimentos de onda permitem a utilização de um grande número de pequenas antenas na estação base e no equipamento do usuário. Com isso, é possível utilizar a conformação de feixe para realizar transmissões altamente direcionais, compensando a forte atenuação e a perda de propagação da banda mmWave com os altos ganhos de diretividade proporcionados pela conformação de feixe [\(5\)](#page-63-5).

Muitos trabalhos sobre redes mmWave têm o foco na camada física e na operação de conformação de feixe [\[6,](#page-63-6) [7,](#page-63-7) [8,](#page-63-8) [1,](#page-63-1) [9\]](#page-63-9). Mas, poucos trabalhos apresentam soluções para os desafios de camada MAC (do inglês *Medium Access Control*) em redes mmWave, principalmente no que se refere ao acesso inicial do dispositivo do usuário na rede e ao impacto das transmissões direcionais no canal de controle. O acesso inicial dos usuários é uma etapa fundamental para que seja estabelecido um enlace físico de comunicação entre a estação base e o equipamento do usuário. Só após o estabelecimento dessa conexão é que o usuário e a estação base podem trocar mensagens no canal de dados. Portanto, é importante discutir e apresentar soluções para o problema do acesso inicial em redes mmWave.

Quando consideramos uma transmissão direcional no canal de controle de redes celulares mmWave, é preciso levar em conta que os procedimentos de busca de feixe podem incluir um atraso adicional na etapa de acesso aleatório. Os trabalhos apresentados em [\[10,](#page-63-10) [11,](#page-63-11) [8\]](#page-63-8) abordam a sobrecarga de tempo requerida pelo procedimento de alinhamento de feixes. Esse atraso adicional para realizar o alinhamento de feixes é prejudicial principalmente para a fase de acesso aleatório do acesso inicial de um dispositivo móvel na rede, quando o dispositivo móvel tenta se conectar na rede reservando seus recursos de transmissão para conseguir transmitir os pacotes de dados. A longa duração do acesso aleatório pode impactar atributos cruciais das redes mmWave, como nos aspectos de acesso inicial, falha de enlace de rádio, *handover*, configuração dos canais *uplink* e *downlink* utilizando o TDD (do inglês *time-division duplex*) e agendamento de feixes [\[12\]](#page-63-12).

O atraso adicional requerido pelo alinhamento dos feixes no acesso aleatório faz com que o dispositivo móvel permaneça mais tempo na transição do estado ocioso para o estado conectado, consumindo mais energia do dispositivo móvel. Assim, essa duração prolongada da fase de acesso aleatório devido ao alinhamento de feixes impacta na eficiência energética dos dispositivos mmWave [\[12\]](#page-63-12). A longa duração do acesso aleatório também impacta no reestabelecimento da conexão do usuário com a estação base em caso de RLF (do inglês *Radio Link Failure*), afetando a qualidade da experiência do usuário. Outro aspecto importante a ser considerado é o procedimento de *handover* do dispositivo móvel de uma célula para outra. Devido à configuração de um grande número de pequenas células em redes mmWave, um dispositivo móvel pode mudar de célula frequentemente. Se esses procedimentos de *handover* requererem uma longa duração, a qualidade de serviço do usuário será prejudicada, especialmente em serviços de tempo real.

Alguns trabalhos abordam o atraso no acesso inicial requerido por transmissões direcionais em redes mmWave [\[13,](#page-63-13) [14,](#page-63-14) [15\]](#page-64-0), demandado pelo uso de técnicas de alinhamento de feixes. Em [\[13\]](#page-63-13) são analisadas duas técnicas de busca de feixes para o acesso inicial dos dispositivos à rede: a busca exaustiva e a busca iterativa. O atraso total obtido nas simulações para a busca exaustiva chega a 360 ms considerando uma probabilidade de não-detecção menor do que 0,01 para usuários de borda. No estudo realizado em [\[15\]](#page-64-0), o desempenho dos procedimentos de acesso inicial foram avaliados em termos do atraso de descoberta, que é o tempo requerido pela BS e UE para determinar as melhores direções e alinhar os seus feixes. Já Barati *et al.* [\[14\]](#page-63-14) também considera o envio do preâmbulo de acesso aleatório em modo omnidirecional, além do modo direcional. De acordo com a avaliação de desempenho realizada, no geral, o menor atraso na etapa de sincronização foi obtido com uma transmissão omnidirecional do sinal de sincronização.

Considerando o problema da longa duração do acesso inicial em transmissões direcionais, nosso trabalho faz uma avaliação do desempenho do canal de controle físico em modo omnidirecional com o esquema de diversidade de transmissão de Alamouti [\[16\]](#page-64-1). Um canal de controle físico omnidirecional não requer o atraso adicional de alinhamento de feixes demandado pelo canal de controle físico direcional, mas tem a limitação do alcance em distância, devido à forte atenuação e alta perda de propagação da banda mmWave. Por isso, nós propomos utilizar o Esquema de Alamouti para prover ganhos de diversidade de transmissão e aumentar o alcance em distância da transmissão omnidirecional no acesso aleatório. Com o Esquema de Alamouti é possível aproveitar o grande número de antenas no transmissor e receptor para prover altos ganhos de diversidade, requerendo um processamento linear simples e sem necessidade do conhecimento do canal pelo transmissor [\[16\]](#page-64-1).

Neste trabalho avaliamos o desempenho do canal de controle físico omnidirecional com o Esquema de Alamouti na banda mmWave em termos da probabilidade de conexão do dispositivo móvel na rede durante o acesso inicial em função da distância entre a estação base e o usuário. Também avaliamos a SNR recebida no canal de controle *uplink* em função da distância entre a estação base e o dispositivo do usuário. Assim, analisamos a viabilidade de utilizar um canal de controle físico omnidirecional com o Esquema de Alamouti na fase de acesso inicial do usuário a fim de realizar a conexão do usuário na rede sem a sobrecarga de tempo demandada pelo procedimento de alinhamento de feixes em um canal de controle físico direcional.

#### <span id="page-16-0"></span>**1.1 OBJETIVO**

Este trabalho tem o objetivo de apresentar uma avaliação de desempenho de um canal de controle omnidirecional com o uso do Esquema de Alamouti para realizar o acesso inicial de um dispositivo móvel em uma rede celular mmWave. Apresentamos a proposta de utilizar o Esquema de Alamouti para aumentar o alcance em distância da transmissão omnidirecional durante o acesso inicial, tomando vantagem do ganho de diversidade de transmissão proporcionada pelo Esquema de Alamouti através das múltiplas antenas no transmissor e no receptor. Apresentamos a opção de realizar o canal de controle físico em modo omnidirecional para evitar a sobrecarga de tempo demandada por uma transmissão direcional, devido ao atraso adicional para fazer o alinhamento dos feixes.

Avaliamos o desempenho do canal de controle omnidirecional com o Esquema de Alamouti em relação a um canal de controle omnidirecional SISO (do inglês *Single Input Single Output*),sem ganho de diversidade, e em relação a um canal de controle físico direcional com conformação de feixe. Com essa comparação, temos o objetivo de analisar a viabilidade de utilizar um canal de controle omnidirecional com o Esquema de Alamouti para realizar o acesso aleatório em redes mmWave.

## <span id="page-16-1"></span>**1.2 CONTRIBUIÇÕES**

Nosso trabalho contribui para a pesquisa em redes celulares mmWave, principalmente no que se refere ao acesso inicial do dispositivo do usuário na rede durante a fase de acesso aleatório. Propomos uma alternativa para realizar o acesso inicial em redes mmWave sem o atraso adicional exigido pela busca de feixes, utilizando o esquema de diversidade de transmissão de Alamouti para realizar uma transmissão omnidirecional no acesso aleatório a fim de conectar o usuário na rede. Entre as principais contribuições deste trabalho estão:

- Implementação do esquema Esquema de Alamouti no módulo desenvolvido para redes mmWave no simulador de redes ns-3, através do ganho de diversidade no cálculo da SNR.
- Inclusão da opção de realizar o canal de controle do acesso inicial de forma omnidirecional com o Esquema de Alamouti no módulo mmWave do ns-3.
- Implementação do modelo de erro para o canal de controle no módulo mmWave do ns-3, permitindo que haja erros na transmissão de quadros de controle (já que o modelo de erro só estava implementado para canal de dados, tratando o canal de controle como ideal, assumindo uma recepção perfeita de todos os quadros de controle).
- Avaliação de desempenho do canal de controle físico omnidirecional com o Esquema de Alamouti através de gráficos que reportam a probabilidade de conexão do dispositivo do usuário na rede e a SNR recebida no canal de controle *uplink* para o caso omnidirecional SISO, para diferentes configurações do Esquema de Alamouti e para o canal de controle direcional com conformação de feixe.

## <span id="page-17-0"></span>**1.3 ESTRUTURA DA DISSERTAÇÃO**

Esta dissertação está dividida em alguns capítulos para facilitar a leitura e compreensão do trabalho desenvolvido. O Capítulo [2](#page-18-0) apresenta os principais fundamentos teóricos em que este trabalho foi baseado, apresentando importantes conceitos relacionados ao acesso inicial em redes mmWave. O Capítulo [3](#page-31-0) traz uma revisão bibliográfica dos principais trabalhos relacionados com o foco dessa dissertação. O Capítulo [4](#page-35-0) apresenta a nossa proposta de realizar a conexão do usuário no acesso inicial de redes mmWave utilizando o Esquema de Alamouti. O Capítulo [5](#page-41-0) descreve o sistema e modelos utilizados para implementação da nossa proposta no simulador de redes ns-3. O Capítulo [6](#page-49-0) apresenta os cenários de simulação utilizados e os resultados obtidos com as simulações, incluindo a avaliação do desempenho da nossa proposta. Finalmente, o Capítulo [7](#page-60-0) traz nossas principais conclusões sobre o nosso trabalho e sugestões de trabalhos futuros a serem desenvolvidos a partir das nossas conclusões.

## **2 FUNDAMENTAÇÃO TEÓRICA**

<span id="page-18-0"></span>Este capítulo apresenta os principais fundamentos teóricos nos quais esse trabalho foi embasado. Assim, os conceitos mais estudados e necessários para a compreensão da proposta são expostos de forma a trazer um conhecimento básico teórico para o entendimento da solução.

### <span id="page-18-1"></span>**2.1 QUINTA GERAÇÃO DE REDES CELULARES - 5G**

Esperam-se que algumas mudanças fundamentais sejam implementadas nas futuras redes celulares 5G. Essas mudanças devem ocorrer devido aos requerimentos de desempenho em termos de taxa de transferência de dados, latência e consumo de energia [\[2\]](#page-63-2). A taxa de transferência de dados desempenha o papel mais importante na arquitetura de redes celulares 5G, já que a explosão do tráfego móvel é um dos principais motivadores para o desenvolvimento da tecnologia 5G. A taxa de transferência de dados agregada precisa ser 1000 vezes maior que a taxa permitida na tecnologia 4G [\[2\]](#page-63-2). A taxa de transferência de dados na borda da célula, que costuma ser a pior taxa de dados que um usuário experimenta na rede, deve estar na faixa de 100 Mbps a 1 Gbps nas redes celulares 5G, diferente da taxa na borda da célula na tecnologia LTE, que é de aproximadamente 1 Mbps. Já a taxa de pico, que é a melhor taxa que o usuário experimenta na rede, deve ser na ordem de dezenas de Gbps.

Na tecnologia 4G a latência de ida e de volta é da ordem de 15 ms. Para a tecnologia 5G, a latência deve ser da ordem de 1 ms, a fim de suportar as aplicações emergentes. Também é esperado que o consumo de energia diminua nas redes celulares 5G. Devido ao aumento significativo da taxa de transferência de dados, é necessário que o consumo de energia por bit diminua em cerca de 99%. Algumas tecnologias promissoras como as redes de ondas milimétricas e as pequenas células proporcionam um custo razoável e redução do consumo de energia. Além dessas, outras tecnologias têm sido promissoras para implementar as redes celulares 5G. As principais tecnologias consideradas para as redes celulares 5G são [\[17\]](#page-64-2):

- Arquitetura centrada nos dispositivos: O aumento das redes heterogêneas, a coexistência de bandas de frequência com características de propagação diferentes, a utilização de comunicações com CoMP (do inglês *Cooperative Multipoint*) e a comunicação D2D (do inglês *device-to-device*) têm mostrado a necessidade de mudança de uma arquitetura centrada em célula para uma arquitetura centrada nos dispositivos, alterando os conceitos de *downlink* e *uplink* e também de plano de controle e plano de dados.
- Sistemas celulares *Millimeter Wave (mmWave)*: A banda de frequência de ondas milimétricas (mmWave) tem sido promissora para as redes celulares 5G por tomar vantagem da larga e inexplorada faixa de frequência de 30 até 300 GHz. A utilização de um grande número de

pequenas antenas e os ganhos de transmissão direcional proporcionam altas taxas de dados para redes mmWave.

- *Massive* MIMO: O *Massive* MIMO (do inglês *Massive Multiple-Input Multiple-Output*) utiliza uma grande número de antenas no transmissor e no receptor, sendo que o número de antenas na estação base deve ser bem maior que o número de dispositivos atendidos. As mensagens são multiplexadas em recursos de tempo-frequência e é possível alcançar altos ganhos na eficiência espectral.
- Dispositivos Inteligentes: Algumas tecnologias como D2D (do inglês *Device-to-device*), cache local e rejeição de interferência devem ser incorporadas nos dispositivos móveis, permitindo que eles tenham um papel mais ativo nas redes celulares 5G aumentando a inteligência dos dispositivos.
- Suporte à comunicação máquina-a-máquina: Alguns serviços emergentes requerem um grande número de dispositivos conectados, tal como sensores, *smart grids* e comunicação veicular. Esses serviços também requerem enlaces de alta confiabilidade, baixa latência e operação em tempo real.

As redes 5G devem contar com mais estações base, combinando macro células com células menores. Várias tecnologias de rádio devem operar em conjunto formando uma rede heterogênea, integrando tecnologias como o LTE, o Wi-Fi e comunicações mmWave ou outras tecnologias do 5G [\[15\]](#page-64-0). A técnica do *Massive* MIMO e as pequenas células são duas abordagens promissoras para as redes celulares 5G [\[18\]](#page-64-3). O pequeno comprimento de onda da banda mmWave permite que centenas de elementos de antena sejam colocados em uma matriz em uma pequena plataforma na estação base. O *Massive* MIMO aproveita os benefício do MIMO em larga escala, aumentando a eficiência espectral e a capacidade do sistema, podendo ser implantado com componentes de baixo custo e baixo consumo de energia [\[19\]](#page-64-4). As pequenas células permitem que a distância média entre o transmissor e o receptor diminua, resultando em uma perda de propagação menor, altas taxas de dados e eficiência energética [\[18\]](#page-64-3).

#### <span id="page-19-0"></span>**2.2 REDES CELULARES MMWAVE**

Devido à sobrecarga do espectro do LTE (do inglês *Long Term Evolution*) abaixo de 6 GHz, tem surgido um grande interesse em bandas mmWave, onde há uma grande quantidade de espectro inutilizado disponível. As redes mmWave são caracterizadas por seus pequenos comprimentos de onda, sua alta frequência e sua grande largura de banda. Sistemas mmWave aproveitam a vantagem de grande bandas de frequências inexploradas (de 6 GHz até 300 GHz [\[4\]](#page-63-4)), e seus pequenos comprimentos de onda (de 1 a 100mm) permitem o desenvolvimento de um grande número de antenas do tamanho de chips de rádio. O espectro de 3 a 30 GHz é chamado de banda SHF (do inglês *Super High Frequency*) e o espectro de 30 GHz a 300 GHz é chamado

de banda EHF (do inglês, *Extremely High Frequency*). Essas bandas possuem características de propagação semelhantes e por isso são incluídas na banda de ondas milimétricas [\[3\]](#page-63-3). Essa faixa do espectro não tem sido muito explorada para aplicações comerciais, mas recentemente essa porção do espectro tem sido estudada para permitir comunicações de curto alcance com altas taxas de dados.

O espectro não licenciado mmWave proporciona as seguintes vantagens [\[2\]](#page-63-2):

- Grande alocação de frequência: O espectro mmWave está disponível na maioria das regiões do mundo.
- Espectro limpo: Como é uma faixa de frequência não utilizada pelas operadoras tanto no ambiente *indoor* quanto no *outdoor*, há menos chance de interferência.
- A alta frequência permite a utilização de pequenas antenas com alto ganho e amplificadores RF de baixa potência.
- A alta perda de propagação permite a sobreposição de redes que não interferem muito umas nas outras. As antenas altamente direcionais nas frequências mmWave facilitam a reutilização espacial.

Apesar dessas vantagens, a alta perda de percurso e o bloqueio de sinal são importantes desafios a serem vencidos em bandas mmWave. Uma das características das ondas milimétricas é a alta absorção por oxigênio e vapor de água [\[3\]](#page-63-3). Outra característica é a alta perda de penetração em materiais sólidos como objetos, paredes, vidros e corpos humanos [\[4\]](#page-63-4). Devido à essa alta vulnerabilidade a obstáculos, as redes de ondas milimétricas estão sujeitas ao bloqueio, sofrendo com a grande atenuação através dos obstáculos. A Figura [2.1](#page-21-0) retrata uma rede mmWave sujeita ao bloqueio e reflexão do sinal, com um obstáculo entre a estação base BS1 e o dispositivo móvel UE1. Essas perdas não são compensadas com o aumento da potência do transmissor, elas precisam ser compensadas com transmissões direcionais sobre canais sem bloqueio. Para vencer o bloqueio, é necessário um busca por um canal espacial que não está bloqueado, exigindo a sobrecarga de um novo procedimento de conformação de feixe. Isso torna necessário um novo conceito de definição da célula, pois requer células menores e dinâmicas, centralizadas no dispositivo do usuário ao invés da estação base.

As transmissões direcionais podem provocar o fenômeno da "surdez", que se refere à situação em que os feixes de transmissão e recepção não se encontram alinhados [\[4\]](#page-63-4), dificultando o estabelecimento de um enlace de comunicação entre o transmissor e o receptor. A surdez impacta principalmente no acesso inicial do usuário na rede, quando o usuário e a estação base precisam estar com os feixes de transmissão e recepção alinhados para começar a trocar mensagens de controle que permitem que o usuário seja conectado na estação base. Por outro lado, a surdez reduz a interferência significativamente, já que o receptor só escuta em uma direção específica do canal espacial. A redução da interferência permite o desenvolvimento de células menores e um maior fator de reuso de frequência.

<span id="page-21-0"></span>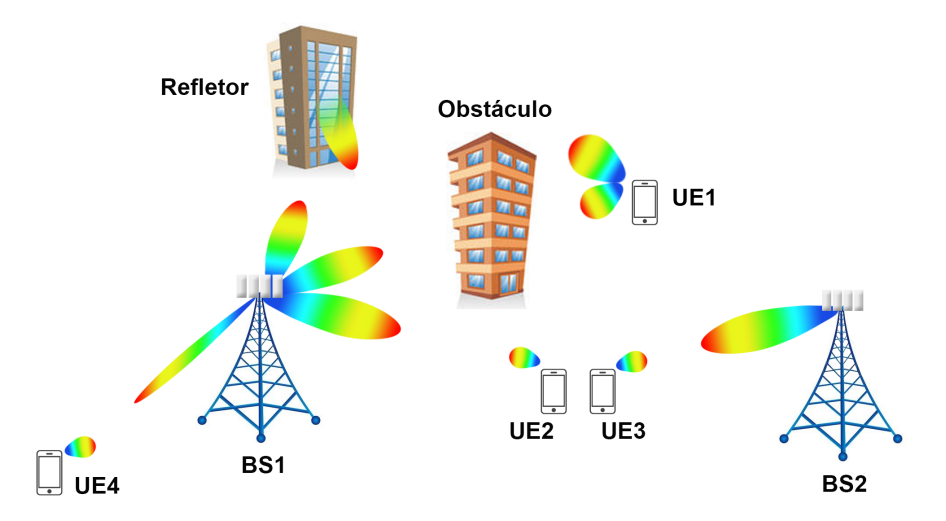

Figura 2.1: Rede mmWave com transmissão direcional a partir da BS e do UE com bloqueio do sinal devido aos obstáculos presentes entre o transmissor e receptor.

Espera-se que os dispositivos mmWave operem tanto em redes mmWave como em redes de microondas, na banda do LTE por exemplo. A banda de microondas pode ser explorada para a troca de mensagens de controle, que exige taxas de dados menores mas com maior confiabilidade e estabilidade do enlace. Dessa forma a troca de mensagens de controle pode ser feita de forma omnidirecional na faixa de frequência do LTE. É esperado também que uma variedade de tamanhos diferentes de célula trabalhem juntas nas redes celulares 5G [\[4\]](#page-63-4), como macro-células, picocélulas e femto-células. Isso facilita a transição das redes de microondas para as redes mmWave, pois permite a coexistência de duas faixas de frequência em operação. É possível perceber então que as redes celulares mmWave podem possuir heterogeneidade tanto de espectro quanto de cenário de desenvolvimento. Mas, apesar da possibilidade de utilizar a banda de microondas no canal de controle, essa abordagem traz limitações como a incompatibilidade dos parâmetros de canal devido às diferenças nas características de propagação das duas bandas [\[20\]](#page-64-5) e os esforços exaustivos em medições multi-bandas [\[21\]](#page-64-6).

Em [\[22\]](#page-64-7) algumas características de propagação foram resumidas em termos do expoente de perda de propagação (PLE, do inglês *path loss exponent*) sobre canais com linha de visada (LOS, do inglês *line-of-sight*) e sem linha de visada (NLOS, do inglês *non-line-of-sight*), com raio de atenuação em 200 m e absorção de oxigênio em 200 m. É mostrado que para distância de 200 m entre o transmissor e o receptor, as bandas de 28 GHz e 38 GHz sofrem baixa atenuação causada pela chuva e baixa absorção de oxigênio, enquanto que as bandas de 60 GHz e 73 GHz já sofrem uma alta atenuação causada pela chuva e alta absorção de oxigênio também. É possível observar também que as transmissões NLOS têm uma perda de propagação maior do que as transmissões LOS, para as quatro bandas.

As bandas de 28 e 38 GHz estão disponíveis com alocação de espectro de 1 GHz de largura de banda [\[18\]](#page-64-3). Rappaport *et al.* [\[18\]](#page-64-3) realizaram uma série de medições de propagação nas bandas de 28 GHz e 38 GHz. Os estudos realizados nessas bandas concluíram que os sinais nessas frequências podem ser detectados para distâncias de até 200 m a partir da estação base, mesmo em uma conexão NLOS. Considerando esse tamanho de célula em ambientes urbanos, a absorção atmosférica não traz uma perda de propagação adicional significante nas bandas de 28 e 38 GHz, cerca de somente 1,4 dB de atenuação na distância de 200 m. Para pequenas distâncias (menos que 1 km), a atenuação da chuva apresenta um efeito mínimo na propagação de ondas milimétricas em 28 e 38 GHz para pequenas células [\[18\]](#page-64-3).

A faixa de frequência de ondas milimétricas tem sido considerada para as redes celulares 5G, mas até o momento de elaboração deste trabalho, ainda não existe um padrão definido com a especificação do uso de redes mmWave para redes celulares 5G. Mas além da quinta geração de redes celulares, existem outras iniciativas que também utilizam a banda mmWave. Essa banda já tem sido adotada por exemplo no padrão IEEE 802.11ad e no padrão IEEE 802.15.3c. A alteração IEEE 802.11ad do padrão IEEE 801.11 define um esquema de comunicação direcional que aproveita a técnica de conformação de feixe para compensar a forte atenuação na banda de 60 GHz. Esse padrão utiliza setores "virtuais" das antenas, que são implementados usando vetores de peso pré-calculados para uma matriz de antenas ou utilizando um sistema com múltiplas antenas direcionais [\[23\]](#page-64-8). O padrão IEEE 802.15.3c foi desenvolvido para tratar de redes WPAN (do inglês *Wireless Personal Area Network*) baseadas em ondas milimétricas. Essa rede WPAN mmWave opera na banda não licenciada de 57-66 GHz, definida pela FCC 47 CFR 15.255. Esse padrão especifica as camadas física e MAC para redes WPAN *indoor*, que são compostas de vários nós sem fio (WNs) e um único controlador de pico-redes (PNC) que provê a sincronização da rede e coordena a transmissão na pico-rede [\[22\]](#page-64-7).

## <span id="page-22-0"></span>**2.3 CONFORMAÇÃO DE FEIXE**

A conformação de feixe é uma técnica de processamento de sinais em que as antenas são adaptadas para formarem um padrão de feixe centralizado e direcional. A conformação de feixe pode ser utilizada no transmissor e no receptor para prover ganhos significativos na SNR (do inglês *Signal-Noise-Ratio*), mitigando a perda de propagação [\[1\]](#page-63-1). A conformação de feixe tem sido uma técnica chave para compensar a alta atenuação do canal e interferência através dos altos ganhos de diretividade. Devido à seleção espacial das antenas direcionais, a interferência co-canal é reduzida com a conformação de feixe [\[1\]](#page-63-1). Em sistemas mmWave é possível utilizar um grande número de antenas adaptativas direcionais com pequenos tamanhos e orientadas em várias direções, explorando as reflexões e sombreamentos causadas por objetos para maximizar a intensidade do sinal. A Figura [2.2](#page-23-0) representa a transmissão direcional a partir da estação base para os dispositivos móveis, utilizando feixes estreitos de transmissão dentro de cada setor do arranjo de antenas.

Em redes celulares mmWave a conformação de feixe é utilizada tanto na estação base quanto no dispositivo do usuário. O transmissor seleciona um padrão de feixe de transmissão, que determina os pesos de deslocamento de fase para conduzir o feixe em uma determinada direção. Da mesma forma, o receptor seleciona um padrão de feixe para receber os sinais em uma certa dire-

<span id="page-23-0"></span>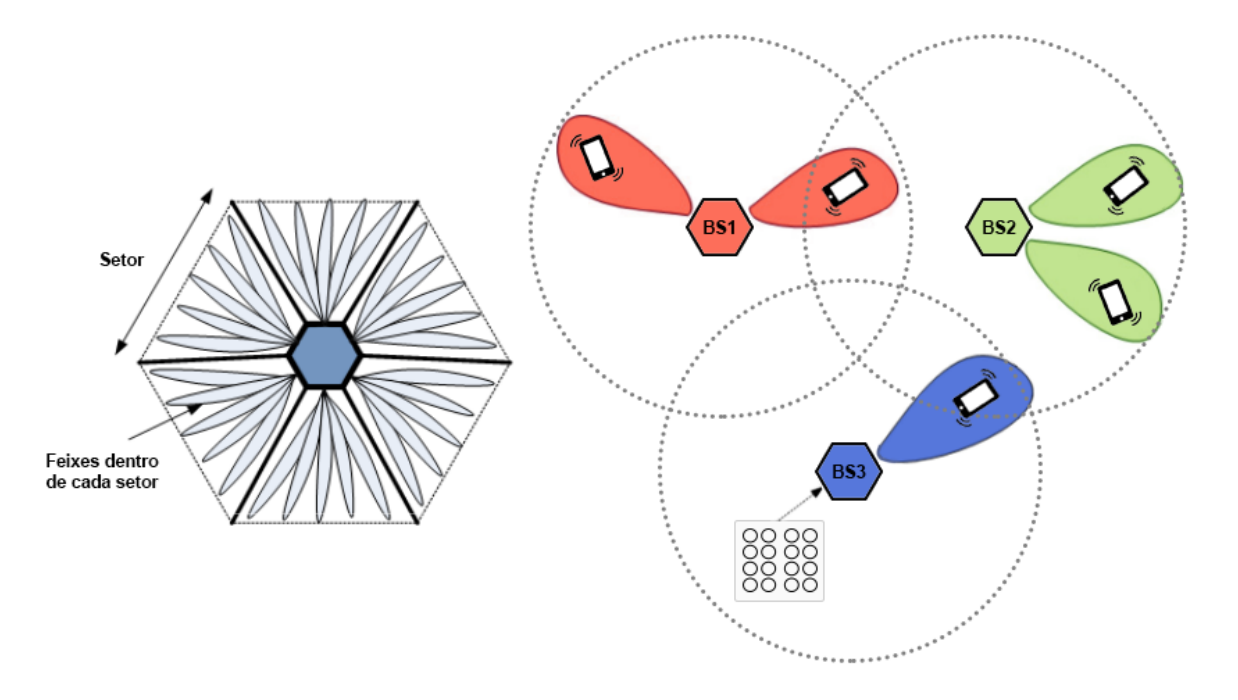

Figura 2.2: Transmissão direcional com conformação de feixe.

ção [\[12\]](#page-63-12). Assim, os feixes de transmissão e recepção precisam estar alinhados um com o outro para obter altos ganhos de conformação de feixe. Então, depois que o equipamento do usuário já estiver conectado em uma determinada célula, o equipamento do usuário envia periodicamente para a estação base o índice do melhor feixe de transmissão dessa estação base utilizando o canal de controle do *uplink*. O melhor feixe de transmissão do equipamento do usuário também é enviado periodicamente no canal de controle do *downlink* a partir da estação base para o equipamento do usuário. Após esse conhecimento dos melhores feixes de transmissão das duas extremidades do enlace, os dados podem ser transmitidos no melhor par de feixes tanto no *downlink* como no *uplink*.

Na conformação de feixe MIMO, o mesmo símbolo, ponderado por um fator de escala complexo, é enviado sobre cada antena. Considerando os vetores coluna de conformação de feixe v e u para a transmissão e recepção, respectivamente, o símbolo transmitido  $x$  é enviado sobre a  $i$ -ésima antena com peso  $v_i$ . Do outro lado, o sinal recebido na  $i$ -ésima antena é ponderado por  $u_i$ . Os vetores de peso de transmissão e recepção são normalizados, logo,  $||\mathbf{v}|| = ||\mathbf{u}|| = 1$ . Quando a matriz de canal H é conhecida pelo transmissor, a SNR recebida é otimizada escolhendo v e u como principais vetores singulares da matriz de canal H. Quando a matriz de canal não é conhecida pelo receptor, os pesos das antenas transmissoras são todos iguais, resultando em uma menor SNR e capacidade do que a transmissão com a ponderação de transmissão ideal [\[24\]](#page-64-9).

Existem diferentes arquiteturas de conformação de feixe. A arquitetura de conformação de feixe analógica utiliza apenas um canal RF (do inglês *Radio Frequency*) para focar o ganho da conformação de feixe na direção do percurso dominante [\[1\]](#page-63-1). A conformação de feixe digital exige um canal RF por antena, requerendo um ADC (do inglês *Analog to Digital Converter*) por cada canal RF. A arquitetura híbrida implementa a multiplexação espacial e a conformação de feixe, reduzindo o número de canais RF e permitindo que múltiplos fluxos de dados sejam enviados em direções espaciais diferentes. A Figura [2.3](#page-24-1) apresenta algumas arquiteturas de conformação de feixe presentes na literatura. A arquitetura de conformação de feixe digital é mais flexível do que a analógica e provê alto grau de liberdade, oferecendo um melhor desempenho apesar de sua maior complexidade [\[6\]](#page-63-6). Como na conformação de feixe totalmente digital há um canal RF separado e um ADC para cada antena, há um consumo de energia maior e também um maior custo. Como redes mmWave funcionam com um grande número de antenas e uma ampla largura de banda, essa técnica pode ser inviável para redes mmWave devido ao alto consumo de energia requerido por cada ADC em cada antena. Já a conformação de feixe analógica é mais simples e também provê altos ganhos de diretividade a partir do grande número de antenas, economizando energia usando um único ADC. A partir dessa perspectiva, a conformação de feixe analógica é mais apropriada para ser usada em redes mmWave.

<span id="page-24-1"></span>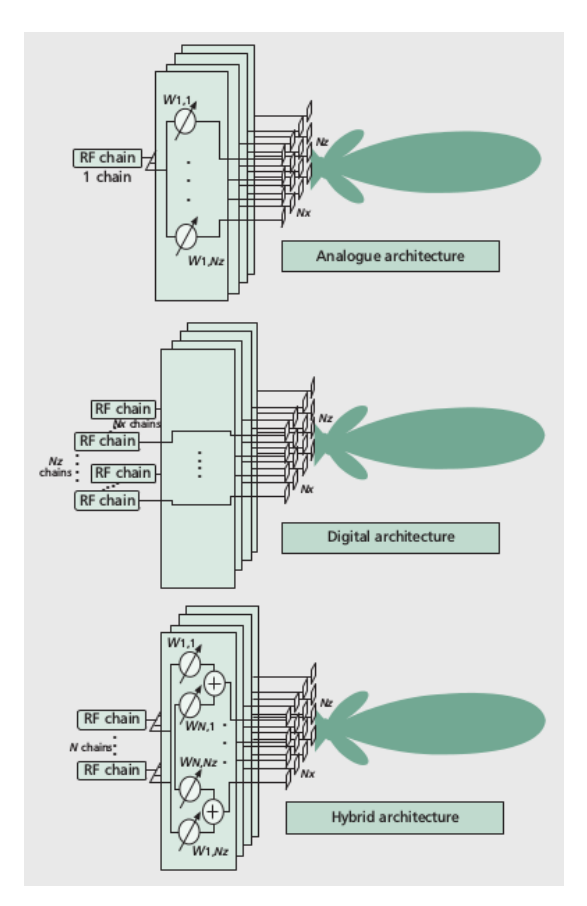

Figura 2.3: Arquiteturas de conformação de feixe. Fonte: [\[1\]](#page-63-1).

### <span id="page-24-0"></span>**2.4 DESAFIOS DA CAMADA MAC**

As redes celulares mmWave precisam prover taxas de dados de múltiplos Gbps para os usuários a fim de suportar aplicações multimídia com requerimentos de QoS. Com isso, surgem alguns desafios a serem explorados na camada MAC (do inglês *Medium Access Control*) para atender o aumento da demanda de tráfego móvel. Mudanças fundamentais são necessárias no design da camada MAC para redes celulares mmWave, principalmente em funcionalidades como sincronização, acesso aleatório, *handover*, gerenciamento de interferência, agendamento e associação [\[4\]](#page-63-4). Jian Qiao apresenta uma série de desafios de camada MAC para comunicações mmWave em seu trabalho descrito em [\[2\]](#page-63-2), apresentados a seguir.

Devido à enorme largura de banda disponível, a comunicação mmWave pode prover uma grande capacidade. É possível explorar o reuso espacial por causa da alta perda de propagação e da transmissão direcional em redes mmWave, permitindo transmissões concorrentes para melhorar a capacidade agregada da rede. No entanto, múltiplos enlaces de comunicação simultâneos resultam em uma maior interferência multi-usuário, afetando a vazão do sistema [\[2\]](#page-63-2). Dessa forma, é necessário que mudanças sejam feitas na camada MAC para permitir as transmissões concorrentes de forma adequada.

Outro desafio importante é o alinhamento dos feixes entre o transmissor e o receptor. Como as antenas irradiam a maior parte da potência em certas direções, o transmissor e o receptor precisam do procedimento de conformação de feixe para alcançar uma maior capacidade na rede, apesar de não conhecerem a localização um do outro. Esse procedimento de conformação de feixe é mais complexo para enlaces de comunicação concorrentes, considerando a interferência mútua [\[2\]](#page-63-2).

A camada MAC precisa ser revisada para lidar com a severa atenuação do canal, a direcionalidade e o bloqueio. A vulnerabilidade do canal físico mmWave é uma questão fundamental que deve influenciar o design da camada MAC. Devido à alta perda de propagação e bloqueio na banda mmWave, o enlace de comunicação fica sujeito à interrupções frequentes, principalmente no caso de usuários com alta mobilidade em áreas metropolitanas. Essas interrupções são preocupantes para a entrega do QoS necessário pelas aplicações.

Também é necessário discutir sobre o acesso inicial e o gerenciamento de mobilidade em redes mmWave. Essas funções da camada MAC especificam como o dispositivo do usuário deve se conectar à rede e preservar sua conectividade. Em um MAC baseado em contenção, os pacotes que chegam na estação base com maior potência são provenientes de usuários que estão mais próximos da estação base na célula. Geralmente, esses são os usuários que conseguem reservar os recursos de canal na presença de transmissões conflitantes, uma vez que a comunicação mmWave sofre uma perda de propagação severa com o aumento da distância. Por isso, é necessário desenvolver um protocolo CSMA/CA que proporcione equidade entre os usuários [\[2\]](#page-63-2). Apesar do nosso trabalho não ser focado na camada MAC, tratamos de aspectos da camada física que influenciam diretamente no funcionamento da camada MAC, principalmente sobre os aspecto do acesso inicial, que é abordado na próxima seção.

#### <span id="page-26-0"></span>**2.5 ACESSO INICIAL EM REDES MMWAVE**

O acesso inicial permite que um equipamento de usuário móvel (UE, do inglês *user equipment*) estabeleça uma conexão com a estação base (BS, do inglês *base station*). Esse procedimento é necessário para que o UE tenha acesso à rede e é um procedimento crítico para redes mmWave, já que em transmissões direcionais esse passo só pode ser realizado após o estabelecimento do enlace físico. Nos sistemas LTE atuais o acesso inicial é realizado em canais omnidirecionais. Já em redes mmWave, se o acesso inicial for realizado em canais direcionais, deve ser incluída a fase de busca celular (*cell search*) para que a BS e o UE determinem primeiro as direções de transmissão adequadas para permitir a troca de mensagens de controle, já que o melhor par de feixes de transmissão não é previamente conhecido. Dessa forma, o acesso inicial em redes mmWave seria composto de duas etapas: 1) busca celular para determinar as direções de conformação de feixe iniciais da BS e do UE e 2) acesso aleatório para detectar a requisição de acesso do UE [\[15\]](#page-64-0).

#### <span id="page-26-1"></span>**2.5.1 Busca de Feixes**

O desalinhamento é particularmente crítico durante o acesso inicial do dispositivo móvel na célula, quando o UE precisa se conectar na estação base através de um esquema de acesso aleatório. Então, se um canal de controle físico direcional é desejado nesse estágio, a informação do estado do canal será necessária em ambas as extremidades do enlace para proporcionar a configuração do alinhamento dos feixes. Para conseguir isso, um número de trabalhos tem proposto algoritmos de pesquisa de feixes para encontrar os melhores pares de feixe que maximizam o *link budget* entre o transmissor e o receptor.

Wang [\[10\]](#page-63-10) propôs um protocolo de conformação de feixe baseado em um *codebook* projetado para encontrar o melhor par de feixes para transmissão de dados. Seu protocolo mostrou reduzir o tempo de configuração do feixe em comparação com esquemas de busca exaustivos. Os resultados numéricos mostraram que o protocolo de conformação de feixe proposto reduziu o tempo de *set-up* de 31,57 ms do esquema de busca exaustiva para 619,782 µs. Li *et al.* [\[11\]](#page-63-11) propuseram uma nova técnica que reduz a sobrecarga de protocolo e o consumo de energia usando um algoritmo de conformação de feixe que é baseado no algoritmo de Rosenbrock [\[25\]](#page-64-10). Também, Sung *et al.* [\[8\]](#page-63-8) propuseram um mecanismo de escolha dos feixes controlado pelo UE para canais *uplink* baseados em contenção. Apesar desses avanços, essas abordagens ainda demandam uma sobrecarga de tempo extra para a configuração dos feixes e alinhamento, que pode ser crítico e prejudicial, especialmente durante o acesso inicial, uma vez que isso afeta a conexão do UE na célula, principalmente durante o *handover* entre diferentes estações base.

#### <span id="page-27-0"></span>**2.5.2 Acesso Aleatório**

Em uma rede celular, um dispositivo móvel precisa estabelecer um enlace de rádio com a estação base para realizar a transmissão e recepção de dados. É provável que alguns dos procedimentos básicos e técnicas das atuais redes LTE sejam usadas nas futuras redes 5G, que ainda não possuem um padrão estabelecido. Consequentemente, de forma similar ao LTE, o esquema de acesso aleatório será usado no acesso inicial para permitir que cada UE execute um mecanismo de *handshake* básico com a BS. No LTE, o procedimento de acesso aleatório funciona com reserva de acesso, para que o UE reserve os recursos necessários para suas transmissões de dados no *uplink* usando um mecanismo baseado no *slotted ALOHA*.

O dispositivo móvel acessa a rede utilizando o RACH (do inglês *Random Access Channel*), para estabelecer uma enlace de rádio com a estação base. O RACH é formado por uma sequência de recursos alocados no tempo e frequência, denominados slots RA (do inglês *Random Access*). O RACH é utilizado para várias funções, como o acesso inicial, o *handover*, a sincronização de manutenção do *uplink* e a solicitação de agendamento [\[12\]](#page-63-12).

O procedimento de acesso aleatório baseado em contenção no LTE é composto de 4 mensagens de controle diferentes entre o UE e a BS [\[26\]](#page-64-11), como mostrado na Figura [2.4.](#page-28-0) No método baseado em contenção, a comunicação é iniciada pelo UE. Uma requisição de acesso só é concluída se as quatro mensagens forem trocadas com sucesso nos quatro passos de acesso aleatório a seguir.

- Passo 1 Preâmbulo de acesso aleatório: Quando um UE ocioso tenta se conectar à rede LTE, ele transmite um preâmbulo de acesso aleatório, utilizando o RACH. Esse preâmbulo RACH é uma assinatura digital que o dispositivo transmite em um slot RA. Existem 64 preâmbulos pseudo-aleatórios ortogonais disponíveis para o RA. A estação base reserva alguns desses preâmbulos para o acesso livre de contenção. Cada dispositivo escolhe aleatoriamente um preâmbulo (dentro do conjunto de preâmbulos do acesso baseado em contenção) e transmite esse preâmbulo nos recursos de tempo e frequência indicados pela informação do sistema divulgada pela BS. Quando dois ou mais dispositivos utilizam o mesmo preâmbulo no mesmo slot RA, uma colisão acontece. Quando não há colisão, a estação base detecta os diferentes preâmbulos enviados devido à ortogonalidade entre eles [\[27\]](#page-64-12).
- Passo 2 Resposta de acesso aleatório (RAR): Quando a BS recebe o preâmbulo de acesso aleatório, a mensagem RAR (do inglês *Random Access Response*) é enviada para o UE a fim de identificar o preâmbulo recebido e atribuir um identificador temporário (RNTI, do inglês *Radio Network Temporary Identifier*) ao dispositivo, assim como atribuir recurso de tempo-frequência no canal *uplink* para o próximo passo [\[26\]](#page-64-11). Também são enviadas instruções para sincronizar as transmissões no *uplink*. Quando um dispositivo recebe a mensagem RAR associada ao slot RA em que o preâmbulo foi enviado, mas ela não contém o identificador do seu preâmbulo transmitido, ele aguarda um tempo de *backoff* e realiza o passo 1 novamente.
- Passo 3 Requisição de conexão: Após receber a mensagem RAR, o UE envia uma mensagem de requisição de conexão para a BS utilizando o recurso de tempo e frequência designado no passo 2 solicitando o acesso inicial, incluindo informações sobre autenticação e identificação. Quando a colisão do preâmbulo RACH não é identificada pela BS no passo 1, a mesma mensagem RAR é enviada para mais de um dispositivo no passo 2, ocasionando colisão também no passo 3, já que os mesmos recursos de uplink são utilizados por mais de um usuário [\[27\]](#page-64-12).
- Passo 4 Resolução de contenção: Quando a requisição de acesso do UE não sofre colisão no passo 3 e é recebida pela BS, a BS responde à requisição de conexão com uma mensagem de resolução de contenção, alocando os blocos de recurso solicitados ou negando a requisição se não existirem recursos disponíveis. Quando uma colisão acontece no passo 3, nenhuma confirmação é transmitida pela BS. Assim, cada dispositivo retransmite a requisição de conexão através do mecanismo HARQ (do inglês *Hybrid Automatic Retransmission Request*), de acordo com o número máximo de retransmissões permitidas até a declaração de falha de acesso, sendo necessário agendar uma nova tentativa de conexão. A cada nova tentativa de conexão, um contador de transmissão é incrementado e se esse contador chega no seu valor máximo, a rede é declarada não disponível pelo dispositivo [\[27\]](#page-64-12).

<span id="page-28-0"></span>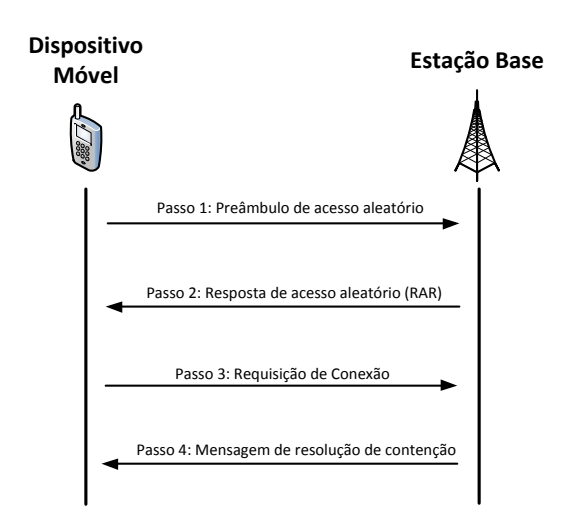

Figura 2.4: Procedimento de acesso aleatório baseado em contenção de acesso.

Assumindo que a BS e o UE utilizem conformação de feixe, quando um UE faz um acesso inicial à rede usando um RACH, os melhores pares de feixe não são conhecidos até que o procedimento de busca celular seja executado, o que dificulta a escolha dos feixes de transmissão e recepção do preâmbulo RACH. Para obter um alto ganho de conformação de feixe, os feixes de transmissão e recepção do preâmbulo precisam estar alinhados. Se o UE transmitir o preâmbulo RACH em múltiplas direções, apenas algumas dessas transmissões conseguirão obter o ganho máximo de conformação de feixe quando os feixes de transmissão e recepção estiverem alinhados. Por isso é necessário utilizar algum mecanismo de busca de feixes para realizar o acesso aleatório, a fim de selecionar os melhores feixes de transmissão e recepção.

Como mencionado anteriormente, os procedimentos de busca de feixe podem incluir um atraso adicional na etapa de acesso aleatório. A longa duração do acesso aleatório pode impactar em aspectos cruciais das redes mmWave, como abordado por Jeong *et al.* em [\[12\]](#page-63-12), onde é apresentado o impacto de um acesso aleatório de longa duração nos aspectos de acesso inicial, falha de enlace de rádio, *handover*, configuração do *uplink* e *downlink* utilizando o TDD (do inglês *time-division duplex*) e agendamento de feixes.

A fim de reduzir o consumo de energia do dispositivo móvel, o dispositivo deve permanecer o menor tempo possível no estado de transição do estado ocioso para o estado conectado, mas se o acesso aleatório precisar de uma duração prolongada devido ao alinhamento de feixes, essa fase de transição terá uma duração maior, consumindo mais energia do dispositivo móvel. Outro impacto da longa duração do acesso aleatório é em caso de RLF (do inglês *Radio Link Failure*), em que o dispositivo precisa reestabelecer sua conexão com a BS após uma falha no enlace de rádio. O tempo de interrupção de serviço não deve ser longo para não afetar a qualidade da experiência do usuário. Portanto, é importante que o dispositivo consiga se conectar na célula rapidamente, exigindo um procedimento rápido de acesso aleatório.

O procedimento de *handover* também sofre o impacto de uma longa duração do procedimento de acesso aleatório. Devido à configuração de um grande número de pequenas células em redes mmWave, um dispositivo móvel pode mudar de célula frequentemente, conforme mostrado na Figura [2.5,](#page-29-0) em que o dispositivo móvel UE3 se move de uma célula para a outra e precisa se conectar à nova estação base BS2. O tempo de *handover* deve ser curto para garantir a qualidade de serviço do usuário, especialmente em serviços de tempo real, como voz sobre IP (VoIP). É importante que a movimentação do dispositivo de uma célula para outra seja praticamente imperceptível, sem exigir um tempo longo de conexão do usuário na BS a cada vez que o dispositivo mudar de célula.

<span id="page-29-0"></span>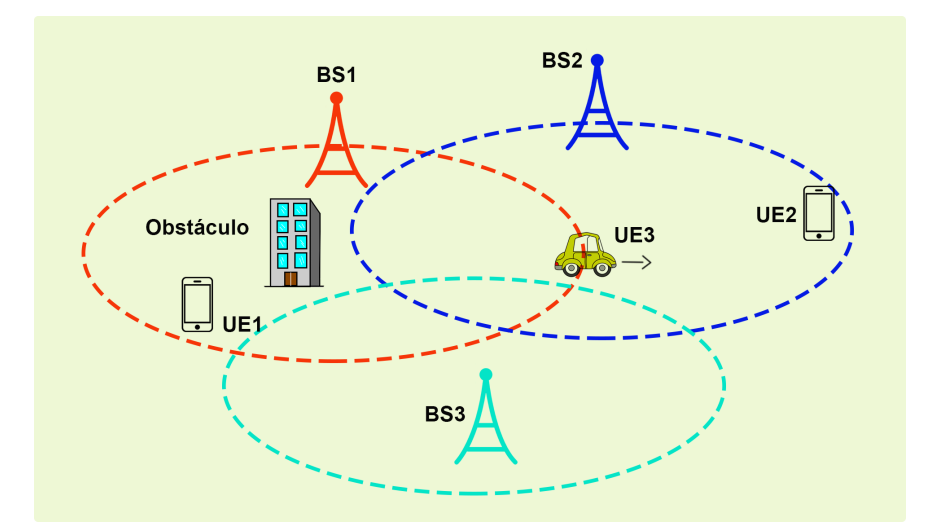

Figura 2.5: Representação do *handover* de um dispositivo móvel de uma célula para outra.

Ao considerarmos uma transmissão direcional do preâmbulo RACH, é preciso levar em conta que o procedimento de alinhamento de feixes precisa ser executado para que a transmissão seja feita na melhor direção, caso contrário, a transmissão será feita em múltiplas direções, demandando uma duração maior do preâmbulo RACH [\[12\]](#page-63-12). Frente ao impacto que a longa duração do acesso aleatório provoca nas redes mmWave, é importante repensar no modo de realizar o canal de controle físico durante o acesso inicial, permitindo que o procedimento de acesso aleatório tenha uma curta duração para manter a qualidade do serviço percebida pelo usuário. Dessa forma, o procedimento de acesso aleatório representa um aspecto crucial para o planejamento de redes mmWave.

# **3 REVISÃO BIBLIOGRÁFICA**

<span id="page-31-0"></span>Neste capítulo é apresentada uma revisão bibliográfica dos principais trabalhos relacionados ao acesso inicial em redes mmWave que utilizamos ao longo do desenvolvimento desse trabalho. Apresentamos os principais pontos de alguns trabalhos relacionados com o acesso aleatório em redes mmWave, incluindo abordagens sobre um canal de controle direcional, omnidirecional e fora da banda mmWave. Apesar de poucos trabalhos abordarem a questão do acesso inicial em redes mmWave, reportamos alguns resultados relevantes encontrados na literatura.

Jeong *et al.* [\[12\]](#page-63-12) aborda questões fundamentais do RACH, canal de acesso aleatório, em comunicações celulares mmWave e apresenta possíveis abordagens para resolver essas questões. O principal problema abordado nesse trabalho é que o acesso aleatório não é totalmente beneficiado pela técnica de conformação de feixe devido à falta de informação do melhor feixe de transmissão e recepção, principalmente em canais NLOS (do inglês *Non-line-of-sight*). Quando um dispositivo acessa a rede inicialmente, utilizando o RACH, ele não tem a informação do melhor par de feixes de transmissão. Então, existe uma dificuldade para o dispositivo do usuário escolher a melhor direção de transmissão para o envio do preâmbulo RACH, assim como para a estação base escolher a melhor direção de recepção do preâmbulo. Esse artigo analisa o desempenho do RACH com o envio do preâmbulo em múltiplas direções com antena direcional e antena omnidirecional. De acordo com os resultados obtidos, os ganhos de desempenho com antena direcional sobre o uso de antena omnidirecional ainda são mantidos mesmo que o preâmbulo não seja transmitido sempre com os melhores pares de feixe. Mas a duração do preâmbulo RACH pode ser muito maior quando o preâmbulo é enviado em múltiplas direções do que quando ele é enviado na melhor direção, já que a maioria das transmissões do preâmbulo não alcançam altos ganhos de conformação de feixe devido à falta de alinhamento da direção dos feixes de transmissão e recepção. Assim, a transmissão do preâmbulo RACH em várias direções demanda um atraso maior, pois apenas as transmissões nas melhores direções são recebidas com sucesso. A longa duração do preâmbulo RACH pode impactar em alguns procedimentos importantes, como o acesso inicial, a recuperação de falha de enlace de rádio e o *handover* entre pequenas células. Algumas possíveis abordagens são apresentadas para resolver o problema da longa duração da transmissão do preâmbulo RACH. Uma das propostas apresentadas pelos autores é melhorar a detecção do preâmbulo pela estação base desenvolvendo um novo algoritmo de detecção levando em conta a seletividade de frequência do canal. Outras possíveis soluções seriam utilizar múltiplos canais digitais na estação base, explorar a reciprocidade do canal no modo TDD e planejar as células de forma que as estações base sejam alocadas em lugares com linha de visada para os dispositivos móveis.

Shokri-Ghadikolaei *et al.* [\[4\]](#page-63-4) discutem as implicações que uma comunicação altamente direcional traz para um modelo eficiente de camada MAC. Esse artigo discute questões importantes relacionadas à camada MAC, como a sincronização, o acesso inicial, o *handover*, entre outras.

São apresentados dois tipos de compromissos essenciais em canais de controle físicos para redes mmWave: o compromisso entre enviar as mensagens de controle sobre frequências de microondas ou em mmWave e o compromisso de direcionalidade, que se refere à opção de enviar as mensagens de controle sobre um canal de controle físico (PHY-CC, do inglês *Physical Control Channel*) omnidirecional (tanto a BS quanto o UE são omnidirecionais), semi-direcional (a BS ou o UE é omnidirecional enquanto o outro é direcional) ou totalmente direcional (tanto a BS quanto o UE são direcionais).

Um canal de controle físico em banda mmWave está sujeito a uma forte atenuação e bloqueio, já a banda de microondas facilita o envio de mensagens de difusão e a sincronização da rede, proporcionando uma cobertura maior e um enlace mais estável. Por outro lado, um canal de controle físico sobre microondas exige uma maior complexidade de hardware e maior consumo de energia [\[4\]](#page-63-4). Em relação à direcionalidade, um PHY-CC em modo omnidirecional possui um curto alcance em distância, mas pode receber as mensagens de controle sem o problema da surdez. Já o PHY-CC semi-direcional aumenta o alcance em distância e introduz menos interferência na rede, mas exige uma busca espacial para mitigar o problema da surdez, introduzindo um atraso extra da busca espacial para realizar o alinhamento dos feixes de transmissão. Por último, um PHY-CC no modo totalmente direcional aumenta ainda mais a cobertura com menos interferência, mas exige um atraso ainda maior de pesquisa espacial. Os resultados das simulações em [\[4\]](#page-63-4) mostraram que a cobertura de um PHY-CC omnidirecional foi a menor se comparado com as outras opções de PHY-CC, devido à falta do ganho de diretividade e à forte atenuação do canal mmWave. Já o PHY-CC totalmente direcional obteve a maior cobertura das três opções, exigindo menos estações base com linha de visada para obter uma cobertura mínima de 97%.

As transmissões direcionais em redes mmWave provocam um grande impacto nos procedimentos da camada de controle. Como já mencionado, o acesso inicial pode ser prolongado significativamente devido à necessidade da estação base e do usuário de encontrarem os melhores feixes para a transmissão e recepção direcional. Giordani *et al.* [\[15,](#page-64-0) [13\]](#page-63-13) apresentam uma análise de técnicas propostas recentemente para realizar esse alinhamento dos feixes. Foram avaliados três procedimentos de busca na célula para o acesso inicial, focando nas técnicas de conformação de feixe analógica: busca exaustiva, busca iterativa e busca baseada em informação do contexto.

A busca exaustiva é feita aplicando a técnica de busca de feixe sequencialmente por força bruta. Os usuários e as estações base possuem um *codebook* pré-definido de N direções que cobrem todo o espaço angular e são usadas sequencialmente para transmitir e receber, sendo que cada direção é identificada com um vetor de conformação de feixe. Já a busca iterativa é composta de dois estágios de exploração do espaço angular. Na primeira fase, a estação base transmite sobre todos os setores mais largos, e na segunda fase essa pesquisa é refinada dentro do melhor desses setores, estreitando os feixes de transmissão. A busca baseada em contexto é baseada em um algoritmo que possui três estágios. No primeiro estágio, a macro estação base que opera em frequências do LTE espalha as coordenadas de GPS de todas as estações mmWave dentro de um alcance omnidirecional. No segundo estágio cada equipamento de usuário recebe suas coordenadas GPS, o que requer um custo de energia. No último estágio cada UE seleciona uma estação base mais perto geometricamente a partir das informações obtidas nos estágios 1 e 2, e então direciona seus feixes de transmissão para essa estação base. Enquanto isso, a estação base mmWave faz uma busca exaustiva para detectar a melhor direção de transmissão e recepção.

No estudo realizado em [\[15\]](#page-64-0) o desempenho dos procedimentos de acesso inicial foram avaliados em termos do atraso de descoberta, que é o tempo requerido pela BS e UE para determinar as melhores direções e alinhar os seus feixes, e a probabilidade de não-detecção, que é a probabilidade da UE dentro da célula não ser detectada pela BS na fase de busca celular. A principal conclusão dos autores foi que a busca exaustiva provavelmente será a melhor configuração de acesso inicial para a busca celular, principalmente se for desejada uma boa cobertura em distâncias relativamente grandes, por exemplo em caso de usuários de borda em grandes células. A busca iterativa deve ser preferida em caso de pequenas células em que as distâncias entre a estação base e o usuário forem menores. Entretanto, a melhor técnica geralmente vai depender da SNR alvo e do cenário considerado. A técnica de algoritmo puramente baseado em informação de contexto sem um refinamento não é adequada para cenários urbanos sem linha de visada, apesar de ter o potencial de reduzir o atraso de descoberta e garantir uma boa cobertura.

Em [\[13\]](#page-63-13) é mostrado que existe um compromisso entre o atraso do acesso inicial e a probabilidade de não-detecção do UE na célula. Nesse trabalho, o desempenho do acesso inicial em uma célula em 28 GHz é avaliado através do atraso de descoberta e da probabilidade de não-detecção utilizando duas diferentes técnicas de acesso inicial, a técnica exaustiva e a técnica iterativa. O atraso de descoberta é o tempo que a estação base necessita para identificar todos os usuários no seu raio de cobertura. A probabilidade de não detecção é a probabilidade de um usuário dentro da célula não ser identificado pela BS, obtendo uma SNR abaixo do limiar de -5 db. A probabilidade de não-detecção obtida com a técnica iterativa é de 0,4 para a distância UE-BS de 100 m e 0,15 com a técnica exaustiva, considerando a configuração de antenas  $64 \times 16$ . O atraso de descoberta obtido com as simulações, considerando 144 slots enviados no acesso inicial e com a configuração de antenas  $64 \times 16$ , é 28,8 ms utilizando a técnica exaustiva, e 8,8 ms utilizando a técnica iterativa para o acesso inicial. As técnicas iterativas requerem menos slots de tempo para realizar a busca angular em comparação à busca exaustiva, mas apresentam maiores probabilidades de não-detecção. Considerando uma cobertura mínima de cerca de 100 metros para um canal mmWave urbano e com múltiplos percursos, os procedimentos de busca exaustivas são preferíveis por apresentarem um atraso total menor quando comparado à outras técnicas de acesso inicial, considerando o pior cenário com uma probabilidade de não detecção menor do que 0,01 para os usuários de borda. Ainda assim, o atraso total obtido para a busca exaustiva chega a 360 ms em uma célula com alta densidade de usuários.

Barati *et al.* [\[14\]](#page-63-14) propõem a inclusão de uma nova etapa no procedimento de acesso aleatório do 3GPP LTE. É proposta a inclusão de um passo de detecção de sinal de sincronização antes do passo de envio do preâmbulo de acesso aleatório para que o UE e a BS determinem as direções da conformação de feixe iniciais, além de detectar a presença da BS e a solicitação de acesso do UE. Nessa etapa, cada BS transmite periodicamente um sinal de sincronização que o UE utiliza para detectar a presença da estação base e obter a duração do quadro de *downlink*. Esse sinal de sincronização também é utilizado para determinar a direção de conformação de feixe do UE, que está relacionada aos ângulos de chegada dos percursos do sinal emitido pela BS. Dessa forma, no passo de sincronização do sinal, o UE determina sua direção de conformação de feixe e no passo em que o UE envia o preâmbulo de acesso aleatório, a BS determina sua direção de conformação de feixe. Nesse trabalho também é considerado o envio do sinal de sincronização de forma omnidirecional, assim como o envio do preâmbulo de acesso aleatório. Os autores propõem uma combinação de transmissão omnidirecional, direcional e direcional com conformação de feixe digital para realizar a sincronização e o acesso aleatório. São apresentadas diferentes opções como o envio do sinal de sincronização pela BS de forma omnidirecional, a recepção desse sinal pelo UE de forma direcional e o envio do preâmbulo de acesso aleatório pelo UE de forma direcional. De acordo com a avaliação de desempenho realizada, no geral, o menor atraso na etapa de sincronização foi obtida com uma transmissão omnidirecional do sinal de sincronização. Na fase de acesso aleatório após a sincronização, o menor atraso obtido foi com a opção de enviar o preâmbulo direcionalmente com a conformação de feixe digital. Apesar das contribuições mencionadas desse trabalho, não foram feitas análises considerando todos os passos do procedimento de acesso aleatório sobre uma canal omnidirecional.

Recentemente, alguns trabalhos [\[21,](#page-64-6) [9\]](#page-63-9) propuseram uma solução fora da banda mmWave para adquirir informação em bandas de microondas para estimar o estado do canal em bandas mmWave, uma vez que a sincronização e a transmissão por difusão são facilitadas em frequências de microondas. Precilc *et al.* [\[21\]](#page-64-6) propuseram reduzir a sobrecarga usando informações provenientes de redes de microondas coletadas a partir de sensores ou outros sistemas de comunicação operando em frequências abaixo de 6 GHz. Então, a informação é extraída a partir de bandas de microondas a fim de adquirir informação sobre o canal para a banda mmWave.

Apesar de algumas vantagens, como a redução da sobrecarga da busca de feixes, a exploração da informação fora da banda ainda apresenta desafios de pesquisa que permanecem sem solução, que requerem algoritmos de processamento de sinais apropriados e esforços exaustivos em medições multi-bandas [\[21\]](#page-64-6). A incompatibilidade dos parâmetros de canal é o maior desafio, desde que podem haver incompatibilidades entre os ângulos de chegada e o espalhamento angular usando informações de outra banda na banda mmWave. Shokri-Ghadikolaei *et al.* [\[20\]](#page-64-5) discutem que não é apropriado usar um canal de controle em redes de microondas para estimar o canal mmWave a fim de alcançar uma apropriada conformação de feixe. A sincronização dos sinais sobre uma banda de microondas não pode prover informação suficiente para realizar a sincronização espacial na banda mmWave devido às diferenças nas características de propagação.

# <span id="page-35-0"></span>**4 ACESSO INICIAL OMNIDIRECIONAL COM ESQUEMA DE ALAMOUTI**

Assumindo uma comunicação direcional para realizar o acesso inicial, os feixes de transmissão tanto do UE quanto da BS precisarão ser corretamente alinhados antes do UE tentar se conectar via procedimento de acesso aleatório. A vantagem de ter um PHY-CC com conformação de feixe é a alta cobertura proporcionada pelo ganho de diretividade [\[1\]](#page-63-1), desde que somente os UEs que forem conectados com sucesso no acesso inicial conseguirão transmitir sobre os canais de dados direcionais. Em outras palavras, o potencial total e a cobertura direcional através da conformação de feixe só farão efeito no canal de dados se primeiro os UEs conseguirem se conectar à BS com sucesso no canal de controle.

Como explicado no Capítulo [2,](#page-18-0) o alinhamento dos feixes para realizar a comunicação direcional incorre em um atraso extra, que pode vir a ser crítico especialmente no acesso inicial, durante o *handover* entre as células e em caso de falha do enlace de rádio. As técnicas de busca de feixe como a busca exaustiva ou a busca iterativa requerem um atraso para determinar as direções iniciais de transmissão mais adequadas, retardando o procedimento de acesso inicial em que o UE e a BS estabelecem um enlace físico de rádio. Normalmente, são adotadas estratégias simples e rápidas para o acesso inicial, pois a longa duração do processo de acesso inicial pode impactar a qualidade de serviço do usuário, principalmente em serviços de tempo real. Além disso, devido ao atraso demandado para realizar o procedimento de alinhamento de feixes, o dispositivo permanece mais tempo no estado de transição do estado ocioso para o estado conectado, consumindo mais energia do dispositivo móvel [\[12\]](#page-63-12).

Para evitar uma longa duração do acesso inicial devido ao alinhamento de feixes, o acesso inicial pode ser realizado em modo omnidirecional. Um canal de controle omnidirecional alivia o problema da surdez, já que não demanda um alinhamento entre os feixes de transmissão e recepção. Entretanto, enquanto evita o problema da surdez, um PHY-CC omnidirecional pode introduzir um problema de incompatibilidade devido às possíveis assimetrias entre a cobertura alcançada na transmissão sobre canais de controle e a cobertura alcançada na transmissão sobre canais de dados, desde que é esperado que os canais de dados operem com conformação de feixe (que normalmente pode alcançar maiores distâncias). Essa incompatibilidade pode levar a tamanhos de células menores, uma vez que apenas os UEs que estiverem próximos seriam capazes de se conectar à rede e, então, transmitir sobre o canal de dados. Portanto se medidas não forem tomadas, ou se não forem investigadas outras abordagens, o uso de um canal de controle omnidirecional pode fazer com que a cobertura na célula seja muito pequena. Alguns trabalhos na literatura apresentam a opção de realizar o canal físico de controle em modo omnidirecional em banda mmWave [\[14,](#page-63-14) [4,](#page-63-4) [20\]](#page-64-5), mas mencionam a distância de cobertura como um fator limitante.

Nós propomos o uso do Esquema de Alamouti [\[16\]](#page-64-1) com o propósito de implementar um PHY-
CC omnidirecional dentro da banda para o acesso inicial em redes mmWave. Nossa proposta é que apenas durante a fase de acesso aleatório as mensagens do canal de controle sejam transmitidas em modo omnidirecional. Assim, apenas os passos de acesso aleatório seriam realizados em um PHY-CC omnidirecional, incluindo o envio do preâmbulo RACH, a mensagem RAR, a requisição de conexão e a mensagem de resolução de contenção, completando a conexão do usuário na rede. Dessa forma, a fase de acesso aleatório não exigiria o atraso demandado pelo procedimento de alinhamento de feixes, permitindo que o usuário se conecte rapidamente à rede. Somente após a conexão do usuário na rede, o alinhamento dos feixes seria executado a fim de iniciar a transmissão dos pacotes de dados de forma direcional, com as direções de conformação de feixe já conhecidas pela BS e pelo UE. A transmissão omnidirecional das mensagens de controle do acesso aleatório evita o problema da surdez e não introduz uma interferência significativa, por se tratar de uma troca rápida de pacotes tipicamente pequenos.

Dada a abundância de antenas esperada tanto no UE quanto na BS em redes mmWave, o uso da técnica de diversidade com o propósito de realizar a conexão do UE pode evitar o atraso extra introduzido pelos algoritmos de busca de feixe e fornecer cobertura similar ao PHY-CC direcional se os parâmetros forem ajustados apropriadamente. Sendo uma técnica de diversidade de transmissão, o Esquema de Alamouti entrega ganhos de diversidade significativos, especialmente em cenários com baixa SNR, permitindo uma alta cobertura de célula às custas do baixo processamento. Isto porque o Esquema de Alamouti requer estimação do canal somente no receptor e tem processamento linear e decodificação simples. O Esquema de Alamouti já é adotado em diversos sistemas que utilizam MIMO, por exemplo, em sistemas IEEE 802.11n [\[28\]](#page-64-0). Neste trabalho, nós aproveitamos as múltiplas antenas disponíveis tanto no UE quanto na BS para implementar esquemas 2 × N em cada direção do enlace. Na próxima seção apresentamos uma revisão dos principais conceitos do Esquema de Alamouti.

#### **4.1 DIVERSIDADE DE TRANSMISSÃO - ESQUEMA DE ALAMOUTI**

A diversidade de transmissão é uma técnica efetiva para combater o desvanecimento em comunicações móveis sem fio, sendo amplamente utilizada para reduzir o efeito do desvanecimento multi-percurso. A diversidade de transmissão é desejável em sistemas celulares, em que há mais disponibilidade de espaço, energia e capacidade de processamento no lado do transmissor. Na diversidade de transmissão existem múltiplas antenas transmissoras com a potência de transmissão dividida entre essas antenas. O modelo de diversidade de transmissão a ser usado depende se os ganhos complexos do canal são conhecidos pelo transmissor ou não. Sem o conhecimento do canal no transmissor, o ganho de diversidade de transmissão requer a combinação da diversidade no espaço e tempo [\[24\]](#page-64-1) através do Esquema de Alamouti.

O Esquema de Alamouti [\[16\]](#page-64-2) é um esquema de Codificação de Bloco Espaço-Temporal (STBC) que combina diversidade espacial e diversidade temporal. Este esquema suporta a detecção de máxima verossimilhança baseada somente no processamento linear do receptor. Além disso, o esquema Alamouti não requer nenhuma retroalimentação do receptor para o transmissor, ou seja, não é necessário que o transmissor tenha conhecimento sobre o canal, sem incorrer em qualquer expansão de largura de banda [\[29\]](#page-64-3). Neste trabalho, assumimos que o equipamento do usuário que deseja se conectar à rede não tem conhecimento do canal na fase de acesso inicial, sendo apropriado utilizar o Esquema de Alamouti para realizar a transmissão durante o acesso inicial.

No Esquema de Alamouti são utilizados dois períodos de símbolo para a transmissão, assumindo que o ganho do canal permanece constante sobre esses dois períodos de símbolo consecutivos. Considerando a transmissão em banda base com duas antenas transmissoras, no primeiro período de símbolo são transmitidos dois símbolos diferentes  $s_1$  e  $s_2$  simultaneamente. O símbolo  $s_1$  é transmitido a partir da antena 1, e o símbolo  $s_2$  é transmitido a partir da antena 2. No próximo período de símbolo, o símbolo  $-s_2^*$  é transmitido a partir da antena 1 e o símbolo  $s_1^*$  é transmitido a partir da antena 2, sendo  $^*$  a operação de complexo conjugado. A energia total transmitida  $E_s$  é dividida igualmente entre os dois símbolos a cada período, sendo que cada símbolo é transmitido com uma energia  $E_s/2$ .

Para o caso de duas antenas transmissoras e uma antena receptora, assumimos que o ganho complexo do canal entre a *i*-ésima antena transmissora e a antena receptora seja  $h_i$ , com  $i = 1,2$ . O símbolo recebido no primeiro período de símbolo é  $y_1 = h_1s_1 + h_2s_2 + n_1$  e o símbolo recebido no segundo período de símbolo é  $y_2 = -h_1 s_2^* + h_2 s_1^* + n_2$  onde  $n_i$ ,  $i = 1, 2$  é a amostra do ruído AWGN (do inglês *Additive White Gaussian Noise*) no receptor, associada com a transmissão do *i*-ésimo símbolo. É assumido que a amostra de ruído tem média zero e energia  $E_n$ .

O receptor usa os símbolos recebidos para formar o vetor  $\mathbf{y} = \left[y_1 y_2^*\right]^T$  dado por

$$
\mathbf{y} = \begin{bmatrix} h_1 & h_2 \\ h_2^* & -h_1^* \end{bmatrix} \begin{bmatrix} s_1 \\ s_2 \end{bmatrix} + \begin{bmatrix} n_1 \\ n_2^* \end{bmatrix} = \mathbf{H}_A \mathbf{s} + \mathbf{n}, \tag{4.1}
$$

onde  $\mathbf{s} = \left[ s_1 \ s_2 \right]^T$  ,  $\mathbf{n} = \left[ n_1 \ n_2 \right]^T$  e

$$
\mathbf{H}_A = \begin{bmatrix} h_1 & h_2 \\ h_2^* & -h_1^* \end{bmatrix} . \tag{4.2}
$$

Presumindo que os ganhos complexos de canal da matriz  $H_A$  são estimados corretamente, o vetor **z** é definido como  $\mathbf{z} = \mathbf{H}_A^H \mathbf{y}$ . A estrutura de  $\mathbf{H}_A$  implica que

$$
\mathbf{H}_A^H \mathbf{H}_A = (|h_1^2| + |h_2^2|) \mathbf{I}_2 \tag{4.3}
$$

é diagonal, em que  $\left|h_i\right|$  é a norma do ganho complexo de canal para a  $i$ -ésima antena transmissora e a antena receptora, e então

$$
\mathbf{z} = [z_1 \ z_2]^T = (|h_1^2| + |h_2^2|)\mathbf{I}_2\mathbf{s} + \mathbf{\tilde{n}},\tag{4.4}
$$

onde  $\tilde{\mathbf{n}} = \mathbf{H}_{A}^{H} \mathbf{n}$  é o vetor de ruído complexo Gaussiano com média zero e matriz de covariância  $E[\tilde{\mathbf{n}} \tilde{\mathbf{n}}^*] = (h_1^2 + h_2^2) E_n \mathbf{I}_2$ . Cada componente de **z** corresponde a um dos símbolos transmitidos:

$$
z_i = (|h_1^2| + |h_2^2|)s_i + \tilde{n}_i, i = 1, 2.
$$
\n
$$
(4.5)
$$

A SNR recebida corresponde à SNR para  $z_i$ , que será dada por [\[24\]](#page-64-1)

$$
SNR = \frac{(|h_1^2| + |h_2^2|)E_s}{2E_n},\tag{4.6}
$$

onde o fator 2 vem do fato de que  $s_i$  é transmitido usando metade da energia total de símbolo  $E_s$ . A SNR recebida é então igual à soma da SNR de cada componente. Logo, o Esquema de Alamouti alcança uma diversidade de ordem 2 para um sistema com duas antenas transmissoras.

O Esquema de Alamouti básico consiste de duas antenas transmissoras e uma antena receptora, constituindo um sistema MISO (do inglês *Multiple Input Single Output*), mas esse sistema pode ser facilmente generalizado para o caso de duas antenas transmissoras e N antenas receptoras para prover a diversidade de ordem 2N [\[29\]](#page-64-3). O Esquema de Alamouti pode ser aplicado, por exemplo, a um sistema MIMO (do inglês *Multiple Input Multiple Output*) com duas antenas receptoras. A Figura [4.1](#page-39-0) apresenta o esquema de diversidade de transmissão com duas antenas de transmissão e duas antenas de recepção  $(2 \times 2)$ . A cada período de símbolo dois sinais são transmitidos simultaneamente a partir das duas antenas. O combinador no receptor combina os sinais recebidos e os envia para o detector de máxima verossimilhança, que então aplica o critério de decisão.

No caso de um sistema MIMO com duas antenas transmissoras e duas antenas receptoras, a matriz de canal H é dada por

$$
\mathbf{H} = \left[ \begin{array}{cc} h_{11} & h_{12} \\ h_{21} & h_{22} \end{array} \right] \tag{4.7}
$$

e os sinais recebidos  $y_1$  e  $y_2$  nas antenas receptoras sobre os períodos de símbolo consecutivos são dados por

$$
\mathbf{y}_1 = \left[ \begin{array}{cc} h_{11} & h_{12} \\ h_{21} & h_{22} \end{array} \right] \left[ \begin{array}{c} s_1 \\ s_2 \end{array} \right] + \left[ \begin{array}{c} n_1 \\ n_2 \end{array} \right],\tag{4.8}
$$

$$
\mathbf{y}_2 = \begin{bmatrix} h_{11} & h_{12} \\ h_{21} & h_{22} \end{bmatrix} \begin{bmatrix} -s_2^* \\ s_1^* \end{bmatrix} + \begin{bmatrix} n_3 \\ n_4 \end{bmatrix}.
$$
 (4.9)

Assim, o vetor y formado com a sequência de símbolos recebidos no receptor é dado por

<span id="page-39-0"></span>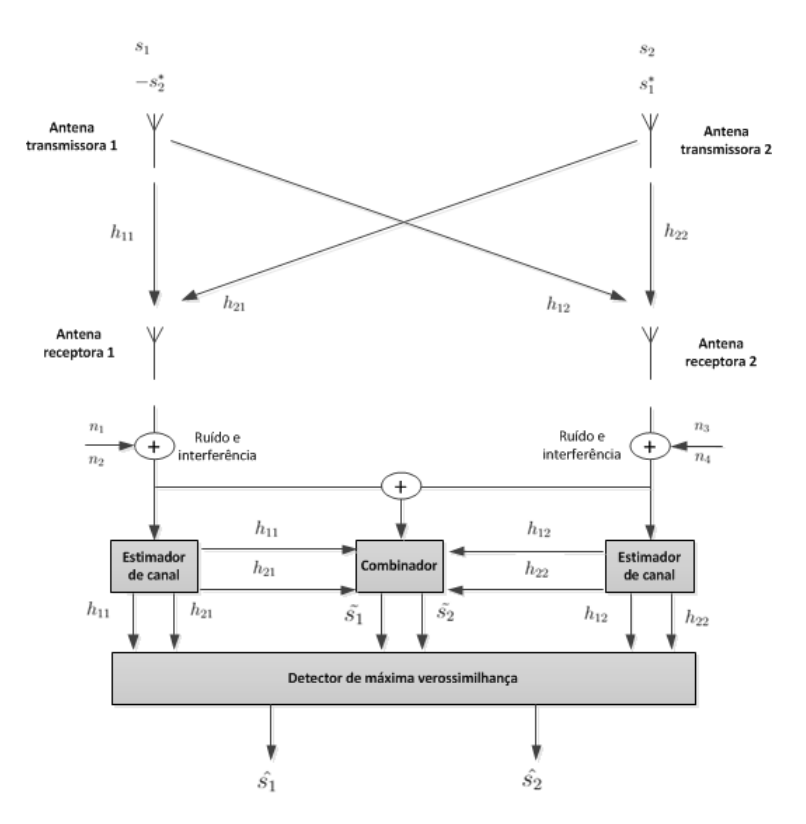

Figura 4.1: Esquema de diversidade de transmissão Alamouti em um sistema MIMO 2 × 2.

$$
\mathbf{y} = \begin{bmatrix} y_1 \\ y_2^* \end{bmatrix} = \begin{bmatrix} h_{11} & h_{12} \\ h_{21} & h_{22} \\ h_{12}^* & -h_{11}^* \\ h_{22^*} & -h_{21}^* \end{bmatrix} \begin{bmatrix} s_1 \\ s_2 \end{bmatrix} + \begin{bmatrix} n_1 \\ n_2 \\ n_3^* \\ n_4^* \end{bmatrix} = \mathbf{H}_A \mathbf{s} + \mathbf{n}, \qquad (4.10)
$$

onde  $\mathbf{s} = [s_1 \ s_2]^T$  e  $\mathbf{n} = [n_1 \ n_2 \ n_3^* \ n_4^*]^T$ . Dessa forma, o vetor **z** pode ser escrito como

$$
\mathbf{z} = ||\mathbf{H}||_F^2 \mathbf{I}_2 \mathbf{s} + \mathbf{\tilde{n}},\tag{4.11}
$$

onde  $\|\boldsymbol{H}\|_F^2$  é a norma de Frobenius, definida por

$$
\|\boldsymbol{H}\|_{F}^{2} = \sum_{m} \sum_{n} |h_{mn}|^{2}.
$$
 (4.12)

Então, a SNR recebida para um sistema MIMO aplicando-se o esquema Alamouti é dada por

<span id="page-39-1"></span>
$$
SNR = \frac{\|\mathbf{H}\|_F^2 E_s}{2E_n}.
$$
\n
$$
(4.13)
$$

Em nossa proposta, aproveitamos o número máximo de N antenas do receptor para implementar um esquema Alamouti 2 × N no *downlink* e *uplink*, a fim de garantir o ganho máximo de diversidade na BS e no UE. Dessa forma, é possível compensar a alta perda de propagação da banda mmWave através do ganho de diversidade proporcionado pelo esquema Alamouti em uma comunicação omnidirecional durante o acesso inicial do UE na rede. Com uma transmissão omnidirecional, o UE não precisa executar um procedimento de busca de feixe para alinhar seu feixe de transmissão com a BS durante o acesso inicial, evitando assim, o atraso introduzido por esse procedimento. O ganho de diversidade do Esquema de Alamouti permite que a transmissão do UE alcance uma distância de cobertura maior para que a BS receba o preâmbulo RACH com sucesso e os passos do acesso aleatório sejam completados. Nos próximos capítulos apresentamos o modelo de simulação utilizado para implementar nossa proposta e os resultados obtidos com as simulações.

### **5 DESCRIÇÃO DO SISTEMA E MODELO**

Neste capítulo fazemos uma breve revisão do modelo de canal mmWave e da operação da conformação de feixe implementada por Mezzavilla *et al.* [\[30\]](#page-64-4) para o simulador ns-3 [\[31\]](#page-64-5), assim como nossa abordagem para implementar o esquema Alamouti no mesmo simulador.

#### **5.1 MODELO DE CANAL**

Mezzavilla *et al.* [\[30\]](#page-64-4) implementaram um módulo mmWave no simulador ns-3 [\[31\]](#page-64-5) que compreende os modelos de propagação e de canal, as camadas física e MAC, e uma implementação básica de dispositivos mmWave. O modelo de canal assumido é o modelo apresentado por Akdeniz *et al.* [\[5\]](#page-63-0). Para caracterizar o padrão espacial da antena, foi seguido um modelo padrão da especificação 3GPP/ITU MIMO. No modelo 3GPP/ITU MIMO, o canal é assumido como composto de um número aleatório de  $K$  grupos de caminhos de propagação, em que cada grupo corresponde a um caminho de espalhamento em um nível macro, e cada caminho ou sub-grupo é composto de vários sub-caminhos. A Figura [5.1](#page-42-0) representa o modelo de grupos e sub-caminhos de transmissão e recepção do sinal. Na Figura [5.1,](#page-42-0) o sinal parte da estação base para o dispositivo móvel. Esse sinal é transmitido através de diversos grupos de propagação devido ao desvanecimento do canal, sendo que as linhas próximas representam sub-grupos de caminhos de propagação do sinal. Cada grupo é descrito por:

- Uma fração da potência total;
- Ângulos de chegada e partida do azimute central (horizontal) e elevação (vertical);
- Espalhamento de feixes angulares ao redor dos ângulos centrais e;
- Atraso absoluto com relação ao tempo de propagação do grupo, e o perfil de atraso de potência em relação a este grupo.

Para M antenas transmissoras e N antenas receptoras, e K grupos com L sub-caminhos cada, o ganho de canal de banda estreita, variável no tempo, entre o transmissor e o receptor pode ser representado pela matriz  $H(t, f)$  de dimensões  $N \times M$  a seguir [\[30\]](#page-64-4) [\[5\]](#page-63-0):

<span id="page-41-0"></span>
$$
\boldsymbol{H}(t,f) = \sum_{k=1}^{K} \sum_{l=1}^{L} g_{kl}(t,f) \boldsymbol{u}_{rx}(\theta_{kl}^{rx}, \phi_{kl}^{rx}) \boldsymbol{u}_{tx}^{*}(\theta_{kl}^{tx}, \phi_{kl}^{tx}),
$$
(5.1)

sendo  $g_{kl}(t, f)$  o ganho complexo de desvanecimento em pequena escala no *l*-ésimo sub-caminho do *k*-ésimo grupo, e  $u_{rx}(.) \in \mathbb{C}^N$  e  $u_{tx}(.) \in \mathbb{C}^M$  vetores de função de resposta para as antenas  $RX$  e TX, expressas como função dos ângulos de chegada (AoAs) horizontais e verticais,  $\theta_{kl}^{rx}, \phi_{kl}^{rx}$ ,

<span id="page-42-0"></span>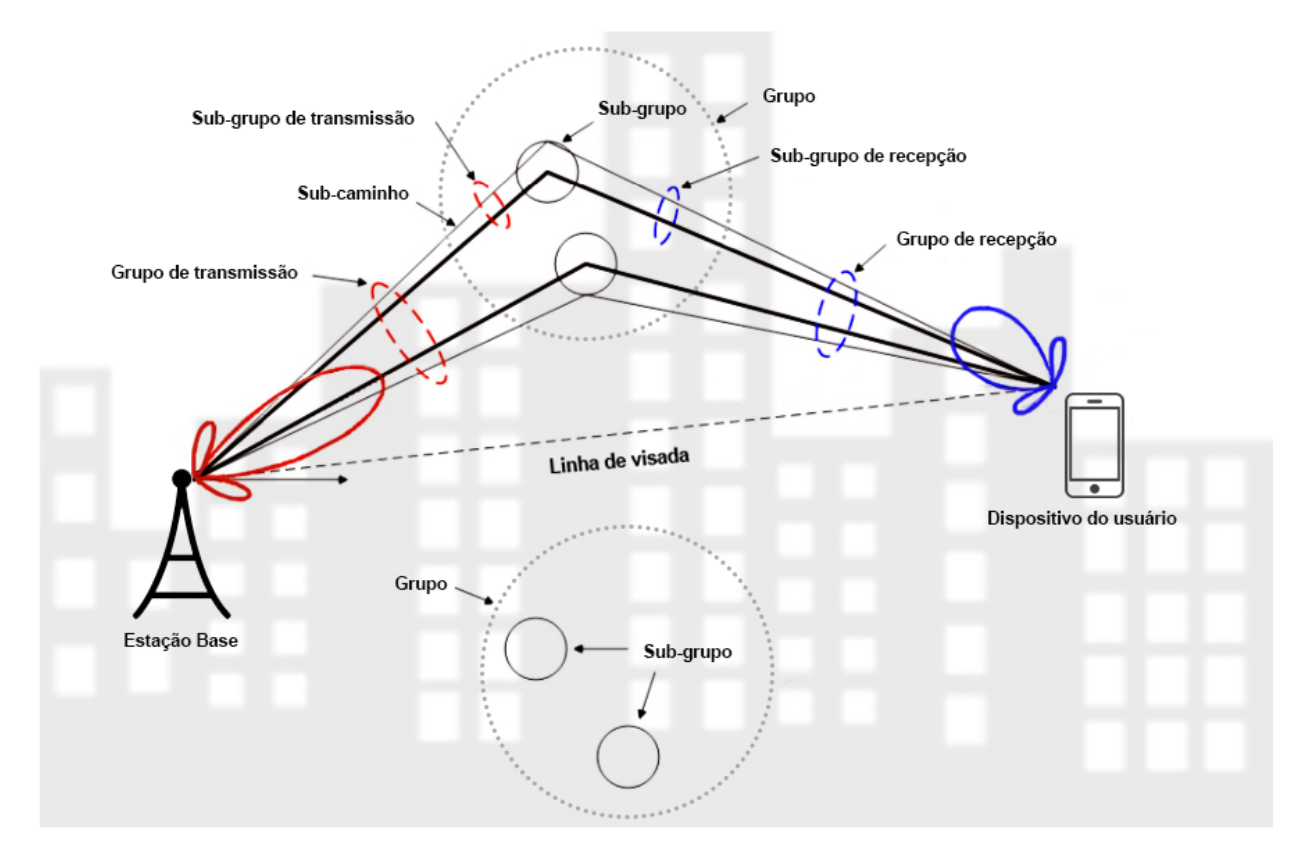

Figura 5.1: Representação do modelo de canal MIMO com grupos e sub-caminhos de propagação do sinal.

e ângulos de partida (AoDs) horizontais e verticais,  $\theta_{kl}^{tx}$ ,  $\phi_{kl}^{tx}$ , ou seja, as assinaturas espaciais do receptor e do transmissor, respectivamente. O ganho complexo de desvanecimento em pequena escala é dado por [\[30\]](#page-64-4) [\[5\]](#page-63-0)

$$
g_{kl}(t,f) = \sqrt{P_{kl}} e^{2\pi i f_{d\max} \cos(w_{kl})t - 2\pi i \tau_{kl}f}, \qquad (5.2)
$$

sendo  $P_{kl}$  o espalhamento de potência do sub-caminho l do grupo k,  $f_{dmax}$  é o deslocamento Doppler máximo,  $w_{kl}$  é o ângulo de chegada do sub-caminho l do grupo k relativo à direção do movimento,  $\tau_{kl}$  é o espalhamento do atraso do sub-caminho l do grupo k, e f é a frequência da onda portadora do sinal.

O modelo de perda de propagação apresentado por Akdeniz *et al.* [\[5\]](#page-63-0) considera três estados de enlace: com linha de visada (LOS, do inglês *line-of-sight*), sem linha de visada (NLOS, do inglês *non-line-of-sight*) e falha do enlace. Na condição de falha é assumido que não há enlace entre a BS e o UE, e, portanto, a perda de propagação é assumida infinita. O estado de falha acontece quando, por exemplo, a distância entre o transmissor e o receptor é maior do que 200 m e fica impossível detectar o sinal com potência de transmissão entre 20 e 30 dBm. A falha da transmissão acontece, provavelmente, devido a obstáculos ambientais que obstruem todos os caminhos até o receptor, seja por reflexão ou por espalhamento. Essa falha do enlace é uma das maiores diferenças entre as frequências de microondas/UHF tradicionais e as frequências mmWave.

A perda de propagação é função do estado do enlace, e uma função de distribuição de proba-

bilidade é assumida para cada um dos três estados. As funções de distribuição de probabilidade para os três estados são:

$$
P_{out}(d) = \max(0, 1 - e^{-a_{out}d + b_{out}})
$$
\n(5.3)

$$
P_{LOS}(d) = (1 - P_{out}(d))e^{-a_{los}d}
$$
\n(5.4)

$$
P_{NLOS}(d) = 1 - P_{out}(d) - P_{LOS}(d)
$$
\n(5.5)

onde d é a distância entre o transmissor e o receptor, e os parâmetros  $a_{los}$ ,  $a_{out}$  e  $b_{out}$  são parâmetros ajustados com base na estimativa de máxima verossimilhança nas medições em [\[32,](#page-65-0) [33\]](#page-65-1), em que  $1/a_{los} = 67, 1 \text{ m}, 1/a_{out} = 30, 0 \text{ m} \text{ e } b_{out} = 5, 2.$ 

Dessa forma, para cada enlace, o estado é determinado da seguinte forma:

- Baseado na distância entre o UE e a BS, a probabilidade do enlace estar em cada um dos três estados ( $P_{LOS}$ ,  $P_{NLOS}$  e  $P_{out}$ ) é determinada;
- Uma variável aleatória uniforme ( $P_{REF}$ ) entre 0 e 1 é utilizada como um valor referência para ser comparada com a probabilidade associada com cada estado do enlace;
- Se  $P_{REF} \leq P_{LOS}$ , o estado LOS é escolhido, se  $P_{LOS} < P_{REF} \leq P_{LOS} + P_{NLOS}$ , o estado NLOS é escolhido, caso contrário, o estado de falha é escolhido.

A perda de propagação (expressa em dB) é dada por

<span id="page-43-1"></span>
$$
PL(d) = \alpha + 10\beta \log_{10}(d) + \xi,
$$
\n(5.6)

<span id="page-43-0"></span>onde d é a distância (em metros), e  $\alpha$  e  $\beta$  são parâmetros estimados obtidos a partir do ajuste linear das perdas de propagação obtidas como função da distância BS-UE nas medições realizadas em [\[5\]](#page-63-0) para enlaces NLOS. Para enlaces LOS, os parâmetros  $\alpha$  e  $\beta$  são obtidos a partir do Modelo de Friis [\[34\]](#page-65-2).  $\xi \sim N(0, \sigma^2)$  é uma variável aleatória que considera os efeitos do sombreamento, onde  $\sigma^2$  é a variância log-normal do sombreamento. Os valores desses parâmetros são descritos na Tabela [5.1,](#page-43-0) para os estados NLOS e LOS.

| Estado      | Valor de $\alpha$ | Valor de $\beta$ | Valor de $\sigma$ |
|-------------|-------------------|------------------|-------------------|
| <b>NLOS</b> | 72.0              | 2.92             | 8.7 dB            |
| LOS         | 61.4              |                  | $5,8$ dB          |

Tabela 5.1: Valores dos Parâmetros de Larga Escala

Na camada MAC do módulo mmWave, o TDMA (do inglês *Time Division Multiple Access*) é utilizado como esquema de acesso múltiplo, devido ao fato da conformação de feixe analógica ser assumida nesse modelo. Um TTI (do inglês *Transmissior Time Interval*) variável foi implementado nesse módulo, permitindo que o tamanho do *slot* varie de acordo com o comprimento do pacote ou bloco de transporte (TB, do inglês *Transport Block*) a ser transmitido. Na camada física foi implementado uma estrutura de quadro e sub-quadro baseado no TDD (do inglês *Time Division Duplex*), que toma vantagem da reciprocidade do canal para a estimação do canal.

O módulo mmWave do ns-3 é baseado no módulo Lena do ns-3 para a tecnologia LTE [\[35\]](#page-65-3). Esse módulo inclui um modelo de erro para pacotes de dados de acordo com o padrão LSM (do inglês *Link-to-system Mapping*). Utilizando o LSM e o MIESM (do inglês *Mutual Information Based Effective SINR*), o receptor computa a probabilidade de erro para cada bloco de transporte e determina se o pacote pode ser decodificado ou não. O TB pode ser composto de vários blocos de código (CB, do inglês *Code Block*) e seu tamanho depende da capacidade do canal. A probabilidade de erro de bloco (BLER) de cada CB depende do seu tamanho e do esquema de modulação e codificação (MCS, do inglês *modulation and coding scheme*) associado [\[30\]](#page-64-4):

<span id="page-44-0"></span>
$$
C_{BLER,i}(\gamma_i) = \frac{1}{2} \left[ 1 - erf\left( \frac{\gamma_i - b_{C_{SIZE,MCS}}}{\sqrt{2}c_{C_{SIZE,MCS}}} \right) \right],
$$
 (5.7)

sendo  $b_{C_{SIZE},MCS}$  e  $c_{C_{SIZE},MCS}$  a média e o desvio padrão da Função de Distribuição Acumulativa Gaussiana, respectivamente, e  $erf$  a função de erro de Gauss.  $\gamma_i$  é a informação mútua média por bit codificado (MMIB, do inglês *mean mutual information per coded bit*) do bloco de código  $i$  dada por [\[36\]](#page-65-4)

$$
\gamma_i = \frac{1}{R} \sum_{r=1}^{R} I_m(SNR_r), \qquad (5.8)
$$

onde  $R$  é a quantidade de blocos de recurso (RB) alocados para o usuário sendo  $r$  o índice do RB alocado, m é o esquema de modulação adotado e  $SNR_r$  é o valor da SNR instantânea associada ao RB de índice r. A função  $I_m(.)$  é a função de informação mútua associada ao esquema de modulação m. O esquema de modulação adaptativa utilizado pode ser QPSK, 16-QAM ou 64- QAM. Cada um desses esquemas possui uma função de informação mútua associada, de acordo com as aproximações numéricas feitas em [\[36\]](#page-65-4).

A partir da  $C_{BLER,i}$  calculada a partir da equação [\(5.7\)](#page-44-0), a taxa de erro de bloco de transporte é calculada como [\[30\]](#page-64-4):

<span id="page-44-1"></span>
$$
T_{BLER} = 1 - \prod_{i=1}^{C} (1 - C_{BLER,i}(\gamma_i)).
$$
\n(5.9)

Em caso de falha, a camada física não encaminha o pacote para as camadas superiores e, ao mesmo tempo, ativa o processo de retransmissão para os pacotes de dados. Em caso de falha dos pacotes de controle do acesso inicial, o acesso inicial não é completado, e assim o dispositivo do usuário não consegue se conectar à rede. Por exemplo, se o preâmbulo RACH não for recebido com sucesso na estação base, a estação base não conseguirá identificar a requisição de acesso desse dispositivo.

#### **5.2 PHY-CC DIRECIONAL COM CONFORMAÇÃO DE FEIXE**

Nós consideramos um PHY-CC direcional usando a conformação de feixe analógica. É assumido que os vetores de conformação de feixe são conhecidos previamente pelo transmissor e receptor. No modelo mmWave do ns-3 [\[37\]](#page-65-5), as matrizes de canal e os vetores ótimos de conformação de feixe são pré-gerados no MATLAB para reduzir a sobrecarga computacional do ns-3. O módulo inclui 100 instâncias de matrizes de canal tanto para a BS quanto para o UE, assim como os vetores de conformação de feixe. Assim, o canal é atualizado periodicamente selecionando aleatoriamente uma das 100 combinações de matrizes de canal e vetores de conformação de feixe após um intervalo de tempo.

O ganho de conformação de feixe do transmissor i para o receptor j é dado por

$$
G(t, f)_{BF i,j} = |\mathbf{w}_{rx_{i,j}}^* \mathbf{H}(t, f)_{i,j} \mathbf{w}_{tx_{i,j}}|^2,
$$
\n(5.10)

sendo  $\mathbf{H}(t, f)_{i,j}$  a matriz de canal  $N \times M$  do ij-ésimo enlace,  $\mathbf{w}_{tx_{i,j}}$  o vetor de conformação de feixe  $M \times 1$  do transmissor i, quando este está transmitindo para o receptor j e  $w_{rx_{i,j}}$  o vetor de conformação de feixe  $N \times 1$  do receptor j, quando este está recebendo do transmissor i.

A relação sinal-ruído pode ser calculada como

$$
SNR_{i,j} = \frac{\frac{P_{t x_{i,j}}}{P_{L_{i,j}}} G_{BF i,j}}{BW \times N_0},\tag{5.11}
$$

onde  $P_{tx_{i,j}}$  é a potência transmitida da  $BS_i$ ,  $PL_{i,j}$  é a perda de propagação entre a  $BS_i$  e o  $UE_j$ , calculada segundo a equação [\(5.6\)](#page-43-1), BW é a largura de banda e  $N_0$  é a densidade espectral de potência do ruído. Essa SNR é utilizada no cálculo da informação mútua necessária para calcular a BLER de cada bloco de código (CB) na equação [\(5.7\)](#page-44-0), para que posteriormente seja calculado a BLER de cada bloco de transporte (TB) na equação [\(5.9\)](#page-44-1), utilizada pelo modelo de erro para decidir se o pacote será descartado ou encaminhado para a camada MAC.

#### <span id="page-45-0"></span>**5.3 PHY-CC OMNIDIRECIONAL COM O ESQUEMA ALAMOUTI**

Finalmente, apresentamos como o Esquema de Alamouti é implementado no simulador de redes ns-3. Dado o fato de que o ns-3 não trata simulações símbolo-a-símbolo, o Esquema de Alamouti foi implementado com foco no seu efeito geral na SNR recebida [\[29\]](#page-64-3).

Dada a matriz de canal  $H(t, f)$  de dimensões  $N \times M$  definida em [\(5.1\)](#page-41-0), o ganho de diversidade de transmissão provido pelo Esquema de Alamouti é obtido através da soma dos quadrados dos

elementos  $h_{nm}$  da matriz  $\mathbf{H}(t, f)$ , considerando que 2 antenas são utilizadas na transmissão e N antenas são utilizadas na recepção. No *downlink* duas antenas são utilizadas na BS para realizar a transmissão e N antenas são utilizadas para a recepção no UE. Já no *uplink*, duas antenas são utilizadas no UE para realizar a transmissão e  $N$  antenas são utilizadas para a recepção na BS.

Consideramos como exemplo o caso em que a BS possui 4 antenas e o UE possui 4 antenas, em que 2 antenas são utilizadas para a transmissão e 4 antenas são utilizadas para a recepção. Nesse caso, a matriz de canal é dada por

$$
\mathbf{H}(t, f) = \begin{bmatrix} h_{11} & h_{12} \\ h_{21} & h_{22} \\ h_{31} & h_{32} \\ h_{41} & h_{42} \end{bmatrix} . \tag{5.12}
$$

A soma dos quadrados de todos os elementos da matriz  $H(t, f)$  provê o ganho de diversidade de transmissão do Esquema de Alamouti implementado no ns-3. Essa soma pode ser representada pela norma de Frobenius, definida por

$$
\|\boldsymbol{H}\|_{F}^{2} = \sum_{n} \sum_{m} |h_{nm}|^{2}, \qquad (5.13)
$$

sendo  $h_{nm}$  o ganho complexo do canal entre a m-ésima antena transmissora e a n-ésima antena receptora.

Então, para o caso de 2 antenas transmissoras e N antenas receptoras, a SNR recebida pode ser calculada, de forma semelhante à equação [\(4.13\)](#page-39-1), como

<span id="page-46-0"></span>
$$
SNR_{i,j} = \frac{\frac{P_{tx_{i,j}}}{PL_{i,j}} \frac{1}{2} ||\boldsymbol{H}||_{F_{i,j}}^2}{BW \times N_0}.
$$
\n(5.14)

A BLER do bloco de código ( $C_{BLER}$ ) descrita na equação [\(5.7\)](#page-44-0) é calculada em função da informação mútua média por bit codificado  $\gamma_i,$  que depende da SNR recebida calculada a partir da equação [\(5.14\)](#page-46-0). A  $C_{BLER}$  é utilizada no cálculo da BLER do bloco de transporte ( $T_{BLER}$ ), descrita na equação [\(5.9\)](#page-44-1). A  $T_{BLER}$  define se o pacote recebido será descartado ou encaminhado para a camada MAC. Dessa forma, a implementação do Esquema de Alamouti tem o objetivo de aumentar a SNR recebida e assim aumentar a probabilidade de sucesso na troca dos pacotes de controle necessários na fase de acesso aleatório, permitindo que o UE tenha uma maior probabilidade de conseguir se conectar à rede, se comparada com uma transmissão omnidirecional SISO sem o ganho de diversidade de transmissão.

#### **5.4 ALTERAÇÕES NO CÓDIGO DO MÓDULO MMWAVE DO NS-3**

É importante mencionar que o modelo do Mezzavilla [\[30\]](#page-64-4) assume condições de canal perfeitas para o estabelecimento da conexão do UE à rede, isto é, todos os quadros de controle do acesso aleatório são recebidos com sucesso durante a conexão do UE, não importa a distância entre o transmissor e o receptor. Consequentemente, devido ao nosso trabalho ser focado na conexão do UE sobre o canal de controle, nós modificamos o código fonte do ns-3 para permitir a ocorrência de erros durante a associação do nó na célula.

As principais classes referentes à camada física e ao canal de controle do módulo mmWave no ns-3 foram alteradas para que o modelo de erro fosse aplicado também às mensagens de controle do acesso aleatório. O modelo de erro é chamado para calcular a BLER a partir da SNR recebida e decidir se o pacote deve ser descartado pelo receptor. Assim, quando o UE envia o preâmbulo RACH para a BS a partir de uma distância muito grande, o preâmbulo não é detectado pela BS, devido à baixa SNR recebida pela BS e consequente BLER obtida, resultando em blocos de transporte corrompidos, não sendo recebidos com sucesso pela BS. O mesmo acontece com as outras mensagens de controle trocadas no acesso aleatório, tanto no *downlink* quanto no *uplink*. Dessa forma, o UE só consegue estabelecer sua conexão na rede para transmitir os pacotes de dados se primeiro as quatro mensagens do acesso aleatório forem recebidas com sucesso.

Foram necessárias alterações no código também para implementar o ganho de diversidade provido pelo Esquema de Alamouti através dos ganhos complexos de canal entre as antenas, conforme descrito na Seção [5.3.](#page-45-0) Foi necessário associar o ganho de diversidade à transmissão de pacotes de controle e o ganho de conformação de feixe à transmissão dos pacotes de dados. Essa implementação foi feita a partir da opção do modo omnidirecional de transmissão das antenas, incluindo algumas customizações.

Para implementar o modelo de erro também para os pacotes de controle e implementar o Esquema de Alamouti, as seguintes classes e respectivas funções foram alteradas no módulo mmWave desenvolvido para o ns-3:

- *MmWaveSpectrumPhy*: implementação da camada física, contendo a transmissão e recepção de pacotes de controle e dados. Nessa classe o valor da SNR recebida é atualizado e o modelo de erro é chamado para determinar a TBLER e decidir se o pacote será encaminhado para a camada MAC ou não. A função *EndRxCtrl*() foi alterada para chamar a função *GetTbDecodificationStats*() da classe *MmWaveMiErrorModel*, que contém o modelo de erro, a fim de determinar se os blocos de transporte foram corrompidos. Outras funções também foram alteradas para transmissão e recepção dos pacotes de controle: *StarRx*(), *StartRxCtrl*(), *EndRxCtrl*() e *StartTxControlFrames()*.
- *MmWaveEnbPhy* e *MmWaveUePhy*: implementação da camada física para a estação base e para o dispositivo do usuário, respectivamente. Essa classe manipula a transmissão e recepção de sinais e simula o início e o fim da transmissão de quadros, sub-quadros e slots. A função *SendCtrlChannels*() foi alterada para utilizar o modo de transmissão omnidirecional

da antena para os pacotes de controle.

• *MmWaveBeamforming*: determina a direção da transmissão (direcional ou omnidirecional) para pacotes de dados e controle e calcula os ganhos de conformação de feixe. Nessa classe os vetores de conformação de feixe e assinaturas espaciais do transmissor e receptor são carregados. Foram incluídas as funções *GetChannelGainVectorOmni()* e *GetChannelGain-VectorOmniDownlink()* para calcular o ganho de diversidade proporcionado pelo Esquema de Alamouti. A função *DoCalcRxPowerSpectralDensity* foi alterada para considerar o ganho do Esquema de Alamouti na transmissão omnidirecional para os pacotes de controle e o ganho de conformação de feixe na transmissão direcional para os pacotes de dados.

Todas as alterações realizadas no código fonte do módulo mmWave do ns-3 estão registradas no apêndice dessa dissertação.

## **6 AVALIAÇÃO DE DESEMPENHO**

Neste capítulo nós apresentamos os cenários de simulação e os resultados obtidos utilizando o simulador ns-3 a partir do módulo [\[30\]](#page-64-4) apresentando previamente, com a inclusão do Esquema de Alamouti e as modificações para permitir erros no canal de controle durante a conexão do UE.

#### <span id="page-49-0"></span>**6.1 CENÁRIOS DE SIMULAÇÃO**

O objetivo do nosso estudo é investigar a eficácia de usar o Esquema de Alamouti como um meio para fornecer cobertura similar à cobertura fornecida pela comunicação direcional com ganho de conformação de feixe sobre o canal de controle mmWave, durante a fase de conexão do UE na célula. Então, se obtiver sucesso, essa técnica pode evitar a sobrecarga requerida pelas técnicas de busca feixe ou soluções fora da banda para realizar o acesso inicial, permitindo uma solução dentro da banda de forma omnidirecional e com atraso reduzido.

Nosso trabalho é focado em estimar a probabilidade empírica de sucesso da conexão do UE na célula como função da sua distância até a BS. Para calcular isso, nós analisamos o sucesso da recepção das primeiras mensagens de controle que são trocadas entre o UE e a BS no acesso inicial, durante a fase de acesso aleatório, a fim de garantir a associação do UE na célula. A conexão do UE na rede só é executada quando as quatro mensagens do acesso aleatório são recebidas com sucesso pela BS (*uplink*) e pelo UE (*downlink*). Nós consideramos uma única célula *outdoor* operando em 28 GHz, e a associação de um único UE sem interferência inter- ou intra-celular. Além disso, nós avaliamos a SNR média do *uplink* para os quadros recebidos como função da distância entre UE e BS, a fim de investigar a relação entre a SNR recebida e a probabilidade de conexão do UE em um canal de 28 GHz. A SNR é medida apenas no *uplink* devido ao fato de que se o preâmbulo RACH não for recebido com sucesso na BS (canal *uplink*), a mensagem RAR não é enviada a partir da BS para o UE (canal *downlink*), não acontecendo transmissão no sentido *downlink* nesse caso. Portanto, a SNR média medida no *uplink* abrange todos os pacotes de controle enviados do UE para a BS na fase de acesso aleatório, isto é, o preâmbulo RACH e a mensagem de requisição de conexão. Essa SNR calculada não inclui a mensagem RAR e a mensagem de resolução de contenção, que são enviadas sobre o canal *downlink*.

No que diz respeito à configuração das antenas, nós consideramos primeiro a transmissão SISO  $(1 \times 1)$  omnidirecional sem nenhum ganho de antena a fim de entender as limitações do canal de controle mmWave e os ganhos alcançáveis usando conformação de feixe e o Esquema de Alamouti. Para o Esquema de Alamouti, nós estudamos diferentes configurações de antenas:  $2 \times 1$ ,  $2 \times 2$ ,  $2 \times 4$ ,  $2 \times 8$ ,  $2 \times 16$  e  $2 \times 32$ . Exceto pelo caso  $2 \times 32$ , todas as configurações de antenas são simétricas, o que significa que a mesma configuração  $2 \times N$  é usada tanto no canal *uplink* quanto no canal *downlink*. Mas, devido ao modelo de simulação adotado [\[30\]](#page-64-4) suportar um

número máximo de 64 antenas na BS e um número máximo de 16 antenas no UE, o caso " $2 \times 32$ " na verdade significa que, no canal *uplink*, nós usamos a configuração 2 × 32, enquanto que no canal *downlink* nós usamos a configuração 2 × 16 (número máximo de antenas disponíveis no UE).

Para fins de comparação, nós também estimamos a probabilidade de conexão do UE e a SNR *uplink* para o caso do PHY-CC direcional com ganho de conformação de feixe. Nesse caso, é assumido que tanto o UE quanto a BS têm a estimação de canal perfeita e o conhecimento instantâneo dos vetores de conformação de feixe (isto é, a busca de feixes não é realizada), como fornecido pelo modelo [\[30\]](#page-64-4). Para o cálculo da probabilidade empírica de conexão, nós medimos o número de associações do UE realizadas com sucesso dentro de 100 tentativas para cada distância específica entre UE e BS. Então, nós calculamos a frequência relativa de associações realizadas com sucesso variando a distância UE-BS em passos de 10 metros, a partir de 10 até 130 metros.

A potência de transmissão da BS é de 30 dBm no *downlink* em todos os cenários e utilizamos cenários com 20 e 30 dBm para a potência de transmissão do UE no *uplink*. No cenário 1, consideramos a potência de transmissão do UE como 20 dBm, valor utilizado em trabalhos como [\[5,](#page-63-0) [38\]](#page-65-6). Já no cenário 2, apresentamos os resultados obtidos aumentando a potência de transmissão do UE para 30 dBm como utilizado no trabalho [\[13\]](#page-63-1). No cenário 3 aumentamos a potência de transmissão do UE para 30 dBm apenas nos casos de transmissão omnidirecional (com e sem o Esquema de Alamouti), mantendo a potência de transmissão do UE em 20 dBm para a transmissão direcional. Utilizamos o valor de 5 dB para o ruído, conforme utilizado nos trabalhos [\[5,](#page-63-0) [30\]](#page-64-4), que foram utilizados como referência para as simulações. Os outros parâmetros da camada física são definidos de acordo com os valores-padrão dados em [\[30\]](#page-64-4). A Tabela [6.1](#page-51-0) resume os parâmetros específicos utilizados nas simulações.

A altura das antenas transmissoras da BS foi definida de acordo com [\[5\]](#page-63-0), onde a altura de 10 m representa um transmissor em cima do telhado de um prédio de 3 a 4 andares, por exemplo. Como a arquitetura das redes mmWave deve ser baseada em pequenas células, o número de estações base deve ser maior e elas devem estar mais próximas dos usuários, sendo alocadas com altura menor do que nas redes 4G, em que a altura da estação base costuma ser próxima a 30 m. Já para o UE, foi definida a altura de 1,5 m por representar a altura em que um dispositivo móvel ficaria sendo utilizado por uma pessoa de estatura média. A quantidade de antenas na BS (64 antenas) e no UE (16 antenas) foi definida de acordo com a capacidade do modelo mmWave do ns-3 [\[30\]](#page-64-4) e de acordo com a configuração sugerida em trabalhos recentes sobre mmWave [\[5,](#page-63-0) [38\]](#page-65-6). A Figura [6.1](#page-51-1) representa a configuração de antenas utilizada para a estação base e para o dispositivo do usuário. A frequência da portadora de 28 GHz foi adotada devido ao fato de ser uma das principais frequências candidatas para redes mmWave, por ser uma frequência relativamente baixa dentro da banda mmWave, e por já ter sido utilizada para sistemas LMDS (do inglês *Local Multipoint Distribution Systems*) [\[5\]](#page-63-0). Além disso, o modelo de propagação utilizado para as simulações foi baseado em medições feitas em ambientes urbanos na frequência 28 GHz, sendo implementado no módulo mmWave do simulador ns-3. O valores da Tabela [5.1](#page-43-0) foram utilizados para os parâmetros de larga de escala para os estados de enlace LOS e NLOS.

<span id="page-51-0"></span>

| Descrição do Parâmetro                         | <b>Valor</b>                                  |  |
|------------------------------------------------|-----------------------------------------------|--|
| Potência de transmissão da BS                  | $30$ dBm                                      |  |
| Potência de transmissão do UE (omnidirecional) | $20$ (cenário 1) e $30$ dBm (cenários $2e3$ ) |  |
| Potência de transmissão do UE (direcional)     | 20 (cenários 1 e 3) e 30 dBm (cenário 2)      |  |
| Altura da estação base                         | 10 <sub>m</sub>                               |  |
| Altura do equipamento do usuário               | $1,5 \text{ m}$                               |  |
| Número máximo de antenas na estação base       | 64                                            |  |
| Número máximo de antenas no dispositivo móvel  | 16                                            |  |
| Ruído                                          | 5 dB                                          |  |
| Frequência da portadora                        | 28 GHz                                        |  |

Tabela 6.1: Parâmetros de simulação da camada física mmWave

<span id="page-51-1"></span>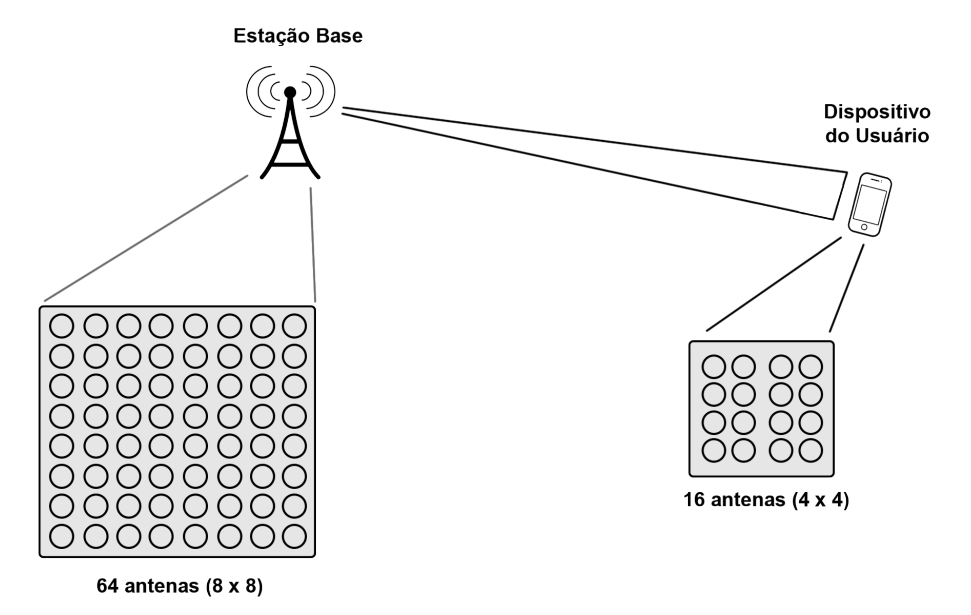

Figura 6.1: Cenário de simulação com um enlace de comunicação entre a BS e o UE e suas respectivas configurações de antenas.

#### **6.2 RESULTADOS DAS SIMULAÇÕES**

Nesta seção nós apresentamos os principais resultados obtidos neste trabalho para os diferentes cenários de simulação descritos na Seção [6.1.](#page-49-0)

#### **6.2.1 Cenário 1**

A Figura [6.2](#page-52-0) descreve os resultados para a probabilidade empírica de conexão do UE na rede como função da distância entre o UE e a BS, considerando a potência de transmissão da BS como 30 dBm (*downlink*) e a potência de transmissão do UE como 20 dBm (*uplink*). Esse gráfico ilustra claramente a inviabilidade do uso de um PHY-CC SISO omnidirecional (sem diversidade de transmissão) para redes celulares mmWave. A probabilidade de conexão do UE nesse cenário SISO omnidirecional cai fortemente à medida em que a distância aumenta e torna-se menor do que 0,5 para distâncias maiores do que 40 m. Assim, se um PHY-CC SISO omnidirecional fosse utilizado, somente os UEs bem próximos à BS poderiam estabelecer uma conexão bem sucedida na rede, comprometendo a fase de acesso inicial do UE. Dessa forma, o raio de cobertura da célula ficaria limitado à uma curta distância mesmo que a transmissão de dados alcançasse uma distância maior, pois a BS e o UE só poderão estabelecer uma comunicação direcional para transmissão de dados após o acesso inicial ser executado com sucesso pelo UE. Podemos perceber então que o PHY-CC omnidirecional sem diversidade de transmissão traz uma grande limitação de alcance em distância para a execução do acesso inicial do UE na rede.

<span id="page-52-0"></span>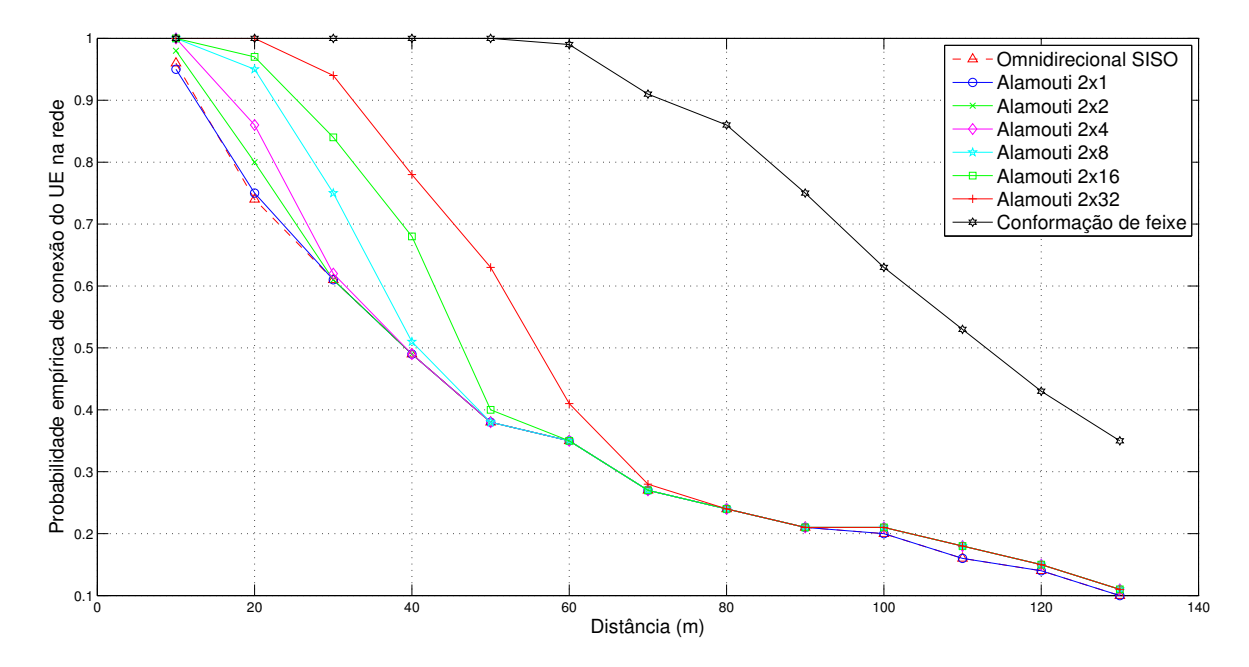

Figura 6.2: Probabilidade de conexão empírica como função da distância UE-BS para transmissão SISO omnidirecional, conformação de feixe e diferentes configurações de antena para o Esquema de Alamouti, considerando  $P_{tx}$  $(UE) = 20$  dBm.

Nós apresentamos os resultados de probabilidade de conexão do UE para um PHY-CC direcional com conformação de feixe a fim de ter um referencial para a análise dos resultados com um PHY-CC omnidirecional. Em contraste com o cenário PHY-CC SISO omnidirecional, o uso de um PHY-CC com conformação de feixe permite uma cobertura maior, proporcionando uma probabilidade de conexão do UE de 100% se o UE estiver em uma distância de até 50 m da BS. Essa probabilidade cai para menos do que 0,8 em distâncias acima de 90 m e fica acima de 0,5 para a distância de 110 m. Claramente, um PHY-CC SISO omnidirecional causaria uma grande incompatibilidade entre os alcances de transmissão do canal de controle e do canal de dados, já que o canal de dados deve operar de forma direcional com conformação de feixe em redes mmWave, proporcionando um maior alcance de transmissão.

Agora, considerando o Esquema de Alamouti para o PHY-CC omnidirecional, nós observamos que a probabilidade de sucesso da conexão do UE na rede em geral melhora à medida que o número de antenas de recepção aumenta, como já era esperado, pois isso é consequência dos ganhos de diversidade de transmissão do Esquema de Alamouti. Na Figura [6.2,](#page-52-0) podemos ver que para a distância de 40 m, a probabilidade de conexão do UE é de 0,49 para o Esquema de Alamouti  $2 \times 1$ ,  $2 \times 2$  e  $2 \times 4$ , 0,51 para o Esquema de Alamouti  $2 \times 8$ , 0,68 para o Esquema de Alamouti  $2 \times 16$  e finalmente 0.78 para o Esquema de Alamouti  $2 \times 32$ , que apresenta a melhor probabilidade devido ao maior número de antenas no receptor. Assim fica claro que a configuração de antenas 2 × 32 alcança o melhor desempenho, com uma probabilidade de conexão maior do que 0,5 para distâncias até 50 m. É possível perceber que o cenário com o Esquema de Alamouti 2 × 32 apresenta um ganho de 59% em relação ao SISO omnidirecional em uma distância de 40 m entre UE e BS.

A Figura [6.3](#page-53-0) mostra a SNR média recebida no canal de controle *uplink* como função da distância entre o UE e a BS. Para as diferentes configurações de antena do Esquema de Alamouti, é possível perceber um ganho de aproximadamente 3 dB sempre que a quantidade de antenas de recepção é dobrada. Por exemplo, a SNR média recebida para o canal *uplink* para a distância de 100 m é de -13,76 dB para o Esquema de Alamouti  $2 \times 16$  e -10,75 para o Esquema de Alamouti  $2 \times 32$ . Observamos também que a SNR máxima recebida para o Esquema de Alamouti  $2 \times 32$ é de 26,95 dB na distância de 10 m e a SNR mínima é de -16,84 dB. Conforme mostrado na Figura [6.3,](#page-53-0) a configuração  $2 \times 32$  oferece um ganho de aproximadamente 16 dB sobre a SNR recebida com uma transmissão omnidirecional SISO. É importante notar que o canal mmWave permite transmissões LOS e NLOS, dependendo das realizações específicas do canal durante as simulações. Nós podemos observar que o PHY-CC omnidirecional e o PHY-CC com o Esquema de Alamouti na configuração  $2 \times 1$  apresentam praticamente a mesma SNR. Como já é conhecido, o Esquema de Alamouti não entrega os mesmos ganhos de diversidade de transmissão em canais LOS, o que explica essa diferença praticamente imperceptível entre o SISO omnidirecional e o Esquema de Alamouti  $2 \times 1$ .

<span id="page-53-0"></span>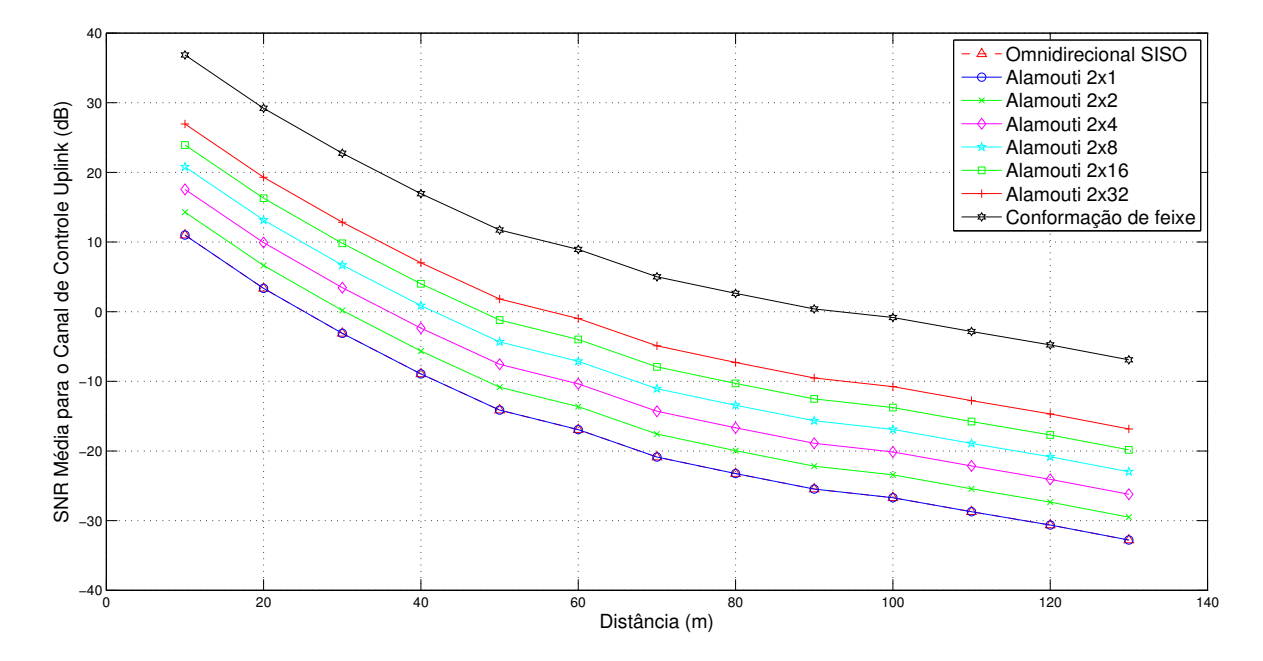

Figura 6.3: SNR média do uplink para uma transmissão SISO omnidirecional, conformação de feixe e diferentes configurações de antena para o Esquema de Alamouti, considerando  $P_{tx}$  (UE) = 20 dBm.

É possível notar através da Figura [6.3](#page-53-0) que o PHY-CC direcional com conformação de feixe apresenta um ganho de aproximadamente 10 dB em relação ao PHY-CC com o Esquema de Alamouti na configuração  $2 \times 32$ . No caso direcional, o valor da SNR média máxima observada é de 36,86 dB para a distância de 10 m, enquanto que a SNR mínima observada é de -6,92 dB para a distância de 130 m. Se considerarmos os casos com 100% de probabilidade de conexão, a SNR mínima é 11,73 dB para o caso de conformação de feixe com a distância de 50 m. Considerando o PHY-CC direcional com conformação de feixe como um referencial, seria necessário um ganho de 10 dB para a configuração do Esquema de Alamouti 2 × 32 obter o mesmo desempenho do PHY-CC direcional. É importante lembrar que em nossas simulações consideramos que os vetores de conformação de feixe já são conhecidos pelo transmissor e receptor, pois o PHY-CC direcional só poderia ser realizado no acesso inicial após o procedimento de alinhamento dos feixes. Utilizamos o PHY-CC direcional com conformação de feixe como referência devido ao fato dele ser utilizado no canal de dados. Assim, apresentamos uma forma de realizar um PHY-CC omnidirecional que mais se aproxime do desempenho obtido com o PHY-CC direcional a fim de obter alcances de transmissão semelhantes no canal de controle e de dados.

#### **6.2.2 Cenário 2**

No cenário 2, consideramos a potência de transmissão do UE como 30 dBm (*uplink*). A Figura [6.4](#page-55-0) descreve os resultados para a probabilidade empírica de conexão do UE na rede como função da distância entre o UE e a BS. É possível perceber que com o aumento da potência de transmissão no UE, surgiram diferenças mais significativas na probabilidade de conexão do UE para as diferentes configurações do Esquema de Alamouti. Como esperado, a configuração do Esquema de Alamouti  $2 \times 32$  apresentou a maior probabilidade de conexão do UE na rede, já que possui o maior número de antenas no receptor em relação às outras configurações do Esquema de Alamouti. A probabilidade de conexão do UE para o caso  $2 \times 32$  foi de 100% para as distâncias de até 30 m entre a BS e o UE. Essa probabilidade foi maior que 0,5 para até 80 m de distância. A configuração do Esquema de Alamouti  $2 \times 16$  também apresentou uma probabilidade de conexão razoável, com probabilidade de 100% para distâncias de até 30 m e probabilidade de 0,64 para a distância de 70 m, enquanto que a probabilidade para a configuração  $2 \times 32$  foi de 0,75.

Notamos que também nesse cenário temos uma probabilidade de conexão do UE bem maior para o PHY-CC omnidirecional com o Esquema de Alamouti do que o PHY-CC SISO omnidirecional sem ganho de diversidade de transmissão. Por exemplo, a probabilidade de conexão do UE para a distância de 80 m é de 0,24 para o PHY-CC SISO omnidirecional, enquanto que para a configuração do Esquema de Alamouti  $2 \times 32$  é de 0,56, o que representa um ganho de 133% sobre o PHY-CC SISO omnidirecional. Já a transmissão direcional com conformação de feixe apresenta uma probabilidade de conexão de 100% para distâncias até 110 m, apresentando uma melhoria de desempenho significativa com o aumento da potência de transmissão no UE. Novamente a configuração do Esquema de Alamouti que mais se aproxima ao desempenho do PHY-CC direcional com conformação de feixe é a configuração  $2 \times 32$ , com probabilidade acima

<span id="page-55-0"></span>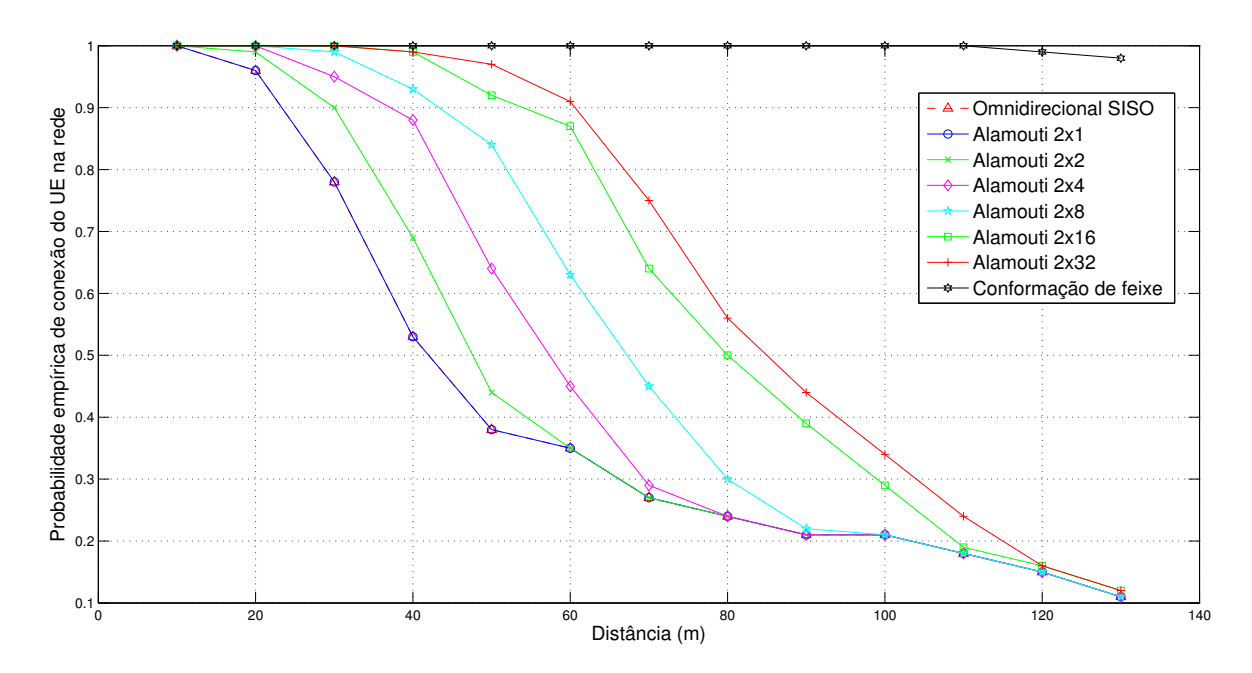

Figura 6.4: Probabilidade de conexão empírica como função da distância UE-BS para transmissão SISO omnidirecional, conformação de feixe e diferentes configurações de antena para o Esquema de Alamouti, considerando  $P_{tx}$  $(UE) = 30$  dBm.

de 0,9 para a distância de até 50 m.

A Figura [6.5](#page-56-0) mostra a SNR média recebida no canal de controle *uplink* como função da distância entre o UE e a BS. É possível notar que a SNR recebida para o canal *uplink* no PHY-CC SISO omnidirecional é de -13,25 dB para a distância de 80 m, enquanto que para o PHY-CC com o Esquema de Alamouti  $2 \times 32$  é de aproximadamente 2,5 dB na mesma distância, o que representa um ganho de quase 16 dB sobre o PHY-CC SISO omnidirecional. Para uma configuração do Esquema de Alamouti  $2 \times 2$ , que é uma configuração mais básica com menos antenas no receptor, temos um ganho de aproximadamente 3,3 dB sobre o PHY-CC SISO omnidirecional considerando a mesma distância de 80 m.

É possível perceber que, para a configuração do Esquema de Alamouti  $2 \times 32$ , a SNR máxima recebida no *uplink* é 36,73 dB na distância de 10 m e a SNR mínima é de -7,05 dB para a distância de 130 m. Já para o PHY-CC direcional, a SNR máxima recebida no canal *uplink* é de 46,86 dB para a distância de 10 m e de 3,08 dB para a distância de 130 m. Nessas condições, seria necessário um ganho adicional de 10 dB para o PHY-CC omnidirecional na configuração 2 × 32 alcançar o mesmo desempenho do PHY-CC direcional com conformação de feixe. Notamos também que a probabilidade de conexão do UE na Figura [6.4](#page-55-0) para o caso Alamouti  $2 \times 32$  não reflete totalmente o ganho na SNR apresentado na Figura [6.5](#page-56-0) devido à medição da probabilidade de conexão levar em conta todas as fases do acesso inicial, incluindo os sinais *downlink* e *uplink*. Já a SNR medida na Figura [6.5](#page-56-0) só considera o canal *uplink*, já que só acontece transmissão no canal *downlink* após a transmissão ser feita com sucesso no canal *uplink*, durante o envio do preâmbulo RACH do UE para a BS. Como a transmissão no canal *downlink* é feita na configuração  $2 \times 16$  devido ao número máximo de antenas permitidas no UE ser 16 antenas, a diferença entre a probabilidade

de conexão da configuração Alamouti  $2 \times 32$  e  $2 \times 16$  não é tão significativa na Figura [6.4,](#page-55-0) se comparado às outras configurações de antenas.

<span id="page-56-0"></span>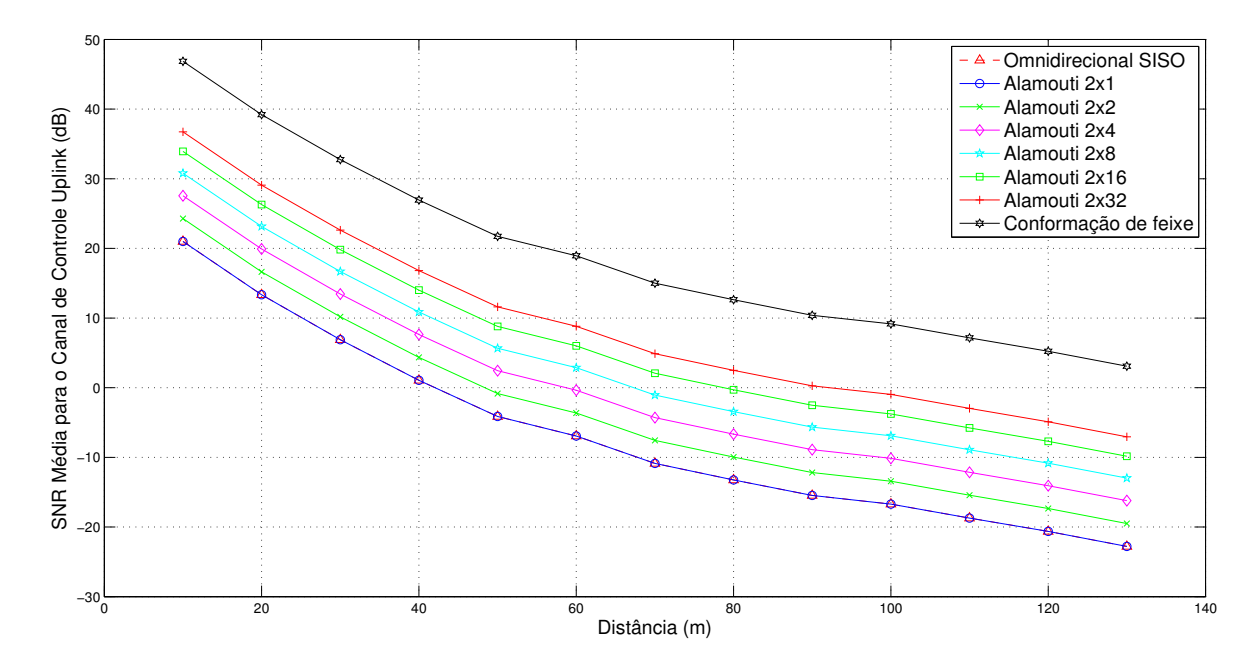

Figura 6.5: SNR média do uplink para uma transmissão SISO omnidirecional, conformação de feixe e diferentes configurações de antena para o Esquema de Alamouti, considerando  $P_{tx}$  (UE) = 30 dBm.

#### **6.2.3 Cenário 3**

Consideramos um aumento de 10 dB na potência de transmissão do dispositivo do usuário apenas durante a fase de acesso inicial, a fim de garantir a conexão do UE na rede utilizando um PHY-CC omnidirecional com o Esquema de Alamouti, considerando a potência de transmissão do UE como 30 dBm para as configurações do PHY-CC omnidirecional e 20 dBm para o PHY-CC direcional. Dessa forma o dispositivo poderia aumentar a sua potência de transmissão apenas em um curto período de tempo demandado pela fase de acesso aleatório e após a conexão do UE na rede, a transmissão de dados seria realizada de forma direcional com a conformação de feixe sem a necessidade de acréscimo na potência de transmissão. Considerando esse cenário, a Figura [6.6](#page-58-0) apresenta a probabilidade de conexão do UE na rede. Podemos observar que a probabilidade de conexão para a configuração do Esquema de Alamouti  $2 \times 32$  se aproxima mais da probabilidade obtida para o PHY-CC direcional com conformação de feixe. Até 60 m de distância, as probabilidades de conexão são bem semelhantes, acima de 0,9. A partir de 60 m de distância, a diferença entre essas probabilidades começa ser mais significativa. Para a distância de 70 m, o Esquema de Alamouti  $2 \times 32$  alcança uma probabilidade de 0,75, enquanto o PHY-CC direcional alcança a probabilidade de 0,91.

Podemos notar que o Esquema de Alamouti alcança um desempenho similar ao PHY-CC com conformação de feixe, usando uma transmissão omnidirecional e sem a necessidade de algoritmos de busca de feixe durante o estabelecimento da conexão. É importante esclarecer que a configuração 2 × 32 na verdade significa que somente 16 antenas são usadas no canal *downlink* no UE, pois essa é a configuração máxima de antenas presente no UE no módulo mmWave utilizado nas simulações, o que significa que o desempenho poderia ser melhorado se condições simétricas fossem usadas nos dois sentidos. Isso fica mais claro quando nós analisamos a SNR média no canal *uplink* na Figura [6.7.](#page-59-0)

Os resultados mostrados na Figura [6.7](#page-59-0) indicam que a SNR recebida no canal *uplink* para o PHY-CC com conformação de feixe e para o caso Alamouti  $2 \times 32$  foram bem semelhantes. A SNR máxima observada para o PHY-CC com conformação de feixe foi de 36,86 dB para a distância de 10 m e a SNR mínima foi de -6,92 dB para a distância de 130 m, enquanto que no caso do Alamouti 2 × 32 a SNR máxima foi de 36,73 dB para a distância de 10 m e -7,05 dB para a distância de 130 m. Isso indica que, se a mesma configuração  $2 \times 32$  fosse usada no canal *downlink*, o Esquema de Alamouti iria alcançar a mesma probabilidade de conexão que o PHY-CC com conformação de feixe na Figura [6.6,](#page-58-0) já que no canal *downlink* temos a configuração Alamouti 2 × 16 ao invés de 2 × 32 como no *uplink*.

Se nós considerarmos os casos com 100% de sucesso na conexão do UE, a SNR mínima observada para o PHY-CC com conformação de feixe é 11,73 dB para uma distância de 50 m entre a BS e o UE. Para o Esquema de Alamouti, a SNR mínima para os casos de 100% de sucesso na conexão do UE é de 22,62 dB na distância de 30 m entre a BS e o UE. Podemos observar também que tanto o PHY-CC com conformação de feixe quanto o PHY-CC com o Esquema de Alamouti  $2 \times 32$  apresentam um ganho de aproximadamente 16 dB sobre o PHY-CC SISO omnidirecional.

<span id="page-58-0"></span>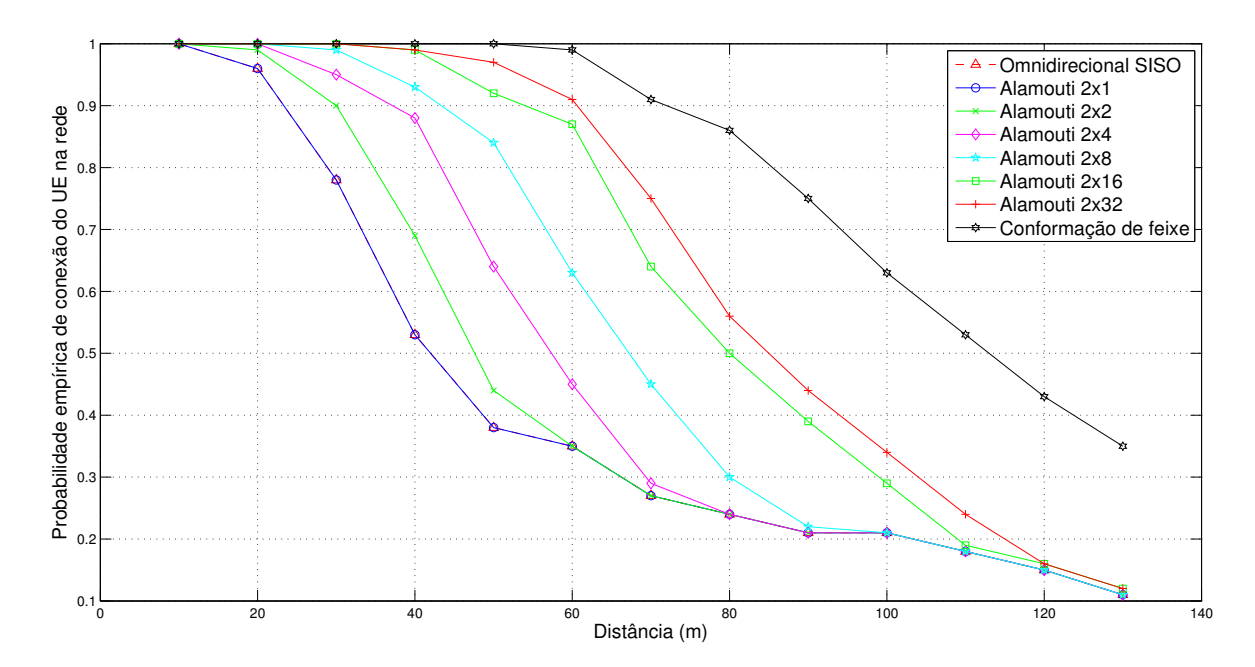

Figura 6.6: Probabilidade de conexão empírica como função da distância UE-BS para transmissão SISO omnidirecional, conformação de feixe e diferentes configurações de antena para o Esquema de Alamouti, considerando  $P_{tx}$ (UE) = 30 dBm para o PHY-CC omnidirecional e  $P_{tx}$  (UE) = 20 dBm para o PHY-CC direcional com conformação de feixe.

Os resultados obtidos mostram que um PHY-CC com diversidade de transmissão pode prover um maior alcance do que o PHY-CC SISO omnidirecional, requerendo um processamento simples e sem informação do estado do canal pelo transmissor. Observamos também que com um ganho 10 dB, o PHY-CC omnidirecional com o Esquema de Alamouti na configuração  $2 \times 32$ alcança uma SNR média do canal *uplink* praticamente igual ao PHY-CC direcional com conformação de feixe e alcançaria uma probabilidade de conexão do UE na rede também semelhante se a mesma configuração de antenas fosse utilizada na BS e no UE para prover a mesma diversidade de transmissão nos canais *downlink* e *uplink*. Esses resultados provam que um PHY-CC omnidirecional com o Esquema de Alamouti pode ser uma possível opção para o realizar o acesso inicial em redes celulares mmWave nas condições discutidas anteriormente. Dessa forma, é possível realizar o PHY-CC mmWave dentro da banda com diversidade de transmissão usando o Esquema de Alamouti, provendo cobertura similar ao PHY-CC direcional e sem a sobrecarga de busca de feixe que o PHY-CC direcional traz para o acesso inicial.

<span id="page-59-0"></span>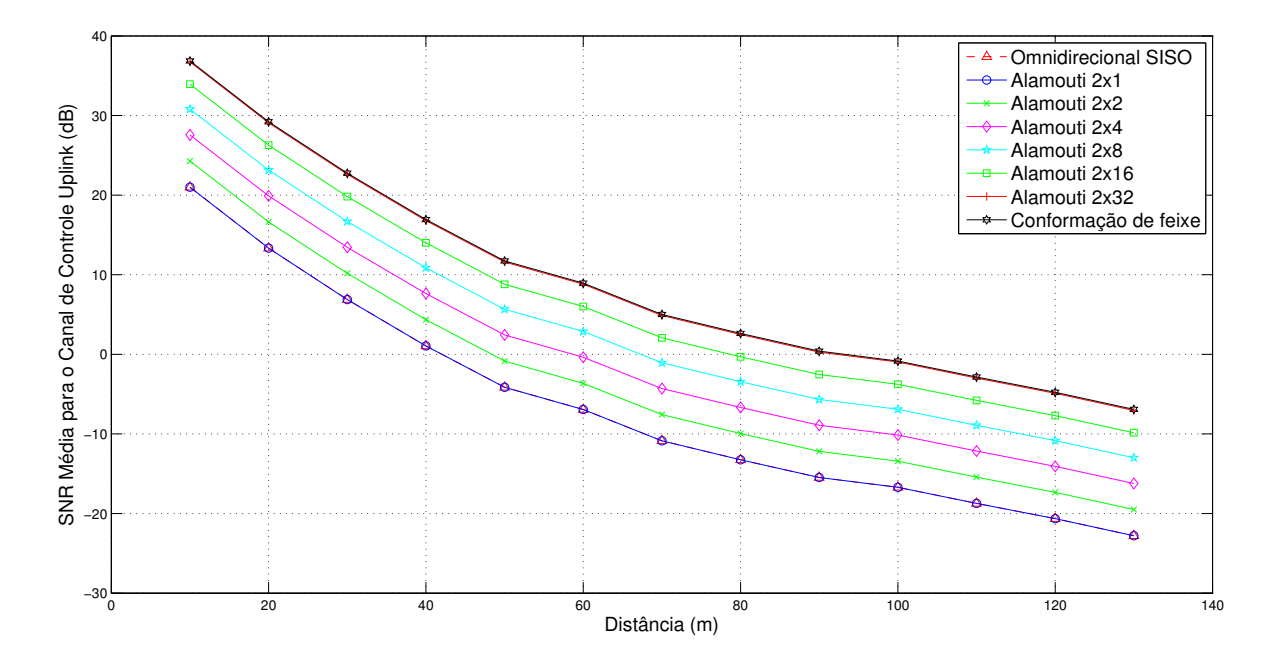

Figura 6.7: SNR média do uplink para uma transmissão SISO omnidirecional, conformação de feixe e diferentes configurações de antena para o Esquema de Alamouti, considerando  $P_{tx}$  (UE) = 30 dBm para o PHY-CC omnidirecional e  $P_{tx}$  (UE) = 20 dBm para o PHY-CC direcional com conformação de feixe.

## **7 CONCLUSÃO**

Neste trabalho apresentamos as principais características da redes celulares mmWave e os seus desafios em relação ao acesso inicial do dispositivo do usuário na rede. Foi feita uma revisão sobre os principais fundamentos teóricos relacionados com as redes celulares mmWave e foram apresentados os principais trabalhos que contribuíram para a nossa proposta, mostrando os avanços e questões discutidas sobre o acesso inicial em redes mmWave. Mostramos então que ainda existem desafios e questões em aberto para a realização do canal de controle físico para o acesso inicial.

Entre os desafios apresentados para o acesso inicial em redes mmWave está a realização do canal de controle físico em modo direcional. Apresentamos pesquisas recentes nesse tema que abordam a questão da sobrecarga de tempo para fazer a busca de feixes em transmissões direcionais no acesso inicial, incluindo um atraso adicional para realizar o alinhamento de feixes antes de começar a fase de acesso aleatório. Discutimos que esse atraso traz prejuízo ao acesso inicial, dificultando a conexão do dispositivo móvel na rede, especialmente em situações de falha do enlace e *handover*. Foram discutidas também as vantagens e as desvantagens de utilizar um canal de controle omnidirecional sobre um canal de controle direcional para realizar o acesso inicial em redes mmWave. Apresentamos a vantagem de evitar o atraso adicional incluído pelo procedimento de alinhamento de feixes que a transmissão direcional requer. Apresentamos também a desvantagem do curto alcance da transmissão omnidirecional em redes mmWave devido à grande perda de propagação nessa banda.

Apresentamos nossa proposta de realizar o canal de controle físico para o acesso inicial em modo omnidirecional dentro da banda mmWave utilizando o esquema de diversidade de transmissão de Alamouti para aumentar a cobertura em distância da transmissão omnidirecional. Foi feita uma revisão sobre o ganho de diversidade proporcionado pelo Esquema de Alamouti, assim como seus principais benefícios para uma transmissão omnidirecional com uma grande quantidade de antenas no transmissor e no receptor, compensando a alta perda de propagação da banda mmWave através do seu ganho de diversidade de transmissão. Ressaltamos que o Esquema de Alamouti possui um processamento linear simples e não requer conhecimento do canal pelo transmissor, o que facilita sua implementação para a fase de acesso inicial em uma rede mmWave.

Descrevemos o modelo de canal mmWave utilizado, as probabilidades de estado de canal, o modelo de erro de pacotes, os ganhos de conformação de feixe e os ganhos de diversidade de transmissão via Esquema de Alamouti. Apresentamos a forma de implementação do modelo de canal e da nossa proposta no simulador de redes ns-3. Também descrevemos os nossos cenários de simulação, informando os principais parâmetros adotados para a camada física e as diferentes configurações de antenas no transmissor e no receptor.

Implementamos nossa proposta no ns-3, simulando uma rede mmWave em 28 GHz com um

PHY-CC omnidirecional com o Esquema de Alamouti em diversas configurações de antenas (2×  $1, 2 \times 2, 2 \times 4, 2 \times 8, 2 \times 16$  e  $2 \times 32$ ). Implementamos também o PHY-CC direcional com conformação de feixe e o PHY-CC SISO omnidirecional (sem diversidade de transmissão) a fim de comparar os desempenhos entre os diferentes modos de PHY-CC. Analisamos a probabilidade empírica de conexão do UE na rede durante o acesso inicial em função da distância entre a BS e o UE, para cada um dos modos do PHY-CC mencionados. Também analisamos a SNR média recebida no *uplink* em função da distância BS-UE para canal de controle.

No primeiro cenário, investigamos os resultados obtidos considerando a potência de transmissão de 20 dBm no UE. Foi possível perceber a inviabilidade de utilizar um PHY-CC SISO omnidirecional sem diversidade de transmissão para o acesso inicial em redes mmWave, já que proporciona pequenas probabilidades de conexão do UE até mesmo em distâncias curtas. Já o PHY-CC omnidirecional com o Esquema de Alamouti alcançou um melhor desempenho especialmente para a configuração de antenas  $2 \times 32$ , com uma probabilidade de conexão maior do que 0,5 para distâncias até 50 m, um ganho de de 59% em relação ao SISO omnidirecional em uma distância de 40 m entre UE e BS e um ganho de aproximadamente 16 dB sobre a SNR recebida com uma transmissão omnidirecional SISO.

Já no segundo cenário, aumentamos a potência de transmissão do UE para 30 dBm. Com isso, surgiram diferenças mais significativas na probabilidade de conexão do UE para as diferentes configurações do Esquema de Alamouti, sendo que a configuração  $2 \times 32$  apresentou a maior probabilidade de conexão para o Esquema de Alamouti. Essa probabilidade foi maior do que 0,9 para até 50 m de distância entre a BS e o UE e maior que 0,5 para até 80 m de distância. A configuração do Esquema de Alamouti 2 × 32 apresentou a probabilidade de conexão mais próxima da probabilidade de conexão alcançada pelo modo direcional com conformação de feixe. Observando os resultados da SNR média recebida no canal *uplink*, verificamos que seria necessário um ganho adicional de 10 dB para o PHY-CC omnidirecional na configuração  $2 \times 32$  alcançar o mesmo desempenho do PHY-CC direcional com conformação de feixe.

Finalmente, no Cenário 3, consideramos um aumento de 10 dB na potência de transmissão do dispositivo do usuário apenas durante a fase de acesso inicial, a fim de garantir a conexão do UE na rede utilizando um PHY-CC omnidirecional com o Esquema de Alamouti. Assim, a potência de transmissão de 30 dBm no UE seria utilizada apenas no acesso inicial durante a transmissão omnidirecional, pois a transmissão de dados poderia ser feita de forma direcional com a potência de transmissão de 20 dBm no UE. Portanto, comparamos o desempenho do PHY-CC omnidirecional com potência de transmissão do UE em 30 dBm com o desempenho do PHY-CC direcional com a potência de transmissão do UE em 20 dBm. Assumindo esse cenário, foi possível perceber que o Esquema de Alamouti na configuração 2 × 32 alcançou um desempenho similar ao PHY-CC com conformação de feixe, pois até 60 m de distância, as probabilidades de conexão foram bem semelhantes, acima de 0,9. O Esquema de Alamouti na configuração  $2 \times 32$ alcançaria uma probabilidade de conexão do UE na rede melhor se a mesma configuração de antenas fosse utilizada na BS e no UE para prover a mesma diversidade de transmissão nos canais *downlink* e *uplink*. A SNR recebida no canal *uplink* para o PHY-CC com conformação de feixe e para o caso Alamouti 2 × 32 foram bem próximas. A SNR máxima observada para o PHY-CC com conformação de feixe foi de 36,86 dB para a distância de 10 m e a SNR mínima foi de - 6,92 dB para a distância de 130 m, enquanto que no caso do Alamouti  $2 \times 32$  a SNR máxima foi de 36,73 dB para a distância de 10 m e -7,05 dB para a distância de 130 m.

Os resultados obtidos mostraram que o Esquema de Alamouti pode ser utilizado no acesso inicial para aumentar a cobertura em distância de uma transmissão omnidirecional no acesso aleatório em redes celulares mmWave. A configuração de antenas  $2 \times 32$  com o Esquema de Alamouti foi a configuração que obteve o desempenho mais próximo do desempenho alcançado pela transmissão direcional com conformação de feixe. Foi possível perceber que seria necessário um ganho de 10 dB para o PHY-CC omnidirecional com o Esquema de Alamouti na configuração  $2 \times 32$  alcançar o mesmo desempenho do PHY-CC direcional com conformação de feixe, em termos de probabilidade de conexão do UE na rede e da SNR recebida no canal de controle *uplink*. Nossos resultados mostraram que o PHY-CC omnidirecional com o Esquema de Alamouti proporciona cobertura significativamente maior em distância que o PHY-CC direcional SISO (sem diversidade de transmissão) com um processamento linear simples e com pouca complexidade computacional, sem requerer a sobrecarga de busca de feixe que o PHY-CC direcional traz para o acesso inicial, provando ser uma alternativa viável para realizar o PHY-CC para o acesso aleatório em redes celulares mmWave.

Como trabalhos futuros sugerimos que sejam analisados cenários com mais de um par de comunicação BS-UE. Seria proveitoso analisar a porcentagem de nós que conseguem realizar o acesso aleatório com sucesso, distribuídos em diferentes posições na célula. Também seria produtivo analisar um cenário com os dispositivos móveis em movimentando dentro da célula ou em operação de *handover* entre diferentes células. Outra abordagem para trabalhos futuros seria medir o atraso demandado por uma conexão do usuário à uma rede celular mmWave com PHY-CC em modo omnidirecional e em modo direcional com conformação de feixe. Também seria benéfico considerar a interferência intra e inter-celular durante o acesso aleatório em redes celulares mmWave. Esses cenários de simulação são apresentados como futuros trabalhos de forma a complementar o nosso trabalho, contribuindo para o avanço dos estudos referentes ao acesso inicial em redes celulares mmWave.

## **REFERÊNCIAS BIBLIOGRÁFICAS**

1 SUN, S.; RAPPAPORT, T. S.; HEATH, R. W.; NIX, A.; RANGAN, S. Mimo for millimeter-wave wireless communications: beamforming, spatial multiplexing, or both? *IEEE Communications Magazine*, IEEE, v. 52, n. 12, p. 110–121, 2014.

2 QIAO, J. Enabling millimeter wave communication for 5G cellular networks: MAC-layer perspective. *University of Waterloo*, University of Waterloo, 2015.

3 PI, Z.; KHAN, F. An introduction to millimeter-wave mobile broadband systems. *IEEE Communications Magazine*, IEEE, v. 49, n. 6, 2011.

4 SHOKRI-GHADIKOLAEI, H.; FISCHIONE, C.; FODOR, G.; POPOVSKI, P.; ZORZI, M. Millimeter wave cellular networks: A MAC layer perspective. *IEEE Transactions on Communications*, IEEE, v. 63, n. 10, p. 3437–3458, 2015.

<span id="page-63-0"></span>5 AKDENIZ, M. R.; LIU, Y.; SAMIMI, M. K.; SUN, S.; RANGAN, S.; RAPPAPORT, T. S.; ERKIP, E. Millimeter wave channel modeling and cellular capacity evaluation. *IEEE Journal on Selected Areas in Communications*, IEEE, v. 32, n. 6, p. 1164–1179, 2014.

6 ROH, W.; SEOL, J.-Y.; PARK, J.; LEE, B.; LEE, J.; KIM, Y.; CHO, J.; CHEUN, K.; ARYANFAR, F. Millimeter-wave beamforming as an enabling technology for 5G cellular communications: theoretical feasibility and prototype results. *IEEE Communications Magazine*, IEEE, v. 52, n. 2, p. 106–113, 2014.

7 BAI, T.; ALKHATEEB, A.; HEATH, R. W. Coverage and capacity of millimeter-wave cellular networks. *IEEE Communications Magazine*, IEEE, v. 52, n. 9, p. 70–77, 2014.

8 SUNG, N. W.; CHOI, Y. S. Fast intra-beam switching scheme using common contention channels in millimeter-wave based cellular systems. In: IEEE. *Advanced Communication Technology (ICACT), 2016 18th International Conference on*. [S.l.], 2016. p. 760–765.

9 NITSCHE, T.; FLORES, A. B.; KNIGHTLY, E. W.; WIDMER, J. Steering with eyes closed: mm-wave beam steering without in-band measurement. In: IEEE. *Computer Communications (INFOCOM), 2015 IEEE Conference on*. [S.l.], 2015. p. 2416–2424.

10 WANG, J. Beam codebook based beamforming protocol for multi-Gbps millimeter-wave WPAN systems. *IEEE Journal on Selected Areas in Communications*, IEEE, v. 27, n. 8, 2009.

11 LI, B.; ZHOU, Z.; ZOU, W.; SUN, X.; DU, G. On the efficient beam-forming training for 60GHz wireless personal area networks. *IEEE Transactions on Wireless Communications*, IEEE, v. 12, n. 2, p. 504–515, 2013.

12 JEONG, C.; PARK, J.; YU, H. Random access in millimeter-wave beamforming cellular networks: issues and approaches. *IEEE Communications Magazine*, IEEE, v. 53, n. 1, p. 180–185, 2015.

<span id="page-63-1"></span>13 GIORDANI, M.; MEZZAVILLA, M.; BARATI, C. N.; RANGAN, S.; ZORZI, M. Comparative analysis of initial access techniques in 5g mmwave cellular networks. In: IEEE. *Information Science and Systems (CISS), 2016 Annual Conference on*. [S.l.], 2016. p. 268–273.

14 BARATI, C. N.; HOSSEINI, S. A.; MEZZAVILLA, M.; AMIRI-ELIASI, P.; RANGAN, S.; KORAKIS, T.; PANWAR, S. S.; ZORZI, M. Directional initial access for millimeter wave cellular systems. In: IEEE. *Signals, Systems and Computers, 2015 49th Asilomar Conference on*. [S.l.], 2015. p. 307–311.

15 GIORDANI, M.; MEZZAVILLA, M.; ZORZI, M. Initial access in 5g mmwave cellular networks. *IEEE Communications Magazine*, IEEE, v. 54, n. 11, p. 40–47, 2016.

<span id="page-64-2"></span>16 ALAMOUTI, S. M. A simple transmit diversity technique for wireless communications. *IEEE Journal on selected areas in communications*, IEEE, v. 16, n. 8, p. 1451–1458, 1998.

17 BOCCARDI, F.; HEATH, R. W.; LOZANO, A.; MARZETTA, T. L.; POPOVSKI, P. Five disruptive technology directions for 5g. *IEEE Communications Magazine*, IEEE, v. 52, n. 2, p. 74–80, 2014.

18 RAPPAPORT, T. S.; SUN, S.; MAYZUS, R.; ZHAO, H.; AZAR, Y.; WANG, K.; WONG, G. N.; SCHULZ, J. K.; SAMIMI, M.; GUTIERREZ, F. Millimeter wave mobile communications for 5g cellular: It will work! *IEEE access*, IEEE, v. 1, p. 335–349, 2013.

19 LARSSON, E. G.; EDFORS, O.; TUFVESSON, F.; MARZETTA, T. L. Massive mimo for next generation wireless systems. *IEEE Communications Magazine*, IEEE, v. 52, n. 2, p. 186–195, 2014.

20 SHOKRI-GHADIKOLAEI, H.; FISCHIONE, C.; POPOVSKI, P.; ZORZI, M. Design aspects of short-range millimeter-wave networks: A MAC layer perspective. *IEEE Network*, IEEE, v. 30, n. 3, p. 88–96, 2016.

21 PRELCIC, N. G.; ALI, A.; VA, V.; JR, R. W. H. Millimeter wave communication with out-of-band information. 2017.

22 NIU, Y.; LI, Y.; JIN, D.; SU, L.; VASILAKOS, A. V. A survey of millimeter wave (mmwave) communications for 5g: Opportunities and challenges. *Computer Science-Networking and Internet Architecture*, 2015.

23 NITSCHE, T.; CORDEIRO, C.; FLORES, A. B.; KNIGHTLY, E. W.; PERAHIA, E.; WIDMER, J. C. Ieee 802.11 ad: directional 60 ghz communication for multi-gigabit-per-second wi-fi [invited paper]. *IEEE Communications Magazine*, IEEE, v. 52, n. 12, p. 132–141, 2014.

<span id="page-64-1"></span>24 GOLDSMITH, A. *Wireless communications*. [S.l.]: Cambridge university press, 2005.

25 ROSENBROCK, H. An automatic method for finding the greatest or least value of a function. *The Computer Journal*, Oxford University Press, v. 3, n. 3, p. 175–184, 1960.

26 MADUENO, G. C.; STEFANOVIĆ, Č.; POPOVSKI, P. Efficient LTE access with collision resolution for massive M2M communications. In: IEEE. *Globecom Workshops (GC Wkshps), 2014*. [S.l.], 2014. p. 1433–1438.

27 LAYA, A.; ALONSO, L.; ALONSO-ZARATE, J. Is the random access channel of lte and lte-a suitable for m2m communications? a survey of alternatives. *IEEE Communications Surveys and Tutorials*, v. 16, n. 1, p. 4–16, 2014.

<span id="page-64-0"></span>28 HAMPTON, J. R. *Introduction to MIMO communications*. [S.l.]: Cambridge university press, 2013.

<span id="page-64-3"></span>29 CARVALHO, M. M.; GARCIA-LUNA-ACEVES, J. Analytical modeling of ad hoc networks that utilize space-time coding. In: IEEE. *Modeling and Optimization in Mobile, Ad Hoc and Wireless Networks, 2006 4th International Symposium on*. [S.l.], 2006. p. 1–11.

<span id="page-64-4"></span>30 MEZZAVILLA, M.; DUTTA, S.; ZHANG, M.; AKDENIZ, M. R.; RANGAN, S. 5G mmWave module for the ns-3 network simulator. In: ACM. *Proceedings of the 18th ACM International Conference on Modeling, Analysis and Simulation of Wireless and Mobile Systems*. [S.l.], 2015. p. 283–290.

<span id="page-64-5"></span>31 NS-3 Network Simulator. Acessado em Maio, 2017. Disponível em: [<https://www.nsnam.org/>.](https://www.nsnam.org/)

<span id="page-65-0"></span>32 SUN, S.; RAPPAPORT, T. S. Multi-beam antenna combining for 28 ghz cellular link improvement in urban environments. In: IEEE. *Global Communications Conference (GLOBECOM), 2013 IEEE*. [S.l.], 2013. p. 3754–3759.

<span id="page-65-1"></span>33 NIE, S.; MACCARTNEY, G. R.; SUN, S.; RAPPAPORT, T. S. 28 ghz and 73 ghz signal outage study for millimeter wave cellular and backhaul communications. In: IEEE. *Communications (ICC), 2014 IEEE International Conference on*. [S.l.], 2014. p. 4856–4861.

<span id="page-65-2"></span>34 RAPPAPORT, T. S. et al. *Wireless communications: principles and practice*. [S.l.]: prentice hall PTR New Jersey, 1996. v. 2.

<span id="page-65-3"></span>35 BALDO, N. *The ns-3 LTE module by the LENA project*. Acessado em Maio, 2017. Disponível em: [<https://www.nsnam.org/tutorials/consortium13/lte-tutorial.pdf>.](https://www.nsnam.org/tutorials/consortium13/lte-tutorial.pdf)

<span id="page-65-4"></span>36 MEZZAVILLA, M.; MIOZZO, M.; ROSSI, M.; BALDO, N.; ZORZI, M. A lightweight and accurate link abstraction model for the simulation of lte networks in ns-3. In: ACM. *Proceedings of the 15th ACM international conference on Modeling, analysis and simulation of wireless and mobile systems*. [S.l.], 2012. p. 55–60.

<span id="page-65-5"></span>37 FORD, R.; ZHANG, M.; DUTTA, S.; MEZZAVILLA, M.; RANGAN, S.; ZORZI, M. A framework for cross-layer evaluation of 5g mmwave cellular networks in ns-3.

<span id="page-65-6"></span>38 KHAN, F.; PI, Z. mmwave mobile broadband (mmb): Unleashing the 3–300ghz spectrum. In: IEEE. *Sarnoff Symposium, 2011 34th IEEE*. [S.l.], 2011. p. 1–6.

# APÊNDICES

Anexo I: Script de execução e classes alteradas no código fonte do simulador ns-3.

#### Script de simulação:

```
1 // Author: Thayane Viana <thayaneviana@hotmail.com>
 2
 3 /* S cript de um c en rio com uma c lula mmWave com 1 dispositivo e 1 eNB.
 4 ∗ Dispositivo em posi o est tica.
 5 * Transmiss o de pacotes de controle e dados.
 6 ∗
 7
 8 /∗ Information regarding the traces generated:<br>9 *9 ∗
10 * 1. UE_1_SINR. txt : Gives the SINR for each sub-band
11 * Subframe no. | S1ot No. | Sub-band | SINR (db)
\frac{12}{13}* 2. UE_1_Tb_size.txt : Allocated transport block size
14 ∗ Time (micro–sec) | Tb–size in bytes
15 ∗ ∗/
16
17
18 #include "ns3/mmwave-helper.h"
19 #include "ns3/epc-helper.h"
20 # include "ns3 / core—module .h
21 #include "ns3/network-module.h"
21 #include \frac{1}{2} = "ns3/ipv4-global-routing-helper.h"
23 #include "ns3/internet-module.h"
25 # include " ns3 / mobility – module . h<br>25 # include " ns3 / annlications – modul
25 # include \frac{1}{25} # include " ns3 / applications - module . h "<br>26 # include " ns3 / noint-to-noint-helper
    26 # i n c l u d e " n s 3 / p oi nt−t o−p oi nt−h e l p e r . h "
27 # include "ns3 / config - store . h"
28 #include "ns3/mmwave-point-to-point-epc-helper.h"
29 //#include "ns3/gtk-config-store.h"
30 #include "ns3/flow-monitor-module.h"
31 #include "ns3/pointer.h"
32 # include <ns3/buildings -helper.h>
33 #include "ns3/log.h"
34 #include <ns3/buildings-module.h>
35 #include "ns3/radio-environment-map-helper.h"
36 //#include "ns3/radio-environment-map-helper.h"
\frac{37}{38}#include <iostream>
39 #include <vector>
40 # include < cstdio >
41 \# include \lt cstdlib ><br>42 \# include \lt stdex cen
42 \#include <*>state xcept ><br>43 \#include <*>ctime>43 \#include \space \leq t \le 44<br>44 \#include \space \leq t \le 44#include \leq ciomanip >45 #include <fstream ><br>46 #include <string.h
    #include \times string .h>
47
48 using namespace ns3;<br>49 using namespace std:
    using namespace std;
50
51
52 NS_LOG_COMPONENT_DEFINE ("mmWave");
53
54 double stop = 1;<br>55 double warmup =
55 double warmup = 0.01;<br>56 double dist = 20:
     double dist = 20;
57
58
59 void ComputeResults (void);<br>60 struct sim_Result
     struct sim_Result
61 \t{62}62 u in t 64_t sum RxBytesByFlow;<br>63 u in t 64_t sum RxBytesOuedByE63 u in t 64_t sum RxBytesQuadByFlow;<br>64 u in t 64 t sum LostPktsByFlow:
       uint64_t \text{ sumLoss} RktsByFlow;
65 uint64_t sumRxPktsByFlow;
66 uint64_t sumTxPktsByFlow;
67 u in 164_t sum Delay Flow;<br>68 u in t 64 t n Flows
       uint64 t nFlows;
69
70 /* Throughput Average by Flow (bps) = sumRxBytesByFlow * 8 / (nFlows * time)
71 * Throughput Quadratic Average by Flow (bps) = sumRxBytesQuadByFlow * 64 / (nFlows * time * time)
* Net Aggregated Throughput Average by Node (bps) = sumRxBytesByFlow * 8 / (nodes * time)
73 * Fairness = sumRxBytesByFlow^2 / (nFlows * sumRxBytesQuadByFlow)
74 \star Delay per Packet (seconds/packet) = sumDelayFlow / sumRxPktsByFlow<br>
\star Lost Patio (%) = 100 \star sumLostPttsByFlow / sumTyPktsByFlow
             * Lost Ratio (%) = 100 * sumLostPktsByFlow / sumTxPktsByFlow
76 ∗/
77 double thrpAvgByFlow;
```

```
78 double thrpAvgQuadByFlow;<br>79 double thrpVarByFlow :
          double thrp VarBvFlow:
 80 double n \times 1000 double n \times 1000 double n \times 1000 degree n \times 1000 degree n \times 1000 degree n \times 1000 degree n \times 1000 degree n \times 1000 degree n \times 1000 degree n \times 1000 degree n \times 1000 degree n \times 1000 
 81 double fairness:
 82 double delayByPkt;<br>83 double lostRatio:
 83 double \text{lostRatio};<br>84 double pdr:
         double pdr;
 85
 86 \sin<sup>Result ()</sup>
 \begin{array}{c} 87 \\ 88 \end{array}88 sumRxBytesByFlow = 0;<br>89 sumRxBvtesOuadBvFlow =89 sumRxBytesQuadByFlow = 0;<br>90 sumLostPktsByFlow = 0:90 sumLostPktsByFlow = 0;<br>91 sumRxPktsByFlow = 0;
 91 sumRxPktsByFlow = 0;<br>92 sumTxPktsByFlow = 0;92 \text{sumTxPktsByFlow} = 0;<br>93 \text{sumDelayFlow} = 0;sumDelayFlow = 0;
 94 nFlows = 0;
 \begin{matrix} 95 \\ 96 \end{matrix} }
      \} data;
 \frac{97}{98}98 int<br>99 mai
      main ( int argc, char *argv[])
100 {<br>101101 // LogComponentEnable ("MmWaveChannelMatrix", LOG_LEVEL_DEBUG) ;<br>102 // LogComponentEnable ("LteLleRrc", LOG_LEVEL_ALL) ;
102 //LogComponentEnable ("LteUeRrc", LOG_LEVEL_ALL);
103 //LogComponentEnable ("LteEnbRrc", LOG_LEVEL_ALL);
104 // LogComponentEnable ("MmWavePointToPointEpcHelper", LOG_LEVEL_ALL) ;<br>105 // LogComponentEnable ("EpcUeNas", LOG_LEVEL_ALL) ;
105 // LogComponentEnable ("EpcUeNas", LOG_LEVEL_ALL) ;<br>106 //LogComponentEnable ("MmWaveSpectrumPhy" LOG LEV
             //LogComponentEnable ("MmWaveSpectrumPhy", LOG_LEVEL_DEBUG);
107 //LogComponentEnable ("MmWaveSpectrumPhy", LOG_LEVEL_FUNCTION);
108 / / LogComponentEnable ( "MmWaveUePhy" , LOG_LEVEL_DEBUG) ;
109 //LogComponentEnable ("MmWaveUePhy", LOG_LEVEL_DEBUG);
110 // LogComponentEnable ("MmWavePhy", LOG_LEVEL_DEBUG) ;
111 // LogComponentEnable ("MmWavePhy", LOG_LEVEL_FUNCTION);
112 // LogComponentEnable ("MmWaveEnbPhy", LOG_LEVEL_DEBUG);
113 //LogComponentEnable ("MmWaveEnbMac", LOG_LEVEL_DEBUG);
114 //LogComponentEnable ("MmWaveRrMacScheduler", LOG_LEVEL_ALL);<br>
//LogComponentEnable ("MmWaveLeMac", LOG_LEVEL_DERLIG)
115 / / LogComponentEnable ( "MmWaveUeMac" , LOG_LEVEL_DEBUG) ;
116 //LogComponentEnable ("MmWaveUeMac", LOG_LEVEL_FUNCTION);
117 //LogComponentEnable ("MmWaveChannelMatrix", LOG_LEVEL_FUNCTION);
118 //LogComponentEnable ("UdpClient", LOG_LEVEL_INFO);
119 //LogComponentEnable ("PacketSink", LOG_LEVEL_INFO);
120 //LogComponentEnable ("PropagationLossModel", LOG_LEVEL_ALL);
121 // LogComponentEnable (" PropagationLossModel", LOG_LEVEL_DEBUG) ;
122 //LogComponentEnable ("MmWaveBeamforming", LOG_LEVEL_DEBUG);
123 //LogComponentEnable ("MmWaveAmc", LOG_LEVEL_LOGIC) ;
124
125
126 //LogComponentEnable ("MmWaveMiErrorModel", LOG_LEVEL_LOGIC);<br>127 //LogComponentEnable ("mmWaveAme", LOG LEVEL DEBUG):
             1/LogComponentEnable ("mmWaveAmc", LOG LEVEL DEBUG) ;
128
129
130
131 \nu in t 16 t numEnb = 1;
132 u in t 1 6 _ t numUe = 1;<br>133 double sim Time = 1;
133 double simTime = 1;<br>134 double interPacketI
             double interPacketInterval = 1: \frac{1}{\tan \theta}135
136
137 // Command line arguments<br>138 CommandLine cmd;
138 CommandLine cmd;<br>139 cmd. AddValue ("nun
139 cmd . AddValue (" numEnb", " Number of eNBs", numEnb);<br>140 cmd AddValue (" numHe" = " Number of HEs per eNB" = num
             nd . AddValue ("numUe", "Number of UEs per eNB", numUe);
141 cmd . AddValue (" simTime", " Total duration of the simulation [s])", simTime);<br>142 cmd . AddValue (" interPacketInterval", " Inter packet interval [ms])", interPacket
142 cmd . AddValue (" interPacketInterval", " Inter packet interval [ms] )", interPacketInterval ;<br>143 cmd . AddValue (" dist" , " Distance eNB-node" , dist ) ;
143 cmd . AddValue (" dist", " Distance eNB-node", dist);<br>144 cmd . Parse (arec , arev) ;
             cmd. Parse (argc, argv);
145
\frac{146}{147}147 // The number of TTIs a CQI is valid (default 1000 − 1 sec.)<br>148 // Config:: SetDefault ("ns3:: MmWaveRrMacScheduler:: CqiTimerT
             1/ Config :: Set De f ault (" n s 3 :: MmWaveRrMacScheduler :: Cqi Tim er Threshold", Uinteger Value (100));
149
\frac{150}{151}151 / The carrier frequency (in Hz) at which propagation occurs (default is 28 GHz)<br>152 Config:: SetDefault ("ns3:: MmWavePropagationLossModel:: Frequency", DoubleValue
152 Config :: Set De fault ("ns3 :: MmWavePropagationLossModel :: Frequency", DoubleValue (28 e9));<br>
Config :: Set De fault ("ns3 :: MmWaveFubPhy :: TyPower" DoubleValue (30)) ;
153 Config:: SetDefault ("ns3:: MmWaveEnbPhy:: TxPower", DoubleValue (30));
154 Config:: SetDefault ("ns3:: MmWaveUePhy:: TxPower", DoubleValue (20));
155
156 Config :: Set De fault (" ns 3 :: Mm WaveEnbNetDevice :: AntennaNum", Uinteger Value (64));<br>157 Config :: Set De fault (" ns 3 :: Mm WaveUeNetDevice :: AntennaNum", Uinteger Value (16));
              \text{Config}::\text{SetDefault} ("ns3:: MmWaveUeNetDevice :: AntennaNum", UintegerValue (16));
158
```
159 // The minimum value (dB) of the total loss, used at short ranges (distance <0)<br>160 // Config:: SetDefault ("ns3:: MmWavePropagationLossModel:: MinLoss". DoubleValue // Config :: Set De fault ("ns3 :: MmWavePropagationLossModel :: MinLoss", DoubleValue (20.0)); 161 162 // Loss (dB) in the Signal-to-Noise–Ratio due to non-idealities in the receiver.  $163$  Config::  $SetDefault$   $("ns3::MmWaveEBbPhy::NoiseFigure", DoubleValue (5.0));$ 164 165 // The no. of packets received and transmitted by the Base Station 166 // Configs: Set Default ("ns3:: MmWaveSpectrumPhy:: ReportEnbTxRxPacke // Config :: SetDefault ("ns3 :: MmWaveSpectrumPhy :: ReportEnbTxRxPacketCount", MakeTraceSourceAccessor (&MmWaveSpectrumPhy ::  $m$  reportEnbPacketCount  $)$  : 167 168 / / A c tivate / Deactivate the HARQ [by de fault is active ].<br>169 / / Config:: Set De fault ("ns 3:: Mm Wave Rt MacScheduler:: Harq 169 // Config:: Set Default ("ns3:: MmWaveRrMacScheduler :: HarqEnabled", Boolean Value (false));<br>170 // A classe MmWavePhyMacCommon tem y rios atributos, olhar c digo da classe 170 / / A classe MmWavePhyMacCommon tem v rios atributos, olhar c digo da classe<br>171 Config:: SetDefault ("ns3:: MmWavePhyMacCommon:: ResourceBlockNum", UintegerValu 171 Config :: Set De fault ("ns3 :: MmWavePhyMacCommon :: ResourceBlockNum", Uinteger Value (1));<br>172 Config :: Set De fault ("ns3 :: MmWavePhyMacCommon :: ChunkPer RB", Uinteger Value (72)); Config :: Set De f ault ("ns3 :: MmWavePhyMacCommon :: ChunkPerRB", Uinteger Value (72)); 173 174 Ptr <MmWaveHelper> mmwaveHelper = CreateObject <MmWaveHelper> ();<br>175 Ptr <MmWavePointToPointEpcHelper> epcHelper = CreateObject <MmW Ptr <MmWavePointToPointEpcHelper> epcHelper = CreateObject <MmWavePointToPointEpcHelper> (); 176 177 mmwaveHelper->SetAttribute ("PathlossModel", StringValue ("ns3:: MmWavePropagationLossModel"));<br>178 // Configure number of antennas 178 // Configure number of antennas<br>179 mmwaveHelper->SetAntenna (16,64 mmwaveHelper→SetAntenna (16,64); 180 mmwaveHelper->SetEpcHelper (epcHelper); 181<br>182 182 ConfigStore inputConfig;<br>183 inputConfig Configure Def in put Config. Configure Defaults (); 184 185 // parse again so you can override default values from the command line<br>186 cmd Parse (arge argy):  $cmd$ . Parse ( $argc$ ,  $argv$ ); 187 188 Ptr <Node> pgw = epcHelper ->GetPgwNode ();  $\frac{189}{190}$ *11* Create a single RemoteHost 191 NodeContainer remoteHostContainer; 192 remoteHostContainer. Create (1); 193 Ptr <Node> remoteHost = remoteHostContainer. Get  $(0)$ : 194 InternetStackHelper internet;<br>195 internet Install (remoteHost) internet Install (remoteHostContainer); 196 197 // Create the Internet 198 Point To Point Helper p2ph; 199 p2ph . Set Device Attribute ("DataRate", DataRateValue (DataRate ("100Gb/s"))); 200 p2ph. Set Device Attribute ("Mtu", Uinteger Value (1500)); 201 p2ph Set Channel Attribute ("Delay", TimeValue (Seconds  $(0.010)$ );<br>202 Net Device Container internet Devices = n2nh Install (now remote Ho NetDeviceContainer internetDevices = p2ph. Install (pgw, remoteHost); 203 I pv 4 A d d ress H elper i pv 4 h; 204 i pv4h . SetBase ("1.0.0.0", "255.0.0.0"); 205 I pv4InterfaceContainer internetIpIfaces = ipv4h. Assign (internetDevices); 206 // interface 0 is localhost, 1 is the p2p device<br>207 //Inv4Address remoteHostAddr = internetInIfaces.  $\frac{1}{2}$  // Ipv4Address remoteHostAddr = internetIpIfaces. GetAddress (1); 208 209 I pv 4 Static Routing Helper i pv 4 Routing Helper; 210 Ptr <Ipv4StaticRouting> remoteHostStaticRouting = ipv4RoutingHelper.GetStaticRouting (remoteHost->GetObject <Ipv4> ()); 211 remoteHostStaticRouting ->AddNetworkRouteTo (Ipv4Address ("7.0.0.0"), Ipv4Mask ("255.0.0.0"), 1); 212<br>213 213 NodeContainer ueNodes;<br>214 NodeContainer enbNodes 214 NodeContainer enbNodes;<br>215 enbNodes. Create (numEnb) enbNodes . Create (numEnb) ; 216 ueNodes . Create (numUe); 217 NodeContainer allNodes; 218 219 for  $(uint16_t i = 0; i < numUe; i++)$ <br>220 { 220 {  $all Nodes$ . Add ( $ueNodes$ .  $Get(i)$ ): 222 } 223  $2/$  all Nodes . Add ( enbNodes . Get  $(0)$  ); 225 all Nodes. Add (remote Host Container. Get (0)); 226 227 228 229 // Install Mobility Model 230 Ptr < List Position Allocator > enb Position Alloc = Create Object < List Position Allocator > (); 231 enbPositionAlloc →Add (Vector (0.0, 0.0, 30.0));<br>232 MobilityHelper enbmobility;  $232$  M obility Helper enbmobility;<br> $233$  enbmobility SetM obility Mode 233 enbm obility . SetM obility Model (" n s 3 : : Constant Position Mobility Model");<br>234 enbm obility . Set Position Allocator (enb Position Alloc); 234 enbmobility. Set Position Allocator (enb Position Alloc);<br>235 enbmobility. Install (enbNodes); enbmobility. Install (enbNodes); 236 237  $238$ 

```
\begin{cases} 239 & \text{M obility}{\text{Helper}} \text{ uemobility}; \\ 240 & \text{Pt} < \text{ListPosition} & \text{Allocation} \end{cases}Ptr < ListPositionAllocator > uePositionAlloc = CreateObject < ListPositionAllocator > 0;
241
242 // G e ra o de posies a leat rias dentro de um raio m ximo
243 // Obs: n o e st funcionando para mais que 4 n s<br>244 /\ast int n;
244 /∗ int n;<br>245 int raio
245 int raio = 100;<br>246 int dist [numUe]
246 int dist [numUe];<br>247 double x [numUe];
247 double x [numUe];<br>248 double y [numUe];
248 double y [numUe];<br>249 srand (unsigned)
249 s r and ( (unsigned ) time (NULL) );<br>250 f or (n=0:n \le num Ue: n+1)
             for (n=0; n < numUe; n++)251 {<br>252
252 dist [n] = \text{rand}( ) % (raio+1);<br>253 x[n] = \text{rand}( ) % (dist [n]+1)
253 x[n] = rand () % (dist [n]+1);<br>254 y[n] = sqrt (row(dist [n], 2) -
                   y[n] = sqrt (pow(dist[n], 2) - pow(x[n], 2));255 // std:: cout << " N =" << n << endl ;<br>256 // std:: cout << " dist=" << dist [n] <<
256 // std:: cout << "dist=" << dist [n] << endl;<br>257 // std:: cout << "x =" << x[n] << endl;
257 // std :: cout \ll "x =" \ll x \ln x \ll endl;<br>258 // std :: cout \ll "y =" \ll y \ln x \ll endl;
258 // std :: cout \ll "y =" \ll y [n] \ll endl;<br>259 ne Position Alloc \sim Add (Vector (x[n]
259 ue Position Alloc →Add (Vector (x[n], y[n], 1.5));<br>260 printf ("ue Position Alloc →Add (Vector (%f, %f, 1.:
                   printf (" u e Position Alloc \rightarrowAdd (Vector (\%f, \%f, 1.5)); \n", x[n], y[n]);
261 // std :: cout << "
262 + 1 / std :: cout << "
262 + 1 / std :: cout << "
262 + 1 / std :: cout << "
262 + 1 / std :: cout << "
262 + 1 / std :: cout << "
262 + 1 / std :: cout << "
262 + 1 / std :: cout << "
             262 }∗/
263
             uePositionAlloc \rightarrow Add (Vector (0.0, dist, 1.5));
265
266 // u e Position Alloc →Add (Vector (100.0, 0.0, 1.5));<br>267 // u e Position Alloc →Add (Vector (30.0 40.0 + 5))
             277 u e P o sition Alloc ->Add (Vector (30.0, 40.0, 1.5));
268 // uePositionAlloc → Add (Vector (230.0, 230.0, 1.5));
269 // u e Position Alloc ->Add (Vector (250.0, 250.0, 1.5));<br>270 // u e Position Alloc ->Add (Vector (2000, 00, 1.5));
270 // u e Position Alloc \rightarrowAdd (V ector (20.0, 0.0, 1.5));<br>271 // u e Position Alloc \rightarrowAdd (V ector (80, 0, 0, 0, 1.5));
             27/ u e Position Alloc ->Add (Vector (80.0, 0.0, 1.5));
272
273274
275276
277 u e m o bility SetM o bility Model (" n s 3 : : Constant Position Mobility Model") ;
278 uemobility. Set Position Allocator (ue Position Alloc);
279 ue mobility. Install (ueNodes);
280
281
282 // Install mmWave Devices to the nodes<br>283 MetDeviceContainer enhmmWaveDevs = mm
             Net De vice Container enbmmWaveDevs = mmwaveHelper–>Install Enb De vice (enbNodes) ;
284 NetDeviceContainer uemmWaveDevs = mmwaveHelper→InstallUeDevice (ueNodes);
285
286 // Install the IP stack on the IIEs
287 internet. Install (ueNodes);<br>288 Inv4InterfaceContainer ueIn
288 I pv4InterfaceContainer ueIpIface;<br>289 ueIpIface = epcHelper->AssignUeIp
             u e I p I f a c e = e p c H e l p e r → Assign U e I p v 4 A d d r e s s (N e t D e vi c e C o nt ai n e r (uemmWaveDevs));
290 // Assign IP address to UEs, and install applications
291 for (uint32 + u = 0; u < ueNodes GetN () ; ++u)
292 {
293 Ptr <Node > ueNode = ueNodes \det (u);<br>294 // Set the default gateway for the
294 // Set the default gateway for the UE<br>295 Ptr <Inv4Static Routing > ueStatic Routing
295 Ptr < Ipv4Static Routing > ueStatic Routing = ipv4Routing Helper . GetStatic Routing (ueNode → GetObject < Ipv4> ());<br>296 ueStatic Routing → Set Default Route (epc Helper → Get UeDefault Gateway Address (). 1);
                   ue Static Routing →Set De fault Route (epc Helper →Get Ue De fault Gate way Address (), 1);
297 }
298
             mmwaveHelper->AttachToClosestEnb (uemmWaveDevs, enbmmWaveDevs);
300<br>301
             mmwaveHelper->En abl e Traces ();
302 //mmwaveHelper→EnableDlPhyTrace (); // Uncomment to enable PCAP tracing<br>303 mmwaveHelper→Initialize ();
             mmwaveHelper → I n i t i a l i z e ();
304
305
306<br>307
307 /∗ Ptr < RadioEnvironmentMapHelper > remHelper = Create Object < RadioEnvironmentMapHelper > ();<br>308 remHelper → Set Attribute ("Channel Path " Strin «Value ("/Channel List/0")) ;
308 remHelper ->SetAttribute ("ChannelPath", String Value ("/ChannelList/0"));<br>309 remHelper ->SetAttribute ("OutputFile", String Value ("rem.out"));
      remHelper ->SetAttribute ("OutputFile", StringValue ("rem.out"));
 310 remHelper ->SetAttribute ("XMin", DoubleValue (-400.0));
 311 remHelper ->SetAttribute ("XMax", DoubleValue (400.0));
 312 remHelper → Set Attribute ("XRes", Uinteger Value (100));
 313 remHelper -> Set Attribute ("YMin", DoubleValue (-300.0));
314 remHelper -> Set Attribute ("YMax", DoubleValue (300.0));
315 remHelper -> Set A t tribute (" YRes", Uinteger Value (75));
316 remHelper -> Set Attribute ("Z", DoubleValue (0.0));
317 remHelper -> Set Attribute ("UseDataChannel", Boolean Value (true));
318 remHelper ->SetAttribute ("RbId", IntegerValue (10));<br>319 remHelper ->Install () +/
```

```
remHelper → In stall (); */
```

```
320
321
           1/ Install and start applications on UEs and remote host
323 u int 16_t dl P or t = 80;
324 // uint16_t ulPort = 80;<br>325 Application Container cl
325 Application Container client Apps;<br>326 Application Container server Apps:
326 Application Container server Apps;<br>327 for (uint 32 t u = 0; u < ue Nodes
           \overline{32} for (uint 32 _t u = 0; u < ueNodes. GetN (); ++u)
328 {
                1/1++ u l P o r t :
330<br>331
331 Packet Sink Helper dl Packet Sink Helper ("ns3:: Udp Socket Factory", Inet Socket Address (Ipv 4 Address: : GetAny (), dl Port));<br>((Packet Sink Helper ul Packet Sink Helper ("ns3:: Udp Socket Factory", Inet Socket Addr
                // PacketSinkHelper ulPacketSinkHelper ("ns3:: UdpSocketFactory", InetSocketAddress (Ipv4Address: GetAny (), ulPort));
333<br>334
334 server Apps. Add ( dl Packet Sink Helper . In stall ( ueNodes . Get (u) ) ) ;<br>335 // server Apps. Add ( ul Packet Sink Helper . In stall ( remote Host ) ) ;
                \overline{1} // server Apps. Add (ul Packet Sink Helper. Install (remote Host));
336
337<br>338
338 UdpClientHelper dlClient (uelplface.GetAddress (u), dlPort);<br>339 dlClient SetAttribute ("Interval" TimeValue (MilliSeconds (i
339 d l C lient. Set Attribute ("Interval", TimeValue (MilliSeconds (interPacketInterval)));<br>340 d l Client Set Attribute ("MaxPackets" HintegerValue (1000000))
                d l C lient . Set A t tribute ("MaxPackets", Uinteger Value (1000000));
341
342 // UdpClientHelper ulClient (remoteHostAddr, ulPort);<br>343 // ulClient, SetAttribute ("Interval", TimeValue (Mill)
343 / / u l C l i e n t . S e t A t t r i b u t e ( " I n t e r v a l " , TimeValue ( M i l l i S e c o n d s ( i n t e r P a c k e t I n t e r v a l ) ) ) ;
344 //ulClient.SetAttribute ("MaxPackets", UintegerValue(1000000));
345
346
347<br>348
                client Apps. Add (dl Client. Install (remote Host));
349 // client Apps. Add (ul Client. Install (ueNodes. Get(u)));
350
351 }
352353
354 p2ph . EnablePcapAll ("cenario15");
355 // FlowMonitor
356<br>3571/ Activate a data radio bearer
358 /∗enum EpsBearer :: Qci q = EpsBearer :: GBR_CONV_VOICE;
359 EpsBearer bearer (q);
360 mmwaveHelper->A c tivate Data Radio Bearer (uemmWaveDevs, bearer); */
361
362 FlowMonitorHelper flowmon:
363 Ptr <FlowMonitor> monitor = flowmon. Install (allNodes);<br>364 monitor ->Start (Seconds (0,0)); // start monitoring at
        monitor ->Start (Seconds (0.0)); // start monitoring after network warm up
365 monitor ->Stop (Seconds (simTime)); // stop monitoring
366
367 Simulator :: Stop (Seconds (simTime));
368 Simulator:: Run ();
369<br>370
        Ptr < Inv1BowClascifier > classifier = DynamicCast < Inv4FlowClassifier > (flowmon GetClascifier())371
372 std :: map<FlowId, FlowMonitor :: FlowStats > stats = monitor ->GetFlowStats();
373
374<br>375
        for (std::map\n\varepsilonHowId, FlowMonitor:: FlowStats >:: const_iterator i = stats . begin (); i := stats . end (); i + i)
376 {
377 I pv4Flow Classifier :: Five Tuple t = classifier \rightarrow Find Flow (i\rightarrow first);
378 if (t. destination Port == 80) // only http flows
379 {
380 std :: cout << "Flow " << i -> first << " (" << t. sourceAddress << " -> " << t. destinationAddress << "Port: "<< t.
                      destinationPort <<")\n";
381 std :: cout << " Tx Bytes : " << i ->second.txBytes << " \n";
382 std :: cout << " Rx Bytes : " << i ->second.rxBytes << " \n";
383 std :: cout << " Throughput: " << i ->second.rxBytes * 8.0 / (simTime - 0.01) / 1024 / 1024 << " Mbps\n";
384 std :: cout << " Packet Delivery Ratio: " << ((double)(i->second.rxPackets)/(double)(i->second.txPackets))*100 \ll<br>"%\n;
385
386 }
387
            if (t . destination Port == 80) // only http flows
389 {
390 data nFlows ++:
391 data.sumRxBytesByFlow += i->second.rxBytes; // sum flows<br>392 data sumRxBytesOuadByFlow += i->second rxBytes * i->seco
392 data . sumRxBytesQuadByFlow += i−>second . rxBytes * i−>second . rxBytes; // sum flows<br>393 data sumDelayFlow += i−>second delaySum GetInteger (); // sum delays
393 data. sumDelayFlow += i->second. delaySum. GetInteger (); // sum delays<br>394 data. sumRxPktsByFlow += i->second. rxPackets; // sum rx pkts
           data.sumRxPktsByFlow += i→second.rxPackets; // sum rx pkts
395 data.sumTxPktsByFlow += i->second.txPackets; // sum tx pkts<br>396 data.sumLostPktsByFlow += i->second.lostPackets; // sum los
           data.sumLostPktsByFlow += i→second.lostPackets; // sum lost pkts
397
308
```
```
399 }
400
401
402
\begin{array}{cc} 403 & \quad \  \  \, 1 \\ 404 & \quad \  \  \end{array}404 serverApps. Start (Seconds (0.0));<br>405 clientApps. Start (Seconds (0.01))
            \text{clientApps }. Start (Seconds (0.01));
406
407
408
409
410
411
412
413
414
415 // Simulator :: Stop (Seconds (\text{simTime}));<br>416 // Simulator :: Run();
      1/ Simulator :: Run();
417
418 /∗ Gtk Config Store config;<br>419 config : Configure Attributes
         \text{config.} Configure Attributes (); */
420
            Similarity: Destroy();
422
423 Compute Results ();<br>A24 return 0;
            return 0;425426427
428 void
429 ComputeResults (void)
430 {
         double deltaT = (stop - warmup);
432 // Throughput Average by Flow (bps)
data.thrpAvgByFlow = (double) data.sumRxBytesByFlow * 8 / (data.nFlows * deltaT);
434 // Throughput Quadratic Average by Flow (bps )
data thrpAvgQuadByFlow = (double) data sumRxBytesQuadByFlow * 8*8 / (data . nFlows * deltaT*deltaT);<br>436 // Throughput Variance by Flow (bps.)
         // Throughput Variance by Flow ( bps )
437 data . thrpVarByFlow = data . thrpAvgQuadByFlow − data . thrpAvgByFlow * data . thrpAvgByFlow;
438 // Network Aggregated Throughput Average by Node (bps)
439 // data.netThrpAvgByNode = (double) data.sumRxBytesByFlow * 8 / (numFluxos * deltaT);
440 // Fairness Jain s Index
441 data. fairness = (double) data. sumRxBytesByFlow * data. sumRxBytesByFlow / (data. nFlows * data. sumRxBytesQuadByFlow);
442 // Delay Mean by Packet (nanoseconds)<br>443 data delay Ry Pkt = (double) data sum De
         data.delayByPkt = (double) data.sumberFlow / data.sumRxPktsByFlow;444 // Lost Ratio (%)
445 data .lostRatio = (double) 100 * data .sumLostPktsByFlow / data .sumTxPktsByFlow;
446 data.pdr = (double) 100 * data.sumRxPktsByFlow / data.sumTxPktsByFlow;
447
448
         449 c o ut << "======================================================================" << e n dl
450 << "Simulation results:" << endl
451 << "Throughput Average by Flow (kbps):\t" << data.thrpAvgByFlow / 1024.0 << endl
452 \ll "Throughput Deviation by Flow (kbps):\t" \ll sqrt (data.thrpVarByFlow) / 1024.0 \ll endl 453 // \ll "Network Aggregated Throughput Average by Node (kbps):\t" \ll data.netThrpAvgByNode /
453 // << "Network Aggregated Throughput Average by Node (kbps):\t" << data.netThrpAvgByNode / 1024.0 << endl<br>454 << "Fairness Jain s Index:\t" << data.fairness << endl
454 \ll " Fairness Jain s Index : \t " \ll data fairness \ll endl<br>455 \ll " Delay Mean by Packet (seconds) : \t " \ll data delay<br>By
                \ll "Delay Mean by Packet (seconds): \t" \ll data.delayByPkt / 1e9 \ll endl
456 \ll "Packet Lost Ratio (%):\t" \ll data. lost Ratio \ll endl<br>457 \ll "Packet Delivery Ratio (%):\t" \ll data. pdr \llendl \ll e
                \ll "Packet Delivery Ratio (%):\t" \ll data.pdr <<endl << endl << endl;
458
         cout \ll "Flows: " \ll data.nFlows \ll endl;
460
461
462 /* of stream throughput;<br>463 throughput . open ("Resu
463 th roughput open ("Resultados/throughput", ios::app);<br>464 throughput << "\t" << data.nFlows << "\t"<< std::setr
464 throughput \langle \cdot \rangle "\langle \cdot \rangle" \langle \cdot \rangle data. nFlows \langle \cdot \rangle "\langle \cdot \rangle"\langle \cdot \rangle set precision (4) \langle \cdot \rangle data. thrpAvgByFlow / 1024.0 \langle \cdot \rangle endl;
           through put.close(); */
466
467<br>468
468 /∗ of stream delay;<br>469 delay.open ("Resu
            \text{delay . open } ("Resultsados / delay", \text{ios : : app });470 de lay << "\t" << data.nFlows << "\t" << std:: setprecision(4) << data.delayByPkt / 1e6 << endl;<br>471 delay.close ():
            delay.close();
472
473
474 of stream fairness;<br>475 fairness.open ("Re
475 fairness.open ("Resultados/fairness", ios::app);<br>476 fairness << "\t" << data.nFlows << "\t" << std:
476 fairness \lt\lt "\t" \lt\lt data.nFlows \lt\lt "\t" \lt\lt std:: setprecision (4) \lt\lt data.fairness \lt\lt endl;<br>477 fairness close (): */
            fairness.close() ; */
478
            of stream pdr;
```

```
480 pdr.open ("Resultados/pdr", ios::app);<br>481 pdr \ll "dist="\ll dist \ll "\t" \ll std:
            pdr \lt " dist=" \lt dist \lt " \t" \lt std: setprecision (4) \lt data . pdr \lt endl:
482 pdr. close ();
483
484 /* of stream packets;<br>485 packets.open ("Resu
485 packets.open ("Resultados/packets", ios::app);<br>486 packets << "\t" << data.sumTxPktsByFlow << "\t
486 packets << "\t" << data.sumTxPktsByFlow << "\t" << std::setprecision (4) << data.sumRxPktsByFlow << endl;<br>
487 nackets.close ():*/
            packets.close(); */
488
489
490
491 }
```
Alterações no código fonte do simulador ns-3. Classe: mmwave-beamforming.cc

```
1
 2
 \overline{3} \overline{1} \overline{2} \overline{3} \overline{4} \overline{5} \overline{2} \overline{4} \overline{5} \overline{2} \overline{4} \overline{5} \overline{2} \overline{4} \overline{5} \overline{2} \overline{4} \overline{2} \overline{2} \overline{4} \overline{2} \overline{4} \overline{2} \overline{2} \overline{\begin{array}{cc} 4 & /* \\ 5 & * \end{array}5 ∗ MmWaveBeamforming . cc
 6 ∗
 7 * Created on: 2014 1125
 8 * Author: menglei
\frac{9}{10}* Modified on: 07/19/2017 (Alamouti squeme inclusion for control channel)
11 * Author: Thayane Viana
12 ∗/
13 / / −−−−−−−−−−−−−−−−−−−−−−−−−−−−−− ALAMOUTI 2x32 −−−−−−−−−−−−−−−−−−−−−−−−−−−−−−−−−−−−−−−−−−−−−−−−
14 # include "mmwave—beamforming.h"
15
16 # include <ns3/log.h>
17 #include <fstream>
18 #include <ns3/simulator.h>
19 \#include \leq n c lude \leq n s 3 / abort . h >
20 #include <ns3/mmwave—enb—net—device.h>
21 # include < ns3/mmwave—ue—net—device.h>
22 #include <ns3/mmwave-ue-phy.h><br>23 #include <ns3/antenna-array-mo
    23 # i n c l u d e < n s 3 / a nt e n n a−a r r a y−model . h>
24 #include <ns3/node.h>
25 #include <algorithm>
26 #include <ns3/double.h>
27 # include \langlens3/boolean.h>
rac{28}{29}names pace ns 3 {
30
31 NS_LOG_COMPONENT_DEFINE ( "MmWaveBeamforming " ) ;
32
33 NS_OBJECT_ENSURE_REGISTERED (MmWaveBeamforming) ;
34<br>35
    1/ number of channel matrix instance in beamforming files
36 // period of updating channel matrix
37 static const uint32_t g_numInstance = 100;
38
39 complex2DVector_t g_enbAntennaInstance; //100 instance of txW
40 complex 2DV ector_t g_ue Antennal nstance; //100 instance of rxW<br>41 complex 3DV ector t g enh Spatial Instance: //this stores 100 in
41 complex 3DV ector_t g_enb Spatial Instance; // this stores 100 instance of tx E<br>42 complex 3DV ector t g ue Spatial Instance: // this stores 100 instance of rx E
42 complex3DVector_t g_ueSpatialInstance; //this stores 100 instance of rxE<br>43 double2DVector t g smallScaleFadingInstance: //this stores 100 instane
     double 2D V ector_t g_small Scale Fading Instance; // this stores 100 instance of sigma vector
44
45 /∗
46 ∗ The delay spread and Doppler shift is not based on measurement data at this time
\frac{47}{48}static \ const \ double \ DelaySpeed[20] = \{0, 3e-9, 4e-9, 5e-9, 5e-9, 6e-9, 7e-9, 7e-9, 7e-9, 17e-9,49 18 e−9, 20 e−9, 23 e−9, 24 e−9, 26 e−9, 38 e−9, 40 e−9, 42 e−9, 45 e−9, 50 e−9};
50
51 static const double DopplerShift [20] = \{0.73, 0.78, 0.68, 0.71, 0.79, 0.69, 0.66, 0.70, 0.69, 0.44,52 0. 48, 0. 43, 0. 42, 0. 47, 0. 50, 0. 53, 0. 52, 0. 49, 0. 55, 0. 52;
53
    // Quantidade de antenas utilizadas pelo Alamouti
55 uint32_t txAntennaSizeAlamouti = 2; //2 antenas
56 uint32_t rxAntennaSizeAlamouti = 32; //2 antenas
57
58 MmWaveBeamforming :: MmWaveBeamforming (uint 32_t enbAntenna, uint 32_t ueAntenna)
59 : m_pathNum (20),<br>60 m enbAntennaSize
          m en bAntenna Size ( en bAntenna ) ,
61 m_ueAntennaSize (ueAntenna),
62 m_longTermUpdatePeriod (0),
```

```
63 m_smallScale (true),<br>64 m fixSpeed (false).
          \overline{m} fixSpeed (false).
65 m ueSpeed (0.0),
66 m_update (true)
\begin{array}{cc} 67 & \{ \\ 68 & \end{array}68 if (g\_smallScaleFadingInstance .empty ())<br>69 LoadFile();
69 \text{LoadFile}();<br>70 \text{m\_uniformRV}m\_uniformRV = CreateObject < UniformRandomVariable > ();
71 }
72
73
74 TypeId<br>75 MmWay
     MmWaveBeamforming :: GetTypeId (void)
\begin{matrix} 76 & \{\\ 77 & \end{matrix}77 static TypeId tid = TypeId ("ns3::MmWaveBeamforming")<br>78 SetParent<Object> ()
              SetParent < Object > ()79 . Add Attribute ("LongTermUpdatePeriod",
80 " Time (ms) between periodic updating of channel matrix/beamforming vectors",<br>81 TimeValue (MilliSeconds (100.0)).
81 TimeValue ( MilliSeconds (100.0)),<br>82 MakeTimeAccessor ( & MmWaveBeamform
82 MakeTimeAccessor (&MmWaveBeamforming:: m_longTermUpdatePeriod),<br>83 MakeTimeChecker ()
 83 MakeTimeChecker ()
 84 . Add Attribute ("Small Scale Fading",
 85 September 2008 in the small scale fading", separate small scale fading",
 86 BooleanValue (true),
87 MakeBooleanAccessor (&MmWaveBeamforming:: m_smallScale),<br>MakeBooleanChecker ()
88 MakeBooleanChecker () )<br>80 Add Attribute ("EixSpeed"
89 . Add Attribute ("Fix Speed", 90
90 "Set a fixed speed (even if constant position) so doppler > 0 for testing",<br>91 BooleanValue (false).
                                               BooleanValue (false),
92 MakeBooleanAccessor (&MmWaveBeamforming :: m_fixSpeed),
93 MakeBooleanChecker ())<br>94 MakeBooleanChecker ()
94 . Add Attribute ("UeSpeed", 95
                                                "UE speed (m/s) for fixed speed test",
96 DoubleValue (0.0),
97 MakeDoubleAccessor (&MmWaveBeamforming :: m_ueSpeed),
98 MakeDoubleChecker <double > () )
\frac{99}{100}r et urn tid :
101 - 3102
103 MmWaveBeamforming : : ~ MmWaveBeamforming ( )
104 {
105
106 }
107
108 void
109 MmWaveBeamforming : : DoDispose ( )
110 {
111 NS LOG FUNCTION (this):
112 }
113
114 void
115 MmWaveBeamforming :: SetCofigurationParameters (Ptr<MmWavePhyMacCommon> ptrConfig)
116 {
117 m_phyMacConfig = ptrConfig;<br>118 }
118 }
119
120 Ptr <MmWavePhyMacCommon>
121 MmWaveBeamforming :: GetConfigurationParameters (void) const
\begin{array}{cc} 122 & \{ \\ 123 & \end{array}return m_phyMacConfig;
124 \quad \}125
126 std :: complex \leq double >127 MmWaveBeamforming :: ParseComplex (std :: string strCmplx)
\begin{array}{cc} 128 & \{ \\ 129 & \end{array}double re = 0.00;
130 double im = 0.00;<br>131 size t findi = 0;
131 size_t find_j = 0;<br>
132 std::complex <i>down</i>\text{std} : : complex <double > out_complex ;
133
134 findj = strCmplx.find("i");<br>135 if (findj == std::string::n
          if (find j == std:: string::npos)\begin{array}{cc} 136 & \qquad \{ \\ 137 & \qquad \end{array}\lim_{h \to 0} = -1.00;
138<br>139
          e l s e
\begin{array}{cc} 140 & \phantom{00} \textcolor{red}{\{} } \\ 141 & \phantom{00} \end{array}strCmp1x [findj] = \sqrt{0};
142 }
          if ( ( strCmplx . find ("+",1) == std :: string :: npos && strCmplx . find ("-",1) == std :: string :: npos ) && im != -1 )
```

```
\begin{array}{ccc} 144 & & \text{ } & \{ \\ 145 & & & \end{array}/* No real value */146 re = -1.00;
147 }
148 std :: string stream stream (strCm plx);<br>
149 if (re != -1.00)
            if ( re != -1.00 )
\begin{array}{cc} 150 & \qquad \{ \\ 151 & \end{array}stream >> r e;
152 }<br>153 e
            e l s e
154 {
                 re = 0;
156 }
             \text{if } (\text{im } != -1)158 {
                  stream >>im;
160 }<br>161 e
            e l s e
\begin{array}{cc} 162 & \{ \\ 163 & \end{array}im = 0.00;
164<br>165
            165 / / s t d : : c o ut <<" −−− "<< re <<" "<<im<< s t d : : e n dl ;
166 out_complex = std ::complex <double > (re, im);<br>167 return out_complex;
             return out_complex;
168 }
\frac{169}{170}170 void<br>171 MmW
      MmWaveBeam : : Load File ()
172 {
173 Load Small Scale Fading ();
174 LoadEnbAntenna ();<br>175 LoadIIe Antenna ();
175 LoadUeAntenna ();<br>176 LoadEnbSpatialSig
            Load En b Spatial Signature ();
177 Load Ue Spatial Signature ();
178 }
179
\frac{180}{181}181 v oi d
182 MmWaveBeamforming :: LoadSmallScaleFading ()
183 {
184 std :: string filename = " src /mmwave/model/BeamFormingMatrix/SmallScaleFading.txt";
185 NS_LOG_FUNCTION (this << "Loading SmallScaleFading file " << filename);
186 std :: if stream single file;
187 singlefile.open (filename.c_str (), std::ifstream::in);
188
189 NS\_LOG\_INFO (this << " File : " << filename);
190 NS_ASSERT_MSG( singlefile .good (), " SmallScaleFading file not found");
191 \qquad \qquad std:: string line;
192 \quad \text{std} :: \text{string} \quad \text{token} ;<br>193 \quad \text{while} \quad \text{std} :: \text{setlin}while ( std :: getline ( single line , line ) ) // Parse each line of the file
194 {
195 doubleVector_t path;
196 std :: is tringstream stream (line);<br>197 while (setline (stream token (1)
                  while ( getline ( stream , token, , ) ) \frac{1}{2} / P arse each comma separated string in a line
198 {
199 \frac{double \sigma}{std::string stream \sigma} 199
                        std::strings t ream stream ( token ):
201 stream >> sigma;<br>202 path.push back
                       path. push\_back (sigma);
203 }<br>204 g
                  \sigma small Scale Fading Instance, push back (path) ;
205 }
            NS_LOG_INFO ("SmallScaleFading [instance:"<<g_smallScaleFadingInstance.size()<<"][path:"<<g_smallScaleFadingInstance [0].
                    size {~} {~} {~} {~} {~} {~} {~} {~} {~} {~} {~} {~} {~} {~} {~} {~} {~} {~} {~} {~} {~} {~} {~} {~} {~} {~} {~} {~} {~} {~} {~} {~} {~} {~} {~} {~} 207 \quad \}208
       void
210 MmWaveBeamforming :: LoadEnbAntenna ()
\begin{matrix} 211 \\ 212 \end{matrix} {
212 std :: string filename = " src /mmwave/model/BeamFormingMatrix/TxAntenna. t x t";<br>213 NS_LOG_FUNCTION (this << "Loading TxAntenna file " << filename);
            NS_LOG_FUNCTION (this << "Loading TxAntenna file " << filename);
214 std :: if stream singlefile;<br>215 std :: complex < double > comp
             std :: complex <double> complexVar;
216 singlefile.open (filename.c_str (), std::ifstream::in);
217
218 NS_LOG_INFO (this << " File : " << filename);<br>219 NS_ASSERT_MSG(singlefile.good (), " TxAntenn
219 NS_ASSERT_MSG ( single file .good ( ), " TxAntenna file not found" );<br>220 std:: string line;
220 std:: string line;<br>221 std:: string token
221 std:: string token;<br>222 while (std:: getlin
             while ( std :: getline (singleft, line ) ) // Parse each line of the file
\begin{array}{ccc} 223 & & & \end{array}
```

```
62
```

```
224
              complex Vector t tx Antenna:
225
               std:: istringstream stream (line):
               while (getline (stream, token, , ) ) // Parse each comma separated string in a line
226
227
              \left\{ \right.228
                   complexVar = ParseComp(x(token)):
229
                   txAntenna.pyush back(complexVar);230
231
               g_enbAntennaInstance.push_back(txAntenna);
232
233
          NS_LOG_INFO ("TxAntenna [instance:"<<g_enbAntennaInstance.size()<<"][antennaSize:"<<g_enbAntennaInstance [0].size()<<"]");
234
    \rightarrow235
236
237
      v \alpha i d238
     MmWaveBeamforming::LoadUeAntenna ()
239
     \{240
          std:: string filename = "src/mmwave/model/BeamFormingMatrix/RxAntenna.txt";
241
          NS_LOG_FUNCTION (this << "Loading RxAntenna file " << filename);
242
          std::ifstream singlefile;
243std :: complex < double > complex Var;
244
          singlefile.open (filename.c_str (), std::ifstream::in);
245
246
          NS\_LOG\_INFO (this << "File: " << filename);
247
          NS_ASSERT_MSG(singlefile.good(), "RxAntenna file not found");
248
249
          std:: string line;
250std::string token;
          while (std:: getline (singlefile, line) ) // Parse each line of the file
251
252
          \left\{ \right.253
               complexVector_t rxAntenna;
254std::istringstream stream(line);
255
               while (getline (stream, token, , ) ) // Parse each comma separated string in a line
256\left\{ \right.257
                    complexVar = ParseComplex(token);
258rx Antenna.push_back (complex Var);
259
260
               g_ueAntennaInstance.push_back(rxAntenna);
261262NS LOG INFO ("RxAntenna[instance:"<<g ueAntennaInstance.size()<<"][antennaSize:"<<g ueAntennaInstance[01.size()<<"]"):
263\rightarrow264
265
     void266
     MmWaveBeamforming:: LoadEnbSpatialSignature ()
267\left\{ \right.std:: string filename = "src/mmwave/model/BeamFormingMatrix/TxSpatialSigniture.txt";
268
          NS_LOG_FUNCTION (this << "Loading TxspatialSigniture file " << filename);
269
270
          \operatorname{std} :: \operatorname{if}\operatorname{stre}\operatorname{am}\nolimits\ \operatorname{sing}\operatorname{leftile} ;
271\operatorname{std} :: \operatorname{string} line;
272
          std :: string token;
273
274nint16 t counter = 1.
275
          std::complex < double>complexVar:
276
          complex2DVector t txSpatialMatrix:
          singlefile.open (filename.c_str (), std::ifstream::in);
277
278
          NS_ASSERT_MSG (singlefile.good (), "TxSpatialSigniture file not found");
279
280
281
          while (std: : getline (singlefile, line)) // Parse each line of the file
282
          \left\{ \right.complexVector_t txSpatialElement;
283
284
              std::istringstream-stream (line):
285
              while (getline (stream, token, , ) ) // Parse each comma separated string in a line
286
              \left\{ \right.287
                   complexVar = ParseComplex(token):txSpatialElement.push_back(complexVar);
288
289
290
              ixSpatialMatrix.push_back(txSpatialElement);
291
              if (counter % m_pathNum == 0)
292
              \left\{ \right.293g_enbSpatialInstance.push_back(txSpatialMatrix);
294
                   txSpatialMatrix.clear();
295
              \overline{\mathbf{1}}296
              counter++297
298
          .<br>NS_LOG_INFO ("TxspatialSigniture [instance:"<<g_enbSpatialInstance.size()<<"][path:"<<g_enbSpatialInstance [0].size()<<"][
                antennaSize: "<<g_enbSpatialInstance[0][0]. size().<<"]");
299
    \rightarrow300
301
       void
302
     MmWaveBeamforming:: LoadUeSpatialSignature ()
303\epsilon
```

```
304 std :: string strFilename = " src/mmwave/model/BeamFormingMatrix/RxSpatialSigniture.txt";<br>305 NS LOG FUNCTION (this << "Loading RxspatialSigniture file " << strFilename);
          305 NS LOG FUNCTION ( this \ll " Loading Rxspatial Signiture file " \ll strFilename);
306 std:: if stream singlefile:
307 std :: complex <double > complex Var ;
308 complex2DVector_t rxSpatialMatrix;<br>309 singlefile.open (strFilename.c str
          \overline{\text{singletile . open (strFilename.c str (), std::ifstream::in)}}310<br>311
          NS\_LOG\_INFO ( this \lt\lt " File : " \lt\lt strFilename);
312 NS_ASSERT_MSG ( singlefile .good ( ), " RxSpatialSigniture file not found" );
313
314 std:: string line;<br>315 std:: string token
315 std :: string token;<br>316 int counter = 1:
316 int counter = 1;<br>317 while (std:: getli
          while (std: : getline (singlefile, line) ) // Parse each line of the file
318 {
                complex Vector_t rx Spatial Element;
320 std :: istringstream stream (line);<br>321 while (getline (stream, token, , )
                while (getline (stream, token, , ) ) // Parse each comma separated string in a line
322 {
223 complexVar = ParseComplex (token);<br>324 rxSpatialElement.push back (comple
                     rx S p a tial Element . push_back (complexVar);
325 }
326 r \times \text{SpatialMatrix. push-back} (r \times \text{SpatialElement});<br>327 if (counter % m_pathNum == 0)
                if (counter % m_pathNum == 0)
328 {
329 g _ u e S p a ti al Instance . p u s h _ b a c k ( r x S p a ti al M a t ri x ) ;<br>330 r x S p a t i al M a tri x c l a x ( ) .
                     rx S p a ti al M a trix . c l e a r ();
331 }<br>332 c
                counter++;333 }
334 NS_LOG_INFO ("RxspatialSigniture [instance : "<<g_ueSpatialInstance . size () << "] [ path : "<<g_ueSpatialInstance [0]. size () << "] [
                 antennaSize: "\ltg_ueSpatialInstance [0][0]. size ()\lt"]");
335 }
336
337
338 v oi d
339 MmWaveBeamforming :: Initial (NetDeviceContainer ueDevices, NetDeviceContainer enbDevices)
340 {
341 for (Net Device Container :: Iterator i = ueDevices, Begin (): i! = ueDevices, End (): i++)342 {
343 for (NetDeviceContainer:: Iterator j = enbDevices. Begin (); j != enbDevices. End (); j ++)
344 {
345 if (m_update)
346 {
347 SetChannelMatrix (*i *i) ;
348 }
349 }
350
351 }
352<br>353
          \overline{\text{for}} (NetDeviceContainer : Iterator i = \text{neDevices} Begin() : i = \text{neDevices} \overline{\text{End}}() : i+1)
354 {
355
356 Ptr <MmWaveUeNetDevice> UeDev =
357 DynamicCast <MmWaveUeNetDevice> (* i );<br>358 if (UeDev->GetTargetEnb ())
               if ( UeDev->GetTargetEnb () )
359 {
360 Ptr <NetDevice > targetBs = UeDev->GetTargetEnb();
361 Set \text{BeamformingVector}(*i, target \text{Bs});362
363 }
364 }
          Simulator :: Schedule (m_longTermUpdatePeriod, &MmWaveBeamforming :: Initial, this, ueDevices, enbDevices);
366
367 /* if (!m_nextLongTermUpdate)
368 {
               m\_nextLongTermUpdate = CreateObject \le ExponentialRandomVariable > ();
370 m_nextLongTermUpdate→SetAttribute ("Mean", DoubleValue (m_longTermUpdatePeriod . GetMicroSeconds ()));
371 m_nextLongTermUpdate→SetAttribute ("Bound", DoubleValue (m_longTermUpdatePeriod.GetMicroSeconds () * 10));
372 }
          Simulator :: Schedule (MicroSeconds (m_nextLongTermUpdate→GetValue()), &MmWaveBeamforming :: Initial, this, ueDevices,
                 enbDevices); */
374 }
375
376<br>377
     377 v oi d
378 MmWaveBeamforming :: SetChannelMatrix (Ptr <NetDevice> ueDevice, Ptr <NetDevice> enbDevice)
379 {
          key_t key = std::make\_pair (ue Device, enbDevice);381 int random Instance = \frac{m_{\text{uniform}}}{m_{\text{softmax}}} = \frac{m_{\text{softmax}}}{m_{\text{softmax}}} = \frac{m_{\text{softmax}}}{m_{\text{softmax}}} (instance = \frac{m_{\text{softmax}}}{m_{\text{softmax}}})
          NS_LOG_DEBUG ("************* UPDATING CHANNEL MATRIX (instance " << randomInstance << ") **************);
```

```
383
384 Ptr <BeamformingParams > bfParams = Create <BeamformingParams > ();<br>385 bfParams - > memb \metale = e enbAntennaInstance at (randomInstance);
           b fParams ->m_enbW = g_enbAntennaInstance. at (randomInstance);
386 b fParams → m ueW = g u e Antenna Instance . at (r and om Instance) ;
387 b fParams ->m_channelMatrix . m_enb SpatialMatrix = g_enb SpatialInstance . at (random Instance);<br>388 b fParams ->m_channelMatrix m_ue SpatialMatrix = g_ue SpatialInstance at (random Instance);
388 b fParams → m_channel Matrix . m_ue Spatial Matrix = g_ue Spatial Instance . at (random Instance);<br>389 b fParams → m_channel Matrix . m_power Fraction = g_small Scale Fading Instance . at (random Instance)
389 b fParams ->m_channelMatrix . m_powerFraction = g_smallScaleFadingInstance . at (randomInstance);<br>390 b fParams ->m beam = GetLongTermFading (b fParams):
           b fParam s ->m_beam = GetLongTermFading (b fParams);
391 std :: map< key_t, Ptr <BeamformingParams > >:: iterator iter = m_channelMatrixMap. find (key);<br>392 if (iter != m_channelMatrixMap.end ())
           if ( iter != m_channelMatrixMap . end ( ) )
393 {
                m_channelMatrixMap.erase (iter);
395 }<br>396 n
396 m_channelMatrixMap.insert (std:: make_pair (key, bfParams));<br>397 //update_channel_matrix_periodically
397 // update channel matrix periodically<br>398 // Simulator:: Schedule (Seconds (m. 10)
           // Simulator : : Schedule (Seconds (m_longTermUpdatePeriod), &MmWaveBeamforming : : SetChannelMatrix, this, ueDevice, enbDevice);
399 }
400<br>401
401 void<br>402 MmV
      MmWaveBeamforming :: SetBeamforming Vector (Ptr <NetDevice> ueDevice, Ptr <NetDevice> enbDevice)
403 {
404 key_t key = std:: make_pair (ueDevice, enbDevice);
405 std :: map< key_t, Ptr <BeamformingParams> >:: iterator it = m_channelMatrixMap . find (key);<br>406 NS ASSERT MSG (it != m_channelMatrixMap . end () . "could not find"):
406 NS\_ASBERT\_MSG ( it != m_{\text{channelMatrixMap.edu}} ( ), " could not find" );<br>407 Ptr Reamforming Params > hf Params = it \text{csecond}.
407 Ptr <BeamformingParams > bfParams = it \rightarrowsecond;<br>408 Ptr <MmWayeEnbNatDevice > EnbDev =
408 Ptr <MmWaveEnbNetDevice> EnbDev = 400
409 DynamicCast <MmWaveEnbNetDevice> (enbDevice);<br>410 Ptr <MmWaveUeNetDevice> UeDev =
410 Ptr <MmWaveUeNetDevice> UeDev<br>411 DynamicCast <MmWa
                          DynamicCast<MmWaveUeNetDevice> (ueDevice);
412
413 Ptr <AntennaArrayModel > ueAntennaArray = DynamicCast <AntennaArrayModel > (<br>\frac{1}{4} UeDev \simGetPby ()\simGetDlSnectrumPby ()\simGetPx Antenna ())
414 UeDev→GetPhy ()→SetDlS pectrumPhy ()→GetRxAntenna () ;<br>415 Ptr∠Antenna Array Model > enh Antenna Array – DynamicCast∠Antenna Array
           Ptr <AntennaArrayModel> enbAntennaArray = DynamicCast <AntennaArrayModel> (
416 EnbDev→GetPhy ()→GetDlSpectrumPhy ()→GetRxAntenna ());
417
418 /∗ double variable = m_uniformRV\rightarrowGetValue (0, 1);
419 if (m_update && variable <0.08)
420 {
421 ueAntennaArray → SetBeamforming Vector With Delay (bfParams – > m_ueW);
422 en bAntenna Array →SetBeam forming Vector With Delay (bfParams –>m_enbW, ueDevice);
423424
425 else
426 {*/-427
                ue Antenna Array →SetBeam forming Vector ( b fParams –>m_ueW) ;
428 enbAntennaArray→SetBeamformingVector (bfParams→m_enbW, ueDevice);
429
430 / 113431 }
432
433 complex Vector t*
434 MmWaveBeamforming :: GetLongTermFading (Ptr <BeamformingParams> bfParams) const
435 {
436 complex V ector_t * longTerm = new complex V ector_t ();
437 for (unsigned pathIndex = 0; pathIndex < m_pathNum; pathIndex ++)
438 {
                std \cdot: complex \leq double > txsum (0.0) :
440 for (unsigned txAntennaIndex = 0; txAntennaIndex < m_enbAntennaSize; txAntennaIndex ++)
441 {
442 txsum = txsum +<br>443 bfParam
443 b fParam s ->m_enbW. at (tx Antenna Index) *<br>
b fParam s ->m_channe | Matrix. m_en b Snatia
                b fParam s ->m_c hannel Matrix . m_en b Spatial Matrix . at (path Index) . at (tx Antenna Index) ;
445 }
446
447 std :: complex <double > rxsum (0, 0);<br>448 for (unsigned rx Antennalndex = 0:
                for (unsigned rxAntennaIndex = 0; rxAntennaIndex < m ueAntennaSize; rxAntennaIndex ++)
449 {
450 rxsum = rxsum +<br>451 hfParam
451 b fParam s ->m_ueW. at (rx Antenna Index ) *<br>452 b fParam s ->m_channel Matrix_m_ueSnatia
                                b fParam s ->m channel Matrix . m ue Spatial Matrix . at (path Index) . at (rx Antenna Index) ;
453 }
454 NS_LOG_INFO ("rxsum="<<rrxsum.real ()<<" "<<rrxsum.imag ());
455 longTe rm−>p u s h _ b a c k ( txsum∗rxsum ) ;
456 }
     r e turn longTerm;
458 }
459
460
461 complex Vector t*
462 MmWaveBeamforming :: GetLongTermFadingOmni (Ptr<BeamformingParams> bfParams) const
463 {
```

```
464 complex Vector_t* longTerm = new complex Vector_t();<br>465 for (unsigned pathIndex = 0; pathIndex < m pathNum
          \overline{\text{for}} (unsigned pathIndex = 0; pathIndex < m_pathNum; pathIndex ++)
466 {
467 std::complex<double>txsum (0.0):
\frac{468}{100} for (unsigned tx Antennalndex = 0; tx Antennalndex < m enbAntennaSize; tx Antennalndex ++)
469 {
470 txsum = txsum +<br>471 bfParam
                             b fParam s ->m_channelMatrix.m_en b SpatialMatrix.at (path Index).at (tx Antenna Index);
472 }
473
474 std::complex<double> rxsum (0,0);<br>475 for (unsigned rxAntennaIndex = 0;
               for (unsigned rxAntennaIndex = 0; rxAntennaIndex < m_ueAntennaSize; rxAntennaIndex ++)
\begin{array}{cc} 476 & \qquad \{ \\ 477 & \end{array}477 rxsum = rxsum +<br>478 bfParam
                             b fParam s ->m_channelMatrix . m_ue SpatialMatrix . at (pathIndex). at (rxAntennaIndex);
479 }
480 NS_LOG_INFO ("rxxum="<< rxxum. real ()<<" << rxxsum. imag ());<br>481 longTerm ->push back (txsum *rxsum);
               longTerm ->push_back (txsum∗rxsum);
482 }
483 return longTerm;<br>484 + 1\overline{4}485
486 Ptr < Spectrum Value ><br>487 Mm Wave Beamforming:
     MmWaveBeamforming :: GetChannelGainVector (Ptr<const SpectrumValue> txPsd, Ptr<BeamformingParams> bfParams, double speed)
            c o n s t
488 {
489
490 // std :: cout \ll "GetChannelGainVector \n";<br>491 NS LOG FUNCTION (this):
          NS_LOG_FUNCTION (this);
492 Ptr < Spectrum Value > tempPsd = Copy < Spectrum Value > (txPsd);
493 if (m_{\text{max}} \text{Speed})<br>494 {
494speed = m_ueSpeed;496 }
497
498 bool noSpeed = false;
499 if (speed = 0)<br>500 {
500501 noSpeed = true :
502
503 Time time = Simulator::Now ();
504 double t = time. Get Seconds ();
505
506 Values :: iterator vit = tempPsd->ValuesBegin ();<br>507 unt16 t iSubband = 0;
          nint 16 + iSnbh and = 0;
508 while ( vit != tempPsd ->ValuesEnd ())
509 {
510 std:: complex <double > subsbandGain (0.0.0.0) :
511 if ((* \text{ vit}) \ \mathbf{!=} \ 0.00)512 {
513 double fsb = m_phyMacConfig->GetCentreFrequency () – GetSystemBandwidth ()/2 + m_phyMacConfig->GetChunkWidth ()*
                         i Subband \cdot514 for (unsigned int pathIndex = 0; pathIndex < m_pathNum; pathIndex ++)
515 {
516 double sigma = b fParam s \Rightarrowm channel Matrix m nower Fraction at ( path Index ) ;
517 double temp_delay = -2*M_PI∗fsb∗DelaySpread [pathIndex];<br>518 std::complex<double> delay (cos (temp delay), sin (temp
                        \frac{1}{2} state complex \frac{1}{2} and \frac{1}{2} and \frac{1}{2} are \frac{1}{2} and \frac{1}{2} and \frac{1}{2} and \frac{1}{2} and \frac{1}{2} and \frac{1}{2} and \frac{1}{2} and \frac{1}{2} and \frac{1}{2} and \frac{1}{2} and \frac{1}{2} and 519 std :: complex <double > doppler;
520 if (noSpeed)
521 {
522 doppler = std ::complex <double > (1,0);
523 }<br>524 e
                        e l s e
525 {
526 double f_d = speed∗m_phyMacConfig->GetCentreFrequency ()/3 e8;<br>527 double temp Doppler = 2*M PI*t*f d*DopplerShift [pathIndex];
                             double temp Doppler = 2∗M PI∗t∗f d∗DopplerShift [ pathIndex ];
528
529 doppler = std::complex<double> (cos (temp_Doppler), sin (temp_Doppler));
530 }
531
                        std :: complex <double > smallScaleFading = m_smallScale ? sqrt (2)*sigma*doppler*delay : sqrt (2)*sigma;
533 subsbandGain = subsbandGain + (*bfParams->m_beam). at (pathIndex)*smallScaleFading;
534 }
535 \star vit = (* vit ) * (norm (subsbandGain));<br>536 // std:: cout << "Beamforming=\n" << std
536 // std :: cout <<"Beamforming= \ln" << std :: end ;<br>537 // std :: cout <<"Ganho heamforming=" << norm (st
                    \frac{1}{s} // std :: cout << "Ganho beamforming="<< norm (subsbandGain) << "\n" << std :: endl;
538 }
539 vit ++;<br>540 iSubba
               iSubband++;541 }
          return tempPsd;
```

```
543
544
      \overline{1}545
     Ptr <Spectrum Value >
     MmWaveBeamforming:: GetChannelGainVectorOmni (Ptr<const SpectrumValue> txPsd, Ptr<BeamformingParams> bfParams, double speed)
546
            const
547
     \left\{ \right.// std:: cout << "GetChannelGainVectorOmni \n";
548
          NS_LOG_FUNCTION (this);
549
550
          Ptr <SpectrumValue > tempPsd = Copy\leqSpectrumValue > (txPsd):
551
          if (m fixSpeed)
552
          \left\{ \right.553
               speed = m_ueSpeed;554
          \overline{1}555
556
          bool noSpeed = false;557
          if (speed == 0)558
          \left\{ \right.559
               noSpeed = true;560
561
          Time time = Simulator::Now ();
562
          double t = time.GetSeconds();
563
564
          Values:: iterator vit = tempPsd ->ValuesBegin ();
565
          uint16_t iSubband = 0;
566
          while (vit != tempPsd\rightarrowValuesEnd ())
567
          \left\{ \right.568
               double h\nocm=0569
               std::complex <del>double></del> subsbandGain (0.0, 0.0);570
               if ((\ast \text{vit}) != 0.00)
571
               \left\{ \right.572double fsb = m_phyMacConfig->GetCentreFrequency () - GetSystemBandwidth ()/2 + m_phyMacConfig->GetChunkWidth ()*
                          isubband
573for (unsigned rxAntennaIndex = 0; rxAntennaIndex < rxAntennaSizeAlamouti; rxAntennaIndex++)
574
                        \left\{ \right.575for (unsigned txAntennaIndex = 0; txAntennaIndex < txAntennaSizeAlamouti; txAntennaIndex ++)
576
                             \overline{1}577
                                  std::complex<double> hsum (0,0);
578for (unsigned int pathIndex = 0; pathIndex < m_pathNum; pathIndex ++)
570\epsilon580
                                      double sigma = bfParams->m_channelMatrix.m_powerFraction.at (pathIndex);
581
                                      double temp\_delay = -2*M_PI*fsb*DelaySpeed[pathIndex];std::complex<double> delay (cos (temp_delay), sin (temp_delay));
582
583
                                      std::complex < double> doppler;
584
                                      if (noSpeed)
585
                                      \mathfrak{g}586
                                      \texttt{doppler = std::complex<double> (1,0);}587
                                      \overline{\phantom{a}}588
                                      elee
589
590
                                      double f_d = speed*m_phyMacConfig\rightarrowGetCentreFrequency ()/3e8;
                                      double temp_Doppler = 2*M_PI*t*f_d*DopplerShift[pathIndex];591
592
593
                                      doppler = std::complex < double > (cos (temp_Doppler), sin (temp_Doppler));594
595
                                      std::complex<double> smallScaleFading = m_smallScale ? sqrt(2)*sigma*doppler*delay : sqrt(2)*
596
                                             s^{i}oma\cdot597
                                      //subsbandGain = subsbandGain + (*bfParameters \rightarrow m_beam). at (pathIndex)*smallScaleFading;
598
599
                                      \frac{1}{2} somat rio para o n mero de percursos
                                      //hsum = hsum + bfParams \rightarrowm channelMatrix.m ueSpatialMatrix.at (pathIndex).at (rxAntennaIndex)*
600
                                      //bfParams ->m_channelMatrix.m_enbSpatialMatrix.at (pathIndex).at (txAntennaIndex)*
601
                                            smallScaleFading;
                                      //std::cout << "rxAntennaSizeAlamouti=" << rxAntennaSizeAlamouti << "\n";
602
                                       hsum = hsum + bfParams \rightarrowm_channelMatrix.m_ueSpatialMatrix.at (pathIndex).at (txAntennaIndex)*
603
                                       bfParams ->m channelMatrix.m enbSpatialMatrix.at (pathIndex).at (rxAntennaIndex)*
604
                                              smallScaleFading;
605
                                 \overline{\phantom{a}}606
                             hnorm = hnorm + norm(hsum); //soma dos quadrados de cada elemento da matriz H, norma de Frobenius.
                                 1/ std:: cout <<"Alamouti":
607
608
                             \overline{\phantom{a}}609
                        \rightarrow610
                    //*vit = (*vit)*(norm (subsbandGain));*vit = (*vit)*(hnorm)/txAntennasizeAlamouti;611
612
                    // std:: cout << "Ganho alamouti="<< hnorm << "\n" << std:: endl;
613\overline{1}614
               v i t + +:
615
               iSubband++;616
617
          return tempPsd;
618
     \overline{\phantom{a}}
```

```
619
620
     Ptr <Spectrum Value>
     MmWaveBeamforming::GetChannelGainVectorOmniDownlink (Ptr<const SpectrumValue> txPsd, Ptr<BeamformingParams> bfParams, double
621
             speed) const
622
    \left| \right|623
          // std:: cout << "GetChannelGainVectorOmniDownlink \n";
          NS_LOG_FUNCTION (this);
624
          Ptr<SpectrumValue> tempPsd = Copy<SpectrumValue> (txPsd);
625
626
          if (m fixSpeed)
627
          \left\{ \right.628
              speed = m_ueSpeed;629
          \overline{1}630
631
          bool noSpeed = false;632
          if (speed == 0)
633
          \left\{ \right.634
               noSpeed = true;635
          Time time = Simulator :: Now ();
636
637
          double t = time.GetSeconds();
638
639
          Values:: iterator vit = tempPsd ->ValuesBegin ();
          uint16_t iSubband = 0;
640
641
          while (vit != tempPsd\rightarrowValuesEnd ())
642
          \overline{1}643
               double\;lnorm=0;644
               std::complex <del>double></del> subsbandGain (0.0, 0.0);645
               if ((\ast \text{vit}) \ \mathrel{!} = 0.00)646
               \left\{ \right.647
                    double fsb = m_phyMacConfig->GetCentreFrequency () - GetSystemBandwidth ()/2 + m_phyMacConfig->GetChunkWidth ()*
                          iSubband:
648
                    for (unsigned rxAntennaIndex = 0; rxAntennaIndex < rxAntennaSizeAlamouti; rxAntennaIndex++)
649
650
                             for (unsigned txAntennaIndex = 0; txAntennaIndex < txAntennaSizeAlamouti; txAntennaIndex++)
651
652
                                  std::complex <del>double></del> has <math>(0,0)</math>;653
                                  for (unsigned int pathIndex = 0; pathIndex < m_pathNum; pathIndex ++)
654
                                  \overline{1}655
                                      double sigma = bf{Pargans \rightarrow m} channelMatrix. m powerFraction. at (pathIndex):
656
                                      double temp\_delay = -2*M_PI*fsb*DelaySpeed[pathIndex];657
                                      std::complex<double> delay (cos (temp_delay), sin (temp_delay));
658
                                      std::complex<double>doppler;
659
                                      if (noSpeed)
660
661
                                      doppler = std::complex <del>double></del> (1.0):662
663
                                      else
664
                                      double f_d = speed*m_phyMacConfig \rightarrow GetCentreFrequency ()/3e8;
665
                                      double temp Doppler = 2*M PI*t*f d*DopplerShift[pathIndex]:
666
667
668
                                      doppler = std::complex<double> (cos (temp_Doppler), sin (temp_Doppler));
669
                                      \overline{\phantom{a}}670
671
                                      std::complex<double> smallScaleFading = m smallScale ? sqrt(2)*sigma*doppler*delay : sqrt(2)*
                                             sigma:
672
                                      //subsbandGain = subsbandGain + (*bfParams ->m beam), at (pathIndex)*smallScaleFading;
673
674
                                      // somat rio para o n mero de percursos
                                      I/hsum = hsum + bfParams \rightarrow m channel Matrix, m ue Spatial Matrix, at (pathIndex), at (rx AntennaIndex)*
675
                                      //bfParams \rightarrow m channelMatrix. m enbSpatialMatrix. at (pathIndex). at (txAntennaIndex)*
676
                                             smallScaleFading;
677
678
                                       hsum = hsum + bfParams \Rightarrowm channelMatrix. m ueSpatialMatrix. at (pathIndex). at (rxAntennaIndex)*
679
                                       bfParams \rightarrowm channelMatrix.m enbSpatialMatrix.at (pathIndex).at (txAntennaIndex)*
                                              smallScaleFading;
680
                                 \overline{1}681
                             hnorm = hnorm + norm(hsum); //soma dos quadrados de cada elemento da matriz H, norma de Frobenius.
682
                                 1/ std:: cout <<" Alamouti";
683
684
                        \rightarrow685
                    //*vit = (*vit)*(norm (subsbandGain));*vit = (*vit)*(hnorm)/txAntennaSizeAlamouti;686
                    // std:: cout << "Ganho alamouti="<< hnorm << "\n" << std:: endl;
687
688
               \overline{\phantom{a}}689
               \frac{7}{x} it ++\cdot690
               iSubband++;691
692
          return tempPsd;
693
     \overline{\phantom{a}}694
```

```
Ptr <Spectrum Value>
695
696
      MmWaveBeamforming::DoCalcRxPowerSpectralDensity (Ptr < const SpectrumValue> txPsd.
697
                                                                 Ptr<const MobilityModel> a.
698
                                                                 Ptr < const MobilityModel > b) const
699
     \left| \right|700
           bool downlink;
701
           Ptr<NetDevice> enbDevice, ueDevice;
702
           Ptr<NetDevice> txDevice = a \rightarrowGetObject <Node> ()\rightarrowGetDevice (0);
703
           Ptr<NetDevice> rxDevice = b->GetObject<Node> ()->GetDevice (0);
704
           Ptr < SpectrumValue > r x Psd = Copy (txPsd);705
706
          key_t dlkey = std::make_pair(rxDevice, txDevice);<br>key_t dlkey = std::make_pair(rxDevice, txDevice);<br>key_t ulkey = std::make_pair(txDevice, rxDevice);
707
708
709
           std::map< key_t, Ptr<BeamformingParams> >::iterator it;
710
           if (m_{\text{c}}channelMatrixMap.find(dlkey) != m_channelMatrixMap.end())
711
           \left\{ \right.712
                // this is downlink case
                downlink = true;
713
714
                enbDevice = txDevice;715
                ueDevice = rxDevice;716
                it = m_cchannelMatrixMap.find(dlkey);
717
718
           else if (m_channelMatrixMap.find(ulkey) != m_channelMatrixMap.end ())
719
           \left\{ \right.720
                // this is uplink case
721downlink = false;722
                ueDevice = txDevice;723enbDevice = rxDevice724
                it = m_{\text{channelMatrixMap}}. find (ulkey);
725726
           e lse
727\left\{ \right.728
                // enb to enb or ue to ue transmission, set to 0. Do no consider such scenarios.
729return 0;730
           \overline{1}731
732Ptr <BeamformingParams > bfParams = it ->second:
733734
           Ptr<MmWaveUeNetDevice> UeDev =
735
                         DynamicCast<MmWaveUeNetDevice> (ueDevice);
           Ptr<MmWaveUePhy> uePhy = UeDev->GetPhy ();
736
           Ptr<MmWaveEnbNetDevice> EnbDev =
737
                        DynamicCast<MmWaveEnbNetDevice> (enbDevice) .
738
           Ptr<AntennaArrayModel> ueAntennaArray = DynamicCast<AntennaArrayModel> (
739
740
                    UeDev->GetPhy ()->GetDlSpectrumPhy ()->GetRxAntenna ());
741
           Ptr<AntennaArrayModel> enbAntennaArray = DynamicCast<AntennaArrayModel> (
742EmbDev \rightarrow GetPhy ()\rightarrow GetDISpectrumPhy ()\rightarrow GetRxAntenna ());
743
744
           if (\text{enhAntennaArray} \rightarrow \text{IsOmn} \text{TX} ())
745
           \left\{ \right.746
                //return rxPsd;//zml do not apply fading to omi
747
748
               11 std:: cout << " entrei Omni":
749
                complexVector t yec:
                for (unsigned int i=0; i < m pathNum; i++)
750
751
                \epsilon752
                    vec.push_back(std::complex<double>(1,0));
753
                \rightarrow754
                (*<b>bfParams</b> \rightarrow <b>m</b> beam) = vec:755
                \frac{1}{10} //bfParams \rightarrowm beam = GetLongTermFadingOmni (bfParams);// Ganho ALAMOUTI
756
           \overline{\phantom{a}}757
           e lse
758
           \left\{ \right.759
                complex Vector_t ueW = ueAntennaArray \rightarrowGetBeamformingVector();
                complex Vector t enbW = enbAntennaArray \rightarrowGetBeamforming Vector();
760
761
762
                if (!u \in W \ldots w) & k !enbW. empty ())
763
                \left\{ \right.764
                    bfParams ->m_ueW = ueW;
765bfParams \rightarrow m_{enb}W = enbW;bfParameters = \text{Im} = GetLongTermFading (bfParameters);
766
767
768
                else if (ueW, empty ())
769
                \left\{ \right.770NS_LOG_ERROR ("UE beamforming vector is not configured, make sure this UE is registered to ENB");
771
                    *rxPsd = (*rxPsd) * 0;return rxPsd;
772
773
                \rightarrow\frac{1}{774}else if (enbW . empty())775
```

```
NS LOG ERROR ("ENB beamforming vector is not configured, make sure UE is registered to this ENB");
776
777
                   *rxPsd = (*rxPsd) * 0:
                   return rxPsd:
778
779
              \overline{\phantom{a}}780
          \lambda781
782
          Vector rxSpeed = b \rightarrow GetVelocity();
783
          Vector txSpeed = a \rightarrowGetVelocity();
784
          double relativeSpeed = (rxSpeed.x - txSpeed.x)785
                   +(rxSpeed.y-txSpeed.y)+(rxSpeed.z-txSpeed.z);
786
787
          // se for Omnidirecional, calcula o bfPsd com outra fun o
          if (enbAntennaArray \rightarrow IsOmnTX ())
788
789
          \epsilon790
              // std:: cout << "Omni Alamouti \n";
791
792
              if (downlink)
793
              \left\{ \right.794
              \frac{1}{1} std:: cout << "DOWNLINK \n";
795
              Ptr<SpectrumValue> bfPsd = GetChannelGainVectorOmniDownlink (rxPsd, bfParams, relativeSpeed);
796
              \frac{1}{3} // std:: cout << "rxAntennaSizeAlamouti=" << rxAntennaSizeAlamouti << "\n";
797
              return bfPsd:
798
              \rightarrow799
              e lse
80080111 std:: cout << "UPLINK \n";
802803
804Ptr<SpectrumValue> bfPsd = GetChannelGainVectorOmni (rxPsd, bfParams, relativeSpeed);
805
              //std::cout << "rxAntennaSizeAlamouti=" << rxAntennaSizeAlamouti << "\n";
906return bfPsd:
8078081/\text{std} : cout \ll "GetChannelGainVectorOmni"
809
              //NS\_LOG\_DEBUG ((*bfPsd)/(*rxPsd));810//SpectrumValue bfGain = (*bfpsd)/(*rxPsd);
811//int nbands = bfGain.GetSpectrumModel ()->GetNumBands ();
812//std::cout<<"\t Gain Alamouti = \t" << Sum (bfGain)/nbands << "\n";
813/\ast if (downlink)814NS_LOG_DEBUG ("DL Alamouti \t RNTI: \t" << uePhy->GetRnti() << "\t Gain \t" << Sum (bfGain)/nbands << "\t RX PSD \t
815
                     " \ll Sum(*bfPsd)/nbands); // print avg bf gain
816
              \overline{1}817
              \triangle818\overline{\mathcal{L}}819
                   11 std \cdot cout \ll "HPLINK"\cdotNS_LOG_DEBUG ("UL Alamouti \t RNTI: \t" << uePhy->GetRnti () << "\t Gain \t" << Sum (bfGain)/nbands << "\t RX PSD \t
820
                     " \lt\lt Sum(*bfPsd)/nbands);
              \sqrt{2}821822
823
824825
          \mathbf{1}826
          else
827
          \{828
              11 std:: cout << "Beamforming" \n":
829
              Ptr <Spectrum Value > bfS} = GetChannelGain Vector (rxPsd. bfParams. relativeSpeed):
830
              //NS LOG DEBUG ((*bfPsd)/(*rxPsd)):
831
              Spectrum Value bfGain = (*bfpsd)/(*rxPsd):
832
              int nbands = bfGain.GetSpectrumModel ()->GetNumBands ();
833
              //std::cout<<"\t Gain Beamforming= \t" << Sum (bfGain)/nbands << "\n";
834
              if (downlink)
835
              \left\{ \right.NS_LOG_DEBUG ("DL BF \t RNTI: \t" << uePhy->GetRnti() << "\t Gain \t" << Sum (bfGain)/nbands << "\t RX PSD \t"
836
                         << Sum(*bfPsd)/nbands); // print avg bf gain
837
              \mathcal{F}838
              else839
              \left\{ \right.840
                   \frac{1}{3} std :: cout << "UPLINK";
                   NS_LOG_DEBUG ("UL BF \t RNTI: \t" << uePhy ->GetRnti() << "\t Gain \t" << Sum (bfGain)/nbands << "\t RX PSD \t"
841
                         \leq Sum(*bfPsd)/nbands):
842
              \overline{1}843
              return bfPsd;
844
845
846
          \overline{1}847848
          // Spectrum Value bfGain = (*bfpsd)/(*rxPsd);
849
850
          /*int nbands = bfGain.GetSpectrumModel ()->GetNumBands ();
851
852
          if (downlink)
```

```
853 {
             NS_LOG_DEBUG ("****** DL_BF_gain (RNTI " << uePhy->GetRnti() << ") == " << Sum (bfGain)/nbands << " RX_PSD " << Sum
                   (*rxPsd)/nbands): // print avg bf gain
855 }
856 e l s e
857 {
             NS_LOG_DEBUG ("****** UL BF gain (RNTI " << uePhy->GetRnti () << ") == " << Sum (bfGain)/nbands << " RX PSD " << Sum
                   (*rxPsd)/nbands);859 }∗/
860 // return bfPsd;
861 }
862
863 double<br>864 MmWa
     MmWaveBeamforming :: GetSystemBandwidth () const
865 {
         double bw = 0.00;
867 bw = m_phyMacConfig->GetChunkWidth () * m_phyMacConfig->GetNumChunkPerRb () * m_phyMacConfig->GetNumRb ();<br>868 return bw;
    B = \begin{bmatrix} 1 & 1 \\ 1 & 1 \end{bmatrix}869 }
870 void<br>871 MmW
    MmWaveBeamforming :: UpdateMatrices (bool update)
872 \t{873}m_update = update;
874 }
875<br>876
     3/7 namespace ns3
```
Classe: mmWave-beamforming.h

```
1
\overline{2}3 /∗
4 ∗ mmWave–beamforming.h
 5 ∗
 6 * Created on: 2014 1125
 7 * Author: menglei
 8 ∗/
 \circ10 # i f n d e f MMWAVE BEAMFORMING H
11 # de fine_MMWAVE_BEAMFORMING_H_
12
13 # include "ns3 / object. h"
14 #include <ns3/spectrum-value.h>
15 #include <string.h>
16 #include "ns3/uinteger.h"
17 #include <complex>
18 # include <ns3/nstime.h>
19 # include < ns3 / simple-ref-count .h><br>20 # include < ns3 / ptr .h>
20 #include \langlens3/ptr.h><br>21 #include \langlens3/pet-de
    #include \leq ns3/net-device-container .h>
22 #include <map>
23 # include <ns3/spectrum-signal-parameters.h>
24 #include <ns3/mobility-model.h><br>25 #include <ns3/spectrum-propagat
    25 # i n c l u d e < n s 3 / s p e ct r um−p r o p a g a t i o n−l o s s−model . h>
26 # include < ns3/mmwave-phy-mac-common.h><br>27 # include < ns3/random-variable – stream h
     #include <ns3/random-variable-stream.h>
28
29
30
31 namespace ns3{
32
33 typedef std :: vector <double> doubleVector_t;<br>34 typedef std :: vector <doubleVector_t> double2
     \frac{1}{2} typedef std:: vector <doubleVector_t > double2DVector_t;
35
36 typedef std:: vector< std:: complex <double> > complex Vector_t;
37 typedef std :: vector <complex Vector_t > complex 2DV ector_t;<br>38 typedef std :: vector <complex 2DV ector_t > complex 3DV ector_
\frac{38}{20} type def std :: vector <complex2DVector_t > complex3DVector_t;
39 type def std :: vector \langle \text{unit32}_{\pm} \rangle allocated UeImsiVector_t;<br>40 type def std :: pair \langle \text{Dir} \rangleNet Device \langle \text{Dir} \rangleNet Device \langle \text{Dir} \rangle key

41
42 /∗⋅
    * \store Spatial Signature and small scale fading matrices
\frac{44}{45} ∗/
45 struct channelMatrix : public SimpleRefCount <channelMatrix > 46\begin{array}{cc} 46 & \{ \\ 47 & \end{array}47 complex2DVector_t m_enbSpatialMatrix; // enb side spatial matrix
```

```
49 double Vector_t m_power Fraction; // store power fraction vector of 20 paths<br>50 }:
    \overline{\ } :
51 /∗∗
52 * \ store beamforming vectors to calculate beamforming gain and fading
53 */-<br>54 sti
    struct BeamformingParams : public SimpleRefCount<BeamformingParams>
55 {
          complexVector_t m_enbW; // enb beamforming vector
 57 complexVector_t m_ueW; // ue beam forming vector
 58 channelMatrix m_channelMatrix;
 59 complexVector_t* m_beam; // product of beamforming vectors and spatial matrices
60 };
6162 /∗∗
63 * \rightarrow Tingroup mmWave<br>64 * \rightarrow MmWaveBeamform
    * \MmWaveBeamforming models the beamforming gain and fading distortion in frequency and time for the mmWave channel
65 ∗/
66 class MmWaveBeamforming : public SpectrumPropagationLossModel
67 {<br>68 p
68 public :<br>69 \leftarrow69 /**
         * \ b r e if Set the pathNum and load files that store beamforming vector
71 * \param enbAntenna antenna number of enb
72 * \param ueAntenna antenna number of ue
73/7474 MmWaveBeamforming ( u in t 32_t enbAntenna , u in t 32_t ueAntenna ) ;<br>75 u it tual -MmWaveBeamforming ( ) :
         virtual ~MmWaveBeamforming ();
76
77 static TypeId GetTypeId (void);
78 void DoDispose ();
79 void Set Cofiguration Parameters (Ptr<MmWavePhyMacCommon> ptrConfig);<br>80 Ptr<MmWavePhyMacCommon> Get Configuration Parameters (void) const:
         Ptr <MmWavePhyMacCommon> GetConfigurationParameters (void) const;
81
82 void LoadFile ();
83 /∗∗
84 * \ b r e if Set the channel matrix for each link
85 ∗ \param u e Devices a pointer to u e NetDevice container<br>86 → \param enh Devices a pointer to enh NetDevice container
         * \param enbDevices a pointer to enbNetDevice container
87 ∗/
88 void Initial (NetDeviceContainer ueDevices, NetDeviceContainer enbDevices);
89
90 void UpdateMatrices (bool update);
91
92 private:<br>93 /*93 /∗∗
94 • * \ b r e if Get complex number from a string
95 • * \param strCmplx a string store complex bumber i.e. 3+2i,
96 \star \ return a complex number of the string
97 ∗/<br>98 sto
98 std :: complex <double > ParseComplex (std :: string strCmplx);<br>99 \frac{1}{x}99 /∗∗
100 * \breif Load file which store small scale fading sigma vector
101 ∗/
102 \qquad \text{void } Load Small Scale Fading ():
103 /**
         * \breif Load file which store antenna weights for enb
105 ∗/
106 void LoadEnbAntenna ();<br>107 /**
         107 /∗∗
108 ∗ \breif Load file which store antenna weights for ue
109 */<br>110 vo
110 void LoadUeAntenna ();<br>111 /**
         111 /∗∗
112 ∗ \ breif Load file which store spatial signature matrix for enb
113 ∗/
114 void LoadEnbSpatialSignature ();<br>115 /**
         1∗∗
116 ∗ \ breif Load file which store spatial signature matrix for ue
\frac{117}{118}118 void Load Ue Spatial Signature ();<br>119 /**
         119 /∗∗
120 ∗ \breif Calculate beamforming gain and fading distortion in frequency and time
121 * \param txPsd set of values vs frequency representing the
122 ∗ transmission power. See SpectrumChannel for details<br>
123 ∗ \param a sender mobility
123 * \nvert a sender mobility<br>124 * \nvert b referenceiver mobility124 * \param b receiver mobility<br>125 * \return set of values vs f
         * \ return set of values vs frequency representing the received
126 * power in the same units used for the txPsd parameter.
127 ∗/
128 Ptr < Spectrum Value > Do CalcRx Power Spectral Density (Ptr < const Spectrum Value > tx Psd , 129
                                                                   Ptr < const MobilityModel > a,
```
 $130$  Ptr < const Mobility Model > b) const;<br> $131$  /\*\* 131 /∗∗ 132 • \ breif Set the beamforming vector of connected enbs and ues 133 • \* \param ueDevice a pointer to ueNetDevice 134 • *N* + *N* + *N* + *N* + *N* + *N* + *N* + *N* + *N* + *N* + *N* + *N* + *N* + *N* + *N* + *N* + *N* + *N* + *N* + *N* + *N* + *N* + *N* + *N* + *N* + *N* + *N* + *N* + *N* + *N* + *N* + *N* + *N* + *N* + *N* + *N* + 135 ∗/ 136 void SetBeamformingVector (Ptr <NetDevice > ueDevice, Ptr <NetDevice > enbDevice);<br>137 /\*\* 137 /∗∗ 138 ∗ \breif Store the channel matrix to channelMatrixMap<br>139 → \param ueDevice a pointer to ueNetDevice \* \param ueDevice a pointer to ueNetDevice 140 \* \param enbDevice a pointer to enbNetDevice 141<br>142 142 void SetChannelMatrix (Ptr <NetDevice > ueDevice, Ptr <NetDevice > enbDevice);<br>
143 /\*\* 143 /∗∗<br>144 \* \ 144 ∗ \breif Calculate the system bandwidth using<br>145 ∗ the user defined parameters \* the user defined parameters 146 \* \ return value of the system abndwith 147<br>148 148 double GetSystemBandwidth () const;<br>149  $\frac{1}{x}$   $\frac{1}{x}$  $149$  /∗⋅ 150 ∗ \breif Calculate long term fading<br>151 ∗ \param bfParas a pointer to beamf \* \param bfParas a pointer to beamforming vectors 152 \* \ return complex vector of gain  $153$  \*/<br>154 co 154 complex Vector\_t∗ GetLongTermFading (Ptr<BeamformingParams> bfParams) const;<br>155 complex Vector t∗ GetLongTermFadingOmni (Ptr <BeamformingParams> bfParams) co 155 complexVector\_t∗ GetLongTermFadingOmni (Ptr <BeamformingParams> bfParams) const;<br>156  $\frac{1}{4}$  + \* 156 /\*\* 157 ∗ \ b r e if calculate power spectrum density considering beamformign and fading<br>158 → \ param b f Paras a pointer to beamforming vectors \* \param bfParas a pointer to beamforming vectors 159 • *New Aparam Psd set of values vs frequency representing the* 160 ∗ transmission power. See SpectrumChannel for details<br>161 ∗ \param speed a double value to relative speed of tx and rx 161 ∗ \param speed a double value to relative speed of tx and rx<br>162 → \return ceet of values vs frequency representing the receive \* \ r et urn cset of values vs frequency representing the received 163 ∗ power in the same units used for the txPsd parameter 164 ∗/ 165 Ptr <SpectrumValue > GetChannelGainVector (Ptr <const SpectrumValue > txPsd, Ptr <BeamformingParams > bfParams, double speed) c on s t 166 Ptr < Spectrum Value > GetChannel Gain Vector Omni (Ptr < const Spectrum Value > txPsd. Ptr < Beamforming Params > bfParams. double speed) const: 167 Ptr <SpectrumValue > GetChannelGainVectorOmniDownlink (Ptr <const SpectrumValue > txPsd, Ptr <BeamformingParams > bfParams, double speed) const; 168 /∗∗  $169 \times \{a \text{ man to store channel matrix}\}$ 170 \* key pair <NetDevice, NetDevice > a pair of pointer to NetDevice present enb and ue for downlink 171 ∗/ 172 mutable std:: map< key\_t, Ptr <BeamformingParams> > m\_channelMatrixMap; 173  $174$  uint 32 t m pathNum; 175 uint 32 t m en bAntennaSize;  $176$  uint 32 t m ue AntennaSize :  $177$  // double m\_subbandWidth ; 178 // double m\_centreFrequency  $179$  // uint32 t m\_numResourceBlocks: 180 // uint32 t m\_numSubbbandPerRB ; 181 182 private:<br>183 Ptr< Ptr <MmWavePhyMacCommon> m\_phyMacConfig: 184 Time m\_longTermUpdatePeriod; 185 bool m\_smallScale; 186 bool m\_fixSpeed; // used for SINR sweep test<br>187 double m ueSpeed; double m\_ueSpeed : 188 bool m\_update;<br>189 Ptr <IIniformRan Ptr <UniformRandomVariable> m\_uniformRV; 190 191 // Ptr < Exponential Random Variable > m\_nextLong Term Update; // next update of long term statistics in microseconds  $192$  }; 193  $194$  }  $1/\text{namespace}$  ns3 195 196<br>197 197 # e n d i f /∗ MMWAVE\_BEAMFORMING\_H\_ ∗/

Classe: mmwave-enb-phy.cc

```
\overline{5}* Created on: Nov 5, 2014
6
             Author: souriva
     \rightarrow*1\overline{7}\mathbf{8}\ddot{Q}\#include \leq ns3/object-factory.h>
10
   #include \langlens3/log.h>
11\#include \leq cfloat >
   \#include <cmath>
12
   #include \langlens3/simulator.h>
13
   #include <ns3/attribute -accessor-helper.h>
14#include \langlens3/double.h>
1516
   #include "mmwave-enb-phy.h"
1718
   #include "mmwave-ue-phy.h"
19
   #include "mmwave-net-device.h"
   #include "mmwave-ue-net-device.h"
20#include "mmwave-spectrum-value-helper.h"
21#include "mmwave-radio-bearer-tag.html"
22\overline{23}\overline{24}#include \langlens3/node-list.h>
    #include \langlens3/node.h>
25
    #include \langlens3/pointer.h>
2627
28
   namespace ns3{
29
30<sup>2</sup>NS LOG COMPONENT DEFINE ("MmWaveEnbPhy") ·
31NS_OBJECT_ENSURE_REGISTERED (MmWaveEnbPhy);
323334MmWaveEnbPhy:: MmWaveEnbPhy ()
35\left\{ \right.36NS LOG FUNCTION (Hhis)37
         NS_FATAL_ERROR ("This constructor should not be called");
38\rightarrow3940MmWaveEnbPhy::MmWaveEnbPhy (Ptr<MmWaveSpectrumPhy> dlPhy, Ptr<MmWaveSpectrumPhy> ulPhy)
\overline{A1}: MmWavePhy (dIPhv, ulPhv).
\overline{A2}m prevSlot(0).
43m_prevSlotDir (SlotAllocInfo::NA),
44m_c \text{currSymStart} (0)
45\left\{ \right.m_enbCphySapProvider = new MemberLteEnbCphySapProvider<MmWaveEnbPhy> (this);<br>Simulator::ScheduleNow (&MmWaveEnbPhy::StartSubFrame, this);
464748\rightarrow49
   MmWaveEnbPhy::~MmWaveEnbPhy ()
50
51\left| \right|52
53
    \rightarrow5455
    TypeId
    MmWaveEnbPhy:: GetTypeId (void)
56
57
    \left\{ \right.58
       static TypeId tid = TypeId ("ns3::MmWaveEnbPhv")SetParent < MmWavePhys ()
59
60
         . AddConstructor < MmWaveEnbPhv > (). AddAttribute ("TxPower",
61
62
                           "Transmission power in dBm",
                          DoubleValue (30.0).
63
64
                          MakeDoubleAccessor (&MmWaveEnbPhy:: SetTxPower,
                                                 &MmWaveEnbPhy:: GetTxPower),
65
66
                          MakeDoubleChecker <i>double</i> > ()67
         . AddAttribute ("NoiseFigure",
                           "Loss (dB) in the Signal-to-Noise-Ratio due to non-idealities in the receiver."
68
                          " According to Wikipedia (http://en.wikipedia.org/wiki/Noise figure), this is
69
                          "\" the difference in decibels (dB) between'
\overline{70}" the noise output of the actual receiver to the noise output of an
71" ideal receiver with the same overall gain and bandwidth when the receivers "
\overline{12}73" are connected to sources at the standard noise temperature TO.\"
74
                           "In this model, we consider T0 = 290K.
75
                          DoubleValue (5.0),
                          MakeDoubleAccessor (&MmWavePhy:: SetNoiseFigure,
76
                                                 &MmWavePhy:: GetNoiseFigure),
77
78
                          MakeDoubleChecker <i>double</i> > ()79. AddAttribute ("DISpectrumPhy",
80
                            "The downlink MmWaveSpectrumPhy associated to this MmWavePhy",
                            TypeId::ATTR_GET,
\overline{81}82
                            PointerValue (),
83
                            MakePointerAccessor (&MmWaveEnbPhy:: GetDlSpectrumPhy),
\OmegaMakePointerChecker <MmWaveSpectrumPhy> ())
```

```
85 . Add Attribute ("UlS pectrum Phy", 86 . Add Attribute ("UlS pectrum Phy", \frac{1}{2}"The uplink MmWaveSpectrumPhy associated to this MmWavePhy".
87 Type Id: : ATTR GET,
88 PointerValue ().
89 MakePointerAccessor (&MmWaveEnbPhy:: GetUlSpectrumPhy),
90 MakePointerChecker <MmWaveSpectrumPhy> ())<br>91 AddTraceSource ("UlSinrTrace",
91 . AddTraceSource ("UlSinrTrace",<br>92 . III. SINR stati
                                  "UL SINR statistics.",
93 MakeTraceSourceAccessor (&MmWaveEnbPhy:: m_ulSinrTrace),<br>
"ns3:: UlSinr:: TracedCallback")
                                 "ns3 : : UlSinr : : Traced Callback")
95
96<br>97
        return tid;
98
99 }
100
101 v oi d
102 MmWaveEnbPhy:: DoInitialize (void)
\begin{array}{cc} 103 & \{ \\ 104 & \end{array}104 NS_LOG_FUNCTION (this);<br>105 Ptr < Spectrum Value > noise
           Ptr <SpectrumValue > noisePsd = MmWaveSpectrumValueHelper :: CreateNoisePowerSpectralDensity (m_phyMacConfig, m_noiseFigure)
                  ;
106 m_downlinkSpectrumPhy→SetNoisePowerSpectralDensity (noisePsd);<br>107 //m_numRbg = m_phyMacConfig→GetNumRb() / m_phyMacConfig→GetNumF
107 // m_numRbg = m_phyMacConfig->GetNumRb() / m_phyMacConfig->GetNumRbPerRbg () ;<br>108 // m_ctrlPeriod = NanoSeconds (1000 * m_phyMacConfig->GetCtrlSymbols() * m
108 // m_ctrlPeriod = NanoSeconds (1000 ∗ m_phyMacConfig→GetCtrlSymbols) → m_phyMacConfig→GetSymbolPeriod ());<br>109 // m_dataPeriod = NanoSeconds (1000 ∗ (m_phyMacConfig→GetSvmbPerSlot() – m_phyMacConfig→GetCtrlSymbols())
           // m_dataPeriod = NanoSeconds (1000 * (m_phyMacConfig->GetSymbPerSlot () – m_phyMacConfig->GetCtrlSymbols ()) *
                 m_phyMacConfig→GetSymbolPeriod());
110
111 for (unsigned i = 0; i < m_phyMacConfig->GetL1L2CtrlLatency(); i++)
112 { // push elements onto queue for initial scheduling delay
113 m_controlMessageQueue.push_back (std::list <Ptr <MmWaveControlMessage> > ());
\frac{114}{115}1/m s f All o c In f o U p d at e d = t rue :
116
117 for (unsigned i = 0; i < m_phyMacConfig->GetTotalNumChunk(); i++)
118 {
119 m_channelChunks.push_back(i);
120121 SetSubChannels (m_channelChunks) ;
122
123 m_sfPeriod = NanoSeconds (1000.0 * m_phyMacConfig->GetSubframePeriod ());
124
125 for (unsigned i = 0; i < m phyMacConfig->GetSubframesPerFrame (); i++)
126 {
                m s f All o c I n f o . p u s h back ( S f All o c I n f o (S f n S f (m_f frameNum, i, 0 ))) ;
128 SlotAllocInfo dlCtrlSlot;
129 dl Ctrl Slot.m_slotType = SlotAllocInfo::CTRL;
130 dl C t r l S l o t . m_numCtrlSym = 1;
131 d l C t r l S l o t .m_tddMode = S l o t A l l o c I n f o :: DL;<br>132 d l C t r l S l o t .m n num S v m = 1:
               d l C t r l S l o t . m_dci . m_numSym = 1 :
133 dlC tr lS lot.m.dci.m symStart = 0;
134 SlotAllocInfo ulCtrlSlot:
135 ulCtrlSlot.m_slotType = SlotAllocInfo::CTRL;
136 u \, | \, \text{C} \, \text{tr} \, | \, \text{S} \, | \, \text{or} \, \text{numC} \, \text{tr} \, | \, \text{S} \, \text{ym} \, = \, 1;
137 ulCtrlSlot.m_tddMode = SlotAllocInfo::UL;
138 u l C t r l S l o t . m _sl ot I d x = 0xFF ;<br>
139 u l C t r l S l o t . m \alpha c i . m numS vm =
                u l C t r l S l o t . m_dci . m_numSym = 1 ;
140 u l C t r l S l o t . m_dci . m_s ymStart = m_phyMacConfig ->GetS ymbols Per Subframe ( ) -1;
141 m_sfAllocInfo [i]. m_slotAllocInfo . push_back (dlCtrlSlot);
142 m_sfAllocInfo [i]. m_slotAllocInfo . push_back (ulCtrlSlot);
143 }
144
          MmWavePhy :: D o I n i t i a l i z e ();
146 }
147 v oi d
148 MmWaveEnbPhy: : DoDispose (void)
149 {
150
151 \t3152
      void
154 MmWaveEnbPhy:: SetmmWaveEnbCphySapUser (LteEnbCphySapUser * s)
155 {
156 NS_LOG_FUNCTION (this);<br>157 m_enbCphySapUser = s;
        m_{\text{en}}bCphySapUser = s;
158 }
159
160 LteEnbCphySapProvider*
161 MmWaveEnbPhy: : GetmmWaveEnbCphySapProvider ()
162 {
        NS_LOG_FUNCTION (t \text{ his}) :
```

```
\begin{array}{ccc} 164 & \text{return } m\_enbCphySapProvider; \\ 165 & \end{array}165 }
166
167 void
168 MmWaveEnbPhy:: SetTxPower (double pow)
\begin{array}{cc} 169 & \{ \\ 170 & \end{array}m_{\text{rxPower}} = \text{pow};
171 }
172 double
173 MmWaveEnbPhy:: GetTxPower () const
\begin{array}{cc} 174 & \{ \\ 175 & \end{array}1<sup>175</sup> return m_txPower;
176 }
177
178 void<br>179 MmW
      MmWaveEmbPhy :: SetNoiseFigure (double nf)\begin{array}{cc} 180 & \{ \\ 181 & \end{array}m _noise Figure = nf;
\begin{array}{c} 182 \\ 183 \end{array}183 double<br>184 MmWay
      MmWaveEnbPhy:: GetNoiseFigure () const
\begin{array}{cc} 185 & \{ \\ 186 & \end{array}return m_noiseFigure;
187 }
188
189 void<br>190 MmW
     190 MmWaveEnbPhy : : C al cC h a n n el Q u alit y F o r U e ( s t d : : v e c t o r <d o u ble > s i n r , Pt r <MmWaveSpectrumPhy> ue )
191 {
192
193 }
194<br>195
195 Ptr <S pectrum Value ><br>196 MmW<sup>2</sup> we Fub Phy : : Crea
      MmWaveEnbPhy :: CreateTxPowerSpectralDensity ()
197 {
198 Ptr < Spectrum Value > psd =
199 MmWaveSpectrumValueHelper :: CreateTxPowerSpectralDensity (m_phyMacConfig, m_txPower, m_listOfSubchannels );
200 return psd;
201 }
202203 v oi d
204 MmWaveEnbPhy:: DoSetSubChannels ()
205 {
206
207 }
208
209 void
210 MmWaveEnbPhy:: SetSubChannels (std:: vector <int> mask)
211 {
212 m_listOfSubchannels = mask;<br>213 Ptr <SpectrumValue > txPsd =
             Ptr < Spectrum Value > tx P s d = C reate T x P o wer Spectral D en sity ();
214 NS ASSERT (t x P s d);
215 // std:: cout \ll "eNB transmitindo \n":
216 m_downlinkSpectrumPhy→SetTxPowerSpectralDensity (txPsd);
217 \quad \}218<br>219
219 Ptr <MmWaveSpectrumPhy><br>220 MmWaveEnbPhy:: GetDlSpe
      MmWaveEmbPhv: : GetDlS pectrum Phy () const
221 {
222 return m_downlinkSpectrumPhy;<br>223 }
223 }
224
225 Ptr <MmWaveSpectrumPhy><br>226 MmWaveEnbPhy:: GetUlSpe
       MmWaveEnbPhy :: GetUlS pectrum Phy () const
227 \quad \{ \\ 228return m_uplinkSpectrumPhy;
229 }
230
231 void<br>232 MmW
       MmWaveEnbPhy :: StartSubFrame (void)
233 \t{234}2/7 std :: cout << "MmWaveEnbPhy :: StartSubFrame \n";
235 NS_LOG_FUNCTION (this);
236
             m _last S f S t art = S imulator :: Now ();
238<br>239
239 m_currSfAllocInfo = m_sfAllocInfo [m_sfNum];<br>240 // m_currSfNumSlots = m_currSfAllocInfo . m_d
240 // m_currSfNumSlots = m_currSfAllocInfo.m_dlSlotAllocInfo.size () + m_currSfAllocInfo.m_ulSlotAllocInfo.size ();<br>241 m_currSfNumSlots = m_currSfAllocInfo.m_slotAllocInfo.size ();
             m\_currS fNumS lots = m\_currS fA llocInfo.m\_slotAllocInfo.size ();
242
243 NS_ASSERT ((m_{\text{current}} \cdot m_{\text{softmax}} + m_{\text{softmax}} + m_{\text{softmax}} + m_{\text{softmax}} + m_{\text{softmax}} + m_{\text{softmax}} + m_{\text{softmax}}):
                            (m_currSfAllocInfo.m_sfnSf.m_sfNum == m_sfNum);
```

```
245
          if (m \text{ sfNum} == 0) // send MIB at the beginning of each frame
247 {
248 LteRrcSap:: MasterInformationBlock mib:
249 mib. dlB andwidth = (uint 8_t) 4;<br>250 mib. systemFrameNumber = 1;
250 mib . systemFrameNumber = 1;<br>251 Ptr <MmWaveMibMessage> mibM
251 Ptr <MmWaveMibMessage> mibMsg = Create <MmWaveMibMessage> ();<br>mibMsg ->SetMib(mib);
252 mibMsg→SetMib (mib);<br>253 if (m_controlMessage)
               if (m controlMessageQueue.empty())
254 {
255 std :: l i s t < Ptr < MmWaveControlMessage > 1;<br>256 m controlMessage Queue, push back (1):
                    m_{\text{1}} controlMessageQueue . push _back (1);
257 }<br>258 n
               m_controlMessageQueue. at (0). push_back (mibMsg);
259 }
           else if (m_sfNum == 5) // send SIB at beginning of second half-frame
261 {
262 Ptr <MmWaveSib1Message> msg = Create <MmWaveSib1Message> ();<br>263 msg ->SetSib1 (m sib1):
263 msg→SetSib1 (m_sib1);<br>264 m_controlMessageQueue.
               m_{\text{controlMessageQueue}}. at (0). push_back (msg);
265 }
266
267 StartSlot();
268 }
269<br>270
270 void<br>271 MmW
     MmWaveEnbPhy:: StartSlot (void)
272 \t{273}1/ assume the control signal is omi
274 // std:: cout << "MmWaveEnbPhy:: StartSlot \n";
275 Ptr <AntennaArrayModel > antennaArray = DynamicCast <AntennaArrayModel > (GetDlS pectrum Phy () ->GetRx Antenna ());<br>276 antenna Array ->ChangeToOmniTx () :
          antenna Array → ChangeToOmniTx ();
277
278 NS LOG FUNCTION ( this ) :
279
280 SlotAllocInfo currSlot:
\frac{281}{282}l\ast uint8 t slotInd = 0;
283 if (m_slotNum \ge m_currStAllocInfo.m_dISlotAllocInfo.size())284 {
285 if (m_c \text{currSfAllocInfo.m_ullSlotAllocInfo.size () > 0)286 {
287 s l o t I n d = m slotNum - m c urr S f A l l o c I n f o l s l o t I n e i c u r S f A l l o c I n f o . s i z e ( ) ;
288 currS1ot = m_currSfAllocInfo.m_ulS1otAllocInfo [s1otInd];
289 m curr S v m Start = curr S lot . m_dci . m_ s v m Start ;
290 }
291 }
292 else
293 {
294 if (m currSfAllocInfo m ulSlotAllocInfo size () > 0)
295 {
296 s l o t I n d = m s l o t Num ;
297 curr Slot = m_curr Sf AllocInfo . m_dl Slot AllocInfo [slot Ind ];
298 m curr S ym Start = curr S lot . m dci . m s ym Start ;
299 }
300 }∗/
301
302 // slotInd = m_slotNum ;
303 currSlot = m_currSfAllocInfo . m_slotAllocInfo [m_slotNum];
304 m currS ym Start = currS lot . m_dci . m_s ymStart :
305
306 SfnSf sfn = SfnSf (m_frameNum, m_sfNum, m_slotNum);<br>307 m haroPhyModule->SubframeIndication (sfn): // trigger
        m_harqPhyModule ->SubframeIndication (sfn); // trigger HARQ module
308
309 std :: list <Ptr<MmWaveControlMessage > > dciMsgList;
310<br>311
           Time guard Period;
312 Time slotPeriod;
313<br>314
           if ( m slotNum == 0 ) // DL control slot315 {
316 // std :: cout << "ENB-PHY DL m_slotNum == 0 \ln";
317 // get control messages to be transmitted in DL–Control period
318 std:: list <Ptr <MmWaveControlMessage > > ctrlMsgs = GetControlMessages ();<br>319 //std:: list <Ptr <MmWaveControlMessage > >:: iterator it = ctrlMsgs.begin (
319 // std :: list <Ptr <MmWaveControlMessage > >:: iterator it = ctrlMsgs. begin ();<br>320 // find all DL/III. DCI elements and create DCI messages to be transmitted in
320 // find all DL/UL DCI elements and create DCI messages to be transmitted in DL control period 321 for (unsigned islot = 0; islot < m_currSfAllocInfo.m_slotAllocInfo.size (); islot ++)
               for (unsigned islot = 0; islot < m_currSfAllocInfo.m_slotAllocInfo.size (); islot++)
322 {
                    if (m_currSfAllocInfo.m_slotAllocInfo[islot].m_slotType != SlotAllocInfo::CTRL &&
m_{\text{current}} m _{\text{current}} m _{\text{current}} m _{\text{self}} m _{\text{self}} m _{\text{self}} is lot _{\text{1}}. m _{\text{total}} Mode == SlotAllocInfo :: DL)
325 {
```

```
DciInfoElementTdma &dciElem = m currSfAllocInfo.m slotAllocInfo[islot].m dci;
326
327NS ASSERT (dciElem.m format == DcilnfoElementTdma::DL):
328
                         if (dciElem.m tbSize > 0)329
                         \left\{ \right.Ptr < MmWaveTdmaDciMessage > \text{dciMsg} = \text{Create} < MmWaveTdmaDciMessage > ();
330
331dciMsg \rightarrow SetDciInfoElement (dciElem);
332
                             dciMsg \rightarrow SetSf nSf (sfn);333
                             dciMsgList. push\_back (dciMsg);
                             ctrlMsgs.push_back (dciMsg);
334
335
                        \rightarrow336
                   \overline{\phantom{a}}337
               \overline{1}338
               unsigned ulSfNum = (m_s fNum + m_p h y MacConfig - SctUISchedDelay ()) % m_phyMacConfig->GetSubframesPerFrame ();
339
340
               for (unsigned islot = 0; islot < m_sfAllocInfo [ulSfNum]. m_slotAllocInfo.size (); islot++)
341
               \left\{ \right.342
                    if (m_sfAllocInfo [ulSfNum].m_slotAllocInfo [islot].m_slotType != SlotAllocInfo ::CTRL
343&& m_sfAllocInfo [ulSfNum]. m_slotAllocInfo [islot]. m_tddMode == SlotAllocInfo::UL)
344
                    \left\{ \right.345DciInfoElementTdma &dciElem = m_sfAllocInfo [ulSfNum]. m_slotAllocInfo [islot]. m_dci;
346NS\_ASSERT (dciElem.m_format == DciInfoElementTdma::UL);
347
                         if (dciElem.m tbSize > 0)348
                         \left\{ \right.349
                             Ptr<MmWaveTdmaDciMessage> dciMsg = Create<MmWaveTdmaDciMessage> ();
350dciMsg->SetDciInfoElement (dciElem);
351dciMsg \rightarrow SetSfnSf (sfn);352\frac{1}{d} dciMsgList.push_back (dciMsg);
                             ctrlMsgs. push\_back (dciMsg);
353
354\overline{\phantom{a}}355
                   \, \,356
               \overline{\phantom{a}}357358// TX control period
359
               slotPeriod = NanoSeconds (1000.0*m_phyMacConfig->GetSymbolPeriod ()*m_phyMacConfig->GetDlCtrlSymbols());
260// Acrescentei essa chamada da fun o AddExpectedTb
361
               11 www.
362Ptr<PacketBurst> pktBurst = GetPacketBurst (SfnSf (m_frameNum, m_sfNum, currSlot.m_dci.m_symStart));
363if (pktBurst & pktBurst ->GetNPackets () > 0)
364\left\{ \right.365
                    std::list< Ptr<Packet> > pkts = pktBurst->GetPackets ();
366
                    MmWaveMacPduTag macTag;
367
                    pkts.front ()->PeekPacketTag (macTag);
368
                    NS_ASSERT ((macTag.GetSfn().m_sfNum == m_sfNum) && (macTag.GetSfn().m_slotNum == currSlot.m_dci.m_symStart));
369
               \mathbf{I}370
               else371
               \{372
                    // sometimes the UE will be scheduled when no data is queued
373// in this case, send an empty PDU
374
                    MmWaveMacPduTag tag (SfnSf(m frameNum, m sfNum, currSlot.m dci.m symStart));
375
                    Ptr < Packet > emptyPdu = Create < Packet > ();
                    MmWaveMacPduHeader header
376
377
                    MacSubheader subheader (3, 0): // lcid = 3, size = 0
378
                    header. AddSubheader (subheader):
379
                    empty Pdu \rightarrow AddHeader (header):\overset{\bullet}{\text{emptyPdu}} \rightarrow \text{AddPacketTag} (tag);
380
                    LteRadioBearerTag bearerTag (currSlot.m_dci.m_rnti, 3, 0);
381
382emntvPdu \rightarrow AddPacketra (hearerTag).
383
                    pktBurst = CreateObject < PacketBurst > ():
384
                    pktBurst->AddPacket (emptyPdu);
385
386
                //******************
387
               NS_LOG_DEBUG ("ENB TXing DL CTRL frame " << m_frameNum << " subframe " << (unsigned)m_sfNum << " symbols
                                << (unsigned) currSlot.m_dci.m_symStart << "-" << (unsigned)(currSlot.m_dci.m_symStart+currSlot.m_dci.m_symStart+currSlot.m_dci.m_symStart+currSlot.m_dci.m_symStart+currSlot.m_dci.m_symStart+currSlot.m_dci.m_symStart+currS
388
                                     m_nnumSym-1389
                               \ll "\t start " \ll Simulator::Now() \ll " end " \ll Simulator::Now() + slotPeriod-NanoSeconds(1.0));
               SendCtrlChannels(pktBurst, ctrlMsgs, slotPeriod-NanoSeconds(1.0), currSlot); // -1 ns ensures control ends before
390
                      data period
391
392else if (m \text{ slotNum} == m \text{ currSfNumS}lots -1) // III. control slot
393394
               //std::cout << "ENB-PHY UL m_slotNum =! 0 \ \ln";
395
               slotPeriod = NanoSeconds (1000.0*m_phyMacConfig->GetSymbolPeriod ()*m_phyMacConfig->GetUlCtrlSymbols());
396
               // Acrescentei essa chamada da fun
                                                          o AddExpectedTb
397
398
               m downlinkSpectrumPhy->AddExpectedTb (currSlot.m dci.m rnti, currSlot.m dci.m ndi, currSlot.m dci.m tbSize, currSlot
                     \overline{\phantom{a}} . m dci \overline{\phantom{a}} m mcs.
399
                                                             m_channelChunks, currSlot.m_dci.m_harqProcess, currSlot.m_dci.m_rv, true,
400currSlot.m_dci.m_symStart, currSlot.m_dci.m_numSym);
401
               NS_LOG_DEBUG ("ENB RXing UL CTRL frame " << m_frameNum << " subframe " << (unsigned)m_sfNum << " symbols "<br><< (unsigned)currSlot.m_dci.m_symStart << "-" << (unsigned)(currSlot.m_dci.m_symStart+currSlot.m_dci.m_dci.m_symSta
402
403
```

```
m_numSym−1)
404 \leq '\t start " \leq Simulator::Now() \leq " end " \leq Simulator::Now() + slotPeriod):
405 }
406 else if (currSlot.mtddMode = SlotAlloclnfo::DL) // transmit DL slot
\frac{407}{408}408 s l ot Period = NanoSeconds (1000.0 ∗ m_phyMacConfig ->GetSymbolPeriod () ∗ curr S l o t .m_numSym);<br>409 NS ASSERT (curr S l o t .m tddMode == S l ot A l l o c In fo :: DL) :
409 NS\_ASSERT ( curr Slot . m_tddMode == Slot AllocInfo :: DL);<br>410 1/NS LOG DEBUG ("Slot " << m slot Num << " scheduled
               1/NS\_LOG\_DEBUG ("Slot " << m_slotNum << " scheduled for Downlink");
411 \ell if (m prevSlotDir == SlotAllocInfo::UL) \ell if curr slot == DL and prev slot == UL
412 // (
413 // guardPeriod = NanoSeconds (1000.0 ∗ m_phyMacConfig->GetGuardPeriod ());<br>414 // }
414 / / / }
415 Ptr < Packet Burst > pkt Burst = Get Packet Burst (Sfn Sf (m_frameNum, m_sfNum, curr S lot . m_dci . m_symStart));<br>416 if (nkt Burst & & nkt Burst ->Get N Packets () > 0)
               if (pktBurst \& & pktBurst \rightarrow GetNPackets() > 0)417 {
                    std :: list < Ptr < Packet > > pkts = pktBurst →GetPackets ();
419 MmWaveMacPduTag macTag ;
420 pkts.front ()→PeekPacketTag (macTag);<br>421 NS ASSERT ((macTag GetSfn(), m sfNum ==
               NS\_ASSERT ((macTag. GetSfn(). m_sfNum == m_sfNum) && (macTag. GetSfn(). m_slotNum == currSlot. m_dci. m_symStart));
422 }
               e l s e
424 {
425 // sometimes the UE will be scheduled when no data is queued 426 // in this case, send an empty PDU
426 / in this case, send an empty PDU 427 MmWaveMacPduTag tag (SfnSf(m frame)
427 MmWaveMacPduTag t ag (S f n S f (m_frameNum, m_ssfNum, c u r r S l o t . m_s m_s S tar t );
428 Ptr < Packet > emptyPdu = Create < Packet > ();<br>A29 MmWayeMacPduHaader haader:
429 MmWaveMacPduHeader header;<br>430 MacSubheader subheader (3,
430 MacSubheader subheader (3, 0); // l cid = 3, size = 0<br>431 header AddSubheader (subheader):
                   header. AddSubheader (subheader);
432 emptyPdu→AddHeader (header);
433 emptyPdu→AddPacketTag (tag);<br>434 FtePadioBearerTag bearerTag (
434 Lte Radio Bearer Tag bearer Tag ( curr Slot. m_dci. m_rnti, 3, 0);<br>ampty Pdu ->AddPacket Tag ( bearer Tag);
                   emptyPdu→AddPacketTag (bearerTag);
436 pktBurst = CreateObject <PacketBurst > ();
437 pktBurst →AddPacket (emptyPdu);
438 }
439 NS_LOG_DEBUG ( "ENB TXing DL DATA f r am e " << m_frameNum << " s u b f r am e " << ( u n si g n e d ) m_sfNum << " s ym b ol s "
440 << ( u n si g n e d ) c u r r S l o t . m_dci . m _ s ymSta rt << "−" << ( u n si g n e d ) ( c u r r S l o t . m_dci . m _ s ymSta rt + c u r r S l o t . m_dci .
                                     m_numSym−1)
441 << " \ t s t a r t " << S i m u l a t o r : : Now ( ) +NanoSeconds ( 1 . 0 ) << " end " << S i m u l a t o r : : Now ( ) + s l o t P e r i o d−
                                     NanoSeconds (2.0);
442 Simulator :: Schedule (NanoSeconds (1.0), &MmWaveEnbPhy :: SendDataChannels, this, pktBurst, slotPeriod–NanoSeconds (2.0)
                      , currSlot):443 }
444 else if (currSlot m tddMode = SlotAllocInfo : III) // receive II slot
445 {
446 // std:: cout \ll "Entrou no if \n":
447 s l ot Period = NanoSeconds (1000.0 ∗ m_phyMacConfig ->GetSymbolPeriod () ∗ curr Sl ot . m_dci . m_numSym ) ;
448 //NS_LOG_DEBUG ("Slot " << (uint8_t) m_slotNum << " scheduled for Uplink");<br>449 //std:: cout << "AddExnectedTh - eNB \n":
449 // std :: cout << "AddExpectedTb − eNB \n";<br>450 m downlinkSnectrumPhy→AddExpectedTb ( cu
               m_downlinkSpectrumPhy−>AddExpectedTb ( curr S lot m_dci m_rnti , curr S lot m_dci m_ndi , curr S lot m_dci m_tbSize
current 451 currSlot . m\_dci . m\_meanelChunks, currSlot . m\_dci . m\_hardProcess, currSlot .m_dci.m_rv, false,
452 curr S lot . m_dci . m_symStart , curr S lot . m_dci . m_numSym ) ;
453
454 for (\text{uint8 } t \text{ i } = 0; \text{ i } < \text{m} \text{ deviceMan } \text{size } () : \text{ i } +\text{+})455 {
456 Ptr <MmWaveUeNetDevice> ueDev = DynamicCast <MmWaveUeNetDevice> (m_deviceMap. at (i));<br>457 uint64 t ueRnti = ueDev->GetPhy ()->GetRnti ();
                   uint64_t ueRnti = ueDev\rightarrowGetPhy ()\rightarrowGetRnti ();
458 //NS_LOG_UNCOND ("Scheduled rnti:"<< rnti <<" ue rnti:"<< ueRnti);<br>
459 if (currSlot.m rnti == ueRnti)
                    \overline{if} ( curr S lot . m r nti == u e R nti )
460 {
                        //NS_LOG_UNCOND ("Change Beamforming Vector");
462 Ptr <AntennaArrayModel> antennaArray = DynamicCast <AntennaArrayModel> (GetDlSpectrumPhy ()−>GetRxAntenna ());
463 antenna Array → Change Beam forming Vector (m_deviceMap . at (i));
464 b reak ;
465 }
466 }
467<br>468
468 NS_LOG_DEBUG ("ENB RXing UL DATA frame " << m_frameNum << " subframe " << (unsigned)m_sfNum << " symbols "<br>469 < (unsigned)n_sfNum << ' symbols " << (unsigned)n_sfNum << ' symbols " < (unsigned)n_sfNum < ' ' < (unsigne
                              .<br>
<< (unsigned) currSlot . m_dci . m_dci . m_symStart << "-" << (unsigned) (currSlot . m_dci . m_symStart+currSlot . m_dci .
                                     m_numSym−1)
470 \ll " \t start " \ll Simulator :: Now () \ll " end " \ll Simulator :: Now () + slot Period );
471 }
472
        m prev Slot Dir = curr Slot . m_tddMode ;
474
475 m_phySapUser->SubframeIndication (SfnSf (m_frameNum, m_sfNum, m_slotNum)); // trigger MAC
476
477 Simulator :: Schedule (slotPeriod, &MmWaveEnbPhy:: EndSlot, this);
478
```

```
479
480
      voidMmWaveEmbPhv: EndSlot (void)
481
482
     \left| \right|NS LOG FUNCTION (this \ll Simulator::Now (). GetSeconds ()):
483
484
485
           Ptr<AntennaArrayModel> antennaArray = DynamicCast<AntennaArrayModel> (GetDlSpectrumPhy ()->GetRxAntenna());
486
           antennaArray \rightarrow ChangeToOmniTx ();
487
488
           if (m slotNum == m currSfNumSlots-1)
489
           \left\{ \right.490
                m_slotNum = 0;491
                EndSubFrame ();
492
           \overline{1}493
           else494
           \left\{ \right.495
                Time nextSlotStart;
496
                //uint8_t slotInd = m_slotNum+1;
497
                /*if (slotInd \ge m_currStAllocInfo.m_slotAllocInfo.size())498
                \overline{1}499
                     if (m_currSfAllocInfo.m_slotAllocInfo.size () > 0)500
                     \left\{ \right.slotInd = slotInd - m_currSfAllocInfo.m_slotAllocInfo.size ();
501
502
                          nextSlotStart = NanoSeconds (1000.0 * m_phyMacConfig \rightarrow GetSymbolPeriod () *503
                                                              m_currSfAllocInfo.m_ulSlotAllocInfo [slotInd].m_dci.m_symStart);
504
                     \overline{\phantom{a}}505\overline{\phantom{a}}506
                e l s e507
                \overline{1}508
                     if (m_currSfAllocInfo.m_slotAllocInfo.size () > 0)500\overline{1}510
                          nextSlotStart = NanoSecons (1000.0 * m_phyMacConfig \rightarrow GetSymbolPeriod () *511
                                                              m_currSfAllocInfo.m_slotAllocInfo [slotInd].m_dci.m_symStart);
512
                    \mathcal{A}\} */
513
514
                m \text{ slotNum++:}515
                nextSlotStart = NanoSeconds (1000.0 * m_phyMacConfig \rightarrow GetSymbolPeriod () *516m_currSfAllocInfo.m_slotAllocInfo [m_slotNum].m_dci.m_symStart);
                Simulator:: Schedule (nextSlotStart+m_lastSfStart-Simulator:: Now(), &MmWaveEnbPhy:: StartSlot, this);
517518
           \, \,519
      \overline{\phantom{a}}520
521
      void522MmWaveEmbPhv:: EndSubFrame (void)
523
      \left| \right|524
           NS\_LOG\_FUNCTION (this \ll Simulator::Now (). GetSeconds ());
525
           Time sfStart = m lastSfStart + m sfPeriod - Simulator::Now();
526
527
           m slotNum = 0;
           if (m sfNum == m phyMacConfig \rightarrowGetSubframesPerFrame ()-1)
528
529
           \epsilonm sfNum = 0530
531
      \overline{11}if (m_{\text{r}} \cdot m) = 1023532
      \frac{1}{2}\overline{1}533
                     m frameNum = 0:
      \overline{11}534
      \overline{11}\mathbf{I}535
      \overline{11}else536
      \overline{11}\left\{ \right.537
                     m frameNum + +;
      \frac{1}{2}538
      \overline{11}539
                m frameNum + +:
540
           \overline{\phantom{a}}541
           _{else}542
           \left\{ \right.543
                m sfNum++;
544
           \overline{\phantom{a}}545
546
           Simulator:: Schedule (sfStart, &MmWaveEnbPhy:: StartSubFrame, this);
547
     \rightarrow548
549
      void
550
     MmWaveEnbPhy::SendDataChannels (Ptr<PacketBurst> pb, Time slotPrd, SlotAllocInfo& slotInfo)
551
     \left\{ \right.552
           if (slotInfo.m_isOmni)
553
           \left\{ \right.554
                Ptr<AntennaArrayModel> antennaArray = DynamicCast<AntennaArrayModel> (GetDISpectrumPhy ()->GetRxAntenna());
555
                antennaArray -> ChangeToOmniTx ();
556
           \overline{\phantom{a}}557
           e lse
558
           { // update beamforming vectors (currently supports 1 user only)
559
                // std::map<uint16_t, std:: vector<unsigned> >:: iterator ueRbIt = slotInfo.m_ueRbMap.begin();
```

```
80
```

```
560 // u in t 1 6_t rn t i = ueRbIt -> f irst;<br>561 for (u in t 8 t i = 0; i < m device)
              for ( u int8 t i = 0; i < m deviceMap . size ( ); i ++ )
562 {
563 Ptr <MmWaveUeNetDevice> ueDev = DynamicCast <MmWaveUeNetDevice> (m_deviceMap. at (i));
564 uint 64_t ue Rnti = ueDev→SetPhy ()→SetRnti ();
565 //NS_LOG_UNCOND ("Scheduled rnti:"<<rnti <<" ue rnti:"<< ueRnti);
566 if (slotInfo.m\_dci.m\_rnti == ueRnti)567 {
568 / / / NS_LOG_UNCOND ("Change Beamforming Vector");
569 Ptr <AntennaArrayModel > antennaArray = DynamicCast <AntennaArrayModel > (GetDlS pectrum Phy ( ) ->GetRxAntenna ( ) ) ;<br>570 antennaArray ->ChangeBeamforming Vector (m_deviceMap. at (i)) ;
570 antenna Array → ChangeBeam forming Vector (m_deviceMap. at (i));<br>571 break;
                       break;572 }
573
574 }<br>575 }
575 }
576
577<br>578
          if ( ! s l o t I n f o . m isOmni & & ! s l o t I n f o . m ueRbMap . empty ( ) )
579 {
580 Ptr <AntennaArrayModel > antennaArray = DynamicCast <AntennaArrayModel > (GetDlS pectrum Phy ()→GetRxAntenna ());<br>581 // set beamforming vector;
               // set beamforming vector;
582 // for ENB, you can choose 64 antenna with 0−15 sectors, or 4 antenna with 0−3 sectors;<br>583 // input is (sector, antenna number)
583 //input is (sector, antenna number)<br>584 antenna Array - Set Sector (0, 64)antennaArray \rightarrow SetSection (0, 64);585 }<br>586 *586 ∗/
587
          std :: list <Ptr <MmWaveControlMessage> > ctrlMsgs;
589 m_downlinkSpectrumPhy→StartTxDataFrames (pb, ctrlMsgs, slotPrd, slotInfo.m_slotIdx);
590 }
\frac{591}{592}592 v oi d
593 MmWaveEnbPhy:: SendCtrlChannels (Ptr<PacketBurst> pb, std:: list<Ptr<MmWaveControlMessage> > ctrlMsgs, Time slotPrd,
            SlotAllocInfo& slotInfo)
594 {
595 // std :: cout \ll "MmWaveEnbPhy :: SendCtrlChannels \n";<br>506 /* Send Ctrl messaggs */
          /∗ Send Ctrl messages */
597 NS_LOG_FUNCTION (this <<"Send Ctrl");
598
599 // Mudando para omnidireconal nas msgs de RACH e RAR
600 Ptr <AntennaArrayModel > antennaArray = DynamicCast <AntennaArrayModel > (GetDlSpectrumPhy ()->GetRxAntenna());
601 a nt e n n a A r r a y −>ChangeToOmniTx ( ) ;
602 std :: list < Ptr < MmWaveControlMessage > >:: iterator it;<br>603 for (it = ctrlMsgs hegin (); it \frac{1}{2} ctrlMsgs end ();
          for (it = ctrlMsgs.begin (); it != ctrlMsgs.end (); it ++)
604 {
605 Pt r <MmWaveControlMessage > msg = (∗ i t ) ;
606
607 // if (msg⇒GetMessageType () == MmWaveControlMessage ::RAR ||<br>608 // msø–>GetMessageType () == MmWaveControlMessage ::RACH PRFAMBLE
608 // msg->GetMessageType () == MmWaveControlMessage : :RACH_PREAMBLE)<br>609 // /
              111610 / / std :: cout << "MUDOU PARA OMNIDIRECIONAL":
611 antenna Array → ChangeToOmniTx ();
612 /1613 }
614
          m_downlinkSpectrumPhy→StartTxDlControlFrames (pb, ctrlMsgs, slotPrd, slotInfo,m_slotIdx);
616
617
618 }
619
620 bool<br>621 MmW
     MmWaveEnbPhy:: AddUePhy (uint64_t imsi, Ptr<NetDevice> ueDevice)
622 {
623 NS LOG FUNCTION ( this << im si) ;
624 std :: set \langleuint64_t >:: iterator it;<br>625 it = m_ueAttached.find(imsi);
          it = m_ueeAttached. find (imsi);626
          if (it == m_ueAttached.end ())
628 {
              m_ueAttached.insert(imsi);
630 m_deviceMap.push_back(ueDevice);
631 return (true);
632 }
         \frac{e}{1}634 {
              NS_LOG_ERROR ("Programming error ... UE already attached");
636 return (false);
637 }
638 }
639
```

```
640 void<br>641 MmV
     MmWaveEmbPhv :: PhvDataPacketReceived (Ptr < Packet &gt; p)642 {
643 Simulator :: Schedule With Context (m_netDevice ->GetNode ( ) ->GetId ( ),
644 MicroSeconds (m_phyMacConfig->GetTbDecodeLatency ( ) ),
645 &MmWaveEnbPhySapUser : : ReceivePhyPdu ,
646 m_phySapUser, mphySapUser, p;
647 p );
648 // m_phySapUser→ReceivePhyPdu(p);
649 }
650
651 void<br>652 MmV
     MmWaveEnbPhy:: GenerateDataCqiReport (const SpectrumValue& sinr)
653 {
654 NS_LOG_FUNCTION (this << sin r);<br>655 //std::cout<< "GenerateDataCqiR
        \frac{1}{s} // std :: cout << "GenerateDataCqiReport \t";
656 Values :: const_iterator it;
657 MmWaveMacSchedSapProvider :: Sched UlC qiln foR eq Parameters ulcqi;<br>658 ulcqi mulCqi mtvne = UlCqiIn fo :: PUSCH:
658 ulcqi.m_ulCqi.m_type = UlCqiInfo::PUSCH;<br>659 int i = 0;
659 int i = 0;<br>660 double sint
        double sinrdbmedia;
661 for (it = sinr. Const Values Begin (); it != sinr. Const Values End (); it ++)
662 {
663
          double sinrdb =(* it);
665
666 // NS_LOG_DEBUG ("ULCQI RB " << i << " value " << sinrdb);<br>667 // convert from double to fixed point notaltion Sxxxxxxxxxxx.xxx
          Il convert from double to fixed point notaltion Sxxxxxxxxxxxx.xxx
668 // int16_t sinrFp = LteFfConverter:: double2fpS11dot3 (sinrdb);
669 ulcqi.m_ulCqi.m_sinr.push_back (* it);
670 sin r d b m e di a = sin r d b m e di a + sin r d b ;<br>671 i +:
          i + 1672
673 }
      // std :: cout << " i = \t" << i << "\n";
675 // sinrdbmedia = 10 * std::log10 (sinrdbmedia/72);676 // std :: cout << "enb-phy - sinr (db) UPLINK= \t" << sinrdbmedia << "\n";<br>677 // here we use the start symbol index of the slot in place of the slo
       (I) here we use the start symbol index of the slot in place of the slot index because the absolute UL slot index is
678 // not known to the scheduler when m_allocationMap gets populated
679 ulcqi.m_sfnSf = SfnSf (m_frameNum, m_sfNum, m_currSymStart);
680 Spectrum Value new Sinr = sinr;
681 m_ulSinrTrace (0, newSinr, newSinr);
682 m_phySapUser->UlCqiReport (ulcqi);
683 }
684
685
686 v oi d
687 MmWaveEnbPhy:: PhyCtrlMessagesReceived (std:: list <Ptr <MmWaveControlMessage > > msgList)
688 {
689 // std :: cout << "ENTROU MmWaveEnbPhy :: PhyCtrlMessagesReceived \n";
690 std:: list <Ptr <MmWaveControlMessage> >:: iterator ctrlIt = msgList.begin ();
691
692
693 while (\text{ctrlIt} := \text{msgList.end}() )694 {
695 // std :: cout << "ENTROU NO WHILE MmWaveEnbPhy :: PhyCtrlMessagesReceived \n";<br>696 Ptr <MmWaveControlMessage> msg = (* c trl It ) ;
               Ptr <MmWaveControlMessage > msg = (* c t r l I t ) :
697
698 if (msg->GetMessageType () == MmWaveControlMessage :: DL_CQI)
699 {
                   NS LOG INFO (" received CQI");
701 m_phySapUser→ReceiveControlMessage (msg);
702 }
703 else if (msg->GetMessageType () == MmWaveControlMessage ::BSR)
704 {
705 NS_LOG_INFO (" received BSR");<br>706 m phySapUser->ReceiveControlM
                   m_phySapUser->ReceiveControlMessage (msg);
707<br>708
              else if (msg->GetMessageType () == MmWaveControlMessage :: RACH_PREAMBLE)
709 {
                   NS_LOG_INFO ("received RACH_PREAMBLE");
711
712 NS_ASSERT (m_cellId > 0);
713 Pt r \text{MmWaveRachPreambleMessage} rachPreamble = DynamicCast \text{MmWaveRachPreambleMessage} (msg);<br>714 m_phySapUser \rightarrowReceiveRachPreamble (rachPreamble \rightarrowGetRapId ());
714 m_phySapUser->ReceiveRachPreamble (rachPreamble ->GetRapId ());<br>715 std : cout << "received RACH PREAMRLE with RapID \t" << rachPrea
                   \frac{1}{2} std : : cout << "received RACH_PREAMBLE with RapID \t" << rachPreamble →GetRapId () << "\n";
716 }
717 else if (msg->GetMessageType () == MmWaveControlMessage::DL_HARQ)
718 {
719 Ptr <MmWaveDlHarqFeedbackMessage> dlharqMsg = DynamicCast <MmWaveDlHarqFeedbackMessage> (msg);<br>720 DIHarqInfo dlharq = dlharqMsg ->GetDlHarqFeedback ();
                   Dl Harq Info dl harq = dl harq Msg ->GetDl Harq Feedback ();
```

```
// check whether the UE is connected
721
\frac{1}{722}if (m ueAttached.find (d)harq.m rnti) != m ueAttached.end ()723\left\{ \right.724
                                 m phySapUser->ReceiveControlMessage (msg):
725\rightarrow726
                    \overline{1}727
728
                    ctrlIt++;729
              \overline{\phantom{a}}730
731
      \rightarrow732
       uint32_t733
734
       MmWaveEnbPhy:: GetAbsoluteSubframeNo ()
735
      \left\vert \cdot\right\vert736
              return ((m_frameNum - 1)*(m_phyMacConfig->GetSubframesPerFrame()*m_phyMacConfig->GetSlotsPerSubframe()) + m_slotNum);
737
      \rightarrow738
739
       \begin{tabular}{c} \hline \textbf{11} \textbf{11} \textbf{11740
       11111111111111111sap
       \begin{picture}(100,100) \put(0,0){\dashbox{0.5}(10,0){ }} \put(10,0){\dashbox{0.5}(10,0){ }} \put(10,0){\dashbox{0.5}(10,0){ }} \put(10,0){\dashbox{0.5}(10,0){ }} \put(10,0){\dashbox{0.5}(10,0){ }} \put(10,0){\dashbox{0.5}(10,0){ }} \put(10,0){\dashbox{0.5}(10,0){ }} \put(10,0){\dashbox{0.5}(10,0){ }} \put(10,0){\dashbox{0.5}(10,0){ }} \put(10,0){\dash741
742
743
        void
744
       MmWaveEnbPhy:: DoSetBandwidth (uint8_t ulBandwidth, uint8_t dlBandwidth)
745
       \overline{1}746
          NS_LOG_FUNCTION (this << (uint32_t) ulBandwidth << (uint32_t) dlBandwidth);
747
      \overline{1}748
749
       void
750
       MmWaveEnbPhy:: DoSetEarfcn (uint16_t ulEarfcn, uint16_t dlEarfcn)
751
      \left\{ \right.752
          NS LOG FUNCTION (this \ll ulEarfon \ll dlEarfon):
753
      \rightarrow754
755
756
       void757
       MmWaveEnbPhy::DoAddUe (uint16_t rnti)
758\overline{\mathcal{A}}NS LOG FUNCTION (this \ll rnti):
750760
             bool success = AddUePhy (rnti);
761
             NS_ASSERT_MSG (success, "AddUePhy() failed");
762
763
      \qquad \}764
765
       hool
      \verb|MmWaveEmbPhy::AddUePhy (uint16_t rnti)|766
767 {
         NS LOG FUNCTION (this \ll rnti);
768
769
          std:: set <uint16 t >:: iterator it;
          it = m ueAttachedRnti.find (rnti);
770
771
          if (it == m_u eAttachedRnti.edu)772
            \left\{ \right.773
                 m ueAttachedRnti.insert (rnti):
774
                 return (true);
775
             \overline{\phantom{a}}776
          _{else}777
            \left| \cdot \right|NS_LOG_ERROR ("UE already attached");
778
779
               return (false);
              \overline{1}780
781
       \overline{1}782
783
       \overline{v}oid
      MmWaveEnbPhy::DoRemoveUe (uint16 t rnti)
784
785
       \left\{ \right.NS LOG FUNCTION (this \ll rnti);
786
787
      \overline{\phantom{a}}788
789
        v \alpha i d790
       MmWaveEnbPhy::DoSetPa (uint16_t rnti, double pa)
791
      \left\{ \right.NS_LOG_FUNCTION (this << rnti);
792
793
       \overline{\phantom{a}}794
795
        void
796MmWaveEnbPhy::DoSetTransmissionMode (uint16_t rnti, uint8_t txMode)
797
       \left\{ \right.NS\_LOG\_FUNCTION (this << rnti << (uint16_t)txMode);
798
799
           // UL supports only SISO MODE
800
       \overline{\mathbf{1}}801
```

```
802 void<br>803 MmW
     8032<br>MmWaveEnbPhy:: Do Set Srs Configuration Index (uint 16 t rnti, uint 16 t src Ci)
804 \qquad \{ \\ 805NS_LOG_FUNCTION (this);
806 }
807
808
     809 v oi d
810 MmWaveEnbPhy:: DoSetMasterInformationBlock (LteRrcSap:: MasterInformationBlock mib)
811 {
812 NS_LOG_FUNCTION (this);<br>813 //m_mib = mib;
     1/m\_mib = mib ;
814 }
815
816<br>817
     817 v oi d
818 MmWaveEnbPhy:: DoSetSystemInformationBlockType1 (LteRrcSap:: SystemInformationBlockType1 sib1)
819 {
820 NS_LOG_FUNCTION (this);<br>821 m_sib1 = sib1;
    m_sib1 = sib1 ;
822 }
823
824 in t8<sub>-t</sub><br>825 MmWav
     MmWaveEmbPhy :: DoGetReferenceSignal Power () const
826 {<br>827827 NS\_LOG\_FUNCTION ( this );return m_txPower;
829 }
830
831 v oi d
832 MmWaveEnbPhy : : \texttt{SetPhysapUser} \; (\texttt{MmWaveEmbPhysapUser* prr})833 {
          m_{p}hySapUser = ptr;
835 }
836
837 void
838 MmWaveEnbPhy : : SetHarqPhyModule (Ptr <MmWaveHarqPhy> harq)
     \overline{3}840 m_harqPhyModule = harq;
841 }
842
843 void
844 MmWaveEnbPhy:: ReceiveUlHarqFeedback (UlHarqInfo mes)
845 {<br>846NS_LOG_FUNCTION (t \text{ his}) :
847 // forward to scheduler
848 m_phySapUser->UlHarqFeedback (mes);
849 }
850
851 }
```
Classe: mmwave-ue-phy.cc

```
1
 \begin{array}{ccc} 2 & /* \\ 3 & * \end{array}3 ∗ mmwave−ue−phy . cc
 4 ∗
 5 ∗ Created on: Nov 5, 2014<br>6 ∗ Author: sourjya
        * Author: sourjya
 7 ∗/
 \begin{matrix}8\\9\end{matrix}9 # include < ns3 / object - factory . h > # include < ns3 / log . h >
      #include <ns3/log.h>
11 #include <cfloat>
12 \#include \leq \tanh \geq \frac{13}{13} \#include \leq \ln(3)/sin13 # include \langlens3/simulator.h><br>14 # include \langlens3/double.h>
14 # include \langlens3/double.h><br>15 # include "mmwave-ue-nhy
15 #include "mmwave-ue-phy.h"<br>16 #include "mmwave-ue-net-de
16 #include "mmwave-ue-net-device.h"<br>17 #include "mmwave-spectrum-value-h
17 #include "mmwave-spectrum-value-helper.h"<br>18 #include <ns3/pointer.h>
18 #include <ns3/pointer.h><br>19 #include <ns3/node.h>
      #include \leq ns 3 / node . h>
rac{20}{21}name space n s 3 {
\frac{22}{23}NS_LOG_COMPONENT_DEFINE ("MmWaveUePhy");
24
```

```
25 NS_OBJECT_ENSURE_REGISTERED (MmWaveUePhy) ;
26
27 MmWaveUePhy:: MmWaveUePhy ()
28 {
29 NS LOG FUNCTION ( this ) :
30 NS FATAL ERROR ("This constructor should not be called");
31 }
32
33 MmWaveUePhy :: MmWaveUePhy ( Ptr <MmWaveSpectrumPhy> dlPhy , Ptr <MmWaveSpectrumPhy> ulPhy )
34 : MmWavePhy (dlPhy, ulPhy),
\begin{array}{lll} 35 & \text{m\_prev} \text{Slot} & (0) \\ 36 & \text{m\_rnti} & (0) \end{array}36 m_rnti (0)<br>37 {
\begin{array}{c} 37 \\ 38 \end{array}NS_LOG_FUNCTION (this);
39 m_wbCqiLast = Simulator::Now ();<br>40 m ueCphySapProvider = new Membe
          m<sub>ue</sub>CphySapProvider = new MemberLteUeCphySapProvider<MmWaveUePhy> (this);
41 Simulator :: ScheduleNow (&MmWaveUePhy :: SubframeIndication, this, 0, 0);
42 \quad \}43
44 MmWaveUePhy :: ~ MmWaveUePhy () 45
    \overline{4}46 NS_LOG_FUNCTION (this);
47 \quad \text{)}\frac{48}{49}49 TypeId<br>50 M<sub>m</sub>W<sub>30</sub>50 MmWaveUePhy :: GetTypeId (void)
\begin{matrix} 51 & \{ \\ 52 & \end{matrix}52 static TypeId tid = TypeId ("ns3::MmWaveUePhy")<br>53 SetParent<MmWavePhy> ()
              . S et P a r e n t <MmWavePhy> ()
54 . AddConstructor <MmWaveUePhy> ()
55 . Add Attribute ("TxPower" ,<br>56 . Transmiss
56 "Transmission power in dBm",<br>57 DoubleValue (30.0) //TBD 7p
                               DoubleValue (30.0), //TBD zml
58 MakeDoubleAccessor (&MmWaveUePhy:: SetTxPower,
59 &MmWaveUePhy : : GetTxPower ) ,
60 MakeDoubleChecker < double > ())
61 . Add Attribute ("DIS pectrum Phy"
                                 " The downlink MmWaveSpectrumPhy associated to this MmWavePhy",
63 Type Id \cdot ATTR GET
64 PointerValue (),
65 MakePointerAccessor (&MmWaveUePhy: GetDlSpectrumPhy),
66 MakePointerChecker <MmWaveSpectrumPhy> ())
 67 . Add Attribute ("UlS pectrum Phy",
 68 "The uplink MmWaveSpectrumPhy associated to this MmWavePhy"
69 Type Id :: ATTR_GET,
70 PointerValue (),
71 MakePointerAccessor (&MmWaveUePhy:: GetUlSpectrumPhy),
72 MakePointerChecker <MmWaveSpectrumPhy> ())
73 . AddTraceSource ("ReportCurrentCellRsrpSinr"<br>74 . RSRP and SINR statistics
74 "RSRP and SINR statistics"<br>75 MakeTraceSourceAccessor
                                 MakeTraceSourceAccessor (&MmWaveUePhy : m_renortCurrentCellR srnSinrTrace)
76 "ns3::CurrentCellRsrpSinr::TracedCallback")77 . AddTraceSource ("ReportUplinkTbSize"
<sup>"</sup> Report allocated uplink TB size for trace."
79 MakeTraceSourceAccessor (&MmWaveUePhy:: m_reportUlTbSize),
80 "ns3::UITbSize::TraceCallback")<br>81 .AddTraceSource ("ReportDownlinkTbSize"
              . Add Trace Source ("ReportDownlink Tb Size",
82 Report allocated downlink TB size for trace."
83 MakeTraceSourceAccessor (&MmWaveUePhy:: m_reportDlTbSize),
84 The state of the state of the state of the state of the state of the state of the state of the state of the state of the state of the state of the state of the state of the state of the state of the state of the state o
85 ;
rac{86}{87}return tid;
88 }
89
90 void<br>91 MmV
    MmWaveUePhy :: D o I n i t i a l i z e (void)
\begin{matrix} 92 \\ 93 \end{matrix} {
93 NS\_LOG\_FUNCTION (this);<br>94 m dlCtrlPeriod = NanoSe
m_dlCtrlPeriod = NanoSeconds (1000 * m_phyMacConfig->GetDlCtrlSymbols () * m_phyMacConfig->GetSymbolPeriod ());<br>95 m_ulCtrlPeriod = NanoSeconds (1000 * m_phyMacConfig->GetUlCtrlSymbols () * m_phyMacConfig->GetSymbolPeriod
          m_ulCtrlPeriod = NanoSeconds (1000 * m_phyMacConfig->GetUlCtrlSymbols () * m_phyMacConfig->GetSymbolPeriod());
96
97 for (unsigned i = 0; i < m_phyMacConfig->GetSubframesPerFrame (); i++)
98 {
99 m_sfAllocInfo.push_back(SfAllocInfo(SfnSf (0, i, 0)));<br>100 SlotAllocInfo dlCtrlSlot:
100 SlotAllocInfo dlCtrlSlot;<br>101 dlCtrlSlot.m_slotType = S
              d l C tr l S l o t . m_sl otType = S l o t A l l o c I n f o :: CTRL;
102 d1CtrlSlot.m_numCtrlSym = 1;<br>103 d1CtrlSlot.m tddMode = SlotA
              d1C tr1S lot.m_tddMode = SlotAllocInfo::DL;104 d l C t r l S l o t . m_dci . m_numSym = 1;<br>105 d l C t r l S l o t m dci m symStart =
              dlC trl S l o t . m_dci . m_s ymStart = 0;
```

```
106 SlotAllocInfo ulCtrlSlot;<br>107 ulCtrlSlot.m slotTvpe = S
107 ul C tr l S l o t . m _ s l o t T y p e = S l o t A l l o c I n f o : : CTRL;<br>108 ul C tr l S l o t . m n u m C tr l S v m = 1;
108 ulCtrlSlot.m_numberISym = 1;<br>109 ulCtrlSlot.m_tddMode = SlotAulCtrlS lot.m_tddMode = SlotAllocInfo::UL;110 u1C\text{tr}1S1ot \cdot m\_slotIdx = 0xFF;<br>
111 u1C\text{tr}1S1ot \cdot m \cdot dci \cdot m \text{ numSym} =111 u \geq 1 u \left(\frac{1}{12}\right)^{u} u \geq 1 \left(\frac{1}{12}\right)^{u} u \geq 1 \left(\frac{1}{12}\right)^{u} \left(\frac{1}{12}\right)^{u} \left(\frac{1}{12}\right)^{u} \left(\frac{1}{12}\right)^{u} \left(\frac{1}{12}\right)^{u} \left(\frac{1}{12}\right)^{u} \left(\frac{1}{12}\right)^{u} \left(\frac{1}{12}\right)^{u} \left(\frac{1}{112 u l C tr l S l o t . m_dci . m_s ym Start = m_phyMacConfig ->GetS ymbols Per Subframe ( ) −1;<br>113 m_s f Alloc Info [ i ] . m_s lot Alloc Info . push_back ( d l C tr l S lot );
                   m_s f AllocInfo [i]. m_slot AllocInfo . push _back (dlCtrlSlot);
114 m_sfAllocInfo [i]. m_slotAllocInfo . push_back (ulCtrlSlot);
115 }
116
             for (unsigned i = 0; i < m_phyMacConfig->GetTotalNumChunk(); i++)
\begin{array}{cc} 118 & \phantom{00} & \phantom{00} \\ 119 & \phantom{000} & \phantom{000} \end{array}m_{\text{1}}channelChunks . push_{\text{back}(i)};
120 }
121
122 m_sfPeriod = NanoSeconds (1000.0 * m_phyMacConfig->GetSubframePeriod ());
123
      MmWavePhy : : D o I n i t i a l i z e () ;<br>}
125 }
126
127 void<br>128 MmW
       MmWaveUePhy:: DoDispose (void)
129 {
130
131 \quad \}132
133 void<br>134 MmW
       134 MmWaveUePhy : : SetUeCphySapUse r ( LteUeCphySapUse r∗ s )
135 {
136 NS\_LOG\_FUNCTION (this);<br>137 m ueCphySapUser = s:
      m_ueCphySapUser = s;
138 }
139
140 Lte UeCphy SapProvider*
141 MmWaveUePhy: : GetUeCphySapProvider ()
142 {
          NS_LOG_FUNCTION (this);
144 return (m_ueCphySapProvider);
145 }
146
147 void
148 MmWaveUePhy:: SetTxPower (double pow)
149 {
150 m txPower = pow;
151 }
152 double
153 MmWaveUePhy:: GetTxPower () const
154 {<br>155
              return m txPower;
156 }
157
158 void
159 MmWaveUePhy:: SetNoiseFigure (double pf)
160 {
161
162 \rightarrow163
164 double
165 MmWaveUePhy:: GetNoiseFigure () const
166 {
167 return m_noiseFigure;<br>168 }
168 }
169
170 Ptr < Spect rum Value ><br>171 Mm Wave UePhy : : Creat
       10<sub>m</sub> MmWaveUePhy :: C reate Tx P o wer S p e c tral D ensity ( )
172 {
173 Ptr < Spect rum Value > psd = 174 Mm Wave Spect
174 MmWaveSpectrumValueHelper :: CreateTxPowerSpectralDensity (m_phyMacConfig, m_txPower, m_subChannelsForTx );<br>175 return psd:
      r e turn p s d ;<br>}
176 }
177
178 void<br>179 MmW
       MmWaveUePhy : : D o SetS ubChannels ()
180 {
181
182 }
183
184 void<br>185 MmW
       MmWaveUePhy:: SetSubChannelsForReception (std:: vector <int> mask)
186 {
```

```
187
188
     \overline{\phantom{a}}189
190
      std:: vector \leq intMmWaveUePhy:: GetSubChannelsForReception (void)
191
192
     \left\{ \right.193
          std:: vector \leq int > vec;
194
195
          return vec:
196
     \rightarrow197
198
      voidMmWaveUePhy:: SetSubChannelsForTransmission (std:: vector <int> mask)
199
200
     \left\{ \right.201
           m_subChannelsForTx = mask;
202
          Ptr <SpectrumValue> txPsd = CreateTxPowerSpectralDensity ();
203
          NS\_ASSERT (txPsd);
204
           // std::cout << "UE transmitindo \n";
205
           m_downlinkSpectrumPhy->SetTxPowerSpectralDensity (txPsd);
206
     \rightarrow207
208
      std :: vector < \frac{1}{100}MmWaveUePhy:: GetSubChannelsForTransmission(void)
209
210
     \left\{ \right.211
           std :: vector \le int vec;
212
213return vec:
214 }
215
216
      void
217
     MmWaveUePhy:: DoSendControlMessage (Ptr<MmWaveControlMessage> msg)
218
      \overline{1}219
        NS LOG FUNCTION (his \ll msg):
220
        SetControlMessage (msg);
221
     \overline{1}222
223224v \circ idMmWaveUePhy:: RegisterToEnb (uint16_t cellId, Ptr<MmWavePhyMacCommon> config)
225226
     \left\{ \right.227
           m cellId = cellId;
228//TBD how to assign bandwitdh and earfen
          m\_noiseFigure = 5.0;<br>m\_phyMacConfig = config;229230231
232Ptr <SpectrumValue > noisePsd =\verb|MmWaveSpectrumValueHelper::CreateNoisePowerSpectral Density (m\_phyMacConfig, m\_noiseFigure);233
234m_downlinkSpectrumPhy->SetNoisePowerSpectralDensity (noisePsd);
235
           m downlinkSpectrumPhy\rightarrowGetSpectrumChannel()\rightarrowAddRx(m downlinkSpectrumPhy);
236
          m_d downlinkSpectrumPhy \rightarrowSetCellId (m_cellId);
237\overline{1}238
239
     Ptr<MmWaveSpectrumPhy>
240
     MmWaveUePhy:: GetDISpectrumPhy () const
241
     \left\{ \right.242
        return m downlinkSpectrumPhy:
243
      \overline{1}244
245
      Ptr<MmWaveSpectrumPhy>
     MmWaveUePhy:: GetUISpectrumPhy () const
246
247
      \left\{ \right.return m_uplinkSpectrumPhy;
248
249
     \overline{\phantom{a}}250
251
      void
252
     MmWaveUePhy:: ReceiveControlMessageList (std:: list <Ptr<MmWaveControlMessage>> msgList)
253
     \left\{ \right.NS_LOG_FUNCTION (this);
254
255
256
           std::list<Ptr<MmWaveControlMessage> >::iterator it;
257
           for (it = msgList.begin (); it != msgList.end (); it ++)
258
           \left\{ \right.259
               Ptr < MmWaveControlMessage > msg = (*it);260
261
               if (msg \rightarrow GetMessageType() == MmWaveControlMessage::DCLTDMA)262\overline{1}263
                    NS_ASSERT_MSG (m_slotNum == 0, "UE" << m_rnti << " got DCI on slot != 0");
                    Ptr<MmWaveTdmaDciMessage> dciMsg = DynamicCast<MmWaveTdmaDciMessage> (msg);
264
265
                    DciInfoElementTdma dciInfoElem = dciMsg->GetDciInfoElement ();
266
                    SfnSf dciSfn = dciMsg\rightarrowGetSfnSf ();
267
```

```
if (dciSfn.m frameNum != m frameNum || dciSfn.m sfNum != m sfNum)268
269
                  \left\{ \right.270
                      NS_FATAL_ERROR ("DCI intended for different subframe (dci='
                               -<br>
<< dciSfn.m_frameNum<<" "<<dciSfn.m_sfNum<<", actual= "<<m_frameNum<<" "<<m_sfNum);
271
272
                  \rightarrow273
                  NS_LOG_DEBUG ("UE" << m_rnti << " DCI received for RNTI " << dciInfoElem.m_rnti << " in frame " << m_frameNum <<
274
    \overline{11}" subframe " << (unsigned)m_sfNum << " slot " << (unsigned)m_slotNum << " format " << (unsigned)dciInfoElem.m_format
           << " symStart " << (unsigned)dciInfoElem.m_symStart << " numSym " << (unsigned)dciInfoElem.m_numSym);
275
276
                  if (deiInfoElement.m_rnti != m_rnti)277
                  \left\{ \right.278
                       continue: \frac{1}{2} DCI not for me
279\overline{1}280
281
                  if (deiInfoElem.m_format == DciInfoElementTdma::DL) // set downlink slot schedule for current slot
282
                  \left\{ \right.283
                       NS LOG DEBUG ("UE" << m rnti << " DL-DCI received for frame " << m frameNum << " subframe " << (unsigned)
                             m sfNum
284<< " symStart " << (unsigned)dciInfoElem.m_symStart << " numSym " << (unsigned)dciInfoElem.
                                              m_nnumSym \le m tbs \le dciInfoElem.m_tbSize
285
                                        << " harqId " << (unsigned)dciInfoElem.m_harqProcess);
286
287
                       SlotAllocInfo slotInfo;
288
                       \verb|slotInfo.m_tddMode| = \verb|SlotAllocInfo::DL|;280slotInfo.m\_dci = dciInfoElement;200slotInfo.m_slotIdx = 0;291
                       std:: deque <SlotAllocInfo >:: iterator itSlot;
                       for (itslot = m_currSfAllocInfo.m_slotAllocInfo.begin);
292
293
                                itSlot != m_currSfAllocInfo.m_slotAllocInfo.end (); itSlot++)
294205if (itslot \rightarrow m tddMode == SlotAlloclnfo :: UL)206\left\{ \right.break;
297
298200slotInfo.m slotIdx++300301// m currSfAllocInfo, m slotAllocInfo, push back (slotInfo): // add SlotAllocInfo to current SfAllocInfo
302m currSfAllocInfo.m slotAllocInfo.insert (itSlot, slotInfo);
303304else if (dciInfoElem.m format == DciInfoElementTdma::UL) // set downlink slot schedule for t+Tul sched slot
305\overline{\mathbf{S}}306
                       uint8_t ulSfIdx = (m_sfNum + m_phyMacConfig->GetUlSchedDelay()) % m_phyMacConfig->GetSubframesPerFrame ();
307uint16 t dciFrame = (u1Sf1dx > m sfNum)? m frameNum : m frameNum+1;
308
                      NS_LOG_DEBUG ("UE" << m_rnti << " UL-DCI received for frame " << dciFrame << " subframe " << (unsigned)
309
                             ul SfIdx
                                     << " symStart " << (unsigned)dciInfoElem.m_symStart << " numSym " << (unsigned)dciInfoElem.
310m numSym \ll " tbs " \ll dciInfoElem.m tbSize
                                     << " harqId " << (unsigned)dciInfoElem.m_harqProcess);
311312313
                       SlotAllocInfo-slotInfo.slotInfo.m\_tddMode = SlotAllocInfo::UL:314
                       slotInfo.m dci = dciInfoElem:
315
                       SlotAllocInfo ulCtrlSlot = m_sfAllocInfo [ulSfIdx]. m_sslotAllocInfo.back ();
316
                       m_sfAllocInfo [ulSfIdx]. m_slotAllocInfo .pop_back ();
317
3181/\text{n}CtrlSlot m slotIdx++
                       slotInfo.m\_slotIdx = m_sfAllocInfo[ulsfldx]. m_slotAllocInfo.size();319
                       m_sfAllocInfo [ulSfIdx].m_slotAllocInfo.push_back (slotInfo);
320
321
                       m sfAllocInfo[ulSfIdx], m slotAllocInfo, push back (ulCtrlSlot):
322\overline{1}323324m_phySapUser->ReceiveControlMessage (msg);
325
              \rightarrow326
              else if (msg \rightarrow GetMessageType) = MmWaveControlMessage::MIB)327\sqrt{ }328
                  NS_LOG_INFO ("received MIB");
329
                  NS\_ASSENT (m_cellId > 0);
                  Ptr<MmWaveMibMessage> msg2 = DynamicCast<MmWaveMibMessage> (msg);
330m_ueCphySapUser->RecvMasterInformationBlock (m_cellId, msg2->GetMib ());
331332
              \overline{\phantom{a}}333
              else if (msg \rightarrow GetMessageType) == MmWaveControlMessage::SIB1)334
              \left\{ \right.335
                  NS ASSERT (m \text{ cellId} > 0):
336Ptr<MmWaveSib1Message> msg2 = DynamicCast<MmWaveSib1Message> (msg);
337m_ueCphySapUser->RecvSystemInformationBlockType1 (m_cellId, msg2->GetSib1 ());
338
339
              else if (msg \rightarrow GetMessageType () == MmWaveControlMessage::RAR)
340
              \left\{ \right.341
                  NS_LOG_INFO ("received RAR");
342std::cout << "received RAR \n";
```

```
343 NS ASSERT (m cell Id > 0);
344<br>345
                      Ptr <MmWaveRarMessage> rarMsg = DynamicCast <MmWaveRarMessage> (msg);
346
347 for (std :: list <MmWaveRarMessage :: Rar >:: const_iterator it = rarMsg ->RarListBegin ();<br>348 it != rarMsg ->RarListEnd ();
348 it != \text{rarMsg}\rightarrow\text{RarlistEnd} ();<br>349 ++it)
                                ++ i t )350 {
351 if (it \rightarrow rapId = m-raPreambleId)
352 {
                                m_phySapUser->ReceiveControlMessage (rarMsg);
354 }
355 }<br>356 }
356 }
                e l s e
358 {
359 NS_LOG_DEBUG ( " Control message not handled . Type: "<< msg->GetMessageType ( ) ;
360 }<br>361 }
361<br>362 }
362 }
363
      364 v oi d
365 MmWaveUePhy:: QueueUlTbAlloc (TbAllocInfo m)
366 {<br>367
367 NS_LOG_FUNCTION (this);<br>368 // NS_LOG_DEBUG_("UL_TB
368 // NS_LOG_DEBUG ("UL TB Info Elem queue size == " \ll m_ulTbAllocQueue size ());<br>360 m ulTbAllocQueue at (m phyMacConfig-SGetUlSchedDelay ()-1) puch back (m);
        m_ulTbAllocQueue . at (m_phyMacConfig->GetUlSchedDelay ()-1). push_back (m);
370 }
371
372 std :: list <TbAllocInfo>
373 MmWaveUePhy:: DequeueUlTbAlloc (void)
374 {<br>375NS_LOG_FUNCTION (this);
376
377 if (m_u1TbAllocQueue . empty ()378 {
379 std :: list <TbAllocInfo > emptylist;<br>380 return (emptylist);
                r e turn ( e m p t y l i s t) ;
381 }
382
383 if (m \text{ ulTb}AllocQueue . at (0) size () > 0384 {
385 std :: list <ThAllocInfo > ret = m_ulTbAllocQueue, at (0) ;
386 m_ulTbAllocQueue . erase (m_\text{u}ulTbAllocQueue . begin ());<br>387 std : list < ThAllocInfo > 1 :
                std \cdot : list < ThAllocInfo > 1;
388 m_ulTbAllocQueue.push_back (1);
389 return (ret);
390 }
391 e l s e
392 {
                m_ulTbAllocQueue. erase (m_ulTbAllocQueue. begin ());
394 std:: list <TbAllocInfo> 1;
395 m_ulTbAllocQueue . push_back (1);
396 std:: list <TbAllocInfo> emptylist;
397 return (emptylist);
398 }
399 }
400
401 v oi d
402 MmWaveUePhy:: SubframeIndication (uint16 t frameNum, uint8 t sfNum)
403 {
404 m_frameNum = frameNum;<br>405 m_sfNum = sfNum;
           m_ssfNum = sfNum;
406 \qquad m_l last S f S tart = Simulator::Now();407 m_currSfAllocInfo = m_sfAllocInfo [m_sfNum];
408 NS_ASSERT ((m_c \text{currSfAllocInfo}, m_c \text{snSf}, m_c \text{frameNum} == m_c \text{frameNum}) &&<br>409 (m_c \text{currSfAllocInfo}, m_c \text{snSf}, m_c \text{sfNum} == m_c \text{sfNum}));
                         (m_{\text{current}} - m_{\text{opt}});
410 m_sfAllocInfo [m_s fNum] = S fA lloclnfo (S f n S f (m_f frameNum +1, m_s fNum, 0));<br>411 SlotAllocInfo dlCtrlSlot:
411 SlotAllocInfo dlCtrlSlot;<br>412 dlCtrlSlot m slotType = S
412 d l C tr l S l o t . m_s l ot T y p e = S l o t A l l o c I n f o : : CTRL;<br>413 d l C tr l S l o t . m_num C tr l S y m = 1;
           dlC trlSlot . m_numCtrlSym = 1;
414 dl C trl S l o t . m_tddMode = S l o t A l l o c I n f o :: DL;
415 dlCtrlS lot.m\_dci.m\_numSym = 1;416 dl Ctrl Sl o t . m_dci . m_symStart = 0;<br>417 Sl o t AllocInfo ul Ctrl Sl o t;
417 SlotAllocInfo ulCtrlSlot;<br>418 = ulCtrlSlot m slotType = S
418 u l C t r l S l o t . m_slotType = Slot A l l o c I n f o : : CTRL;<br>419 u l C t r l S l o t . m_num C t r l S y m = 1;
419 u1CtrlS1ot.m\_numCtrlSym = 1;<br>420 u1CtrlS1ot.m\_tddMode = S1otA420 ul C trl Slot . m_tddMode = Slot Alloc Info:: UL;<br>421 ul C trl Slot . m slot Id x = 0xFF;
421 ulCtrlSlot.m_slotIdx = 0xFF;<br>422 ulCtrlSlot.m_dci.m_numSym =
422 u l C t r l S l o t . m_dci . m_numSym = 1;<br>423 u l C t r l S l o t m dci m symStart =
           u l C t r l S l o t . m_dci . m _s ymStart = m_phyMacConfig ->GetS ymbols P er Subframe () -1;
```

```
89
```

```
424 m_sfAllocInfo [m_sfNum]. m_slotAllocInfo . push_front (dlCtrlSlot);<br>425 m sfAllocInfo [m sfNum]. m slotAllocInfo . push back (ulCtrlSlot);
          \overline{m} sf All o c I n f o \overline{m} f Num \overline{l} . m \overline{s} l ot All o c I n f o . p u s h b a c k ( u l C t r l S l o t ) ;
426
427 StartSlot ():
428 }
429
430 void<br>431 MmW
     MmWaveUePhy :: Start Slot ()
432 {
433 // std :: cout << "MmWaveUePhy :: StartSlot \n";
434 //unsigned slotInd = 0;<br>435 SlotAllocInfo currSlot:
435 SlotAllocInfo currSlot;<br>436 /* if (m slotNum >= m c)
          /* if (m_slotNum >= m_currSfAllocInfo.m_dlSlotAllocInfo.size ())
437 {
               if (m_currSfAllocInfo.m_uISlotAllocInfo.size () > 0)439 {
440 s lot Ind = m_slotNum − m_curr Sf AllocInfo . m_dl Slot AllocInfo . size ();<br>441 curr Slot = m curr Sf AllocInfo . m ul Slot AllocInfo [slotInd];
               curr slot = m\_currSAllocInfo, m\_ulslotAllocInfo[slotInd];442 }
443 }
          e l s e
445 {
446 if (m_currSfAllocInfo.m_u1SlotAllocInfo.size () > 0)\begin{array}{ccc}\n447 & & & \{ \\
448 & & & \n\end{array}448 s \cdot \text{softmax} = m_s \cdot \text{softmax}<br>
\text{maxSet} = m_s \cdot \text{maxSet}currSlot = m_currSfAllocInfo.m_dISlotAllocInfo[slotInd];450 }<br>451 } */
          451 }∗/
452
453 curr Slot = m_curr Sf AllocInfo . m_slot AllocInfo [m_slotNum];
454 m_currSlot = currSlot;
455NS_LOG_INFO ("UE " \lt\lt m rnti \lt\lt " frame " \lt\lt m frameNum \lt\lt " subframe " \lt\lt m sfNum \lt\lt\lt " slot " \lt\lt m slotNum);
457
458 Time slotPeriod:
459
460 if (m \text{ slotNum} == 0) // reserved DL control
461 {
462 \ell / std : sout \ell "UE-PHY DL m_slotNum == 0 \n";
463 slotPeriod = NanoSeconds (1000.0 * m_phyMacConfig->GetSymbolPeriod () * m_phyMacConfig->GetDlCtrlSymbols ());
464 // A crescentei essa chamada da fun o AddExpectedTb
465 / / ∗∗∗∗∗∗∗∗∗∗∗∗∗∗∗∗∗∗∗∗∗
466 m downlinkSpectrumPhy→AddExpectedTb ( curr S lot . m_dci . m_rnti , curr S l ot . m_ndi , c u r r S l ot . m_dci . m_dci . m_dci . m_dci . m_dci . m_dci . m_dci . m_dci . m_t bSize , c urr S l ot
                      . m_dci . m_mcs ,
467 mchannelChunks , c u r S lot . m_ h a r a P rocess , c u r S l o t . m_ rv , t r u e , m_ rv , t r u e , m_ rv , t r u e , m_ rv , t r u e , m_ rv , t r u e , m_ rv , t r u e , m_ rv , t r u e , m_ rv , t r u e , m_ rv
468 curr Slot . m_dci . m_symStart , curr Slot . m_dci . m_numSym) ;
469 m_reportDITbSize (GetDevice ()→GetObject <MmWaveUeNetDevice> ()→GetImsi(), currSlot.m_dci.m_tbSize);
470 / / ∗∗∗∗∗∗∗∗∗∗∗∗∗∗∗∗
471
472 NS LOG DEBUG ("UE" << m rnti << " RXing DL CTRL frame " << m frameNum << " subframe " << (unsigned)m sfNum << '
                      s y m b ol s
473 < (unsigned) currSlot.m_dci.m_symStart << "-" << (unsigned) ( currSlot.m_dci.m_symStart+ currSlot.m_dci.
                                      m_numSym−1) <<
474 " \mathsf{t} start " \lt\lt Simulator :: Now () \lt\lt " end " \lt\lt (Simulator :: Now () + slot Period )) ;
475 }
476 e lse if (m slotNum == m curr Sf AllocInfo m slotAllocInfo size (-1) // reserved UL control
477 {
478 // std :: cout << "Ue-phy UL m_slotNum =! 0 \n";<br>479 m receptionEnabled = false;
               m reception Enabled = false;
480 Set Sub Channels For Transmission (m_channel Chunks);<br>481 slot Period = Nano Seconds (1000.0 * m phy MacConfig
481 s l ot P eriod = NanoSeconds (1000.0 ∗ m_phyMacConfig->GetSymbolPeriod () ∗ m_phyMacConfig->GetUlCtrlSymbols ());<br>// A crescentei essa chamada da fun o AddExnectedTb
482 // A c rescente i essa chamada da fun o AddExpectedTb
               483 / / ∗∗∗∗∗∗∗∗∗∗∗∗∗∗∗∗∗∗∗
484
               Ptr < Packet Burst > pkt Burst = Get Packet Burst (Sfn Sf (m_frameNum, m_sfNum, curr S l o t . m_s vmStart ) ) ;
486 if ( pk t B u r st & pk t B u r st \rightarrow GetN P a c k et s ( ) > 0 )
487 {
488 std :: list < Ptr < Packet > > pkts = pktB urst ->GetPackets ();<br>489 MmWaveMacPduTag tag :
489 MmWaveMacPduTag tag;<br>490 nkts front ()->PeekF
490 pkts.front ()→PeekPacketTag (tag);<br>491 NS ASSERT ((tag.GetSfn().m sfNum ==
                    NS\_ASBERT ((tag. GetSfn(). m_sfNum == m_sfNum) && (tag. GetSfn(). m_slotNum == currSlot. m_dci. m_symStart));
492
493 Lte Radio Bearer Tag bearer Tag;
494 if (! pkts. front ()→PeekPacketTag (bearerTag))<br>495 f
495<br>496
                         NS_FATAL_ERROR ("No radio bearer tag");
497 }
498 }<br>499 e
               e l s e
500 {
                    11 sometimes the UE will be scheduled when no data is queued
```

```
502 // in this case, send an empty PDU<br>503 MmWaveMacPduTag tag (SfnSf(m frame)
                    MmWaveMacPduTag t a g ( S f n S f ( m_frameNum , m_sfNum , c u r r S l o t . m_s v m Start ) ) ;
504 Ptr <Packet > emptyPdu = Create <Packet > ();
505 MmWaveMacPduHeader header:
506 MacSubheader subheader (3, 0); // l cid = 3, size = 0<br>507 header AddSubheader (subheader):
507 header. AddSubheader (subheader);<br>508 emptyPdu->AddHeader (header);
508 emptyPdu→AddHeader (header);<br>509 emptyPdu→AddPacketTag (tag);
                    emptyPdu→>AddPacketTag (tag);
510 Lte Radio Bearer Tag bearer Tag (m_rnti, 3, 0);
511 emptyPdu→AddPacketTag (bearerTag);
512 pktBurst = CreateObject \leq Packet must > ();<br>513 pktBurst \rightarrow AddPacket (empty du):
               \sum_{\text{pktBurst}} \rightarrowAddPacket (emptyPdu);
514 }
515
               m_reportUlTbSize (GetDevice ()→SetObject <MmWaveUeNetDevice> ()→SetImsi(), currSlot . m_dci . m_tbSize);
517
518 / / ∗∗∗∗∗∗∗∗∗∗∗∗∗∗∗∗∗∗∗∗∗∗∗∗∗∗∗∗
519 std :: l i st < Ptr < Mm WaveControl Message > > ctrl Ms g = G etC ontrol Messages ();<br>520 NS LOG DEBUG ("UE" << m rnti << " TXing UL CTRL frame " << m frameNum .
               NS LOG DEBUG ("UE" << m rnti << " TXing UL CTRL frame " << m frameNum << " subframe " << (unsigned) m sfNum << "
                      s ym bol s
521 < (unsigned) currSlot.m_dci.m_symStart << "-" << (unsigned) ( currSlot.m_dci.m_symStart+ currSlot.m_dci.
                                       m_numSym−1) <<
522 " \t start " << Simulator::Now() << " end " << (Simulator::Now()+slotPeriod-NanoSeconds(1.0)));<br>523 SendCtrlChannels (pktBurst, ctrlMsg, slotPeriod-NanoSeconds(1.0), m slotNum);
                Send Ctrl Channels (pkt Burst, ctrl Msg, slot Period - NanoSeconds (1.0), m_slotNum);
524
525<br>526else if ( curr Slot . m_dci . m_format == DciInfoElementTdma :: DL) // scheduled DL data slot
527 {
                // std :: cout \ll "Entrou no if \n";
529 m_receptionEnabled = true;
530 s l ot P er i od = NanoSeconds (1000.0 ∗ m_phyMacConfig ->G et S ymbol P eriod () * curr S l o t . m_dci . m_numSym);<br>((et d :: cout << "AddExpectedTb - UE \p";
531 // std :: cout \ll " AddExpectedTb – UE \n<br>532 m downlink Spectrum Phy -> AddExpectedTb
                m_downlinkSpectrumPhy->AddExpectedTb ( currSlot.m_dci.m_rnti, currSlot.m_dci.m_dci, currSlot.m_dci,m_tbSize, currSlot
                      . m_dci . m_mcs ,
m_channelChunks, curr Slot . m_dci . m_narq Process, curr Slot . m_dci . m_rv, true,
534 curr S l o t . m_dci . m_symStart , curr S l o t . m_dci . m_numSym) ;
535 m_reportDITbSize (GetDevice ()->GetObject <MmWaveUeNetDevice> ()->GetImsi(), currSlot.m_dci.m_tbSize);<br>536 NS LOG DERUG ("UE" << m_rti << " PYing DL DATA frame " << m_frameNum << " subframe " << (unsigned) m_s
               NS_LOG_DEBUG ("UE" << m_rnti << " RXing DL DATA frame " << m_frameNum << " subframe " << (unsigned)m_sfNum << '
                      s ymbols
537 << (unsigned)currSlot.m_dci.m_symStart << "-" << (unsigned)(currSlot.m_dci.m_symStart+currSlot.m_dci.
                                       m_numSym−1) <<
538 " \t{ is start} " < Simplator::Now() << " end " << (Simulator::Now() + slotPeriod));539 }
540 else if \text{(currSlot.m of} = \text{DeiInfoElement} \text{Tdma} :: \text{UL}) // scheduled \text{UL} data slot
541 {
542 m_reception Enabled = false;
543 SetSubChannelsForTransmission (m_channelChunks);
544 s l ot Period = NanoSeconds (1000.0 ∗ m_phyMacConfig->GetSymbolPeriod () * curr Slot . m_dci . m_numSym);
545 std :: l ist < Ptr < MmWaveControlMessage > > ctrl Ms g = G etC ontrolMessages ();<br>546 Ptr < Packet Burst > pkt Burst = G et Packet Burst (Sfn Sf (m frameNum), m sf Num.
546 Ptr < Packet Burst > pkt Burst = Get Packet Burst (Sfn Sf (m_frameNum, m_sf Num, curr Slot. m_dci. m_symStart));<br>547 if (nkt Burst & & nkt Burst -> Get N Packets () > 0)
               if ( pkt Burst && pkt Burst \rightarrowGetN Packets ( ) > 0)
548 {
549 std :: list < Ptr < Packet > > pkts = pktBurst → GetPackets () ;
550 MmWaveMacPduTag tag;
551 pkts.front ()−>PeekPacketTag (tag);<br>552 NS ASSERT ((tag.GetSfn().m sfNum ==
                    SSERT ((\text{ta } g \cdot \text{GetSfn })) in \text{sfNum} == \text{m} \text{sfNum} \& (\text{ta } g \cdot \text{GetSfn })) in \text{slotNum} == \text{currS} l of \text{m} dci . m_ s ymStart ) ;
553
554 Lte Radio Bearer Tag bearer Tag;<br>555 if (! pkts. front ()->PeekPacke
                    if ( ! pkts . front ( ) ->PeekPacketTag ( bearerTag ) )
556 {
                         NS FATAL ERROR ("No radio bearer tag"):
558 }
559 }
560 else
561 {
562 / sometimes the UE will be scheduled when no data is queued 563 / in this case, send an empty PDU
                     11 in this case, send an empty PDU
564 MmWaveMacPduTag t ag ( S f n S f ( m_frameNum, m_sfNum, c u r r S l o t . m_s ym S tart ) ;<br>565 Ptr < Packet > emptyPdu = C reate < Packet > ( ) ·
565 Ptr < Packet > emptyPdu = Create < Packet > ();<br>
566 MmWaveMacPduHeader header
566 MmWaveMacPduHeader header;<br>567 MacSubheader subheader (3,
                    MacSubheader subheader (3, 0); // l cid = 3, size = 0
568 header. AddSubheader (subheader);
569 emptyPdu→AddHeader (header);
570 emptyPdu→AddPacketTag (tag);<br>571 LteRadioBearerTag hearerTag (
571 Lte Radio Bearer Tag bearer Tag (m_rnti, 3, 0);<br>572 empty Pdu \rightarrow \text{AddPacketTo} (bearer Tag):
572 emptyPdu→AddPacketTag (bearerTag);<br>573 pktBurst = CreateObject <PacketBurst:
                    pktBurst = CreateObject <PacketBurst> ();
574 pktBurst →AddPacket (emptyPdu);
575 }
576 m_report Ul Tb Size (GetDevice ()->GetO bject <MmWaveUeNetDevice> ()->GetImsi(), curr Slot. m_dci. m_tb Size);<br>577 NS LOG DERLIG ("IE" << m_rnti << " TXing III. DATA frame " << m_frameNum << " subframe " << (unsigned)
               NS_LOG_DEBUG ("UE" << m_rnti << " TXing UL DATA frame " << m_frameNum << " subframe " << (unsigned)m_sfNum << "
```

```
s ym bols "
578 < (unsigned) currSlot.m dci.m symStart << "-" << (unsigned) (currSlot.m dci.m symStart+ currSlot.m dci.
                                   m_numSym−1)
579 \leq "\t start " \leq Simulator :: Now () \leq " end " \leq (Simulator :: Now () + slot P eriod ));
580 Simulator :: Schedule (NanoSeconds (1.0), &MmWaveUePhy :: SendDataChannels, this, pktBurst, ctrlMsg, slotPeriod−
                    NanoSeconds (2.0), m_slotNum ) ;
581 }
582
583 m prev Slot Dir = curr Slot . m tddMode :
584
          m_phySapUser->SubframeIndication (SfnSf (m_frameNum, m_sfNum, m_slotNum)); // trigger mac
586
587 //NS_LOG_DEBUG ("MmWaveUePhy: Scheduling slot end for " << slotPeriod);<br>588 Simulator::Schedule (slotPeriod, &MmWaveUePhy::EndSlot, this);
          Simulator :: Schedule (slotPeriod, &MmWaveUePhy:: EndSlot, this);
589 }
590
591
592 void<br>593 MmW
     MmWaveUePhy : : EndSlot ()
594 {<br>595
595 if (m_sblotNum = m_currSfAllocInfo.m_slotAllocInfo.size () - 1)<br>596 { // end of subframe
596 { // end of subframe<br>597 uint16_t frameNum;
597 u int16_t frameNum;<br>598 u int8_t sfNum;
598 u in t 8_t sfNum;<br>599 if (m \text{ sfNum}) =
              if (m_sfNum == m_phyMacConfig->GetSubframesPerFrame ()-1)
600 {
601 sfNum = 0;<br>602 sframelNum =frameNum = m_{frameNum} + 1;
603 }
604 e l s e
605 {
606 frameNum = m_frameNum;<br>607 fNum = m sfNum + 1;
                  sfNum = m sfNum + 1;
608 }
609 m_slotNum = 0 ;
610 / / NS_LOG_DEBUG ("MmWaveUePhy: Next subframe scheduled for " << m_lastSfStart + m_sfPeriod – Simulator::Now());
611 Simulator :: Schedule (m_last Sf Start + m_sfPeriod - Simulator :: Now (), &MmWaveUePhy :: SubframeIndication, this, frameNum
                    , sfNum :
612 }
613 else
614 {
615 Time nextSlotStart;
616 /* u int 8_t slotInd = m_slotNum + 1;
617 if (slotInd \ge m currSfAllocInfo, m dlSlotAllocInfo, size ())
618 {
619 if (m\_currSfAllocInfo.m\_uISlotAllocInfo.size () > 0)620 {
621 s l o t Ind = s l o t Ind − m_c urr S f A l l o c Info . m_d l S l o t A l l o c Info . s i z e ();
622 nextSlotStart = NanoSeconds (1000.0 ∗ m_phyMacConfig->GetSymbolPeriod () ∗<br>m currSfAllocInfo m ulSlotAllocInfo [slotInd].
                                                      m_currSfAllocInfo . m_ulSlotAllocInfo [ slotInd ] . m_dci . m_symStart ) ;
624 }
625 }
626 else
627 {
628 if (m_{\text{curr}}\text{SfAlloclnfo}, m_{\text{u}}\text{llsloclnfo}.\text{size} ( ) > 0 )629 {
                       n e x t S l o t S t a r t = Nano Seconds ( 1000.0 ∗ m phyMacConfig ->G et S ym b ol P e ri o d ( ) ∗
631 m _ curr S f A l loc I n f o . m _ d l S l o t A l l o c I n f o [ s l o t I n d ] . m _ d ci . m _ s ym Start ) ;
632 }
633 }∗/<br>634 m sl
634 m_slotNum ++;<br>635 nextSlotStart
635 n e xt S l ot S t a r t = NanoSeconds (1000.0 ∗ m_phyMacConfig ->G et S ymbol P e ri o d ( ) ∗<br>m_curr S f A l l o c l n e ri o d m_curr S f A l l o c l n e s l ot A l l o c
                                                               m_currSfAllocInfo.m_slotAllocInfo [m_slotNum].m_dci.m_symStart);
637 Simulator :: Schedule (nextSlotStart+m_lastSfStart-Simulator :: Now (), &MmWaveUePhy :: StartSlot, this);
638 }
639
          if (m_receptionEnabled)
641 {
          m<sub>-r</sub>eceptionEnabled = false;
643644 }
645
646
647 u \in \text{int } 32_t<br>648 MmWaveU
     MmWaveUePhy :: GetSubframeNumber (void)
649 {
          return m_slotNum;
651 }
652
653 void<br>654 MmW
     MmWaveUePhy:: PhyDataPacketReceived (Ptr<Packet> p)
```

```
\begin{bmatrix} 655 & 1 \\ 656 & 6 \end{bmatrix}65 S imulator :: Schedule With Context (m_netDevice ->GetNode () ->GetId (),
657 MicroSeconds ( m_phyMacConfig ->GetTbDecodeLatency ( ) ),
658 &MmWaveUePhySapUser : : ReceivePhyPdu ,
659 m_phySapUser , m_phySapUser , p) ;
660 p );
661 // m_phySapUser->ReceivePhyPdu (p);
662 }
663
664 v oi d
665 MmWaveUePhy:: SendDataChannels (Ptr<PacketBurst> pb, std:: list <Ptr <MmWaveControlMessage> > ctrlMsg, Time duration, uint8_t
            s lot\overline{Ind})
666 {
667
668 // Ptr <AntennaArrayModel> antennaArray = DynamicCast <AntennaArrayModel> (GetDlSpectrumPhy ()→SetRxAntenna ());<br>669 /* set beamforming vector;
          /* set beamforming vector;
670 ∗ for UE, you can choose 16 antenna with 0-7 sectors, or 4 antenna with 0-3 sectors <br>671 ∗ input is (sector, antenna number)
           * input is (sector, antenna number)
672 ∗
673 * */<br>674 //ante
          1/ antenna Array \rightarrowS et Sector (3,16);
675
676 if (pb \rightarrow GetNPackets() > 0)\begin{array}{cc}\n677 & \phantom{000} \\
678 & \phantom{000} \\
\end{array}678 LteRadioBearerTag tag;<br>679 if (! pb -> GetPackets () f
              if (!pb \rightarrow GetPackets() . front() \rightarrow PeekPacketTag (tag) )680 {
                   NS_FATAL_ERROR ("No radio bearer tag");
682 }
683 }
684<br>685
685 m_downlinkSpectrumPhy -> Start TxD at a Frames (pb, ctrl Msg, duration, s lot Ind);<br>686 a
     \rightarrow687
688 v oi d
689 MmWaveUePhy:: SendCtrlChannels (Ptr<PacketBurst> pb, std:: list <Ptr <MmWaveControlMessage> > ctrlMsg, Time prd, uint8_t slotInd
             )
690 {
691 / std : cout \ll "MmWaveUePhy : SendCtrlChannels \n" :
692 // Mudando para omnidireconal nas msgs de RACH
693 Ptr <AntennaArrayModel > antennaArray = DynamicCast <AntennaArrayModel > (GetDlSpectrumPhy ()->GetRxAntenna());
694 a nt e n n a A r r a y −>ChangeToOmniTx ( ) ;
695 std :: list <Ptr <MmWaveControlMessage> >:: iterator it;
696 for (it = \text{ctrlMsg} \cdot \text{begin}(); it != \text{ctrlMsg} \cdot \text{end}(); it ++)
697 {
698 Ptr <MmWaveControlMessage> msg = (* it);
699
700 // if (msg->GetMessageType () == MmWaveControlMessage::RAR | |
701 // msg→SetMessageType () == MmWaveControlMessage ::RACH_PREAMBLE)
702
               113704 // std : : cout << "MUDOU PARA OMNIDIRECIONAL \n " ;
705 antenna Array → ChangeToOmniTx ();
706 / / }
707 }
708
          m_downlinkSpectrumPhy→StartTxDlControlFrames (pb, ctrlMsg, prd, slotInd);
710 NS LOG DEBUG ( " Entrei na mmwave–ue-phy e na fun o S end Ctrl Channels " );
711 }
712
713
714 u in t 32_t<br>715 MmWaveU
     MmWaveUePhy :: GetA b solute SubframeNo ()
716 {
717 return ( ( m frameNum -1)*8 + m slotNum ) ;
718 }
719
720 Ptr <MmWaveDlCqiMessage><br>721 MmWaveHePhy · CreateDlCq
     MmWaveUePhy:: CreateDlCqiFeedbackMessage (const SpectrumValue& sinr)
722 {
          if ( ! m_amc )
724 {
725 m_amc = C reate O b ject <MmWaveAmc> (m_phyMacConfig);
726 }
727 NS\_LOG\_FUNCTION (this);<br>728 Spectrum Value new Sint =
          SpectrumValue newSinr = sinr;
729
730 //std::cout << "SINR DOWNLINK" << sinr << "\n";<br>731 // CREATE D1CqiLteControlMessage
731 // CREATE DIC qi Lte Control Message<br>732 Ptr < Mm Wave DIC qi Message > msg = Cr
732 Ptr <MmWaveDlCqiMessage> msg = Create <MmWaveDlCqiMessage> ();<br>
733 DlCqiInfo dlcqi:
          DlC qiInfo dlcqi;
```

```
734
735
          dlcqi.m rnti = m rnti:
          dlcqi. m_cqiType = DlCqiInfo::WB;
736
737
738
          std::vector <math>\leq int > cal</math>:739
740
          //uint8_t dlBandwidth = m_phyMacConfig->GetNumChunkPerRb () * m_phyMacConfig->GetNumRb ();
741NS\_ASSERT (m\_currSlot.m\_dci.m\_format == 0);
742
          int mcs:
          dleqi.m_wbCqi = m_amc\rightarrowCreateCqiFeedbackWbTdma (newSinr, m_currSlot.m_dci.m_numSym, m_currSlot.m_dci.m_tbSize, mcs);
743
744
745
     // int activeSubChannels = newSinr.GetSpectrumModel()->GetNumBands();
          /*cqi = m_amc->CreateCqiFeedbacksTdma (newSinr, m_currNumSym);
746
          int nbSubChannels = cqi.size ();
747
748
          double cqiSum = 0.0;
749
          // average the CQIs of the different RBs
          for (int i = 0; i < nbSubChannels; i++)750
751
          \mathcal{L}if (cqi . at (i) != -1)752
753
               \mathbf{I}754
                   eqisum += eqi.at (i);755
                    activeSubChannels++;
756
757
     \overline{11}NS_LOG_DEBUG (this << " subch " << i \lt i \lt " cqi " << cqi.at (i));
758
          \frac{1}{2}759
     \overline{H}if (\text{activeSubchannels} > 0)H \downarrow760
761
     \overline{H}dlcqi.m_wbCqi = ((uint16_t)cqisum / activeSubChannels);762
    |H|763
     11 else
     764
765
     \overline{u}// approximate with the worst case \rightarrow CQI = 1
766
     \overline{11}dlcqi.m_wbCqi = 1;767
     \boldsymbol{H}768
          msg \rightarrow SetDICqi (dlcqi);
769
          return msg;
770\rightarrow771772v \circ id773
     MmWaveUePhy:: GenerateDlCqiReport (const SpectrumValue& sinr)
774\overline{\mathcal{A}}775
          if (m_u)Configured && (m_rnti > 0) && m_receptionEnabled)
776
          \overline{1}if (Simulator::Now () > m wbCqiLast + m wbCqiPeriod)
777
778
               \left\{ \right.779
                    SpectrumValue newSinr = sinr;780
                   \verb|Ptr|<\!\!\mathrm{MmWave} DICqi\mathrm{Message}\!\!> \text{ msg }=\text{Create} DICqi\mathrm{Feedback} \mathrm{Message}\text{ (newSinr)};781
782
                    //std::cout << "SINR DOWNLINK" << sinr << "\n":
783
                    11-Acrescentei
                    Values:: const iterator it;
784
785
                   double sinrdbmedia:
                    for (it = sinr. ConstValuesBegin (); it != sinr. ConstValuesEnd (); it ++)
786
787
                    \{788
                             double sinrdb = 10 * std::log10 ((*it)):789
                             sinrdbmedia = sinrdbmedia + sinrdb:
790
791
                    sin r d bmedia = sin r d bmedia/72;
792
                    //std::cout<< "sinr (db) DOWNLINK= \t" << sinrdbmedia << "\n";
793
794
                    11-795
796
                    if (msg)797
                    \left\{ \right.798
                        DoSendControlMessage (msg);
799
800
                    Ptr <MmWaveUeNetDevice> UeRx = DynamicCast <MmWaveUeNetDevice> (GetDevice ());
                    m_reportCurrentCellRsrpSinrTrace (UeRx->GetImsi(), newSinr, newSinr);
801
802
              \overline{\phantom{a}}803\overline{1}804
     \rightarrow805
806
      void
     MmWaveUePhy:: ReceiveLteDlHarqFeedback (DlHarqInfo m)
807
808
     \overline{1}809NS_LOG_FUNCTION (this);
        // generate feedback to eNB and send it through ideal PUCCH
810
        Ptr<MmWaveDlHarqFeedbackMessage> msg = Create<MmWaveDlHarqFeedbackMessage> ();
811
812
        msg \rightarrow SetDHArgFeedback (m);
813
        Simulator:: Schedule (MicroSeconds(m_phyMacConfig->GetTbDecodeLatency()), &MmWaveUePhy:: DoSendControlMessage, this, msg);
814
     // if (m. m_harqStatus == D1HarqInfo::NACK) // Notify MAC/RLC
```
```
\begin{array}{|c|c|c|c|c|}\n815 & // & \n\hline\n816 & // & & \n\end{array}816 // m_phySapUser->N otif y Harq Delivery Failure (m. m_harq Process Id);<br>817 // }
     11 - 3818 }
819
820 bool<br>821 MmW
     MmWaveUePhy :: Is Reception Enabled ()
822 {
823 return m reception Enabled:
824 }
825
826 void<br>827 MmW
     MmWaveUePhy :: ResearchReception ()828 {
     m<sub>_receptionEnabled</sub> = false;
830 }
831
832 u in t 1 6 _ t<br>833 MmWaveUe
     MmWaveUePhy : : GetRnti ()
834 {
           return m_rnti;
836 }
837
838<br>839
839 void<br>840 MmW
     MmWaveUePhy:: DoReset ()
841 \overline{)1} {
     NS_LOG_FUNCTION (this);
843 }
844
845 void<br>846 MmW
     MmWaveUePhy:: DoStartCellSearch (uint16_t dlEarfcn)
847 {
848 NS_LOG_FUNCTION (this << dlEarfcn);
849 }
850
851 void<br>852 MmW
     MmWaveUePhy::DoSynchronicWithEnb (uint16_t cellId, unit16_t allin-16853 {
854 NS_LOG_FUNCTION (this \ll cellId \ll dlEarfon);
855 DoSynchronizeWithEnb (cellId);
856 }
857
858 void<br>859 MmW
     MmWaveUePhy : : DoSetPa (double pa)
860 {
861 NS_LOG_FUNCTION (this << pa);
862 }
863
864<br>865
      865 v oi d
866 MmWaveUePhy:: DoSynchronizeWithEnb (uint16_t cellId)
867 {
868 NS_LOG_FUNCTION (this << cellId);
869 if ( c e l l I d = 0)
870 {
               NS FATAL ERROR (" Cell ID shall not be zero") ;
872 }
873 }
874
875 void<br>876 MmW
     MmWaveUePhy:: DoSetDlBandwidth (uint8_t dlBandwidth)
877 {
878 NS_LOG_FUNCTION (this \ll (uint32_t) dlBandwidth);879 }
880
881
882 void<br>883 MmW
      MmWaveUePhy :: DoConfigureUplink (uint16_t ulEarfcn, uint8_t ulBandwidth)
884 {
          NS_LOG_FUNCTION (this << ulEarfcn << ulBandwidth);
886 m_ulConfigured = true;
887 }
888
889 void<br>890 MmW
     \text{MmWaveUePhy}::\text{DoConfig} \text{ureReferences} \text{signalPower} \hspace{25pt} (\text{int8\_t reference} \text{SignalPower})891 {
      NS\_LOG\_FUNCTION ( this \ll reference Signal Power);
893 }
894
      895 v oi d
```

```
896 MmWaveUePhy:: DoSetRnti (uint16 t rnti)
897 {
898 NS_LOG_FUNCTION (this << rnti);
899 m rnti = rnti:
900 }
901
902 void<br>903 MmW
    MmWaveUePhy:: DoSetTransmissionMode (uint8_t txMode)
904 {
    NS\_LOG\_FUNCTION ( this \ll ( uint16_t ) txMode ) ;
906 }
907
908 void<br>909 MmW
    MmWaveUePhy:: DoSetSrsConfigurationIndex (uint16_t srcCi)
910 {
         NS_LOG_FUNCTION ( this << srcCi);
912 }
913<br>914
914 void<br>915 MmW
    MmWaveUePhy:: SetPhySapUser (MmWaveUePhySapUser* ptr)
916 {
    m_phySapUser = ptr;
918 }
919<br>920
920 void<br>921 MmW
921 MmWaveUePhy :: SetHarqPhyModule (Ptr<MmWaveHarqPhy> harq)<br>922 J
922 {
       m_harqPhyModule = harq;
924 }
925
926 }
```
## Classe: mmwave-spectrum-phy.cc

```
1
 \begin{array}{ccc} 2 & / * \\ 3 & * \end{array}3 ∗ mmwave−s p e ct r um−phy . cc
 4 ∗
 5 * Created on: Nov 5, 2014
 6 ∗ A ut h o r : s o u r j y a
 7 ∗/
 8
9 # include <ns3 / object –factory .h><br>10 # include <ns3 / log h>
     \# include \langlens3/log.h>
11 \# include <ns3/ptr.h>
12 #include <ns3/boolean.h>
13 # include <cmath >
14 # include \langlens3/simulator.h><br>15 # include \langlens3/trace-source-
15 #include <ns3/t race -source-accessor.h><br>16 #include <ns3/t antenna -model.h>
     #include <ns3/antenna-model.h>
17 # include "mmwave-spectrum-phy.h"
18 #include "mmwave-phy-mac-common.h"<br>19 #include <ns3/mmwave-enb-net-devic
19 #include <ns3/mmwave-enb-net-device.h><br>20 #include <ns3/mmwave-ue-net-device.h>
     #include <ns3/mmwave-ue-net-device.h>
21 # include <ns3/mmwave-ue-phy.h ><br>22 # include "mmwave-radio-bearer-
22 # include "mmwave-radio-bearer-tag.h"<br>23 # include <stdio.h>
23 #include < stdio . h > 24 #include < ns3 / doub
24 #include <ns3/double.h ><br>25 #include <ns3/mmwave-mi
     # include < ns3 / mmwave-mi-error - model . h>
26 #include "mmwave-mac-pdu-tag.h
rac{27}{28}name space n s 3 {
29
30 NS_LOG_COMPONENT_DEFINE ( "MmWaveSpectrumPhy " ) ;
31
32 NS_OBJECT_ENSURE_REGISTERED ( MmWaveSpectrumPhy ) ;
33
34 static const double bler_max = 0.5;
35
36 static const double Effective Coding Rate [29] = {<br>37 0.08,
\begin{array}{cc} 37 & 0.08, \\ 38 & 0.1 \end{array}0.1,39 0.11,<br>40 0.15
\begin{array}{cc} 40 & 0.15 \\ 41 & 0.19 \end{array}\begin{array}{cc} 41 & \quad & 0.19 \, , \\ 42 & \quad & 0.24 \, , \end{array}0.24,
43 0 . 3 ,
```

```
\begin{array}{cc} 44 & 0.37, \\ 45 & 0.44. \end{array}0.4446 \t 0.51,47 0.3.
 \begin{array}{cc} 48 & 0.33 \\ 49 & 0.37 \end{array}\begin{array}{cc} 49 & 0.37, \\ 50 & 0.42, \end{array}50 0.42,<br>51 0.48,
 51 0.48,<br>52 0.54,
 52 0.54,<br>53 0.6,
 \begin{array}{cc} 53 & \quad 0.6 \; , \\ 54 & \quad 0.43 \end{array}54 0.43,<br>55 0.45,
 55 0.45,<br>56 0.5,
 \begin{array}{cc} 56 & 0.5 \\ 57 & 0.55 \end{array}57 0.55,<br>58 0.6,
 \begin{array}{lll} 58 & \quad & 0.6 \; , \\ 59 & \quad & 0.6 \, 5 \end{array}0.65,\begin{array}{cc} 60 & \quad & 0.7 \; , \\ 61 & \quad & 0.75 \end{array}61 0.75,<br>62 0.8,
 62 0.8,<br>63 0.8563 0.85,<br>64 0.89\begin{array}{cc} 64 & \quad 0.89\,, \\ 65 & \quad 0.92 \end{array}0.92
 66 };
 67
 68 MmWaveSpectrumPhy :: MmWaveSpectrumPhy ()<br>69 : m \text{ state (IDE)}69 : m_{\text{1}} state (IDLE)
 \begin{array}{cc} 70 & \{ \\ 71 & \end{array}71 m _ interference Data = Create Object < mm Wave Interference > ();<br>
m_ random = Create Object < Uniform Random Variable > ();
            m_random = CreateObject <UniformRandomVariable> ();
 73 m_random→S e t A t t r i but e ( "Min", DoubleValue (0.0));
 74 m_random -> Set A t tribute ("Max", Double Value (1.0));
 75 }<br>76 N
      .<br>MmWaveSpectrumPhy :: ~ MmWaveSpectrumPhy ()
 77 {
 78
 79 }
 rac{80}{81}T y pe I d
 82 MmWaveSpectrumPhy :: GetTypeId (void)
 83 {
 84 static TypeId
 85 tid =
 86 TypeId ("ns3:: MmWaveSpectrumPhy")
 87 . Set Parent <Net Device > ()<br>88 . Add Trace Source ("Rx Pack
                 . Add TraceSource ("RxPacketTraceEnb",
 89 " The no. of packets received and transmitted by the Base Station",
 90 MakeTraceSourceAccessor (&MmWaveSpectrumPhy:: m_rxPacketTraceEnb),
 91 " ns3 :: EnbTxRxPacketCount :: TracedCallback")
 92 . AddTraceSource ("RxPacketTraceUe", 93
 93 " The no. of packets received and transmitted by the User Device",<br>94 MakeTraceSourceAccessor (&MmWaveSpectrumPhy:: m rxPacketTraceUe),
                                          MakeTraceSourceAccessor (&MmWaveSpectrumPhy:: m_rxPacketTraceUe),
 95 The same state of the state of the state of the state \mathbb{P} is 3::\text{UeTxRxPacketCount}: Traced Callback "
 o .<br>
96 . AddAttribute ("DataErrorModelEnabled",
 97 " Activate / Deactivate the error model of data (TBs of PDSCH and PUSCH) [by default is
                                                                       active].".
 98 BooleanValue (true),<br>99 MakeBooleanAccessor
99 MakeBooleanAccessor (&MmWaveSpectrumPhy:: m_dataErrorModelEnabled),<br>100 MakeBooleanChecker ()
                                         MakeBooleanChecker ( ) )101 ;
\frac{102}{103}return tid :
\begin{array}{c} 104 \\ 105 \end{array} v
       void
106 MmWaveSpectrumPhy:: DoDispose ()
107 {
108
109 \quad \}\frac{110}{111}111 void<br>112 Mm
      MmWaveSpectrumPhy :: SetDevice (Ptr <NetDevice > d)
113 {
114 m_device = d;
115
116 Ptr <MmWaveEnbNetDevice> enbNetDev =<br>117 DynamicCast <MmWaveEnbNetDev
                       DynamicCast<MmWaveEnbNetDevice> (GetDevice ());
118
            if (enbNetDev != 0)\begin{array}{cc} 120 & \qquad \{ \\ 121 & \end{array}121 m_isEnb = true ;<br>122 //std::cout <<
             //std::cout << "m_isEnb=" << m_isEnb << "\n";
123
```

```
124 else
125 {<br>126
                 //std :: count << "m_isEnb =" << m_isEnb << " \n'':127 m_isEnb = false;
128 }
129 \quad \}\frac{130}{131}Ptr <NetDevice>
132 MmWaveSpectrumPhy :: GetDevice () const
\begin{array}{cc} 133 & \{ \\ 134 & \end{array}134 return m_device;<br>135 //std::cout << "
     1/ std :: cout << " device" << m_device << " \n";
136 }
137
138 void<br>139 MmV
      MmWaveSpectrumPhy :: SetM obility (Ptr < Mobility Model > m)\begin{array}{cc} 140 & \{ \\ 141 & \end{array}m m obility = m;
142 \quad \}143<br>144144 Ptr < Mobility Model > 145 Mm Wave Spectrum Phy:
      MmWaveSpectrumPhy :: GetM obility ( )\begin{array}{cc} 146 & \{ \\ 147 & \end{array}1 + return m_mobility;
148 }
149<br>150150 void<br>151 MmW
      MmWaveSpectrumPhy :: SetChannel (Ptr <SpectrumChannel > c)152 {
153 m_channel = c;
154 }
155
      Ptr < const SpectrumModel >
157 MmWaveSpectrumPhy:: GetRxSpectrumModel () const
158 {
159 return m_rxSpectrumModel;
160 }
161
162 Ptr \lt Antenna Model \lt163 MmWaveSpectrumPhy:: GetRxAntenna ()
164 {
165 return m_antenna;
166 }
\frac{167}{168}void
169 MmWaveSpectrumPhy:: SetAntenna (Ptr<AntennaModel>a)
170 {
171 m antenna = a :
172 }
173
174 void
175 MmWaveSpectrumPhy:: SetState (State new State)
176 {
177 ChangeState (newState);
178 }
179
       void
181 MmWaveSpectrumPhy :: ChangeState (State new State)
182 {
183 NS_LOG_LOGIC (this << " state : " << m_state << " \rightarrow " << new State);<br>184 m state = new State;
      m_s state = new State;
185 }
186
187
188 void<br>189 MmV
      MmWaveSpectrumPhy :: SetNoisePowerSpectralDensity (Ptr<const SpectrumValue> noisePsd)
190 {
191 NS_LOG_FUNCTION (this << noisePsd);<br>192 NS_ASSERT (noisePsd);
192 NS\_ASSENT (noisePsd);<br>193 m rxSpectrumModel = n
193 m_rxSpectrumModel = noisePsd→SdetSpectrumModel ();<br>194 m_interferenceData→SetNoisePowerSpectralDensity (
            m _ interferenceData ->SetNoisePowerSpectralDensity (noisePsd);
195
196 }
197
198 void<br>199 MmWMmWaveSpectrumPhy :: SetTxPowerSpectralDensity (Ptr<SpectrumValue>TxPsd)
\begin{array}{cc} 200 & \{ \\ 201 & \end{array}m_{\text{rxPsd}} = TxPsd ;202 }
\begin{array}{|c} 203 \\ 204 \end{array}void
```

```
205 MmWaveSpectrumPhy:: SetPhyRxDataEndOkCallback (MmWavePhyRxDataEndOkCallback c)
206 {
207 m_phyRxDataEndOkCallback = c;
208 }
209
\frac{210}{211}211 void<br>212 MmV
      MmWaveSpectrumPhy :: SetPhyRxCtrlEndOkCallback (MmWavePhyRxCtrlEndOkCallback c)
|213|214 m_phyRxCtrlEndOkCallback = c;
215 }
216
217 void<br>218 MmV
218 MmWaveSpectrumPhy:: AddExpectedTb (uint16_t rnti, uint8_t ndi, uint16_t size, uint8_t mcs,<br>219 std:: vector <int > chunkMap, uint8_t harqId, uint8_t rv,
219 std :: vector <int > chunkMap, uint 8_t harqId, uint 8_t rv, bool downlink,<br>220 uint 8_t symStart, uint 8_t numSym)
                                                 u int8_t symStart, u int8_t numSym)
221 {
222 \frac{1}{\sqrt{223}} // layer = layer;<br>223 Expected TbMap t:
223 ExpectedTbMap_t:: iterator it;<br>224 it = m_expectedTbs.find (rnti
224 it = m_expectedTbs.find (rnti);<br>225 if (it != m expectedTbs.end ())
           if (it != m_expectedTbs.end ())
226 {
227 m_expectedTbs.erase (it);
\begin{array}{ccc} 228 & & & \end{array}229 // insert new entry<br>230 //Expected TbInfo t
230 //Expected TbInfo t tbInfo = { ndi , size , mcs , chunkMap , harqId , rv , 0.0 , downlink , false , false , 0 };<br>231 Expected TbInfo t tbInfo = { ndi size mcs shunkMap harqId rv 0.0 downlink false false 0 sy
231 Expected Tb Info = {ndi, size, mcs, chunkMap, harq Id, rv, 0.0, downlink, false, false, 0, sym Start, numSym };<br>232 m_expected Tbs.insert (std::pair<uint16_t, Expected Tb Info t> (rnti, tb Info));
           m<sup>-</sup>expectedTbs.insert (std::pair<uint16<sup>-t</sup>, ExpectedTbInfo<sup>-t</sup>> (rnti,tbInfo));
233 }
234
235 / *<br>236 vo
236 void<br>237 MmV
     MmWaveSpectrumPhy :: AddExpectedTb (uint16_t rnti, uint16_t size, uint8_t mcs, std :: vector <int> chunkMap, bool downlink)
238 {
239 // layer = layer;240 ExpectedTbMap_t:: iterator it;
241 it = m_expectedTbs.find (rnti);<br>242 if (it l = m expectedTbs end ())
           if (it != m expectedTbs.end ())
243 {
244 m_expectedTbs.erase (it);
245 }
246 // insert new entry
247 Expected TbInfo_t tbInfo = {1, size, mcs, chunkMap, 0, 0, 0.0, downlink, false, false};
248 m_expectedTbs.insert (std::pair<uint16_t, ExpectedTbInfo_t> (rnti,tbInfo));
249 }
250 ∗/
251
252 \times \text{void}253 MmWaveSpectrumPhy:: SetPhyDlHarqFeedbackCallback (MmWavePhyDlHarqFeedbackCallback c)
254 {
255 NS LOG FUNCTION (H \text{ is } )256 m_phyDlHarqFeedbackCallback = c;
257 }
258
259 void
260 MmWaveSpectrumPhy:: SetPhyUlHarqFeedbackCallback (MmWavePhyUlHarqFeedbackCallback c)
261 - 1262 NS LOG FUNCTION ( this ) :
263 m_phyUlHarqFeedbackCallback = c;
264 }
265
266 void<br>267 Mm
      MmWaveSpectrumPhy :: StartRx (Ptr < Spectrum Signal Parameters > params)
268 {
269 // std::cout << "m_state do StartRX == " << m_state << "\n";
270
           NS_LOG_FUNCTION(this);
272<br>273
273 Ptr <MmWaveEnbNetDevice> EnbTx =<br>274 DynamicCast <MmWaveEnbN
274 DynamicCast <MmWaveEnbNetDevice> ( params ->txPhy ->GetDevice ( ) );<br>275 Ptr <MmWaveEnbNetDevice> enbRx =
           Ptr <MmWaveEnbNetDevice> enbRx =
276 DynamicCast<MmWaveEnbNetDevice> (GetDevice ());
277 if ((\text{EmbTx})! = 0 \& \& \text{enbRx}! = 0) | (\text{EmbTx}) = 0 \& \& \text{enbRx}! = 0)278 {
279 NS_LOG_INFO ("BS to BS or UE to UE transmission neglected.");<br>280 return;
                return:281 }
282
283 Ptr < Mmwa ve Spectrum Signal Parameters Data Frame > mmwa ve DataRx Params = 284 Dynamic Cast < Mmwa ve Spectrum Signal Parameters Data Frame > (para
                     DyanmicCast < Mmwaves pectrum Signal ParametersDataFrame > (params);
285
```

```
286 Ptr < Mm Wave Spectrum Signal Parameters DlCtrl Frame > DlCtrl Rx Params = 287 Dynamic Cast < Mm Wave Spectrum Signal Parameters DlCtrl Frame >
                  \overline{D}ynamicCast <MmWaveSpectrumSignalParametersDlCtrlFrame > (params) ;
288
289 if (mmwaveDataRxParams!=0)
\begin{array}{c} 290 \\ 291 \end{array}291 // std :: cout << "mmwaveDataRxParams!= 0 \n";<br>292 bool is Allocated = true;
292 bool is Allocated = true;<br>293 Ptr <MmWaveUeNetDevice> u
              Ptr < MmWaveUeNetDevice > ueRx = 0;
294 ueRx = DynamicCast < MmWaveUeNetDevice> (GetDevice ());
295
              if ((ueRx != 0) &\&& (ueRx \rightarrow GetPhy) (-> Is ReceptionEnable d) == false)297 {
              i s Allocated = false;
299 }
300
              if (is Allocated)
302 {
303 m_interferenceData ->AddSignal (mmwaveDataRxParams->psd, mmwaveDataRxParams->duration);<br>304 ft :: cout << "m_interferenceData ->AddSignal \n":
304 // std :: cout << "m_interferenceData ->AddSignal \n";<br>305 if (mmwaveDataRxParams->cellId == m_cellId)
                   \overline{\text{if}} ( mmwaveDataRxParams ->c e l l I d == m _c e l II d )
306 {
                       1/m interferenceData →AddSignal (mmwaveDataRxParams→psd, mmwaveDataRxParams→duration);
308 Start R x Data (mmwaveDataRxParams);
309 }<br>310 /*
310<br>311
311 e l s e l s e l s e l s e l s e l s e l s e l s e l s e l s e l s e l s e l s e l s e l s e l s e l s e l s e l s e l s e l s e l s e l s e l s e l s e l s e l s e l s e l s e l s e l s e l s e l s e l s e l s e l s
312 {
313 if (ueRx != 0)314 {
315 m _ interferenceData ->AddSignal (mmwaveDataRxParams->psd, mmwaveDataRxParams->duration);
316 }
317 }<br>318
318 ∗/
319 }
320 }
321 else
322 {
              1/ std \cdot : cout \ll " mmwaveDataRxParams=0 \ln" ;
324
325 if (DICtrlRx~P\text{arams}!=0)
326 {
327 // std :: cout << "DICtrlRxParams ->duration" << DICtrlRxParams ->duration << "\n";
328 // std :: cout << "m_interferenceData ->AddSignal \n";
329 m_interferenceData ->AddSignal (DICtrlRxParams->psd, DICtrlRxParams->duration); // Acrescentei essa linha
330 // std :: cout << "m_interferenceData ->AddSignal \n";
331 // std :: cout << "PSD: \t" << (*DlCtrlRxParams->psd) << "\n";
332 if (DICtrlRxParams \rightarrow cellId = m_{cellId})
333 {
334 // Start R x C trl (params);
335 // std :: cout << "StartRxCtrl (DlCtrlRxParams) \n";
336 ChangeState (IDLE); // Acrescentei essa linha
337 Start Rx Ctrl (DICtrl Rx Params); // Alterei aqui
338 }
339 else
340 {
341 // Do nothing
342 }
343 }
344 }
345 - 1346
347 void<br>348 Mm
     MmWaveSpectrumPhy :: StartRxData (Ptr <MmwaveSpectrumSignalParametersDataFrame> params)
349 {
350 m interferenceData →StartRx (params–>psd);
351
         NS_LOG_FUNCTION(this);
353<br>354
354 Ptr <MmWaveEnbNetDevice> enbRx =<br>355 DynamicCast <MmWave
355 DynamicCast <MmWaveEnbNetDevice> (GetDevice ());<br>356 Ptr <MmWaveUeNetDevice> ueRx =
          Ptr < MmWaveUeNetDevice > ueRx =357 DynamicCast <MmWaveUeNetDevice> (GetDevice ());
358 switch (m_state)
359 {
360 case TX:<br>361 NS E
361 NS_FATAL_ERROR (" Cannot receive while transmitting");<br>362 break;
             break;363 case RX_CTRL:<br>364 NS FA
364 NS_FATAL_ERROR ( " Cannot receive control in data period " );<br>365 break;
365 break;<br>366 case RX_DATA:
          case RX_DATA:
```

```
367 case IDLE:
368 {
369 if (params \RightarrowcellId == m cellId)
370 {
371 if (m r x Pack et Burst List. empty () )
372 {
373 NS\_ASBERT (m\_state == IDLE);<br>374 // first transmission
                      1/ first transmission, i.e., we re IDLE and we start RX
375 m_f first Rx Start = Simulator :: Now ();<br>376 m_f first Rx Duration = params \rightarrow duration
376 m_firstRxDuration = params→duration;<br>377 NS LOGIC (this << "scheduling En
                      NS\_LOG\_LOGIC ( this << " scheduling EndRx with delay " << params->duration. GetSeconds () << " s");
378<br>379
                      S im u l a tor : : S chedule (params ->duration, &MmWaveSpectrumPhy : : EndRxData, this);
380 }<br>381 e
                  e l s e
382 {
NS\_ASSERT (m\_state == RX\_DATA);
384 // sanity check: if there are multiple RX events, they<br>385 // should occur at the same time and have the same
385 // should occur at the same time and have the same<br>386 // duration otherwise the interference calculation
386 // duration, otherwise the interference calculation<br>387 // won t be correct
387 // won t be correct<br>388 NS_ASSERT ((m_first
                      NS\_ASSENT ((m\_firstRxStart == Simulator::Now ()) && (m\_firstRxDuration == params \rightarrow duration));
389 }
390<br>391
391 ChangeState (RX_DATA);<br>392 if (parame-spacketBurs)
392 if ( params ->packet Burst & & ! params ->packet Burst ->Get Packets ( ) . empty ( ) ) 202
393 {
394 m_rxPacketBurstList.push_back (params->packetBurst);
395 }
396 //NS_LOG_DEBUG (this << " insert msgs " << params->ctrlMsgList.size ());
397 m_rxControlMessageList.insert (m_rxControlMessageList.end (), params→ctrlMsgList.begin (), params→ctrlMsgList.
                       end () :
398
399 NS_LOG_LOGIC (this << " num Simultaneous Rx Events = " << m_rx Packet Burst List. size ());
400 }
401 else
402 {
                  NS\_LOG\_LOGIC (this \ll " not in sync with this signal (cellId="
404 \ll params \rightarrowcellId \ll ", m_cellId \ll m_cellId \ll ")");
405 }
406 }
407 break
408 de fault :
409 NS FATAL ERROR ( " Programming Error : Unknown State" ) ;
410 }
411 \quad \}412 / / v oi d
413 // MmWaveSpectrumPhy :: Start R x C trl ( Ptr < Spectrum Signal Parameters > params )
414 void<br>415 MmW
     MmWaveSpectrumPhy :: StartRxCtrl (Ptr<MmWaveSpectrumSignalParametersDlCtrlFrame> params) // Alterei aqui o argumento da
           fun o
416 {
417 // std :: cout << "m_state == " << m_state << "\n";
418 // std :: cout << "MmWaveSpectrumPhy :: StartRxCtrl \n";
419 NS LOG FUNCTION ( this ) ;
420 // RDF: method currently supports Downlink control only!<br>421 switch (m state)
         \frac{2}{3} s witch (m state)
422case TX:
424 NS FATAL ERROR (" Cannot RX while TX: according to FDD channel access, the physical laver for transmission cannot
                        be used for reception"):
425 break;<br>426 case RX_DA'
             case RX_DATA:
427 NS FATAL ERROR (" Cannot RX data while receiving control");
428 break;<br>429 case RX CT
429 case RX_CTRL:<br>430 case IDLE:
             case IDLE:
431 {<br>432432 // the behavior is similar when we re IDLE or RX because we can receive more signals 1/ simultaneously (e.g., at the eNB).
433 // simultaneously (e.g., at the eNB)<br>434 Ptr<MmWaveSpectrumSignalParametersDl
                  Ptr <MmWaveSpectrumSignalParametersDlCtrlFrame> dlCtrlRxParams = \
435 DynamicCast <MmWaveSpectrumSignalParametersDlCtrlFrame> (params);
436
437
438 // std:: cout << " sin r = " << m_sin rPerceived << "\n";<br>439 // To check if we re synchronized to this signal we
439 // To check if we re synchronized to this signal, we check for the CellId 440 uint 16_t cellId = 0;
                  uint16_t cellId = 0;
441 if (d)CtrlRxParams != 0)
442 {
                      cellId = dICtrIRx~Params \rightarrow cellId ;444 }
```

```
445 else
446 {
                   NS_LOG_ERROR ("SpectrumSignalParameters type not supported");
448 }
449 // check presence of PSS for UE measuerements<br>450 /*if (dlCtrlRxParams ->pss == true)
                /* if (dICtrlRx~Params \rightarrow pss == true)451 {
                    SpectrumValue pssPsd = *params \rightarrow psd;
453 if (l m_p h y R x P s sCallback . Is Null ())
454 {
                        m_phyRxPssCallback (cellId, params→psd);
456 }<br>457 }
457 }∗/<br>458 if
                \int if ( cell Id == m_cell Id)
459 {
460
461 / / **** Acrescentei ο IF abaixo:<br>462 / * if (m rxPacketBurstList.empty
                    /* if (m_rxPacketBurstList.empty())
463 {
464 \text{NS\_ASSENT} (m_state == IDLE);<br>
\frac{1}{2} (first transmission i.e.
465 // first transmission, i.e., we re IDLE and we start RX m_f irstRxStart = Simulator::Now ();
                    m_f first R x S t art = Simulator :: Now ();
467 m_firstRxDuration = params→duration<br>468 MS LOGIC (this << "scheduling E
                    NS_LOG_LOGIC (this << " scheduling EndRx with delay " << params ->duration GetSeconds () << "s");
\frac{469}{470}470 Simulator :: Schedule (params–>duration, &MmWaveSpectrumPhy :: EndRxCtrl, this);<br>471 \frac{1+\ell}{2}471 }∗/<br>472 //**
                472 / / ∗∗∗∗∗∗∗∗∗
473
474 if (m_state == RX_CTRL)
475 {
476 // std :: cout << "Entrou no IF m_state == RX_CTRL \n";<br>\Pr \sim MmWavol[abs]Ptr < MmWaveUeNetDevice > ueRx =478 DynamicCast <MmWaveUeNetDevice> (GetDevice ());
479 if (ueRx)
480 {
481 NS_FATAL_ERROR ("UE already receiving control data from serving cell");
482 }
483 NS_ASSERT ( ( m _ first R x S tart == Simulator \cdot Now ( ) )
484 \& (m_{\text{firstRxDuration}} = p_{\text{arams}} \rightarrow \text{duration});
485 }
486 NS_LOG_LOGIC (this \lt\lt " synchronized with this signal (cellId="\lt\lt cellId \lt\lt ")");
487
488 if (m_s t \text{ at } t = IDLE)<br>489 (n_s + N_s)489 {
490 // std :: cout << "Entrou no IF m_state == IDLE \n";
491 // first transmission, i.e., we re IDLE and we start RX
492 / / NS ASSERT ( m r x Control Message List . empty ( ) ) ; // Comentei aqui , estava dando erro
493 m_firstRxStart = Simulator::Now ();<br>494 m firstRxDuration = params->duration
494 m_firstRxDuration = params→duration;<br>495 MS LOGIC (this << "scheduling Fra
                        \overline{\text{NS\_LOGLOGIC}} ( this << " scheduling EndRx with delay " << params→duration);
496 / / store the DCIs
\text{m rXControlMessageList} = \text{dlCtrlRxParameters} \rightarrow \text{ctrlMs}498 Simulator :: Schedule (params →duration, &MmWaveSpectrumPhy :: EndRxCtrl, this);
499 ChangeState (RX_CTRL); // Alterei aqui comentando essa linha<br>500 // std:: cout << " m interferenceData ->StartRx \n ":
500 // std :: cout << " m_interferenceData ->StartRx \n ";<br>501 m interferenceData ->StartRx (dlCtrlRxParams ->psd):
                        m interferenceData –>StartRx (dlCtrlRxParams –>psd); //Acrescentei essa fun o aqui
502 // std :: cout << "PSD: \t" << (*dlCtrlRxParams ->psd):
503
504 //*********** A crescentei o IF abaixo<br>505 if (params ->packetBurst & & !params ->
505 if ( params ->packet Burst && ! params ->packet Burst ->Get Packets ( ) . empty ( ) ) 506
506 {
507 // std:: cout << " entrei no if do packetBurst \n";
508 m_rxPacketBurstList.push_back (params->packetBurst);<br>509 }
509 }
510 / / ∗∗∗∗∗∗∗∗∗∗
511 }
512
513
                    e l s e
515 {
516 // std:: cout << "Entrou no ELSE m_rxControlMessageList.insert \n";
517 m_rxControlMessageList.insert (m_rxControlMessageList.end (), dlCtrlRxParams→ctrlMsgList.begin (),
                             dlCtrlRx \text{Parameters} \rightarrow \text{ctrlM} \text{sgList}. end ());
518 }
519
520 }
521 break:
522 }
        de fault :
524 {
```

```
525 NS_FATAL_ERROR ("unknown state");<br>526 break:
              break:
527 }
528 }
529 }
530
531 void<br>532 MmV
     MmWaveSpectrumPhy :: EndRxData ()
533 {
534 // std :: cout << " entrou no MmWaveSpectrumPhy :: EndRxData";<br>
m_interferenceData ->EndRx();
         m _ interference D at a \rightarrowEndRx ();
536<br>537
537 double sin r A v g = Sum ( m_sin r Perceived ) / ( m_sin r Perceived . Get Spect rum Model ( ) -> Get Num Bands ( ) );<br>538 double sin r Min = 999999999999;
538 double sin rMin = 999999999999;<br>539 for (Values:: const_iterator i
         for (Values:: const_iterator it = m_sinrPerceived. ConstValuesBegin (); it != m_sinrPerceived. ConstValuesEnd (); it ++)
540 {
541 if (* it < sinrMin)542 {
              \sin r \text{Min} = * \text{it} ;544 }
545 }
546
547 Ptr <MmWaveEnbNetDevice> enbRx = DynamicCast <MmWaveEnbNetDevice> (GetDevice ());<br>548 Ptr <MmWaveIleNetDevice> ueRx = DynamicCast <MmWaveIleNetDevice> (GetDevice ());
          Ptr <MmWaveUeNetDevice> ueRx = DynamicCast <MmWaveUeNetDevice> (GetDevice ());
549<br>550
550 NS\_ASSERT (m\_state = RX\_DATA);<br>551 ExpectedTbMan turistator itTl
551 ExpectedTbMap_t:: iterator itTb = m_expectedTbs. begin ();<br>552 while (itTb != m_expectedTbs. end ())
          while (itTb := m_{expected}Tbs.end() )553 {
554 // std :: cout << "entrou no MmWaveSpectrumPhy :: EndRxData";
555 if ((m_dataErrorModelEnabled) & (m_rxPacketBurstList.size()) > 0))556 {
                   Harq Process InfoList_t harq InfoList;
558 u \text{int} 8_t v = 0;559 if (itTb \rightarrow second. ndi == 0)560 {
561 // TB retxed: retrieve HARQ history<br>562 if (itTh-seseond downlink)
                       if (itTb \rightarrow second, downlink)
563 {
564 harqInfoList = m_harqPhyModule->GetHarqProcessInfoDl (itTb->first, itTb->second.harqProcessId);
565 }
566 e l s e
567 {
568 harqInfoList = m_harqPhyModule->GetHarqProcessInfoUl (itTb->first, itTb->second.harqProcessId);<br>569 }
569 }
570 if (hargInfolist.size() > 0)571 {
572 rv = haraInf_0List_0 back () m_rv;
573 }
574 }<br>575
                   1/ std \cdot cout \ll "MmWaveSpectrumPhy \cdot EndRxData () \n" \cdot576 TbStats_t tbStats = MmWaveMiErrorModel:: GetTbDecodificationStats (m_sinrPerceived,
577 itTb ->second.rbBitmap, itTb ->second.size, itTb ->second.mcs, harqInfoList);
578 itTh \rightarrowsecond the r = thStats then:
579 itTb \rightarrowsecond. mi = tbStats. miTotal;<br>580 itTb \rightarrowsecond. corrunt = m random\rightarrowG
580 itTb →second.corrupt = m_random→GetValue () > tbStats.tbler ? false : true;<br>581 if (itTb →second.corrupt)
                  if (ifTh \rightarrowsecond corrunt)
582 {
583 NS_LOG_INFO (this << " RNTI " << itTb →>first << " size " << itTb →>second.size << " mcs " << (uint32_t)itTb →
                             second . mcs << " bitmap " << itTb ->second . rbBitmap . size () << " rv " << rv << " TBLER " << tb Stats .
                              tbler << " corrupted " << itTb->second.corrupt);
584 }<br>585 }
585 }
586 it T b + +:
587 }
588
          std :: map <uint16_t, DlHarqInfo> harqDlInfoMap;
590 for std :: list < Ptr < Packet Burst > >:: const_iterator i = m_rx Packet Burst List . begin ();<br>591 i l = m rx Packet Burst List end (): ++i)
                  i := m_r x Packet Burst List. end (); +i)
592 {
              for (std::list <Ptr < Packet > >:: const_iterator j = (*i) ->Begin (); j != (*i) ->End (); ++j)
594 {
                   if ((* j) \rightarrow GetSize) == 0)
596 {
                  \frac{1}{3} continue;
598
599
600 LteRadioBearerTag bearerTag;<br>601 if ((\ast i) \rightarrow PeekPacketTag (bear
                   if ((\ast j) \rightarrow PeekPacketTag (bearerTag) == false)602 {
                       NS_FATAL_ERROR ("No radio bearer tag found");
```

```
604<br>605
                  \sin(16 + \text{rnti}) = \text{bearerTag}. GetRnti () ;
606
607 it Tb = m expected Tbs. find (rnti):
608 if (itTb := m \text{ expected} Tbs \text{ and } ()609 {
                      if (!itTb \rightarrow second.corrupt)611 {
612 m_phyRxDataEndOkCallback (∗ j ) ;
613 }
614 e l s e l s e
615 {
                          NS_LOG_INFO ("TB failed");
617 }
618
                     MmWaveMacPduTag pduTag;
620 if ((*j) ->PeekPacketTag (pduTag) == false)
621 {
                      NS_FATAL_ERROR ("No radio bearer tag found");
623 }
624
625 RxPacketTraceParams traceParams;<br>626 traceParams . m_tbSize = itTb->sec
626 traceParams.m_tbSize = itTb ->second.size;<br>627 traceParams.m_cellId = 0;
627 \begin{array}{l} \text{traceParameters. m\_cellId} = 0; \\ 628 \text{ traceParameters. m frameNum} = 1 \end{array}628 traceParams.m_frameNum = pduTag.GetSfn ().m_frameNum;<br>629 traceParams.m sfNum = nduTag.GetSfn ().m sfNum:
629 traceParams.m_sfNum = pduTag.GetSfn ().m_sfNum;<br>630 traceParams.m_shotNum = pduTag GetSfn () m_slot
630 \text{traceParameters. m\_slotNum} = \text{pduTag. GetSfn}() \cdot \text{m\_slotNum};<br>631 \text{traceParameters. m\_rnti} = \text{rnti};631 \begin{array}{ccc} \text{traceParameters. m\_rnti = rnti ;} \\ \text{fracParameters. m\_mcs = i rTb \rightarrow} \end{array}traceParameters.m\_mcs = itTb - >second.mcs;633 traceParams . m_rv = itTb \rightarrowsecond . rv;
634 traceParameters.m\_sinr = sinAvg;<br>635 traceParameters.m. sinrMin = itTb-635 traceParams.m_sinrMin = itTb ->second.mi;//sinrMin;<br>636 traceParams.m_thler = itTb ->second.thler:
                      traceParameters.m\_tbler = itTb \rightarrow second.tbler;637 traceParams.m_corrupt = itTb →second.corrupt;
638 traceParams.m_symStart = itTb->second.symStart;
639 traceParams .m_numSym = itTb ->second .numSym;
640<br>641
                      if (\text{enhRx})642 {
643 m r x P a c k et T r a c e P a r a r a r s e r a c e P a r a m s ) ;
644
645 }
646 else if (ueRx)647 {
648 m r r Packet Trace Ue (trace Params) ;
649
650 }
651
652 // send HARQ feedback (if not already done for this TB)<br>653 if (!itTh->second.haraFeedbackSent)
                      if (!itTh →second, harq Feedback Sent)
654 {
655 itTb \rightarrowsecond . har q Feedback Sent = true ;
656 if (!itTb→second.downlink) // UPLINK TB
657 {
658 // double sinrdb = 10 * std::log10 ((sinrAvg));<br>659 // std::cout << "DATA sinr (db) UPLINK= \t" << s
659 // std::cout << "DATA sinr (db) UPLINK= \t" << sinrdb << "\n";<br>660 UIHarqInfo harqUll<br/>nfo :
                              Ul Harg Info harg Ull n fo :
661 hara UII n f o . m r nti = r nti :
\overline{662} harg Ullnfo . m_tpc = 0;
663 harq Ull Info. m_harq ProcessId = itTb →second. harq ProcessId;<br>664 harq Ull Info. m num Retx = itTb →second. rv;
664 harq UIInfo.m_numRetx = itTb –>second.rv;<br>665 if (itTb –>second.corrupt)
665 if (iTb \rightarrow second.corrupt)<br>666 \{666 {
667 harq Ull Info . m_reception Status = Ul Harq Info :: NotOk;
668 NS_LOG_DEBUG ( "UE" << rnti << " send UL−HARQ-NACK" << " harqId " << (unsigned)itTb ->second.
                                        \frac{1}{\pi} harq Process Id <<
669 \text{size} size " << itTb ->second. size << " mcs " << (unsigned)itTb ->second.
                                                                     mcs <<
670 " mi " << it T b −>s e c o n d . mi << " t b l e r " << itT b −>s e c o n d . t b l e r << "
                                                                     SINRay " < sinrAvg ;
m_h = \frac{m_h}{\text{map}} m_harqPhyModule ->Update Ul Harq ProcessStatus (rnti, itTb ->second. harq ProcessId, itTb ->second. mi,
                                        itTb ->second.size, itTb ->second.size / EffectiveCodingRate [itTb ->second.mcs]);
672 }
673 e l s e l s e l s e l s e l s e l s e l s e l s e l s e l s e l s e l s e l s e l s e l s e l s e l s e l s e l s e l s e l s e l s e l s e l s e l s e l s e l s e l s e l s e l s e l s e l s e l s e l s e l s e l s
674 {
675 harq Ull n f o . m _ r e c e p t i on Status = Ul H a r q I n f o : : Ok ;
676 // NS_LOG_DEBUG ("UE" << rnti << " send UL-HARQ-ACK" << " harqId " << (unsigned)itTb →second.
           harq ProcessId \ll677 // \cdot / \cdot itTb ->second. size << " mcs " << (unsigned)itTb ->second.
           mcs <678 // \blacksquare mi " << itTb →second.mi << " tbler " << itTb →second.tbler << "
```

```
SINRay " < sinrAvg ;
679 mangPhyModule → Reset Ul Harq P rocess Status (rnti, itTb → second, harq Process Id);<br>m harq PhyModule → Reset Ul Harq P rocess Status (rnti, itTb → second, harq P rocess Id);
680 }
681 if (l \, m \, p \, h \, y \, U \, H \, \text{argFeedbackCallback}. Is Null ())
682 {
683 m _phyUlHarqFeedbackCallback (harqUlInfo);<br>684 }
684 }
685 }
686 e l s e l s e l s e l s e l s e l s e l s e l s e l s e l s e l s e l s e l s e l s e l s e l s e l s e l s e l s e l s e l s e l s e l s e l s e l s e l s e l s e l s e l s e l s e l s e l s e l s e l s e l s e l s e 
687 {
688 // double sinrdb = 10 * std :: log10 ((\sin \frac{\pi x}{x}));<br>689 // std :: cout << "DATA sinr (db) DOWNINK= \t" <<
689 // std :: cout << "DATA sinr (db) DOWNLINK= \t" << sinrdb << "\n";<br>690 std :: man <uint16 t . DlHarqInfo >:: iterator itHarq = harqDlInfoM
690 std:: map <uint16_t, DlHarqInfo >:: iterator itHarq = harqDlInfoMap .find (rnti);<br>691 if (itHarq == harqDlInfoMap .end ())
691 if (it\text{Har}q = \text{har}(\text{D}(\text{linf}(\text{Map})\text{ and })))<br>692 \{692 {
693 DIHarqInfo harqDlInfo;
694 harq DlInfo.m_harq Status = DlHarq Info::NACK;
695 harqDII nfo . m_rnti = rnti ;<br>696 harqDII nfo . m_harqProcessI
696 harq DII nfo . m_h arq ProcessId = itTb ->second . h arq P rocessId;<br>697 harq DII nfo m num Retx = itTh ->second rv :
697 harq DII n fo . m_numRetx = itTb ->second . r v ;<br>698 f (iTh ->second corrunt)
698 if (iTb \rightarrow second.corrupt)<br>699 \{699 {
700 h arq D1I n f o .m_h arq Status = D1H arq In f o : : NACK;<br>701 NS_LOG_DEBUG ("UE" << rnti << " send DL-HAR
                                   NS_LOG_DEBUG ( "UE" << rnti << " send DL-HARQ-NACK" << " harqId " << (unsigned) itTb →second.
                                        harq ProcessId \ll702 \text{size} size " \text{<<} itTb \text{—second size} \ll \text{''} mcs " \text{<<} (unsigned) itTb \text{—}second.mcs <703 " mi " \lt it Tb \rightarrowsecond . mi \lt " the r " \lt it Tb \rightarrowsecond . ther \lt" SINRay " \lt\lt sinrAvg ;
m_{\text{P}}harqPhyModule→UpdateDlHarqProcessStatus (rnti, itTb→second.harqProcessId, itTb→second.
                                         mi, it Tb ->second . size, it Tb ->second . size / Effective Coding Rate [itTb ->second . mcs]);
705 }
706 e l s e
707708 harq DlInfo . m_harq Status = DlHarq Info :: ACK;
709 // NS_LOG_DEBUG ("UE" << rnti << " send DL-HARQ-ACK" << " harqId " << (unsigned)itTb ->second.
          h a r q P r o c e s s I d <<
710 // \qquad // \qquad // \qquad size " << it Th ->second size << " mcs " << (unsigned) it Th ->
          second mcs \ll711 / / " mi " << it T b −>s e c o n d . mi << " t b l e r " << itT b −>s e c o n d . t b l e r <<
          " SINRavg " \lt sinrAvg);
712 m_harqPhyModule→ResetDIH arq Process Status (rnti, itTb ->second. harq Process Id);
713 }
714 haraplin fo Map, in sert (std :: pair <uint16 t, DiHarain fo > (rnti, haraplin fo ) ) ;
715 }
716 e l se
717718 if (iTb \rightarrow second.corrunt)719 {
720 (*itHarq).second.m_harqStatus = DlHarqInfo::NACK;
721 NS_LOG_DEBUG ( "UE" << rnti << " send DL−HARQ-NACK" << " harqId " << (unsigned)itTb ->second.
                                        harap rocess Id \ll722 \text{722} \text{722} \text{723} \text{733} \text{743} \text{754} \text{785} \text{786} \text{787} \text{788} \text{788} \text{788} \text{788} \text{788} \text{788} \text{788} \text{788} \text{788} \text{788} \text{788} \text{788} \text{7second. mcs \leq\frac{1}{2} " mi " \le if Tb \rightarrowsecond . mi \le " tbler " \le if the \rightarrowsecond . tbler \le" SINRay " \lt\lt sinrAvg ;
m_harqPhyModule→U p d at e D l H a r q P rocess S tatus ( r n ti , it T b ->second , h a r q P rocess I d , it T b ->second .
                                        mi, it Tb ->second.size, it Tb ->second.size / Effective Coding Rate [it Tb ->second.mcs]);
725 }
726 e l s e
727728 (∗ it H arg ) . second . m_harq Status = Dl Harq Info :: ACK;<br>729 // NS I OG DERUG ("IE" << rnti << "send DI-HARQ-ACK
                                   7. 1999 / 1999 / 1999 / 1999 / 1999 / 1999 / 1999 / 1999 / 1999 / 1999 / 1999 / 1999 / 1999 / 1999 / 1999 / 199<br>NS_LOG_DEBUG ("UE" << rnti << " send DL-HARQ-ACK" << " harqId " << (unsigned)itTb ->second.
          harabProcessId \ll730 / / " s i z e " << itT b −>s e c o n d . s i z e << " mcs " << ( u n si g n e d ) itT b −>s e c o n d . mcs <<
731 / / " mi " << itT b −>s e c o n d . mi << " t b l e r " << itT b −>s e c o n d . t b l e r << " SINRavg " <<
           sin r A v g :
732 m_harqPhyModule→ResetDlHarqProcessStatus (rnti, itTb →second.harqProcessId);<br>733
733 }
734 }
735 } // end if (itTb →second .downlink) HARQ
736 } // end if (!itTb ->second.harqFeedbackSent)
737 }
738 e l s e
739 {
740 // NS_FATAL_ERROR ("End of the tbMap");<br>741 // Packet is for other device
                    11 Packet is for other device
742 }
743
744
745 }
```

```
746 }
747
748 // send DL HARQ feedback to LtePhy
749 std:: map <uint16_t, DlHarqInfo >:: iterator itHarq;
750 for (itHarq = harqDlInfoMap begin (); itHarq != harqDlInfoMap end (); itHarq ++)
751 {
               if (!m_phyDHHargFeedbackCallback. Is Null ())753 {
754 m_phyDlHarqFeedbackCallback ((* it Harq). second);
755 }
756 }
          7<br>77 forward control messages of this frame to MmWavePhy
758
          if (!m_r x ControlMessageList .empty () & & !m_phyRxCtrlEndOkCallback . Is Null ()\begin{array}{cc} 760 & \quad \  \  \{ \\ 761 & \quad \  \  \end{array}m\_phyRxCtrlEndOkCall back (m\_rxControlMessageList);
762 }
763
764 m_s state = IDLE;<br>765 m_r x Packet Burst
765 m \frac{1}{266} rxPacketBurstList.clear ();<br>766 m expectedTbs.clear ():
766 m_expectedTbs.clear ();<br>767 m_rxControlMessageList.
          m_rxControlMessageList.clear ();
768 }
769
770 void<br>771 MmW
771 MmWaveSpectrumPhy :: EndRxCtrl ()
772 {
773 // Alterei essa fun o praticamente toda<br>774 // std::cout << "MmWaveSpectrumPhy::EndRx
          1/8 std :: cout << "MmWaveSpectrumPhy :: EndRxCtrl () \n";
775 m_interferenceData → EndRx();
776 bool error = false;
777
          7*double \sin rAvg = Sum(m_sin rPerceived) / (72);779 double sinrdB = (10 * std::log10 (sinrAvg));780 std:: cout << "sinrdB =" << sinrdB << "\n"; */
781
782 Ptr <MmWaveEnbNetDevice> enbRx =
                   DynamicCast <MmWaveEnbNetDevice> (GetDevice ());
784 Ptr <MmWaveUeNetDevice> ueRx =
785 DynamicCast<MmWaveUeNetDevice> (GetDevice ());
786
787 // std :: cout << "enbRx" << enbRx << "\n";
788 //std :: count << "ueRx" << ueRx << "n";
789
790 /∗
791 if (m_i sEnb == 1)792 {
793 // error = false:
794 //std::cout << "m_isEnb do EndRxCtrl=" << m_isEnb << "\n";
795
          double sinrAvg = Sum(m sinrPerceived) / (72);
797 double sinrdB = (10 * std::log10 (sinrAvg));798 //std::cout << " m_sinrPerceived RACH=" << m_sinrPerceived << "\n";
799 std::cout << "sinrdB RACH =" << sinrdB << "\n";
800
801 }
802
803 else
804 {
805
806 double sin r A v g = Sum (m_sin r Perceived) /(72);<br>807 double sin r d B = (10 * std::log10 (sin r A v g ))
807 double \sin r dB = (10 * \text{std}::\log 10 (\sin r A v g));<br>808 //std:: cout << " m sinrPerceived RAR=" << m
              988 / 1081 cm and 1081 cm and 1081 cm and 1089 cm and 1089 cm and 1089 cm 1089 cm 1089 cm 1089 cm 1089 cm 1089 cm 1089 cm 1089 cm 1089 cm 1089 cm 1089 cm 1089 cm 1089 cm 1089 cm 10809 \text{std} :: \text{count} \ll \text{"sindB} \text{ RAR} = \text{"sindB} \ll \text{"in"}810 // std:: cout << "m_isEnb do EndRxCtrl=" << m_isEnb << "\n";
811 }∗/<br>812 //-
812 / /−−−−−−−−−−−−−−−−−−−−−−−−−−−−−−−−−−−−−−−−−−−−−−−−−−−−−−−−−−−−−−−−−−−−−−−−−−−−−−
813 ExpectedTbMap_t:: iterator itTb = m_expectedTbs. begin ();<br>814 while (itTb != m expectedTbs. end ())
          while (itTb := m_{expected}Tbs.end ()815 {
816
817 // std :: cout << "entrou no MmWaveSpectrumPhy :: EndRxData";
818 if ((m_dataErrorModelEnabled) & (mrx PacketBurstList.size()) > 0))819 {
                    Harq Process InfoList_t harq InfoList;
821
                    if (ifTb \rightarrow second. ndi == 0)823 {
824 // TB retxed: retrieve HARQ history<br>825 if (itTb->second.downlink)
825 if (itTb \rightarrow second.downlink)<br>826 f
826 {
```

```
827 h a r q I n f o L i st = m_harqPhyModule ->G et Harq P rocess I n f o Dl (itTb -> first, itTb ->second. h a rq P rocess I d);<br>828 }
828<br>829e l s e
830 {
831 ha rq I n f o L i s t = m_ harqPhyModule −>G et Ha rq P roces s In fo Ul ( it T b −> f i r s t , it T b −>second . h a r q P roces s I d ) ;
832 }
833
834 }
835 // std :: cout << "MmWaveSpectrumPhy :: EndRxData () \n";<br>836 <br>TbStats_t tbStats = MmWaveMiErrorModel :: GetTbDecodi
836 TbStats_t tbStats = MmWaveMiErrorModel :: GetTbDecodificationStats (m_sinrPerceived, itTb ->second. itTb ->second size, itTb ->second mcs, harqInfoList);
itTb ->second . rbBitmap , itTb ->second size , itTb ->second mcs, harqInfoList);<br>838 itTb ->second . tbler = tbStats . tbler;
838 itTb \rightarrowsecond. tbler = tbStats. tbler;<br>839 il std:: cout << "itTb \rightarrow second. tbler
839 // std :: cout << "itTb → second.tbler ="<< itTb → second.tbler << "\n" ;<br>840 itTb → second.mi = tbStats.miTotal:
840 itTb →second.mi = tbStats.miTotal;<br>841 itTb →second.corrupt = m_random → G
841 itTb →second.corrupt = m_random→GetValue () > tbStats.tbler ? false : true;<br>842 if (itTb →second.corrupt)
                      if (itTb \rightarrow second.corrupt)843 {
844 error = true;<br>845 //std::cout <
                           // std:: cout << " error = true \ln" ;
846
847 }
                     e l s e
849 {
                      \frac{1}{2} // std :: cout << " error = false \n" ;
851 }
852<br>853\begin{cases} 1 & \text{if } T b + +; \\ 0 & \text{if } T \end{cases}854 }
855
856 / /−−−−−−−−−−−−−−−−−−−−−−−−−−−−−−−−−−−−−−−−−−−−−−−−−−−−−−−−−−−−−−−−−−−−−−−−−−−−−−
857<br>858858 /∗ if (sinrdB < (-14.0))<br>850 /′ if (ifTh ≈ second)1/ if (itTb \rightarrow second.corrupt)860 {
861
862 error = true;
863 // std::cout << "error = true \n" ;
                    \overline{3}865 e l s e l s e l s e l s e l s e l s e l s e l s e l s e l s e l s e l s e l s e l s e l s e l s e l s e l s e l s e l s e l s e l s e l s e l s e l s e l s e l s e l s e l s e l s e l s e l s e l s e l s e l s e l s
866 {
867
868 error = false;<br>869 \ell error = false;
869 // std::count << "error = false \n\mid n" ;870 }∗/
871
872
873
874 if (! error )875
876876 //std::cout << "Encaminha mensagens de CTRL \n";<br>877 if (!m rxControlMessageList.empty ())
                if (!m_r x ControlMessageList . empty () )878 {
879 // std:: cout << "entrou no IF \n";
880 if (!m_phyRxCtrlEndOkCallback.JsNull() )881 {<br>882 m
                           .<br>882 m_phyRxCtrlEndOkCallback (m_rxControlMessageList); //Encaminha msgs para a camada PHY
883
884 }
885 }
886 }<br>887 e
           e l s e
888 {
                1/ std :: cout << " N o encaminha mensagens de CTRL \n";
890 }
891
892<br>893
        1/NS\_ASSENT(m\_state = RX\_CTRL);
894
895
896 // std:: cout << "m_state = IDLE \n";<br>897 m_state = IDLE;
        m_{\text{1}}state = IDLE;
898 m_rxControlMessageList.clear ();<br>899 m rxPacketBurstList.clear ();
899 m_r x Packet Burst List. clear ();<br>900 m expected Tbs. clear ();
        m expected Tbs . c l e a r ( ) ;
901
902 }
903
904 bool<br>905 MmV
      MmWaveSpectrumPhy :: StartTxDataFrames (Ptr<PacketBurst> pb, std :: list <Ptr <MmWaveControlMessage> > ctrlMsgList, Time duration,
              uint8_t slotInd)
906 {
```

```
907 switch (m state)
908 {
909 case RX DATA:
910 case RX CTRL:
911 NS_FATAL_ERROR ("cannot TX while RX: Cannot transmit while receiving");<br>912 break;
912 break;<br>913 case TX:
913 case TX:<br>914 NS_F
               NS_FATAL_ERROR ("cannot TX while already Tx: Cannot transmit while a transmission is still on");
915 break:
916 case IDLE:
917 {
               NS_ASSERT(m_{\text{r}}txPsd);
919<br>920
920 m_{\text{1}} state = TX;<br>921 Ptr < Mmwave S921 Ptr < Mmwa ve Spectrum Signal Parameters Data Frame > t x Params = new Mmwa ve Spect rum Signal Parameters Data Frame ();<br>922 tx Params -> duration = duration;
               txParameters \rightarrow duration = duration;923 t xParams \rightarrowt xParams \rightarrowset this \rightarrowGetObject <SpectrumPhy > ();<br>924 t xParams \rightarrowpsd = m t xPsd;
924 tx\text{Parameters} \rightarrow \text{psd} = \text{m\_txPsd};<br>925 tx\text{Parameters} \rightarrow \text{packetBurst} =925 txParameters \rightarrow packetBurst = pb;<br>926 txParameters \rightarrow cellId = m_{cell}Id926 txParams \rightarrowce l II d = m_ce l II d ;<br>927 txParams \rightarrowc tr I N s o I ist = c tr II
927 txParams→ctrlMsgList = ctrlMsgList;<br>928 txParams→slotInd = slotInd;
928 txParams →slotInd = slotInd;<br>929 txParams →txAntenna = m ante
                tx~P\text{arams} \rightarrow tx \text{Antenna} = m_antenna;
930<br>931
                \frac{1}{NS\_LOG\_DEBUG} (" ctrl M s g List . size () == " << txParam s -> ctrl M s g List . size () );
932933 /* This section is used for trace */<br>934 Ptr<MmWaveEnbNetDevice> enbTx =
934 Ptr <MmWaveEnbNetDevice> enbTx = 935
                               DynamicCast<MmWaveEnbNetDevice> (GetDevice ());
936 Ptr <MmWaveUeNetDevice> ueTx =
937 DynamicCast <MmWaveUeNetDevice> (GetDevice ());<br>938 // if (enbTy)
938 // if (\text{enbTx})<br>939 // \frac{1}{2}\overline{H} \overline{S}940 // EnbPhyPacketCountParameter traceParam;
941 // traceParam.m_noBytes = (txParams->packetBurst)?txParams->packetBurst->GetSize ():0;
942 // traceParam.m_cellId = txParams ->cellId;
943 // \arccos{Param.m_isTx = true ;}<br>944 // \arccos{Param.m.subframe =}traceParam, m_subframeno = enbTx->GetPhy ( )–>GetA b solute SubframeNo ( ) ;
945 // m reportEnbPacketCount (traceParam):
946 11 }
947 // else if (ueTx)
948 11 {
949 // U UePhyPacketCountParameter traceParam;<br>950 // t traceParam m noRytes = (tx)Params \rightarrownac
950 // traceParam.m_noBytes = (txParams->packetBurst)?txParams->packetBurst ->GetSize ():0;<br>951 // traceParam m.imsi = ueTx->GetImsi () :
                     \text{traceParam.m} imsi = ueTx \rightarrowGetImsi ();
952 // \text{traceParam.m\_isTx = true};
953 // traceParam.m_subframeno = ueTx→GetPhy ()→GetAbsoluteSubframeNo ();
954 // m report U e Packet Count (trace Param);
955 11 }
956<br>957
                m_channel ->Start Tx_(tx Params) ;
958
959 Simulator :: Schedule (duration, &MmWaveSpectrumPhy :: EndTx, this);
960 }
961 break:
962 de fault :<br>963 NS L
               NS LOG FUNCTION ( this \ll " Programming Error. Code should not reach this point");
964 }
965 return true;
966 }
967
968 bool<br>969 MmV
     MmWaveSpectrumPhy :: StartTxDlControlFrames (Ptr<PacketBurst> pb, std :: list <Ptr<MmWaveControlMessage> > ctrlMsgList, Time
            duration, uint8 t slotInd)
970 {
971 // std :: cout \ll "MmWaveSpectrumPhy :: StartTxDlControlFrames \n";<br>972 // std :: cout \ll "m_state = " \ll m_state \ll "\n" ;
           // std::cout << "m_state = " << m_state << "\n" ;
973 NS\_LOG\_LOGIC (this \lt\lt " state: " \lt\lt m_state);
974<br>975
           s witch (m_ <sub>1</sub> state)976 {
977 case RX_DATA:
978 case RX_CTRL
979 NS_FATAL_ERROR (" cannot TX while RX: Cannot transmit while receiving");<br>980 break;
980 break;<br>981 case TX;
981 case TX:<br>982 NS_F/
               NS_FATAL_ERROR ("cannot TX while already Tx: Cannot transmit while a transmission is still on");
983 break;<br>984 case IDLE:
           case IDLE:
985 {
               NS_ASSERT(m_{\text{rxPsd}});
```

```
987
                 m state = TX:
989
990 Ptr <MmWaveSpectrumSignalParametersDlCtrlFrame> txParams = Create <MmWaveSpectrumSignalParametersDlCtrlFrame> ();
991 txParams ->duration = duration;<br>992 txParams ->txPhy = GetObject <Sp
992 t xParams →txPhy = GetObject < SpectrumPhy > ();<br>993 t xParams → psd = m_txPsd;
993 txParams \rightarrow psd = m_t xPsd;<br>994 txParams \rightarrow ce1IId = m_c e994 txParams \rightarrow cellId = m_{cellId};<br>995 txParams \rightarrow pss = true;995 txParams→pss = true;<br>996 txParams→ctrlMsgList
996 txParams→ctrlMsgList = ctrlMsgList;<br>997 txParams→txAntenna = m_antenna;
997 txParams \rightarrowtxAntenna = m_antenna;<br>998 //*** Acrescentei esses dois par
998 //*** A crescentei esses dois par metros aqui abaixo<br>999 txParams→nacketBurst = nb:
999 txParams → packetBurst = pb;<br>1000 txParams → slotInd = slotInd
1000 txParams ->slotInd = slotInd;<br>1001 //***
                 //∗∗∗
1002
1003 /∗ This section is used for trace ∗/<br>1004 Ptr<MmWaveEnbNetDevice> enbTx =
1004 Ptr <MmWaveEnbNetDevice> enbTx =<br>1005 DynamicCast <MmWav
1005 DynamicCast <MmWaveEnbNetDevice> (GetDevice ());<br>1006 Ptr <MmWaveUeNetDevice> ueTx =
1006 Ptr <MmWaveUeNetDevice> ueTx =<br>1007 DynamicCast <MmW
                                 DynamicCast<MmWaveUeNetDevice> (GetDevice ());
1008<br>1009
1009 m_channel → StartTx (txParams);<br>1010 Simulator :: Schedule (duration,
                  Simulator :: Schedule (duration, &MmWaveSpectrumPhy :: EndTx, this);
1011
1012
1013 \qquad \qquad\begin{array}{cc} 1014 & & \end{array}<br>1015
            1/8 std :: cout << "m_state 2 = " << m_state << "\n" ;
1016 return false;
1017 \quad \}\frac{1018}{1019}1019 v oi d
1020 MmWaveSpectrumPhy : : EndTx ( )
1021 \t 11022 NS_ASSERT (m\_state == TX);
1023 // std :: cout << "ENDTX() \n";<br>1024 m state - IDLE:
            m state = IDLE;
1025 \rightarrow1026
1027 Ptr < Spectrum Channel >
1028 MmWaveSpectrumPhy :: GetSpectrumChannel ()
1029 {
1030 return m channel:
1031 \quad \rightarrow1032
1033 void
1034 MmWaveSpectrumPhy :: SetCellId (uint16_t cellId)
\begin{array}{cc} 1035 & \{1036 \end{array}m cellId = cellId :
1037 - 31038
1039
1040 void
1041 MmWaveSpectrumPhy :: AddDataPowerChunkProcessor (Ptr <mmWaveChunkProcessor> p)
1042 {<br>1043m interferenceData \rightarrowAddPowerChunkProcessor (p);
1044 }
1045
1046 void
1047 MmWaveSpectrumPhy : : A d d D at a Si n rC h u n k P r o c e s s o r ( Pt r <mmWaveChunkProcessor > p )
1048 {<br>1049
            m_interferenceData →AddSinrChunkProcessor (p);
1050 / std :: cout << "MmWaveSpectrumPhy :: AddDataSinrChunkProcessor \n";
1051 \quad \}1052<br>1053
       void
1054 MmWaveSpectrumPhy :: UpdateSinrPerceived (const SpectrumValue& sinr)
1055 {
1056 NS_LOG_FUNCTION (this << sinr);<br>1057 //std::cout << "MmWaveSpectrumP
            // std :: cout << "MmWaveSpectrumPhy :: UpdateSinrPerceived \n";
1058 m_sinrPerceived = sinr;
1059 }
1060<br>1061
1061 void<br>1062 Mm
     MmWaveSpectrumPhy :: SetHarqPhyModule (Ptr <MmWaveHarqPhy> harq)
1063 \quad \{1064 m_harqPhyModule = harq;
1065 }
1066
1067
```
1068 }

 $\overline{\phantom{a}}$